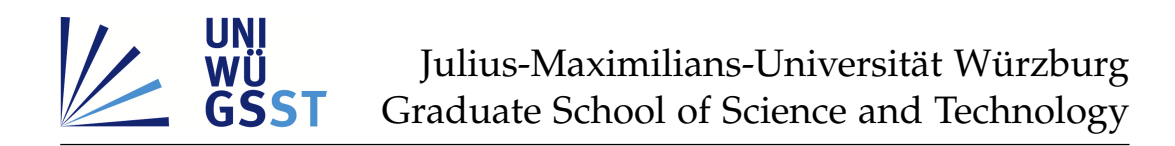

**Doctoral thesis /** *Dissertation* for the doctoral degree / *zur Erlangung des Doktorgrads* **Doctor rerum naturalium (Dr. rer. nat.)**

Fully Integrated Traveling-Wave-MPI-MRI-Hybrid Scanner

*Vollständig integrierter Traveling-Wave-MPI-MRI-Hybridscanner*

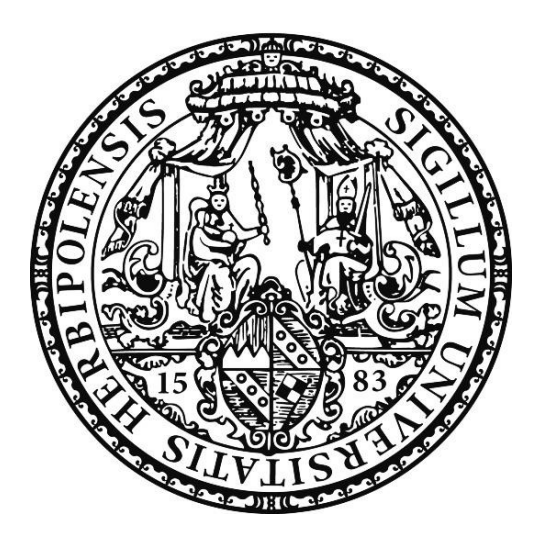

Submitted by / *Vorgelegt von* **Peter Klauer** from / *aus* Werneck Würzburg, 2018

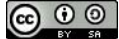

Submitted on / *Eingereicht am:* 30. Oktober 2017

Stamp / *Stempel* Graduate School

## **Members of thesis committee /** *Mitglieder des Promotionskomitees*

Chairperson / *Vorsitz*: Prof. Dr. Bernd Engels

- 1. Reviewer and Examiner / *1. Gutachter und Prüfer*: PD Dr. Volker Behr
- 2. Reviewer and Examiner / *2. Gutachter und Prüfer*: Prof. Dr. Randolf Hanke
- 3. Examiner / *3. Prüfer*: Prof. Dr. Gerhard Sextl

Additional Examiners / *Weitere Prüfer*: . . . . . . . . . . . . . . . . . . . . . . . . . . . . . . . . . . . . . . . . . . .

Day of thesis defense / *Tag des Promotionskolloquiums:* 16. März 2018

*Wissenschaft ist wie Sex. Manchmal kommt etwas Sinnvolles dabei raus, das ist aber nicht der Grund, warum wir es tun.*

(Richard Feynman)

## **Inhaltsverzeichnis**

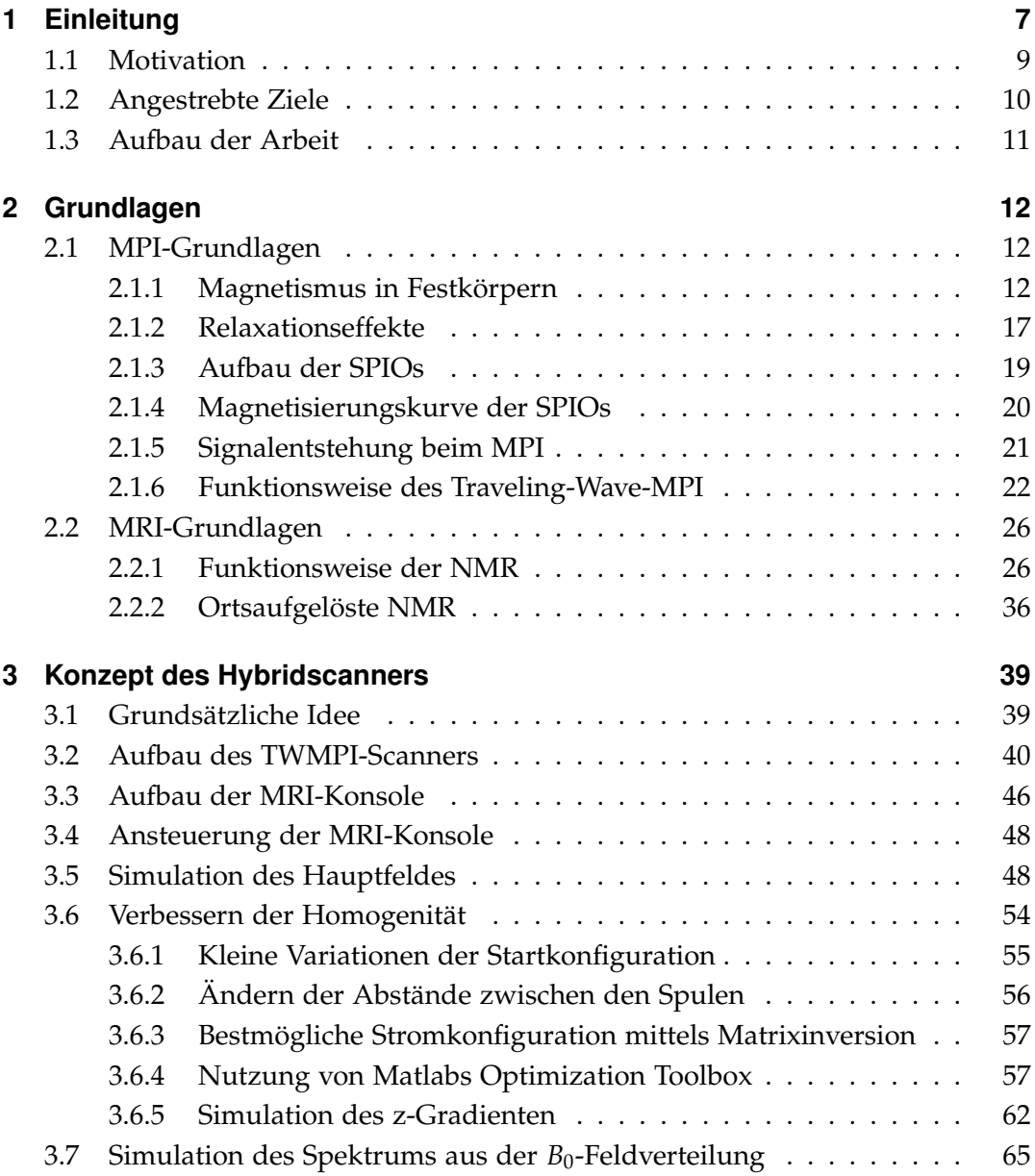

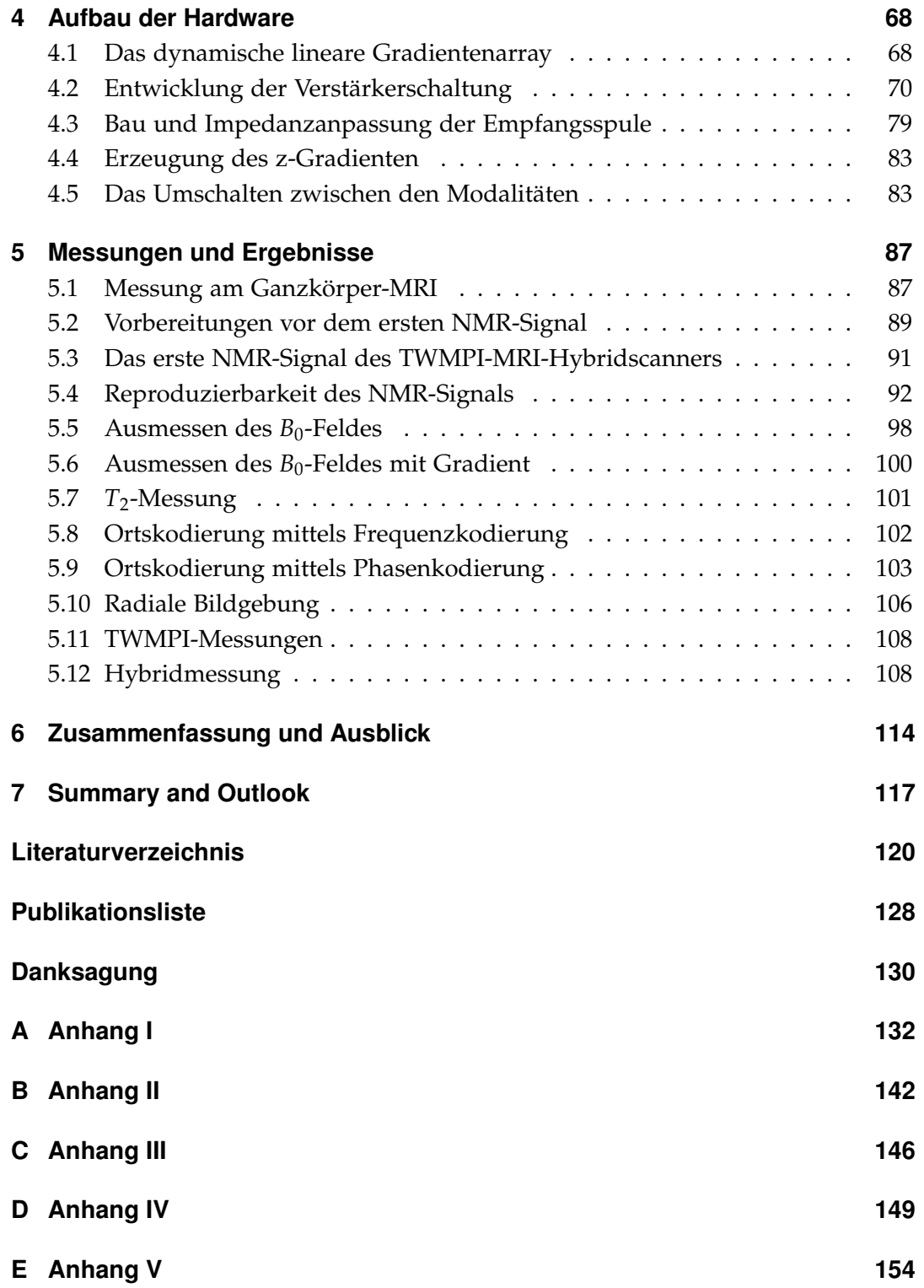

# **Abkürzungsverzeichnis**

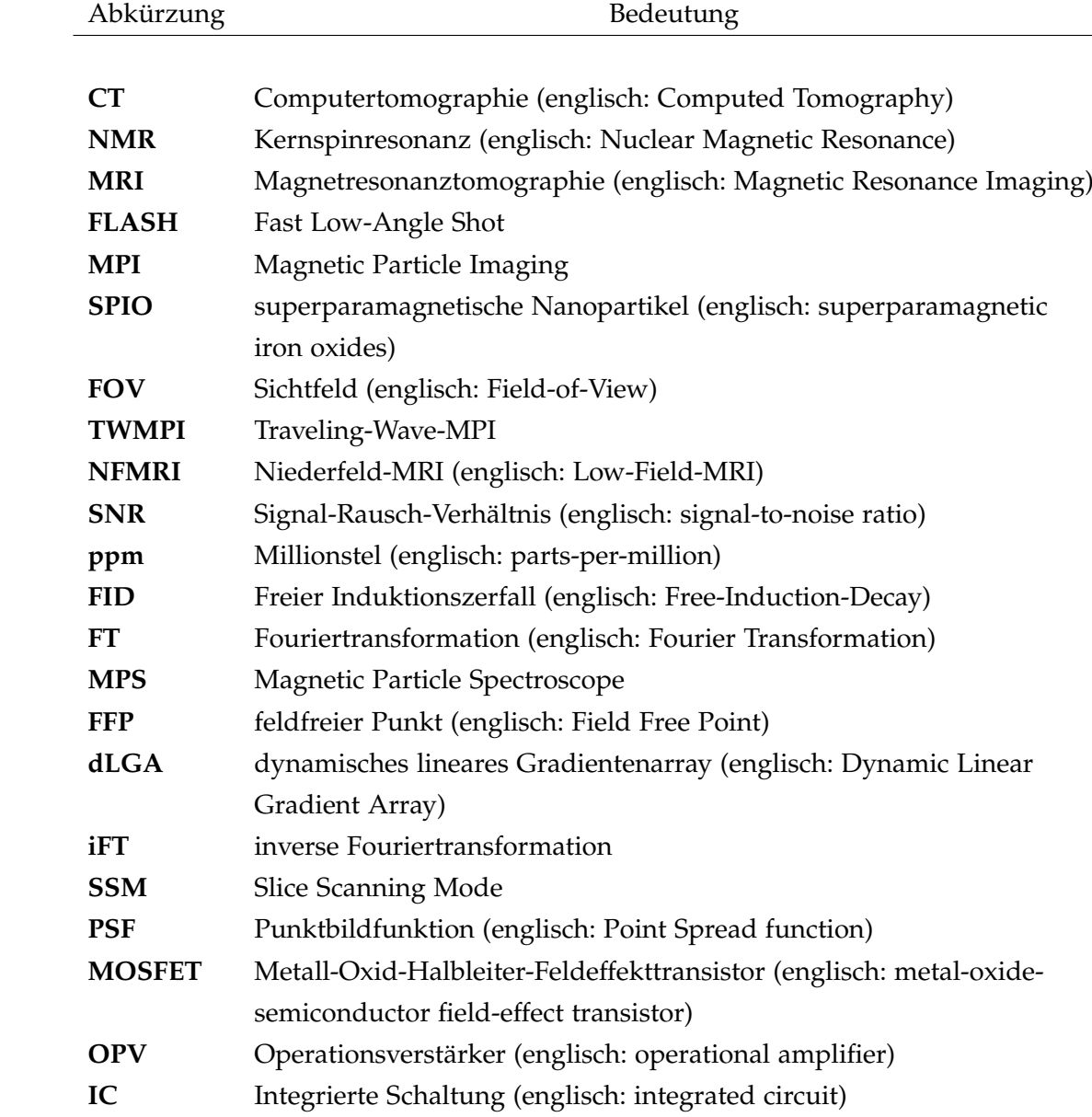

## **1 Einleitung**

In der modernen Medizin gibt es heute viele Möglichkeiten in das Innere des Menschen zu blicken, ohne hierfür einen Operation durchführen zu müssen. Gemeint sind hier die nichtinvasiven Bildgebungsmethoden. Das erste von vielen weiteren Verfahren ist Röntgen [1]. Die dafür notwendigen Röntgenstrahlen entdeckte Wilhelm Conrad Röntgen Ende des vorletzten Jahrhunderts, wofür er den ersten Nobelpreis für Physik erhielt. Eine Weiterentwicklung der Röntgentechnik ist die Computertomographie (CT, englisch: Computed Tomography) [2]. Dabei wird der Körper aus unterschiedlichen Richtungen durchleuchtet und aus den gewonnenen Daten werden anschließend Schnittbilder des Körpers berechnet. Diese Methode war lange Zeit an Auflösung und Aufnahmezeit nicht zu übertreffen. Die CT hat jedoch den Nachteil, dass sie auf ionisierender Strahlung beruht, welche gesundheitliche Risiken bergen kann [3][4].

Das zugrunde liegende Prinzip einer weiteren Bildgebungsmethode wurde im Jahre 1946 von den Physikern Felix Bloch und Edward Purcell entdeckt [5][6], die Kernspinresonanz (NMR, englisch: Nuclear Magnetic Resonance). Damit konnten unbekannte Proben auf ihre Inhaltsstoffe untersucht werden, aber deren Ortsauflösung war vorerst nicht möglich. Mithilfe der Verwendung von Magnetfeldgradientenspulen, welche definierte ortsabhängige Magnetfeldinhomogenitäten erzeugen, gelang es Paul Lauterbur 1973 die ersten Bildgebungsexperimente durchzuführen [7]. Dies hatte letztendlich die Entwicklung der Magnetresonanztomographie (MRI, englisch: Magnetic Resonance Imaging) zur Folge. Das MRI wurde zunehmend akzeptiert und z.B. für die Diagnostik des Zentralen Nervensystems zur Methode der Wahl. Allerdings machte erst die FLASH-Sequenz (englisch: Fast Low-Angle Shot) [8] zehn Jahre später das MRI für den klinischen Alltag einsetzbar. Ein großer Vorteil ist neben dem hohen Weichteilkontrast die fehlende Strahlenbelastung. Das MRI kann in der Radiologie als Ergänzung zum CT gesehen werden, da es für bestimmte Gewebetypen einen stärkeren Kontrast aufweist [9]. In umgekehrter Weise gibt es auch Anwendungsbereiche, in denen die Computertomographie einen besseren Kontrast erzielt. Mit diesen beiden Verfahren kann ein Großteil der heutigen Diagnostik durchgeführt werden [9][10]. Die weitere Forschung im Bereich Röntgen strebt die Minimierung der Strahlendosis an. Dagegen liegt bei der Weiterentwicklung des MRIs der Schwerpunkt auf der Beschleunigung der Datenakquisition.

Des Weiteren wird ebenfalls erforscht, ob mit neuen bildgebenden Methoden eine bessere Diagnostik erreicht werden kann. So auch im Fall von Magnetic Particle Imaging (MPI). MPI wurde 2005 zum ersten Mal in der Fachzeitschrift Nature von Bernhard Gleich und Jürgen Weizenecker vorgestellt [11]. In dieser Publikation wird ein Verfahren beschrieben, um eine räumliche Verteilung von superparamagnetischen Nanopartikeln (SPIOs, englisch: superparamagnetic iron oxides) mithilfe eines starken Magnetfeldgradienten und zusätzlichen dynamischen Magnetfeldern direkt abzubilden. Folglich stellen die superparamagnetischen Nanopartikel beim MPI kein Kontrastmittel, sondern einen Tracer dar. Der in [11] beschriebene Versuchsaufbau hat an einem Phantom, bestehend aus dem Buchstaben "P", die grundlegende Funktionsweise aufgezeigt. Die Aufnahmezeit eines Bildes betrug mehrere Minuten, das zweidimensionale Field-of-View (FOV) hatte eine Größe von 1 cm<sup>2</sup> und es wurde ein hochkonzentrierter Tracer benutzt. Ein großer Fortschritt wurde vier Jahre später durch in vivo Aufnahmen eines schlagenden Mäuseherzens mit einer Akquisitionsrate von 43 Volumina pro Sekunde erzielt [12]. Seither wird weiter versucht das FOV zu vergrößern, die Empfindlichkeit für niedrigere Konzentrationen zu steigern und vor allem die räumliche Auflösung zu verbessern [13][14].

MPI detektiert aufgrund der Funktionsweise ausschließlich den Tracer, weswegen ein großes Ziel neben der Weiterentwicklung, die Kombination mit einer anderen bildgebenden Modalität ist [15][16]. Die zweite Bildgebungsmodalität soll dabei die dem Tracer umgebende Anatomie abbilden, da Gewebe beim MPI unsichtbar bleibt. Das erste erfolgreiche Experiment, MPI mit MRI zu vereinen, gelang in Würzburg im Jahre 2014 [15]. Dabei wurde ein Traveling-Wave-MPI-Scanner (TWMPI) [17] mit einem Niederfeld-MRI (NFMRI) [18] kombiniert. Von Anfang an wurde angestrebt, dass beide Systeme mechanisch und elektrisch kompatibel sind. Das auf diese Weise konstruierte Hybridsystem kann das FOV mit beiden Modalitäten abtasten. Allerdings sind die Anforderungen an die Magnetfelder für MPI und MRI unterschiedlich. Das MPI benötigt einen möglichst starken Magnetfeldgradienten. Im Gegensatz dazu ist für die Magnetresonanztomographie ein homogenes Grundfeld erforderlich. Um zu verhindern, dass sich die beiden Verfahren gegenseitig stören, werden diese zeitversetzt angewandt. Die relative Positionierung beider Bilder muss bei einem derartigen Vorgehen nicht mehr mittels Marker nachträglich ermittelt werden, da diese intrinsisch durch das Hybridsystem vorgegeben ist.

Der erste MPI-MRI-Hybridscanner zeigte lediglich die Machbarkeit derartiger Systeme. Jedoch ist die Akquisitionszeit des NFMRI-Systems, aufgrund des schwachen *B*0-Feldes, sehr hoch. Für die Umsetzung stärkerer Felder soll ein TWMPI-Scanner zu einem Hybridsystem weiterentwickelt, sodass neben MPI auch MRI durchgeführt werden kann. Dies bedeutet, es werden nicht zwei Systeme entwickelt, die am Ende zusammengeführt werden, sondern das bestehende System wird dahingehend erweitert, um die zweite Modalität zu ermöglichen. Im folgenden Abschnitt wird die Motivation hierfür erklärt.

## **1.1 Motivation**

Der TWMPI-Scanner ist zwar ein relativ junges Konzept, seine Funktionsweise ist aber im Vergleich zur Komplexität der Hardware sehr leistungsfähig. Die Motivation den TWMPI-Scanner als Grundlage für den neuen Hybridscanner zu benutzen, ist zurückführbar auf das Design des dLGAs [19]. Das dLGA ähnelt einem Solenoiden, welcher intrinsisch ein homogenes Feld liefert.

Der Grund warum man überhaupt zu einem hochintegrierten Gerät tendiert, hat mit der niedrigen  $B_0$ -Feldstärke des Niederfeld-MRIs zu tun, welche zu einer geringen Signalintensität führt. Die Niederfeld-MRI hat zwar auch Vorteile gegenüber konventionellen MRI-Scannern mit Feldstärken von beispielsweise 3 T, wie zum Beispiel geringere Suszeptibilitätsartefakte sowie ein höherer *T*1-Kontrast [18][20] [21][22], aber diese spielen in der vorliegenden Thematik nur eine untergeordnete Rolle. Es ist außerdem zu erwähnen, dass es zu dem Zeitpunkt, als diese Arbeit begann, noch kein integriertes MPI-MRI-Hybridsystem gab. Es wurde zu diesem Thema nur eine Idee vorgestellt, aber noch kein fertiger Scanner präsentiert [16].

Entscheidend ist in diesem Zusammenhang, dass in der MRI die Signalstärke quadratisch von der *B*0-Feldstärke abhängt [23]. Zum einen steigt die Magnetisierung linear mit der Feldstärke, zum anderen steigt aufgrund der gleichermaßen steigenden Signalfrequenz auch die Induktionsspannung in der Empfangsspule. Da in der Magnetresonanztomographie meistens das Problem eines kleinen Signal-Rausch-Verhältnisses (SNR, englisch: signal-to-noise ratio) auftritt, möchte man dies so weit wie möglich steigern [24]. Das erhöhte SNR kann am Ende entweder zur Verkürzung der Messzeit oder zur Steigerung der Auflösung verwendet werden. Der im ersten Experiment verwendete Low-Field-Scanner hat ein Vorpolarisationsfeld mit einer Feldstärke von 30 mT. Das Auslesen der Magnetisierung geschieht allerdings bei einer Feldstärke von 1,1 mT. Es erscheint deshalb praktikabler, mithilfe der feld-erzeugenden Spulen des MPI-Scanners ein *B*0-Feld für das MRI zu erzeugen, da die entsprechende Hardware für die Anregung und das Auslesen der

Magnetisierung schon vorhanden ist. Angestrebt ist eine Feldstärke von 235 mT, das entspricht einer Larmorfrequenz von 10 MHz für Protonen. Diese Feldstärke liegt zudem immer noch in einem Bereich, der mit Elektromagneten technisch gut beherrschbar ist [25][26].

Die Schwierigkeiten, den Schritt zum Hybridscanner über die Komponenten des TWMPI-Scanners zu gehen, werden in dieser Arbeit ausführlich beleuchtet und des Weiteren werden die entsprechenden Lösungen präsentiert. Am Ende wird gezeigt, dass es möglich ist, mithilfe des Hauptfeldes für MPI auch ein *B*0-Feld zu erzeugen, dass für MRI verwendet werden kann. Zudem gibt es auf dem Weg zum Hybridscanner weitere Ziele, die im folgenden Abschnitt beschrieben werden.

## **1.2 Angestrebte Ziele**

Mit dieser Arbeit wird die Machbarkeit eines integrierten TWMPI-MRI-Hybridscanners gezeigt, ohne dafür die Geometrie der felderzeugenden Spulen des TWMPI-Scanners speziell an die MRI anzupassen. Die MPI-Messungen sollen hierbei weiterhin ohne Einschränkungen durchführbar sein. Zusätzlich soll es möglich sein, ein ortsaufgelöstes MRI-Bild der Probe aufzunehmen.

Als erstes muss untersucht werden, welche Stromkonfiguration nötig ist, um ein ausreichend homogenes B<sub>0</sub>-Feld für NMR erzeugen zu können. An dieser Stelle muss ein Kompromiss zwischen Komplexität der Stromverteilung und Homogenität des *B*0-Feldes gefunden werden. Sobald in der Magnetfeldsimulation eine geeignete Stromverteilung gefunden ist, muss die entsprechende Hardware aufgebaut werden. Anhand des messbaren NMR-Signals wird dann evaluiert, ob die Genauigkeit der handgefertigten Spulen einen Einfluss auf die Homogenität des *B*0-Feldes besitzen. Die Kernspinresonanz wird verwendet, da auf diese Weise die gebildeten Magnetfelder mit einer Genauigkeit von bis zu einigen ppm (englisch: parts-per-million) vermessen werden können [27] und folglich Inhomogenitäten erfasst werden können. Außerdem kann mithilfe des NMR-Signals die Stabilität und Präzision der Hardware getestet werden. Funktioniert diese soweit, dass sich ein stabiles NMR-Signal ausbildet, kann die Verwendung von den Standard-NMR-Sequenzen getestet werden.

Sobald eine Ausmessung des tatsächlichen *B*0-Feldes vorhanden ist, kann man sich der Problematik der Ortsauflösung zuwenden. Das Ziel ist die eindeutige Trennung von zwei Proben. Hierbei ist der erste Schritt die 1D-Ortskodierung. Nach der erfolgreichen Umsetzung kann die Kodierung in weiteren Dimensionen analysiert werden.

Anschließend muss ein praktikabler Weg gefunden werden, um zwischen den Modalitäten zu wechseln. Das sollte fehlerfrei und ohne Beeinträchtigung der Performance beider Verfahren erfolgen können. Ist eine Lösung für dieses Problem vorhanden, wird eine Hybridmessung an einem Phantom durchgeführt. Dabei muss sichergestellt werden, dass die Probe zwischen den Messungen nicht bewegt werden muss. Außerdem werden Wege aufgezeigt, um das Hybridsystem in Zukunft weiter zu verbessern.

## **1.3 Aufbau der Arbeit**

Im Folgendem wird eine Übersicht über den Inhalt jedes Kapitels in dieser Arbeit gegeben.

In **Kapitel 2** werden zuallererst die für diese Arbeit notwendigen Kenntnisse vermittelt. Dieser Teil ist gegliedert in MRI-Grundlagen und MPI-Grundlagen. Diese können voneinander unabhängig betrachtet werden, da sie die beiden Methoden grundlegend beschreiben.

Nach dem Grundlagenkapitel folgt eine ausführliche Beschreibung des Konzeptes für den Hybridscanner in **Kapitel 3**. Als erstes wird die Idee dazu vorgestellt. Anschließend werden die schon vorhandenen Komponenten des TWMPI-Scanners erläutert und der Aufbau der MRI-Konsole dargelegt. Magnetfeldsimulationen werden das Kapitel abschließen.

**Kapitel 4** beschreibt die nötigen Hardwareentwicklungen, die während dieser Arbeit entstanden sind. Von der Herstellung des dynamischen linearen Gradientenarrays über den Aufbau der Verstärker bis hin zu dem Umschalten zwischen den Modalitäten.

Der wichtigste Teil dieser Arbeit wird in **Kapitel 5** behandelt. Am Anfang steht die Messung des ersten NMR-Signals. Danach folgen weitere Messungen bis die erfolgreiche Ortskodierung von zwei Proben gelingt. Schließlich wird die Hybridmessung von TWMPI und MRI in dem integrierten Gerät durchgeführt.

Den Abschluss dieser Arbeit bildet eine Zusammenfassung und ein Schlussfazit in **Kapitel 6**. Hierbei werden die Fortschritte und die erzielten Ergebnisse resümiert und zudem kritisch betrachtet. Des Weiteren wird am Ende noch ein Ausblick auf zukünftige Weiterentwicklungen des TWMPI-MRI-Hybridscanners gegeben.

## **2 Grundlagen**

In dieser Arbeit wird die Kombination der beiden Bildgebungsmethoden Magnetic Particle Imaging und Magnetic Resonance Imaging beschrieben. Beide beruhen auf unterschiedlichen physikalischen Prinzipien. In diesem Kapitel werden die für das Verständnis notwendigen Grundlagen von MPI und MRI erläutert.

## **2.1 MPI-Grundlagen**

Magnetic Particle Imaging ist eine neuartige, funktionelle Bildgebungsmodalität, die unter Ausnutzung von magnetischen Feldern die örtliche Verteilung eines Tracers darstellt. Bei MPI bilden superparamagnetische Nanopartikel den benötigten Tracer. Zur Bildgebung werden die SPIOs mit magnetischen Wechselfeldern angeregt, wodurch diese ummagnetisiert werden. Das nichtlineare Magnetisierungsverhalten der SPIOs führt zu einer Änderung des Antwortsignals verglichen mit dem Anregungsfeld. Diese Änderung macht es möglich, die örtliche Verteilung der SPIOs quantitativ zu bestimmen.

Im Folgenden wird erklärt, wie das superparamagnetische Verhalten des Tracers entsteht und wie die entsprechenden Eigenschaften zur Entstehung des MPI-Signals beitragen. Mit diesen Grundlagen wird anschließend das Traveling-Wave-MPI vorgestellt.

## **2.1.1 Magnetismus in Festkörpern**

Der Magnetismus von bestimmten Materialien ist in der Regel auf die magnetischen Momente der Elektronen zurückzuführen [28]. Im Gegensatz zu Protonen, deren magnetisches Moment bei der NMR ausgenutzt wird, besitzen Elektronen wesentlich größere magnetische Momente [29][30]. Diese Eigenschaft macht es einfacher, deren Wirkung zu detektieren. Für den Magnetismus werden allerdings nicht die einzelnen magnetischen Momente betrachtet, sondern die Gesamtmagnetisierung  $\overline{M}$  [A/m]. Dies ist die Summe aller magnetischen Momente in einem makroskopischen Volumen normiert auf das Volumen. Eine andere in der MPI wichti- $\frac{1}{\sqrt{2}}$  and  $\frac{1}{\sqrt{2}}$  is different morning that the  $\frac{1}{\sqrt{2}}$  (*V* s)/m<sup>2</sup>], die den magnetischen Fluss die magnetischen Fluss

durch eine Fläche beschreibt. Sie ist über die Vakuumpermeabilität *µ*<sup>0</sup> [*Vs*/*Am*] mit der Summe aus der magnetischen Feldstärke  $\vec{H}$  [ $A/m$ ] und der Magnetisierung  $\vec{M}$ gekoppelt.

$$
\vec{B} = \mu_0 \cdot (\vec{H} + \vec{M}) \tag{2.1}
$$

Die Beziehung zwischen Magnetisierung  $\vec{M}$  und magnetischer Feldstärke  $\vec{H}$  lässt sich mit Hilfe der dimensionslosen magnetischen Suszeptibilität *χ* schreiben als

$$
\overrightarrow{M} = \chi \cdot \overrightarrow{H}.
$$
 (2.2)

Magnetische Flussdichte  $\vec{B}$  und magnetische Feldstärke  $\vec{H}$  kann man gegenseitig ausdrücken durch

$$
\vec{B} = \mu \cdot \vec{H},\tag{2.3}
$$

wobei *µ* die Permeabilität ist. Normalerweise verwendet man die, ebenfalls dimensionslose, relative Permeabilität

$$
\mu_{\rm r} = \frac{\mu}{\mu_0},\tag{2.4}
$$

die mit der Suszeptibilität *χ* über folgender Gleichung zusammenhängt:

$$
\mu_{\rm r} = 1 + \chi. \tag{2.5}
$$

Die Klassifizierung magnetischer Stoffe erfolgt über Vorzeichen und Betrag der Suszeptibilität *χ* und die Art und Weise wie *χ* von der Magnetfeldstärke und der Temperatur abhängt. Anhand der Suszeptibilität *χ* werden in den nachfolgenden Abschnitten Diamagnetismus, Paramagnetismus, Ferromagnetismus und Superparamagnetismus erklärt.

## **Diamagnetismus**

Der Diamagnetismus ist ein äußerst schwacher Effekt, der bei allen Stoffen auftritt und bei dem eine Magnetisierung entgegengesetzt zum äußeren Feld induziert wird. Die Suszeptibilität *χ* ist negativ, temperaturunabhängig und von der Größenordnung 10<sup>-5</sup>.

Wird an einen Stoff ein äußeres Feld angelegt, wird in dem Kreisstrom der Elektronen eine Spannung induziert, die einen Induktionsstrom hervorruft. Gemäß der Lenz´schen Regel fließt der Induktionsstrom so, dass das von ihm erzeugte magnetische Moment dem äußeren Magnetfeld entgegenwirkt. Das äußere Feld wird somit geschwächt und die Suszeptibilität *χ* ist negativ. Damit ein Stoff als diamagnetisch bezeichnet wird, muss der Diamagnetismus als einzige Form des Magnetismus auftreten. Das ist der Fall, wenn sich die einzelnen magnetischen Momente der Elektronen gegenseitig aufheben, oder anders gesagt, die Elektronen müssen immer in Paaren auftreten. Dies gilt beispielsweise für das Element Neon, in welchem die zehn Elektronen die untersten beiden Elektronenschalen vollständig auffüllen. Ein Gegenbeispiel ist Eisen, das 6 Elektronen in der äußersten Schale besitzt, von denen 4 Elektronen ungepaart sind. Diamagnetische Stoffe besitzen kein resultierendes magnetisches Moment.

#### **Paramagnetismus**

Bei einem Paramagneten besitzt jedes Atom ein magnetisches Moment, das in der Lage ist seine Orientierung uneingeschränkt zu ändern. Bei Fehlen eines äußeren Feldes sind alle magnetischen Momente durch die thermische Bewegung zufällig verteilt. Legt man ein äußeres Feld an, können sich diese in Richtung des Feldes drehen, welches auf diese Weise in seiner Wirkung verstärkt wird. Je höher die äußere Feldstärke, desto leichter können sich die magnetischen Momente nach dem Feld ausrichten. Bei Abschalten des äußeren Feldes sorgt die thermische Bewegung dafür, dass die Orientierung der einzelnen magnetischen Momente verloren geht und die Magnetisierung somit auf Null abfällt.

Die paramagnetische Suszeptibilität liegt in der Größenordnung von 10-5 - 10-3 und ist umgekehrt proportional zur absoluten Temperatur.

#### **Ferromagnetismus**

Beim Ferromagnetismus bleibt auch nach dem Abschalten des äußeren Feldes die Magnetisierung erhalten. Der Grund dafür ist die Kopplung zwischen den magnetischen Momenten. Es bilden sich sogenannte Weiss´sche Bezirke, auch als Domänen bezeichnet, aus, in denen die einzelnen magnetischen Momente alle parallel ausgerichtet sind. Jeder Bezirk enthält 10 $^9$  - 10 $^{15}$  Atome. Die Grenzen zwischen den Domänen stellen Bereiche dar, in denen sich die Orientierung der beteiligten Atome kontinuierlich ändert. Ein solcher Bereich wird Bloch-Wand genannt und erstreckt sich beispielsweise in Eisen über 300 Gitterkonstanten [28]. Die Bloch-Wände sind nicht im Kristall vorgegeben oder fixiert, sondern können verschoben werden. Auf diese Weise können Domänen einer bestimmten Orientierung auf Kosten von Domänen einer anderen Orientierung wachsen. Durch ein äußeres Feld können die einzelnen Weiss´schen Bezirke, die parallel zum äußeren Feld ausgerichtet sind, wachsen und somit steigt die Magnetisierung  $\vec{M}$  an.

Die Beziehung zwischen Magnetisierung und magnetischer Feldstärke  $\vec{H}$  ist, im Gegensatz zum Paramagnetismus, nicht linear (siehe Abbildung 2.1). Bei höherer Feldstärke tritt eine Sättigung der Magnetisierung ein. Dies ist der Fall, wenn alle Weiss´schen Bezirke parallel ausgerichtet sind bzw. es nur noch einen Weiss´schen Bezirk gibt. Danach kann die Magnetisierung nicht mehr weiter ansteigen. Wird das äußere Feld anschließend reduziert, so sinkt die Magnetisierung nicht auf Null, sondern bleibt bei der sogenannten Remanenz stehen. Erst das Anlegen der negativen Koerzitivfeldstärke lässt die dauerhafte Magnetisierung verschwinden. Diesen Zusammenhang zwischen Magnetisierung und magnetischer Feldstärke nennt man Hysterese.

Darüber hinaus geht dieser starke Magnetismus oberhalb einer kritischen Temperatur, der Curie-Temperatur *TC*, verloren. Der Stoff ist dann unmagnetisiert und verhält sich wie ein Paramagnet, der magnetische Eigenschaften nur bei Anwesenheit eines äußeren Feldes zeigt. Die ferromagnetische Suszeptibilität liegt deutlich über 1 und kann drei Größenordnungen umfassen.

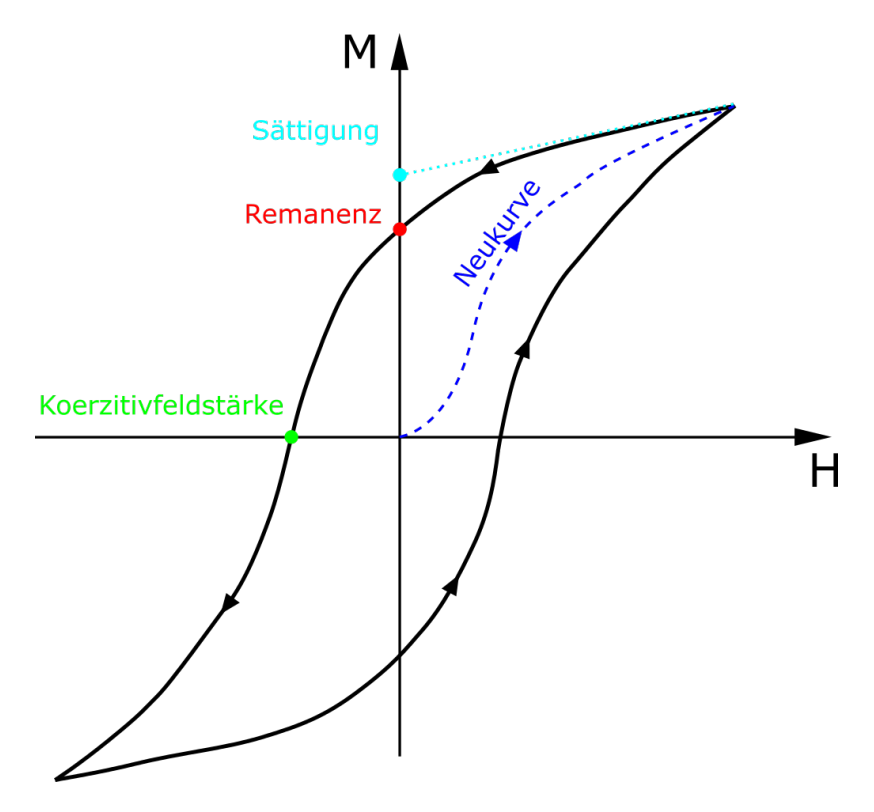

**Abb. 2.1:** Der Zusammenhang zwischen angelegter Feldstärke *H* und resultierender Magnetisierung *M* für einen Ferromagneten (Hysterese). Der rote Punkt zeigt die Remanenz an, der grüne Punkt die Koerzitivfeldstärke und der türkise Punkt die Sättigungsmagnetisierung.

#### **Superparamagnetismus**

Eine weitere Form des Magnetismus ist der Superparamagnetismus, wie er bei MPI genutzt wird. Er ähnelt vom Auftreten her dem Ferromagnetismus, zeichnet sich aber dadurch aus, das nach dem Abschalten des äußeren Feldes die Magnetisierung keine Remanenz zeigt.

Beim Superparamagnetismus tritt in jedem Partikel nur ein Weiss´scher Bezirk auf, weshalb die Partikel sehr klein sind. Die Größe der Partikel bewegt sich in der Größenordnung von 10 nm [28]. In Abbildung 2.2 sind die unterschiedlichen Formen des Magnetismus über den Zusammenhang zwischen Feldstärke H und Flussdichte B dargestellt. Dabei zeigt die rote Kurve diamagnetisches, die grüne Kurve paramagnetisches und die blaue Kurve superparamagnetisches Verhalten. Die schwarze Kurve gilt für Vakuum.

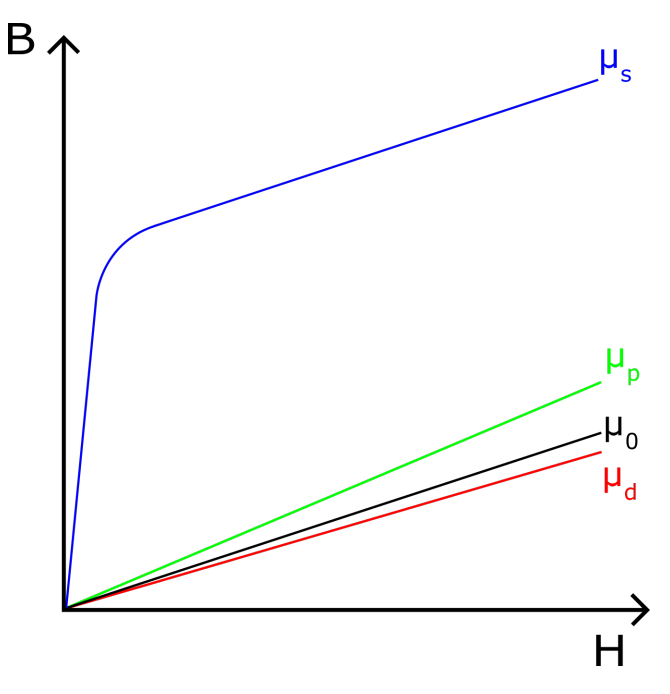

**Abb. 2.2:** Der Zusammenhang zwischen angelegter Feldstärke *H* und resultierender Flussdichte *B* für verschiedene Stoffe mit unterschiedlicher Permeabilität. Die rote Kurve zeigt einen Diamagneten, die schwarze Kurve das Vakuum, die grüne Kurve einen Paramagneten und die blaue Kurve einen Superparamagneten.

Entscheidend für das superparamagnetische Verhalten ist die Tatsache, dass sich die einzelnen magnetischen Partikel mit stärker werdendem Magnetfeld mehr und mehr parallel zu dem äußeren Feld ausrichten. Sind alle Partikel vollständig ausgerichtet, tritt die Sättigung ein. Die maximale Magnetisierung des Materials ist erreicht.

Ein Superparamagnet kann die Ausrichtung seiner Magnetisierung nicht beliebig schnell verändern. Die Ursache sind Relaxationseffekte, auf die im Folgenden eingegangen werden soll.

## **2.1.2 Relaxationseffekte**

Bei superparamagnetischen Partikeln folgt die Magnetisierung dem äußeren Magnetfeld. Das kann sie jedoch nicht beliebig schnell tun.

Für die Änderung der Magnetisierungsrichtung gibt es zwei Mechanismen, die hier genauer erläutert werden.

## **Brown-Relaxation**

Die erste Möglichkeit, wie sich die Magnetisierung ändern kann, ist die Brown-Relaxation. Dabei dreht sich das gesamte Partikel mitsamt der Magnetisierung. Dieser Prozess ist insbesondere in Suspensionen von mikroskopischen, magnetischen Partikeln von Bedeutung. Der Vorgang ist mithilfe eines schematischen Partikels in Abbildung 2.3 in der oberen Reihe dargestellt. Die Relaxationszeit τ<sub>B</sub> [s] ist eine charakteristische Größe für die Brown-Relaxation. Nach der Zeit τ<sub>B</sub> hat sich die Magnetisierung zu 63 % (1 − <sup>1</sup> *e* ) an den Endzustand angenähert. Sie kann mit der Formel

$$
\tau_{\rm B} = \frac{3\eta V_{\rm H}}{k_{\rm B}T} \tag{2.6}
$$

beschrieben werden [31]. Dabei ist *η* die Viskosität des umgebenden Mediums, V<sub>H</sub> das hydrodynamische Volumen und  $k_BT$  die thermische Energie. Für eine kleine Relaxationszeit *τ*<sub>B</sub> müssen dementsprechend die Viskosität und der hydrodynamische Durchmesser gering sein. Je kleiner τ<sub>B</sub> ist, desto höhere Frequenzen können für das MPI verwendet werden, um die Magnetisierung zu manipulieren. Für die SPIOs, die bei MPI verwendet werden, liegen typische Werte für τ<sub>B</sub> im Bereich von  $10 \,\mu s$ .

### **Néel-Relaxation**

Bei der Néel-Relaxation findet eine Ummagnetisierung des Eisenkerns ohne eine geometrische Rotation des Partikels statt (siehe Abbildung 2.3, untere Reihe). Mathematisch wird die zugehörig Relaxationszeit *τ*<sub>N</sub> [s] durch

$$
\tau_{\rm N} = \tau_0 \cdot e^{\frac{K V_{\rm K}}{k_{\rm B} T}} \tag{2.7}
$$

beschrieben [32]. *τ*<sub>0</sub> ist eine materialabhängige Zeit und hat eine Größenordnung von 10-10 s. Im Gegensatz zur Brown-Relaxation hängt die Néel-Relaxation von dem Eisenkernvolumen *V<sub>K</sub>* und nicht vom Hüllenvolumen ab. Die Konstante *K* ist die magnetische Anisotropiekonstante und hat für Magnetit den Wert *K* = 18,7 kJ/m<sup>3</sup> . Zusammen mit dem Eisenkernvolumen gibt sie die Aktivierungsenergie KV<sub>K</sub> an, die nötig ist, damit die Magnetisierung aus der Vorzugsrichtung gedreht werden kann.

Eine kombinierte Gesamtrelaxationszeit *τ*<sub>G</sub> lässt sich mittels

$$
\tau_{\rm G} = \frac{1}{\frac{1}{\tau_{\rm B}} + \frac{1}{\tau_{\rm N}}} = \frac{\tau_{\rm B} \cdot \tau_{\rm N}}{\tau_{\rm B} + \tau_{\rm N}}
$$
(2.8)

berechnen. Grundsätzlich kann man sagen, dass für kleine Kerndurchmesser die Néel-Relaxation und für große Kerndurchmesser die Brown-Relaxation dominiert. Die Lage des Übergangsbereichs zwischen der Néel- und Brown-Relaxation hängt von der Partikelgröße, der Partikelanisotropie und der Viskosität des umgebenden Mediums ab.

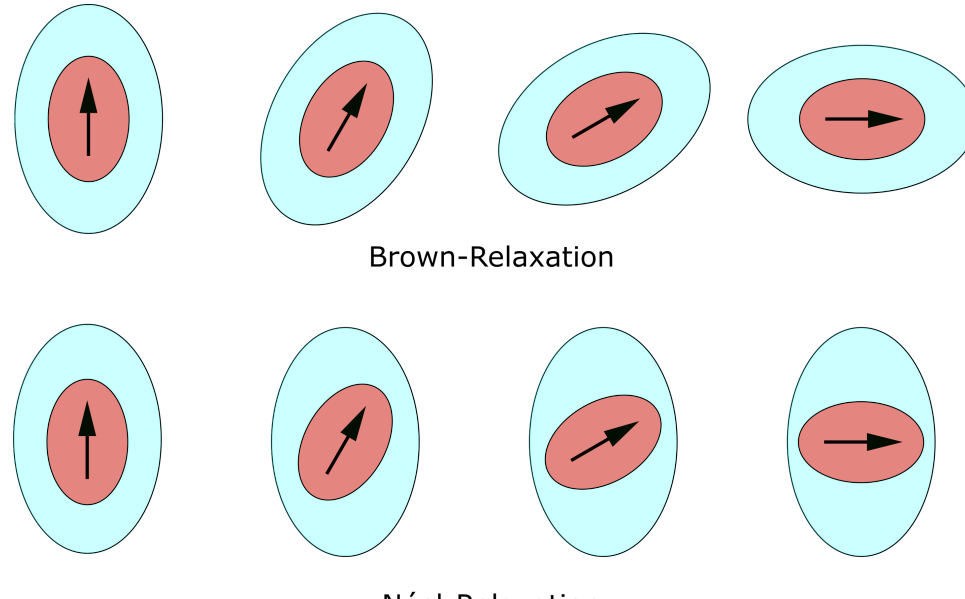

Néel-Relaxation

**Abb. 2.3:** Die unterschiedlichen Relaxationsmechanismen Brown und Néel. Bei Brown-Relaxation dreht sich das gesamte Partikel, bei Néel-Relaxation dreht sich nur die Magnetisierung im Partikel.

Das Vorhandensein der Relaxation kann auch bei Superparamagneten zu einer Hysterese führen (vergleichbar mit Abbildung 2.1). Allerdings muss dafür ein dynamisches Magnetfeld mit einer so hohen Frequenz angelegt werden, dass die auftretenden Relaxationszeiten eine Rolle spielen. Die Hysterese eines Ferromagneten tritt dagegen auch in einem statischen Magnetfeld auf. Die Messapparatur zur Bestimmung der dynamischen Hysterese wird Magnet Partikel Spektrometer (MPS, englisch: Magnetic Particle Spectroscope) [33][34] genannt und kann als nulldimensionales MPI aufgefasst werden.

## **2.1.3 Aufbau der SPIOs**

Ein entscheidender Aspekt des Magnetic Particle Imaging ist der Aufbau des Tracers. Durch einen optimierten Tracer lässt sich beispielsweise die Auflösung steigern, indem die Superparamagneten schon bei niedrigen Feldstärken in Sättigung gehen [35]. Aber nicht nur die Auflösung kann positiv beeinflusst werden, sondern auch die Sensitivität. Während der Anfänge des MPIs wurde ein seit Jahren etabliertes Kontrastmittel aus der Magnetresonanztomographie benutzt, Resovist (Bayer, Deutschland) [36], welches heute den Goldstandard darstellt. Da sich das physikalische Prinzip bei der Nutzung von Kontrastmitteln in dem MRI allerdings von dem Konzept in MPI unterscheidet, haben beide Verfahren unterschiedliche Anforderungen an den Tracer bzw. das Kontrastmittel. Jedoch hatte Resovist durch dessen Anwendung in der Magnetresonanztomographie bereits eine klinische Zulassung und es zeigte für MPI ein hinreichend gutes Signalverhalten, um erste Erfolge in der Bildgebung zu erzielen. Seitdem wird die Signalentstehung und deren Verbesserung untersucht [37]. Bei Resovist tragen nur etwa 3 % der enthaltenen Partikel effektiv zum MPI-Signal bei [11]. Das ist ein Grund, warum die Entwicklung eines optimierten MPI-Tracers ein aktuelles aktives Forschungsgebiet darstellt.

Generell wird der Tracer als Suspension verwendet, das heißt die SPIOs werden fein in einer Flüssigkeit, meistens Wasser, dispergiert.

Die SPIOs sind zumeist sphärisch aufgebaut. Im Inneren befindet sich ein Kern aus Magnetit (Fe<sub>3</sub>O<sub>4</sub>) oder Maghemit (γ-Fe<sub>2</sub>O<sub>3</sub>) [38], der mit einer nicht eisenhaltigen Hülle umgeben ist. Im Kern selbst treten die Superparamagneten einzeln oder als Cluster auf. Man hat es jedoch bei den verwendeten Tracern immer mit einer heterogenen Verteilung der Kerndurchmesser zu tun. Beispielsweise besteht Resovist aus vielen Kernen mit 4 nm Durchmesser, die nur wenig zum MPI-Signal beitragen. Die eigentlichen Signalgeber sind agglomerierte Partikel mit einem effektiven Durchmesser von 25 nm.

Die Hülle, meistens aus Silan oder Dextran bestehend, hat sowohl den Zweck das Verclustern der Partikel zu verhindern als auch das SPIO biokompatibel für den Organismus zu machen. Als Silane wird eine Stoffgruppe bezeichnet, die aus einem Silizium-Grundgerüst und Wasserstoff besteht. Dextrane sind Verbindungen von Kohlenhydraten, wie z. B. Stärke. Je nach Größe der Hülle ändert sich die Verweildauer im Organismus. Dies stellt eine Möglichkeit dar, um den Tracer anwendungsspezifisch zu gestalten. Der Durchmesser der Hülle variiert je nach SPIO von 30 nm bis 150 nm [39][40].

Das Verhalten der SPIOs in einem externen Magnetfeld soll im nächsten Kapitel erklärt werden.

## **2.1.4 Magnetisierungskurve der SPIOs**

Es ist wichtig, das Magnetisierungsverhalten der SPIOs zu kennen, um die Signalentstehung und die Ortskodierung von MPI verstehen zu können. Grundsätzlich sind die verwendeten SPIOs superparamagnetisch (siehe Kapitel 2.1.1). Das bedeutet, dass in der Abwesenheit eines externen Magnetfeldes die Magnetisierung Null beträgt. Die Ursache dafür ist die ausreichend hohe thermische Energie der supermagnetischen Nanopartikel, wodurch die einzelnen magnetischen Momente eine statistische Verteilung erfahren.

Sobald ein externes Magnetfeld anliegt, bevorzugen die magnetischen Momente dieselbe Richtung und es ergibt sich eine nicht verschwindende Magnetisierung. Bei sehr kleinen Feldern ist dieser Zusammenhang linear. Mit stärker werdendem Feld erfolgt die Ausrichtung immer mehr in Richtung des äußeren Feldes und die Magnetisierung steigt an. Wird die externe Feldstärke weiter erhöht, kann die Magnetisierung nur noch bis zur Sättigungsmagnetisierung *M<sup>S</sup>* zunehmen, danach hat ein Vergrößern der Feldstärke keinen Einfluss mehr auf die Magnetisierung. Der Zusammenhang zwischen externer Feldstärke *H* und Magnetisierung *M* für ein SPIO ist in Abbildung 2.4 dargestellt.

Mathematisch kann diese Beziehung mithilfe der Langevin-Funktion L{*ξ*} beschrieben werden [41]:

$$
M(H) = M_{\rm S} \cdot \mathcal{L}\{\xi\} \tag{2.9}
$$

*M<sup>S</sup>* ist dabei die Sättigungsmagnetisierung und *ξ* eine dimensionslose Größe, die das Verhältnis von potentieller Energie im Magnetfeld (*µ*0*mH*) zu thermischer Energie ( $k_B T$ ) angibt, wobei *m* für das magnetische Moment eines Partikels steht. Wenn *ξ* einen Wert von 5 hat, ist beispielsweise eine Sättigung von 80 % erreicht. Die Langevin-Funktion L{*ξ*} ist durch folgende Formel gegeben:

$$
\mathcal{L}\{\xi\} = \coth \xi - \frac{1}{\xi} \quad \text{mit} \quad \xi = \frac{\mu_0 mH}{k_B T} \tag{2.10}
$$

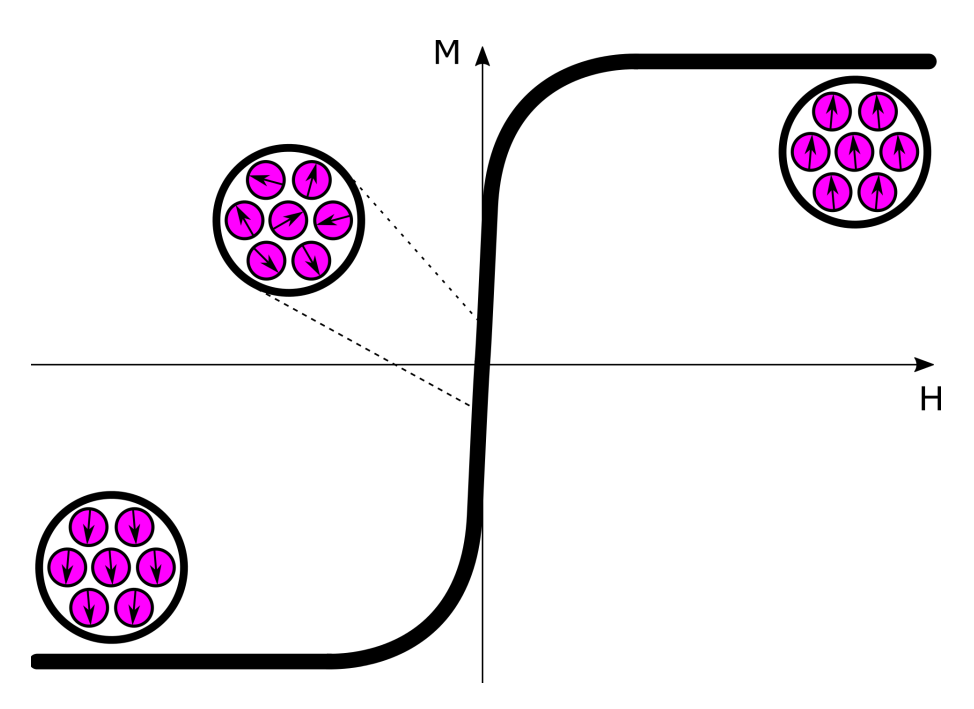

**Abb. 2.4:** Der Magnetisierungsverlauf der SPIOs wird durch die Langevin-Funktion beschrieben. Schon bei kleinen Feldstärken richten sich die magnetischen Momente nach dem äußeren Feld aus.

In Gleichung 2.10 lässt sich ablesen, dass für ein hohes *ξ* entweder die Feldstärke oder das magnetische Moment groß sein muss. Für MPI ist es erstrebenswert, dass die SPIOs bei möglichst niedrigen Feldstärken in Sättigung gehen [42]. Die aktuelle Partikelentwicklung zielt in diese Richtung. Bezogen auf die Abbildung 2.4 bedeutet das, dass die Langevinfunktion sich einer Stufenfunktion annähert. Das single-particle model ist das zumeist verwendete stark vereinfachte mathematische Modell zur Beschreibung des Magnetisierungsverhaltens der Nanopartikel im MPI. Es geht von sphärischen Partikeln ohne Interaktion aus und vernachlässigt Effekte wie z. B. die Relaxation der Partikel in dem angelegten Magnetfeld [43].

## **2.1.5 Signalentstehung beim MPI**

Magnetic Particle Imaging stellt eine Methode dar, mit der die räumliche Verteilung von superparamagnetischen Nanopartikeln abgebildet werden kann. Das Traveling-Wave-MPI wird am besten verstanden, wenn zuerst die Signalentstehung an sich und danach das Verfahren für der Ortskodierung vorgestellt wird.

Vorraussetzung für die Signalentstehung ist die nichtlineare Magnetisierungskurve der SPIOs sowie ein äußeres magnetisches Wechselfeld. Wie schon in den Grund-

lagen im Kapitel 2.1.1 erwähnt, folgt die Magnetisierung eines Partikelensembles dem äußeren Feld. Dieser Richtungswechsel der Magnetisierung geschieht sehr schnell und lässt sich mithilfe einer Spule induktiv detektieren. Das gemessene Signal *S* ist proportional zur zeitlichen Ableitung der Magnetisierung *M*:

$$
S = \frac{\partial M}{\partial t} \tag{2.11}
$$

## **2.1.6 Funktionsweise des Traveling-Wave-MPI**

Die Erzeugung des Wechselfeldes ist beim Traveling-Wave-MPI mithilfe eines Arrays aus mehreren flachen Spulen realisiert (siehe Abbildung 2.5). Werden alle Einzelspulen mit dem gleichen Strom angesteuert, funktioniert das Array wie ein großer Solenoid, der in seinem Inneren ein homogenes Feld erzeugt. Abhängig von der Stromrichtung kann die Richtung des Magnetfeldes verändert werden. In Abbildung 2.6 ist schematisch die Orientierung dreier Partikelensembles aufgrund eines äußeren Feldes aufgezeigt. In diesem Fall orientieren sich die Partikel nach links für ein negatives Feld und nach rechts bei einem positiven Feld. Liegt kein Feld an, ist die Magnetisierung in allen drei Ensembles Null.

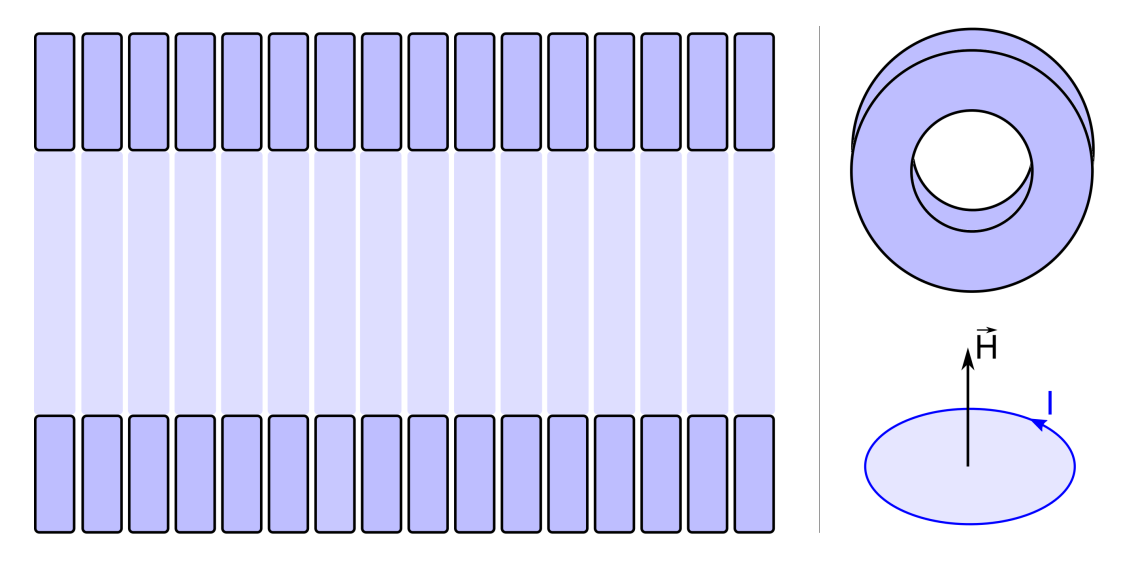

**Abb. 2.5:** *Links:* Ein Array aus mehreren flachen Spulen zur Erzeugung eines Wechselfeldes. *Oben rechts:* Dreidimensionale Darstellung einer Arrayspule. *Unten rechts:* Die Richtung des Feldes H zeigt im Zentrum der Spulen, aufgrund des ringförmigen Stromes I, entlang der Symmetrieachse.

Um ein MPI-Signal zu generieren, wird an das Array ein Wechselstrom angelegt, welcher die Richtung des Magnetfeldes periodisch mit der Frequenz des Wechselstromes ändert. Befinden sich während der Anregung ein oder mehrere Partikelensembles innerhalb des Arrays, führt das zu einer schnellen periodischen Änderung der Magnetisierung, die detektiert werden kann. Das ist das Prinzip eines Magnet Partikel Spektrometers.

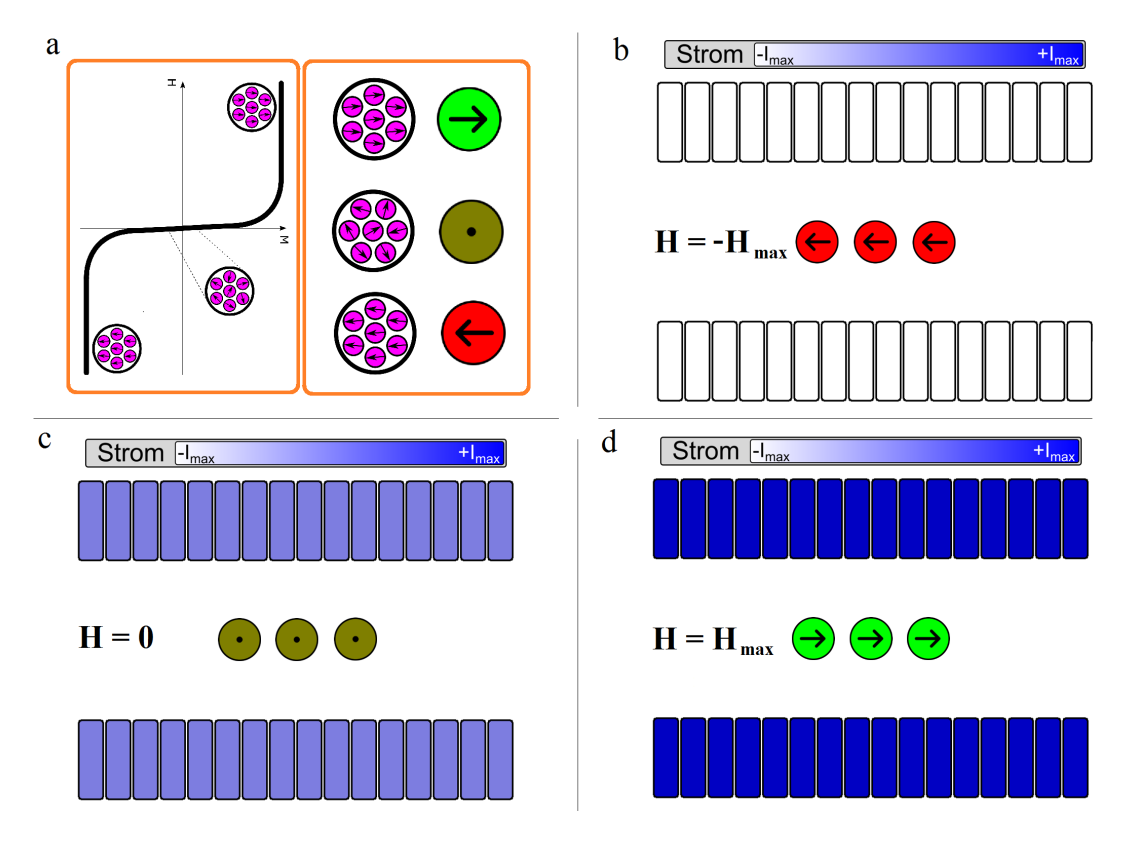

**Abb. 2.6:** *a:* Schematische Darstellung der unterschiedlichen Ausrichtung der Partikel anhand der Magnetisierungskurve (Magnetisierung M über magnetischer Feldstärke H). *b:* Wird das Array mit einem negativen Strom beschaltet, orientieren sich die Partikel nach links. *c:* Ist der Strom in dem Array nicht vorhanden, existiert keine Magnetisierung der Partikel. *d:* Bei voller positiver Stromstärke orientieren sich die Partikel nach rechts.

Es kann jedoch keine Aussage über die Verteilung der Partikelensembles getroffen werden, da das MPI-Signal überall zur gleichen Zeit entsteht. Der erste Schritt in Richtung ortsabhängiger Signalentstehung ist das unterschiedliche Beschalten der einzelnen Spulen des Arrays. Der Strom in den Spulen hängt damit von der Position der Spule im Array ab. Ein Magnetfeldgradient lässt sich erzeugen, indem die Stromstärke über das Array einen sinusförmigen Verlauf annimmt. Das resultierende Magnetfeld mit zugehöriger Stromverteilung ist in Abbildung 2.7 dargestellt. Das Gesamtmagnetfeld ist nicht homogen, wie bei der Gleichbeschaltung

aller Spulen, sondern es bildet sich eine Welle aus, welche ein Minimum und ein Maximum besitzt. Die räumliche Periode der Welle entspricht in etwa der Länge des Arrays.

Befinden sich Partikelensembles in dem Array, wird deren Magnetisierung in die Sättigung getrieben. Aufgrund der Magnetisierungskurve der SPIOs reicht dazu eine geringe Feldstärke aus. Einzig an dem Ort, an dem der Magnetfeldverlauf den Nulldurchgang besitzt, ist die Magnetisierung nicht gestättigt. Dieser Ort wird beim MPI feldfreier Punkt (FFP) genannt.

Die Idee beim MPI ist es nun, den FFP zu verschieben und so die Magnetisierung an verschiedenen Orten zu verändern und das Signal zu erzeugen. Sobald sich der feldfreie Punkt über ein Partikelensemble bewegt, folgt die Magnetisierung dem Feld und wechselt ihre Richtung. Die Art und Weise, wie der FFP durch die Ansteuerung des Arrays verschoben wird, macht das Traveling-Wave-MPI aus [17][44][45][46][47][48].

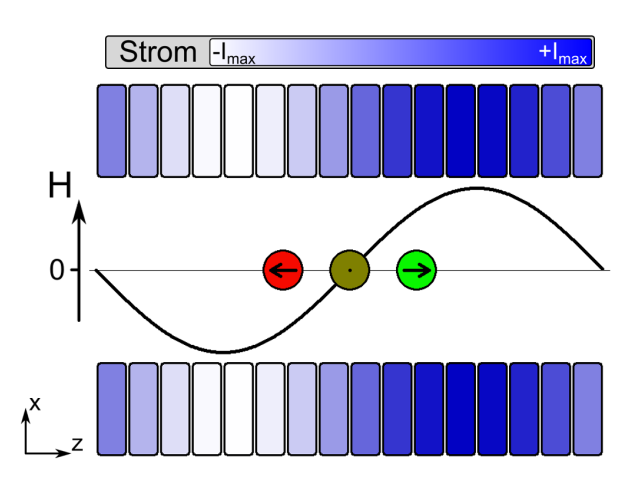

**Abb. 2.7:** Die Beschaltung des Arrays mit unterschiedlichen Strömen I resultiert in der Ausbildung einer Welle und damit zur Erzeugung eines Magnetfeldgradienten. Die Form der Welle führt zu einer ortsabhängigen Ausrichtung der Magnetisierung. Einzig in der Nähe des Nulldurchgangs hat die Magnetisierung keine definierte Ausrichtung [49].

Genauso wie im statischen Fall wird im dynamischen Fall die sinusförmige Ansteuerung des Arrays beibehalten. Allerdings wird der Gleichstrom durch einen Wechselstrom ersetzt. Das bedeutet, dass in jeder Spule der Strom mit der gleichen Frequenz fließt, die Phase dagegen ist unterschiedlich. Über der gesamten Länge des Arrays soll sich die Phase um 360° ändern. Das führt dazu, dass ein kompletter Wellenzug über der gesamten Länge entsteht. Dabei entstehen insgesamt zwei FFPs, die sich durch diese Art der Ansteuerung linear über das Array bewegen. Deren Geschwindigkeit ist abhängig von der Ansteuerfrequenz. Das Array wird damit zum dynamischen linearen Gradientenarray (dLGA). In Abbildung 2.8 ist beispielhaft die Bewegung der feldfreien Punkte und die dazugehörige Signalentstehung dargestellt. Es werden zwar zwei FFPs erzeugt, doch sie unterscheiden sich durch die Steigung des Gradienten. Einer hat eine positive Flanke und der andere besitzt eine negative Flanke. Für eine eindeutige Kodierung darf die Empfangsspule, in Abbildung 2.8 in türkis dargestellt, nicht größer als der Abstand zwischen zwei FFPs sein. Dies entspricht in etwa der halben Länge des dLGAs. Dieser Bereich wird Field-of-View genannt. In Abbildung 2.8 ist zu sehen, dass die Länge der Empfangsspule genau der Länge des FOVs entspricht. Der Signalverlauf über eine volle Periode zeigt dementsprechend erst drei positive Peaks vom positiven FFP und dann drei negative Peaks vom negativen FFP. Die redundanten Daten können am Ende gemittelt werden.

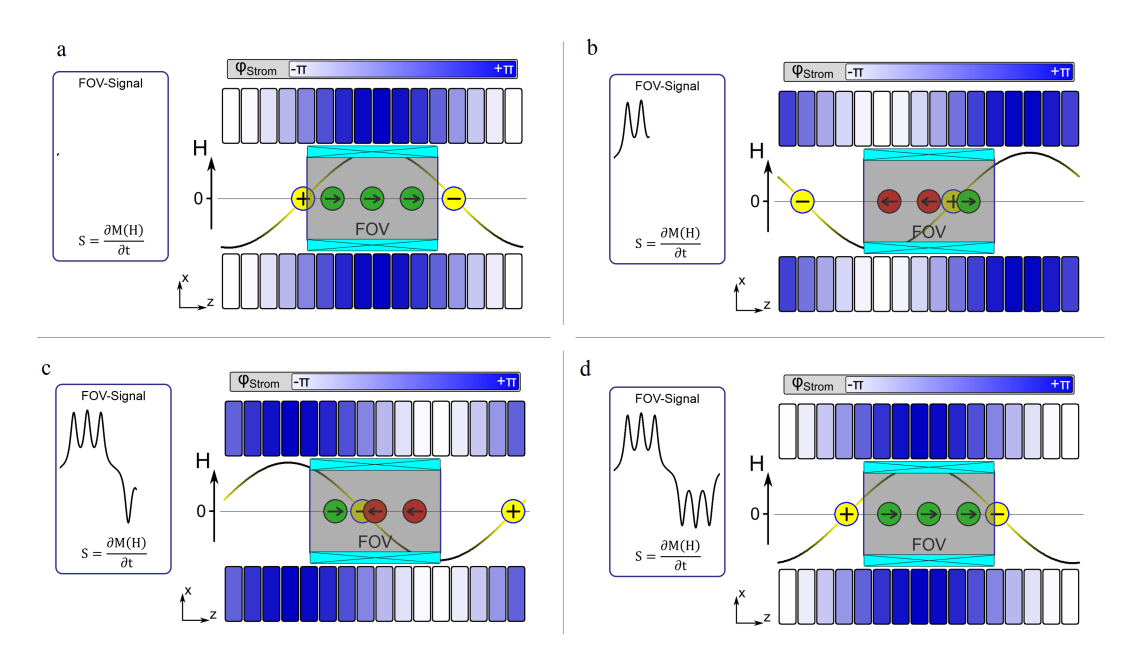

**Abb. 2.8:** *a:* Es befinden sich drei Partikelensembles entlang der z-Achse im FOV, welches durch die Empfangsspule, dargestellt in türkis, aufgespannt wird. Zu Beginn einer Periode ist der positive FFP am Anfang des FOVs. Die Signalaufzeichnung wird zu diesem Zeitpunkt gestartet. *b:* Der positive FFP hat die ersten beiden Partikelensembles passiert und im Signalverlauf sind zwei positive Peaks zu sehen. *c:* Zu diesem Zeitpunkt ist der positive FFP außerhalb des FOVs. Der negative FFP befindet sich gerade zwischen dem ersten und zweiten Ensemble. Dementsprechend sieht man neben den drei positiven Peaks noch einen negative Peak. *d:* Am Ende der Periode haben beide FFPs die Ensembles passiert und das aufgezeichnete Signal besteht aus drei positiven und drei negativen Peaks [49].

In der Praxis erweist sich die Ansteuerung des dLGAs als große Herausforderung. Durch die Verwendung mehrere Selektionsspulen, die geometrisch nahe beieinander liegen, lässt es sich nicht vermeiden, dass sie miteinander koppeln. Die einzelnen Spulen müssen jedoch phasenverschobenen angesteuert werden. Durch die vorhandene Wechselwirkung ist es nicht ausreichend, dass jede Spule ihren eigenen Verstärker bekommt. Eine gegenseitige Beeinflussung macht den unabhängigen Betrieb nicht möglich und kann schlimmstenfalls zur Zerstörung der Verstärker führen. Durch eine Überdimensionierung der Verstärker kann man das Problem der Kopplung in den Griff bekommen. Als praktikabel hat sich jedoch ein anderer Weg erwiesen. Dabei akzeptiert man eine verschlechterte Feldperformance, um das dLGA vollständig entkoppeln zu können. Dazu muss allerdings die Verschaltung des dLGAs vereinfacht werden. Anhand des in dieser Arbeit verwendeten Aufbaus wird dieser Vorgang verdeutlicht.

## **2.2 MRI-Grundlagen**

Für ein prinzipielles Verständnis der Kernspinresonanz ist eine semiklassische Betrachtungsweise ausreichend, quantenmechanischen Zusammenhänge in den Atomen müssen nicht miteinbezogen werden. Weiterführende und detaillierte Erläuterungen zu diesem Thema können in einschlägiger Literatur nachgelesen werden [50][51].

## **2.2.1 Funktionsweise der NMR**

Bevor auf die Funktionsweise der Magnetresonanztomographie eingegangen wird, werden zunächst die grundlegenden physikalischen Zusammenhänge erklärt, die zur Entstehung des NMR-Signals beitragen.

### **Entstehung der Magnetisierung**

In der NMR wird die Wechselwirkung von Magnetisierung mit einem hochfrequenten magnetischen Wechselfeld gemessen. Die Magnetisierung beschreibt daquenten magnetischen wechsenend gemessen. Die wagnetisierung beschreibt da-<br>bei die makroskopische Summe aus vielen Kernspins  $\vec{I}$  [(kg m<sup>2</sup>)/s] von Atomen normiert auf ein Volumen. Voraussetzung für das Ausbilden einer Magnetisierung ist das Vorhandensein eines statischen Magnetfeldes.

Der Kernspin  $\vec{I}$  setzt sich zusammen aus dem Bahndrehimpuls und dem Eigendrehimpuls jedes Protons und Neutrons, dass sich im Kern befindet. Dessen Betrag hat für jedes Element einen festen Wert und kann hierbei positiv halbzahlige Werte  $(0, \frac{1}{2}, 1, \frac{3}{2} ...)$  annehmen. Bei Atomkernen mit einem Kernspin von Null lässt

sich kein NMR-Signal detektieren. Beispiele hierfür sind Kohlenstoffkerne  $(^{12}C)$ oder Sauerstoffkerne (16O). Diese Atome haben eine gerade Anzahl an Protonen und Neutronen im Kern und die einzelnen Anteile am Gesamtkernspin heben sich gegenseitig auf.

Mit einem Kernspin #«*<sup>I</sup>* ist ein magnetisches Moment #«*<sup>µ</sup>* [A m<sup>2</sup> ] verknüpft:

$$
\vec{\mu} = \gamma \vec{I} \quad \text{mit} \quad \gamma = g \frac{\mu_B}{\hbar} \tag{2.12}
$$

Der Proportionalitätsfaktor zwischen den beiden vorher genannten Größen ist das gyromagnetische Verhältnis *γ* [(A s)/kg]. Es setzt sich zusammen aus dem Landéfaktor *g*, dem Bohrschen Magneton μ<sub>B</sub> und dem Plancksche Wirkungsquantum *h* =  $\frac{h}{2\pi}$ . Der Landéfaktor *g* ist der Quotient aus dem gemessenen magnetischen Moments und dem magnetischen Moment, das bei dem vorliegenden Drehimpuls nach der klassischen Physik theoretisch zu erwarten wäre. Das Bohrsche Magneton  $\mu$ <sub>B</sub> und das Plancksche Wirkungsquantum  $\hbar$  sind Naturkonstanten.

Das gyromagnetische Verhältnis *γ* kann in MHz/T angegeben und als Maß für die Empfindlichkeit des Atomkerns für die NMR interpretiert werden. Je höher *γ*, desto leichter lässt sich der Kernspin mit NMR nachweisen. Wasserstoff hat von allen stabilen Atomen das größte gyromagnetische Verhältnis mit 42,576 MHz/T. Danach folgen <sup>19</sup>Fluor (40,053 MHz/T) und <sup>31</sup>Phosphor (17,235 MHz/T). Diese sind neben23Natrium (11,26 MHz/T) die häufigsten Atome, die im klinischen Alltag für die Kernspinresonanz verwendet werden.

Da in dieser Arbeit nur der Wasserstoff für die NMR-Bildgebung verwendet wird, beschränkt sich das Folgende auf dieses Element.

Wird der Wasserstoffkern mit seinem magnetischen Moment in ein statisches Magnetfeld gebracht, ergeben sich aufgrund der Wechselwirkung zwei diskrete Energiezustände. Das magnetische Moment kann sich entweder parallel oder antiparallel zum Magnetfeld ausrichten. Bei Raumtemperatur folgt die Besetzung der beiden Energiezustände der Boltzmannverteilung:

$$
\frac{N(\text{parallel})}{N(\text{antiparallel})} = e^{-\frac{E(\text{parallel}) - E(\text{antiparallel})}{k_{\text{B}}T}}
$$
(2.13)

In Gleichung 2.13 ist *N(parallel)* die Anzahl der parallel ausgerichteten Momente und *N(antiparallel)* die Anzahl der antiparallel ausgerichteten Momente. *E(parallel)* bzw. *E(antiparallel)* ist der jeweilige Energiezustand des magnetischen Moments. Die thermische Energie *kT* beträgt bei Raumtemperatur (*T* = 300 K) etwa 26 meV. Im Vergleich dazu liegt der Energieunterschied zwischen den beiden Besetzungszuständen bei einer Feldstärke von 1 T bei 28 neV. Das führt dazu, dass nur einer

von etwa 10<sup>6</sup> Kernspins zum NMR-Signal beiträgt. Durch eine höhere Feldstärke kann der Anteil an parallel ausgerichteten Kernspins gesteigert werden.

Gemessen werden in der NMR nicht einzelne Kernspins bzw. deren magnetischen Momente, sondern es wird die Summe aller magnetischen Momente in einem bestimmten Volumen ermittelt. Diese bezeichnet man allgemein als Gesamtmagnetisierung *M*. Die heute entwickelten Magnetresonanztomographen zielen darauf ab, die Magnetfeldstärke zu erhöhen [52]. Der Grund ist, dass sich hierdurch die Boltzmann-Verteilung zugunsten parallel ausgerichteter Spins verschiebt und folglich die Magnetisierung steigt. Neben dem Aufspalten der Energiezustände infolge eines äußeren Feldes hat das Anlegen eines Magnetfeldes noch einen weiteren Effekt auf die Spins, welcher im Folgenden erläutert wird.

## **Präzession der Magnetisierung**

Ein magnetisches Moment präzediert um ein äußeres Feld  $\vec{B}_0$ . Dies kann analog zur Bewegung eines gegen das Schwerefeld der Erde verkippten Kreisels gesehen werden. Die zugehörige Präzessionsfrequenz wird als Larmorfrequenz  $\vec{w}_0$  [1/s] bezeichnet und ist abhängig von dem gyromagnetischen Verhältnis *γ* und der magnetischen Flussdichte  $\vec{B}_0$ :

$$
\vec{w}_0 = \gamma \cdot \vec{B}_0 \tag{2.14}
$$

Per Konvention ist die z-Richtung des Koordinatensystems in dieselbe Richtung wie  $\vec{B}_0$  gelegt. In Abbildung 2.9 ist die Präzession der Magnetisierung  $\vec{M}$  um die  $\vec{B}_0$ -Richtung dargestellt. Die z-Komponente der Magnetisierung bleibt hierbei konstant und wird als Longitudinalmagnetisierung  $\vec{M}_z$  bezeichnet. Im Gegensatz dazu folgt die xy-Komponente der Magnetisierung (Transversalmagnetisierung  $\vec{M}_{xy}$ ) einer Kreisbewegung.

Der entscheidende Schritt in der NMR ist das Verkippen der Magnetisierung  $\overline{M}$ in die xy-Ebene zur Erzeugung einer Transversalmagnetisierung  $\vec{M}_{xy}$ . Diese kann darum induktiv gemessen werden.

Für das Verkippen ist ein zusätzliches Magnetfeld notwendig. Dieses darf nicht statisch wie das  $\overrightarrow{B}_0$ -Feld sein, sondern muss ein Wechselfeld mit der Kreisfrequenz  $\overrightarrow{w}_0$ sein. Des Weiteren muss es senkrecht zu  $\vec{B}_0$  orientiert sein, um ein Drehmoment auf die Magnetisierung ausüben zu können. Der Zusammenhang zwischen der Orientierung des Wechselfeldes und der Rotation der Magnetisierung lässt sich am besten graphisch veranschaulichen. Zur besseren Darstellung wird die Magnetisiebesteh graphisch veranschaunchen. Zur besseren Darstenung wird die Magnetisie-<br>rung M in einem rotierenden Koordinatensystem betrachtet (siehe Abbildung 2.10, links). Die Rotationsfrequenz entspricht dabei der Larmorfrequenz  $\vec{w}_0$ . Das führt

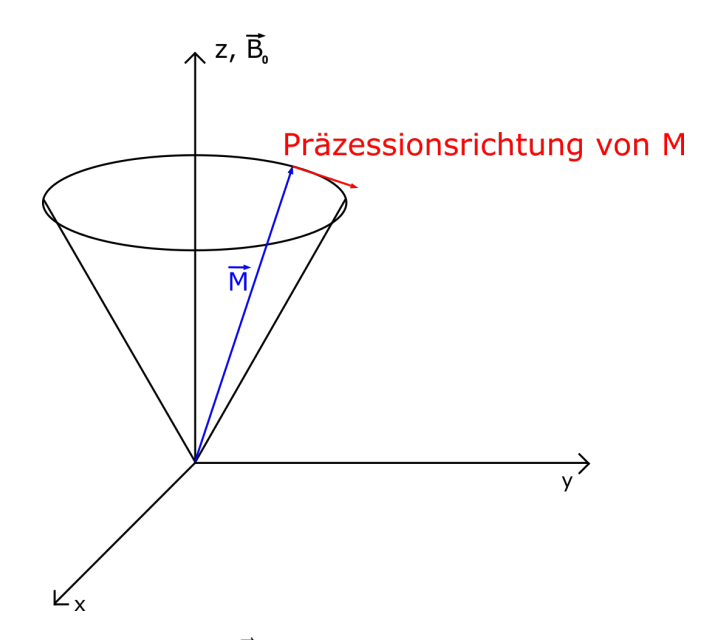

**Abb. 2.9:** Die Magnetisierung  $\vec{M}$  präzediert um das statische Magnetfeld  $\vec{B}_0$ . Die Kreisfrequenz *w*~<sup>0</sup> hängt dabei einerseits vom gyromagnetischen Verhältnis *γ* und andererseits von der *B*<sub>0</sub>-Feldstärke ab.

dazu, dass der Magnetisierungsvektor  $\overline{M}$  in dem rotierenden Koordinatensystem stillsteht. Möchte man nun die Magnetisierung von der z-Achse in die x-Achse drehen, ist es nötig ein zusätzliches Magnetfeld, das  $\vec{B}_1$ -Feld, in y-Richtung anzulegen. Das statische  $\vec{B}_1$ -Feld im rotierenden Koordinatensystem wird zu einem Wechselfeld mit der Kreisfrequenz  $\vec{w}_0$ , sobald man wieder in das statische Koordinatensystem zurückspringt. Üblicherweise ist das *B*1-Feld um mehrere Größenordnungen kleiner als das  $B_0$ -Feld [23].

Das Erzeugen des  $\vec{B}_1$ -Feldes erfolgt durch das Anlegen eines Hochfrequenzpulses an einer Spule, die in der NMR Sendespule genannt wird. Das Drehen der Magnetisierung mithilfe eines Hochfrequenzpulses bezeichnet man als magnetische Resonanz, die der NMR ihren Namen gegeben hat. Die Drehung der Magnetisierung lässt dabei beliebige Winkel *α* zu. Entscheidend für die Stärke des Auslenkwinkels *α* ist die Intensität des Hochfrequenzpulses integriert über seine Dauer. Im Idealfall eines 90°-Hochfrequenzpulses befindet sich die gesamte Magnetisierung in der xy-Ebene. Die erzeugte Transversalmagnetisierung kann mittels Induktion gemessen werden. Für viele Anwendungen wird die Sendespule auch zum Empfangen verwendet, da eine gute Sendespule gleichzeitig eine gute Empfangsspule ist [53]. Das gemessene Signal der Empfangsspule entspricht einer exponentiell abfallenden Sinusfunktion. Der Grund hierfür ist, dass die Magnetisierung neben der Präzession auch Relaxationsprozessen unterliegt.

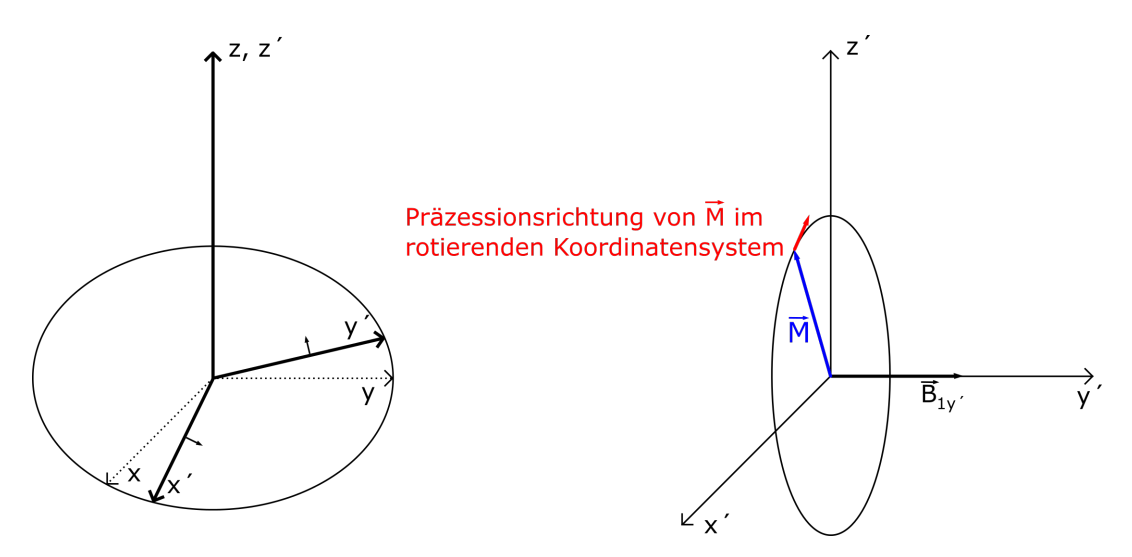

**Abb. 2.10:** *Links:* Das rotierende Koordinatensystem (x´, y´, z´) rotiert mit der Kreisfrequenz *w*<sup>0</sup> um das statische Koordinatensystem (x, y, z). *Rechts:* Ein magnetisches Wechselfeld in y-Richtung mit der Larmorfrequenz kann die Magnetisierung auf die x-Achse drehen.

## **Relaxationsprozesse**

Dreht man die Magnetisierung  $\vec{M}$  in die xy-Ebene, unterliegt sie zwei physikalisch unterschiedlichen Mechanismen. Die Transversalmagnetisierung  $\vec{M}_{xy}$  zerfällt und gleichzeitig relaxiert die Gesamtmagnetisierung  $\vec{M}$  zurück in die z-Richtung. Bei der Spin-Gitter-Relaxation tauschen die angeregten Spins mit der Umgebung Energie aus, wobei die Spins die Energieniveaus wechseln können. Dadurch relaxiert die Gesamtmagnetisierung zurück in die z-Richtung. Die Spin-Gitter-Relaxation wird durch die longitudinale *T*1-Relaxationszeit charakterisiert:

$$
M_z(t) = M_0 \cdot (1 - e^{(t/T_1)}) \tag{2.15}
$$

In Gleichung 2.15 ist *M*z(*t*) die z-Komponente der Magnetisierung zur Zeit *t* und *M*<sup>0</sup> die Gleichgewichtsmagnetisierung. Der Parameter *T*<sup>1</sup> beschreibt hierbei die longitudinale Relaxationszeit. Jedes Material hat dabei seine spezifische *T*1-Zeit, anhand dessen es charakterisiert werden kann [23]. Der Unterschied in der *T*1-Zeit von Wasser und Fett kann beispielsweise benutzt werden, um einen Kontrast im MRI-Bild zu erreichen [54].

Das Verschwinden der Transversalmagnetisierung  $\vec{M}_{xy}$  in der Ebene wird verursacht durch die Spin-Spin-Relaxation, da sie die Wechselwirkung der Spins untereinander beschreibt. Die Interaktion zwischen den Spins hat zur Folge, dass die einzelnen Spins mit unterschiedlichen Frequenzen präzedieren und sich hierdurch die einzelnen magnetischen Momente nach einiger Zeit aufheben, da sie in alle Richtungen zeigen. Die Spin-Spin-Relaxation wird durch die transversale *T*<sub>2</sub>-Zeit charakterisiert:

$$
M_{xy}(t) = M_{xy}(0) \cdot e^{-(t/T_2)} \tag{2.16}
$$

Analog zur *T*<sub>1</sub>-Zeit hat jedes Material seine spezifische *T*<sub>2</sub>-Zeit [23]. Allerdings muss man häufig mit einer kürzeren*,* effektiven Relaxationszeit  ${T_2}^*$  rechnen. Durch Inhomogenitäten von *B*<sup>0</sup> geht die Phasenkohärenz schneller verloren, als durch *T*<sup>2</sup> vorgegeben. Im Allgemeinen gilt für alle Stoffe  $T_1 > T_2 > T_2^*$ .

Das Dephasieren der Magnetisierung in der Ebene führt zum Zerfall der Transversalmagnetisierung, bis sie nicht mehr gemessen werden kann. Durch einen zusätzlichen Hochfrequenzpuls lässt sich die Magnetisierung wieder rephasieren. Dies ist das Vorgehen bei der Spin-Echo-Sequenz.

## **Spin-Echo**

Die Spin-Echo-Sequenz beginnt mit einem 90°-Hochfrequenzpuls, der die Magnetisierung in die xy-Ebene dreht. Hierdurch beginnt die Magnetisierung aufgrund der *T*2-Relaxation und der eventuellen Inhomogenität des *B*0-Feldes zu dephasieren (siehe Abbildung 2.11, a und b). Die eventuell auftretenden Inhomogenitäten des *B*0-Feldes sorgen dafür, dass einige Spins schneller präzedieren als andere. Schon nach einer Zeit von wenigen Millisekunden ist die Magnetisierung zerfallen (siehe Abbildung 2.11, c).

Das Einstrahlen eines 180°-Hochfrequenzpulses nach der halben Echozeit *TE/2* führt zum Umklappen der einzelnen Spins in der Ebene (siehe Abbildung 2.11, d) [55]. Man kann sich dies wie ein Wettrennen vorstellen, in dem nach einer bestimmten Zeit die Laufrichtung geändert wird. Die schnellsten Läufer haben nach dem Umkehrpunkt den größten Weg zurück und kommen somit gleichzeitig mit den langsamen Läufern am Start an. In der NMR führt dies dazu, dass sich der Magnetisierungsvektor wieder aufbaut, obwohl die Magnetfeldinhomogenitäten weiterhin bestehen. Eine Echozeit *T<sup>E</sup>* nach dem 90°-Puls ist die Magnetisierung wieder in Phase (siehe Abbildung 2.11, e und f).

Allerdings lassen sich damit nur die Magnetfeldinhomogenitäten ausgleichen, aber nicht die Spin-Spin-Kopplung. Die Kopplung führt dazu, dass nicht die vollständige Magnetisierung wiederhergestellt wird, sondern nur der Teil, den man auch ohne Inhomogenitäten alleine durch den *T*<sub>2</sub>-Zerfall messen würde. Dieser Prozess der Rephasierung ist nicht nur einmal, sondern mehrmalig möglich. Allerdings sinkt der maximale Signalpegel jedes Mal um den exponentiellen *T*<sub>2</sub>-Zerfall [56].

#### **Auswertung der gemessenen Daten**

Das gemessene Signal in der Empfangsspule besteht aus zwei Abschnitten. Der Zerfall der Magnetisierung, der auch als Freier Induktionszerfall (FID, englisch: Free Induktion Decay) bezeichnet wird, tritt am Anfang auf. Der zweite Teil, das Echo, entsteht abhängig von der Echozeit  $T_E$  und besteht aus dem Aufbau der Transversalmagnetisierung sowie deren erneuten Zerfall. Beispielhaft ist der Verlauf der Gesamtmagnetisierung zweier Proben mit unterschiedlichen Frequenzen in Abbildung 2.12 zu sehen.

Anhand des Verlaufes kann einerseits die  $T_2^*$ -Zeit bestimmt werden, und andererseits, ob verschiedene Larmorfrequenzen enthalten sind. Die Frequenzen lassen sich jedoch nicht direkt aus dem Zeitsignal ablesen. Eine mathematische Transformation, die Fouriertransformation (FT), berechnet aus dem Zeitsignal das entsprechende Spektrum [57][58]. Dabei wird der Parameter *t*, die Zeit, mit Gleichung 2.17 in eine Frequenz *w* transformiert:

$$
F(w) = \int_{-\infty}^{\infty} f(t) \cdot e^{-iwt} dt
$$
\n(2.17)

Gleichung 2.17 gibt die Beziehung zwischen einem Zeitsignal *f(t)* und dessen spektraler Verteilung *F(w)* an. Im Spektrum *F(w)* ist für jede Frequenz die entsprechende Amplitude des Zeitsignals repräsentiert. Nur wird jede Frequenz unabhängig von allen anderen Frequenzen dargestellt. Für eine reine Sinusfunktion mit unendlicher zeitlicher Ausdehnung ergibt sich im Spektrum eine Delta-Distribution bei genau der Frequenz des Sinus. Da jedoch digitale Messsignale nicht kontinuierlich abgetastet werden und zudem in der Zeit nicht unendlich ausgedehnt sind, muss die Formel 2.17 modifiziert werden zu:

$$
F[w_k] = \sum_{n=0}^{N-1} f(t_n) \cdot e^{-i2\pi \frac{w_k \cdot n}{N}}
$$
\n(2.18)

In Gleichung 2.18 ist *f(tn)* das digitalisierte Zeitsignal, *N* die Anzahl der Abtastpunkte von *f(tn)* und *F(w<sup>k</sup> )* die spektrale Verteilung. Das Spektrum *F(w<sup>k</sup> )* enthält in diesem Fall nicht mehr unendlich viele Frequenzen, sondern nur halb so viele, wie das Zeitsignal Abtastpunkte hat. Je mehr Abtastpunkte das Zeitsignal besitzt, desto höher ist die Frequenzauflösung im Spektrum. Hierbei gibt es einen fundamenta-

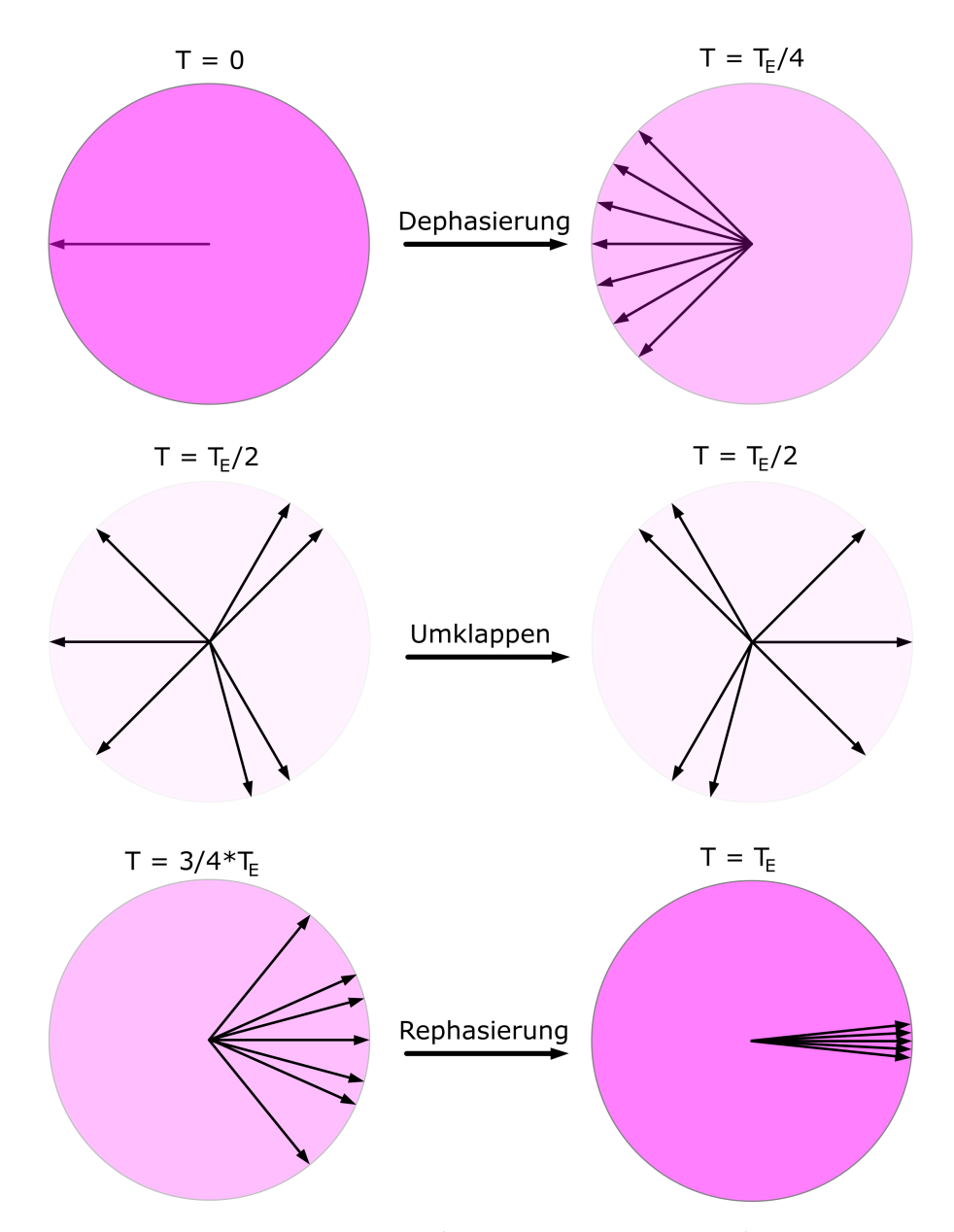

**Abb. 2.11:** Der schematische Verlauf der Magnetisierung für das Spin-Echo-Experiment im rotierenden Koordinatensystem. Die Stärke der Magnetisierung wird durch die Farbsättigung wiedergegeben. *a)* Die Magnetisierung nachdem sie in die x'y'-Ebene gedreht wurde. *b*) Durch die T<sub>2</sub>- und T<sub>2</sub>\*-Relaxation dephasiert die Magnetisierung in der Ebene und wird kleiner *c)* Die Magnetisierung ist auf Null abgesunken und kann nicht mehr gemessen werden. *d)* Der 180°- Hochfrequenzpuls dreht die Magnetisierung in der Ebene. *e)* Die Magnetisierung fängt an sich zu rephasieren. *f)* Die nahezu vollständige Magnetisierung ist wieder messbar.

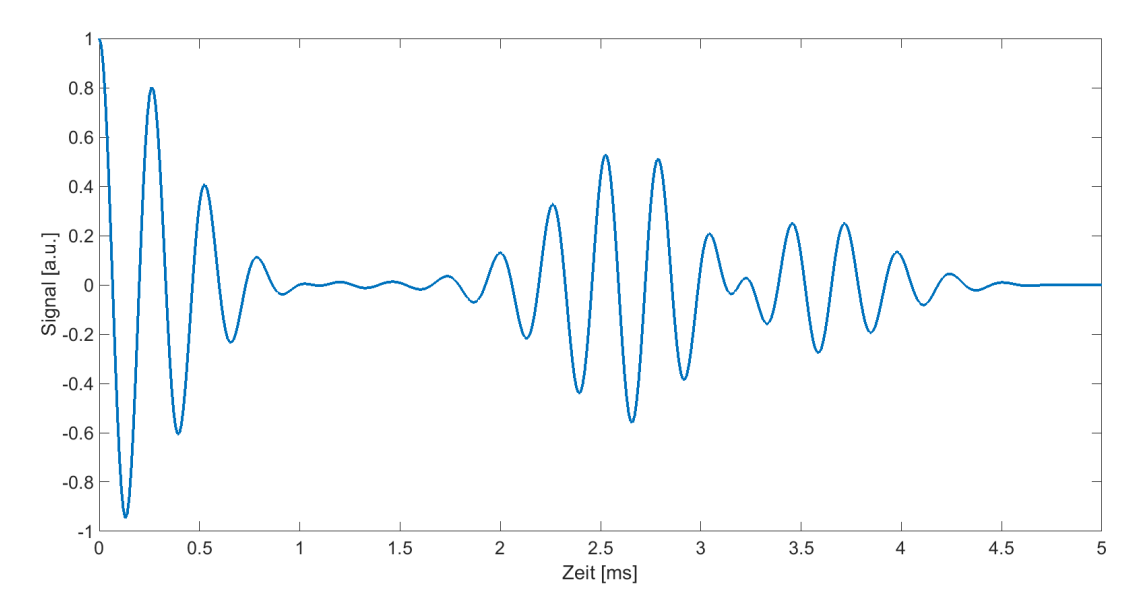

**Abb. 2.12:** Am Anfang des gemessenen Signals ist der Freie Induktionszerfall einer Probe mit zwei unterschiedlichen Frequenzen zu sehen. Bei 3 ms nach dem 90°-Puls befindet sich die Mitte des Echos. Die T<sub>2\*</sub>-Zeit beträgt hier 0,5 ms.

len Zusammenhang zwischen der Anzahl der Abtastpunkte und der maximalen Frequenzauflösung, welcher durch das Nyquist-Shannon-Abtasttheorem festgelegt ist [59]. Das Theorem beschreibt, dass sich ein beliebig geformtes analoges Signal immer dann exakt wiederherstellen lässt, wenn die Abtastfrequenz beim Digitalisieren mehr als doppelt so hoch ist wie die höchste im Signal enthaltene Frequenz. In der NMR wird in einem möglichst homogenem Magnetfeld der Zerfall der Transversalmagnetisierung gemessen. Aus dem zeitlichen Verlauf wird das dazugehörige Spektrum berechnet. Die spektrale Auflösung ist sogar so groß, dass man Wasserstoffatome in Molekülen abhängig von ihren chemischen Nachbarn durch die verschiedenen Larmorfrequenzen unterscheiden kann.

## **Überlegungen zu einem inhomogenen Magnetfeld**

In einem perfekt homogenen Magnetfeld präzediert die Magnetisierung nur mit einer Larmorfrequenz. Ist das Magnetfeld dagegen inhomogen und das Voxel ist groß gegenüber den Inhomogenitäten, präzediert die Magnetisierung mit unterschiedlichen Larmorfrequenzen. Das hat eine kurze T<sub>2</sub>\*-Zeit zur Folge und somit verbreitert sich der Peak im Spektrum. Da die Fläche konstant bleiben muss, muss die Höhe in dem Maß abnehmen wie die Breite zunimmt.

Ein inhomogenes Magnetfeld führt insgesamt zu einer verschlechterten spektralen Auflösung. Dies hat für die spätere Bildgebung die Auswirkung, dass auch die

räumliche Auflösung verringert wird. Außerdem sorgt der schnelle T<sub>2</sub>\*-Zerfall dafür, dass schon nach kurzer Zeit das NMR-Signal verschwunden ist und insgesamt wenig Signal im Empfänger ankommt.

Der Unterschied in einer NMR-Messung zwischen einem homogenen und einem inhomogenen *B*<sub>0</sub>-Feld ist in Abbildung 2.13 dargestellt. Die Larmorfrequenz ist in beiden Fällen 4 kHz, aber im homogenen Feld liegt die T<sub>2</sub>\*-Zerfallszeit bei 0,7 ms, während im inhomogenen Feld die *T*<sup>2</sup> \* -Zerfallszeit 0,35 ms beträgt. Im homogenen Feld ist der abfallende Sinus noch nach 1,4 ms zu erkennen, dagegen verschwindet im inhomogenen Feld das Signal nach 0,75 ms im Rauschen. Die dazugehörigen Spektren zeigen jeweils einen Peak bei 4 kHz. Für den homogenen Fall ist der Peak deutlich schmaler und auch die gesamte Signalstärke ist sichtbar höher als beim inhomogenen Fall. Aus diesen Gründen wird versucht, durch komplexe Spulenanordnungen ein möglichst homogenes B<sub>0</sub>-Feld zu erhalten [60]. In dieser Arbeit ist die Geometrie der Spulen durch das MPI vorgegeben ist. Allerdings beschreibt Kapitel 3.6.2, wie man durch Variation der Abstände zwischen den Segmentspulen das *B*<sub>0</sub>-Feld verbessern kann.

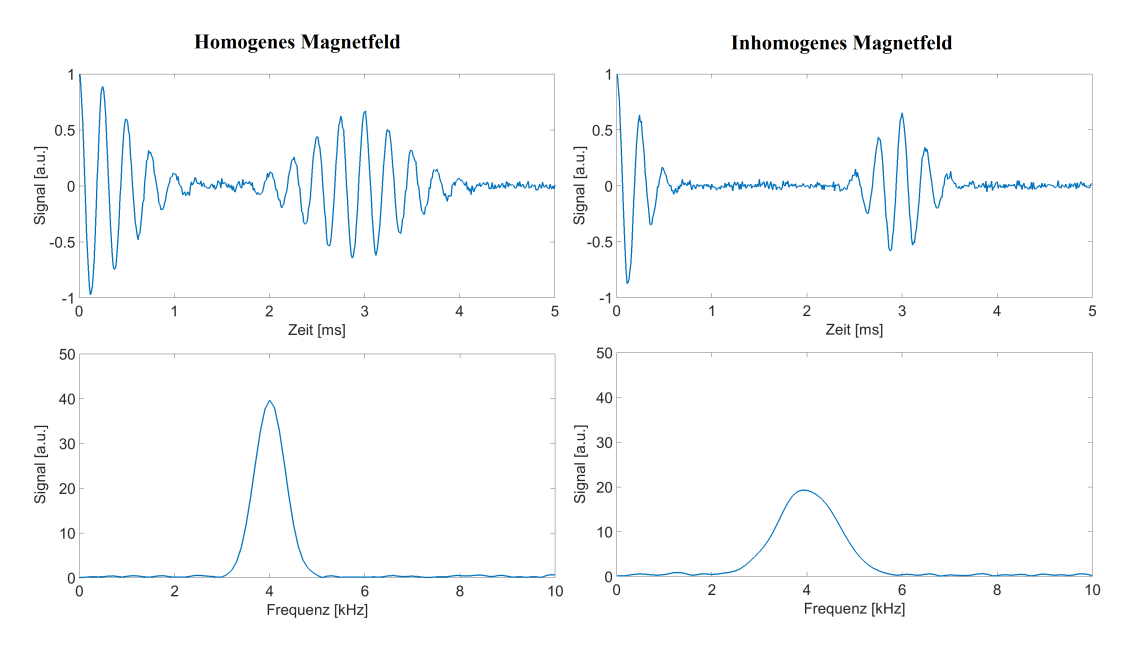

**Abb. 2.13:** *Oben:* Für ein homogenes und ein inhomogenes Magnetfeld ist jeweils ein *T*<sup>2</sup> \* -Zerfall der Magnetisierung mit anschließendem Echo zu sehen. Die Larmorfrequenz ist in beiden Fällen 4 kHz. Für das homogene Feld beträgt die T<sub>2</sub><sup>\*</sup>-Zerfallszeit 0,7 ms, während im inhomogenen Feld die T<sub>2</sub>\*-Zerfallszeit bei 0,35 ms liegt. Das Rauschen hat in beiden Fällen eine Standardabweichung von 0,02. *Unten:* Die dazugehörigen Spektren zeigen einen Peak bei 4 kHz. Im homogenen Fall ist der Peak jedoch schmaler und höher.

Die in der NMR-Spektroskopie detektierte Magnetisierung lässt zunächst keine Rückschlüsse auf die Geometrie der Probe zu, da nur deren globale Magnetisierung das Signal bestimmt. Allerdings wurden elegante Methoden entwickelt, um mithilfe der NMR ortsaufgelöste Bilder zu erhalten, was im Folgenden erklärt wird.

## **2.2.2 Ortsaufgelöste NMR**

#### **Frequenzkodierung**

Der Zusammenhang zwischen magnetischer Feldstärke und Larmorfrequenz bildet die Grundlage der Frequenzkodierung (siehe Formel 2.14). Je höher die Feldstärke, desto größer ist auch die Larmorfrequenz. Die Frequenzkodierung funktioniert folgendermaßen: Während der Dauer des Echos wird in die Kodierrichtung ein linearer Magnetfeldgradient *G* angelegt. Dieser sorgt für eine lineare Abhängigkeit der Larmorfrequenz vom Ort und damit präzediert die Magnetisierung entlang der Achse mit unterschiedlichen Larmorfrequenzen. Das Signal kann somit über die Larmorfrequenz einer Position zugeordnet werden. In Abbildung 2.14 ist der Zusammenhang zwischen Magnetfeldgradient und spektraler Verteilung graphisch dargestellt. Dabei werden drei Proben durch den linearen Gradienten aufgespalten und im Spektrum getrennt. Durch die Höhe des Peaks lässt sich auch die Spindichte bestimmen.

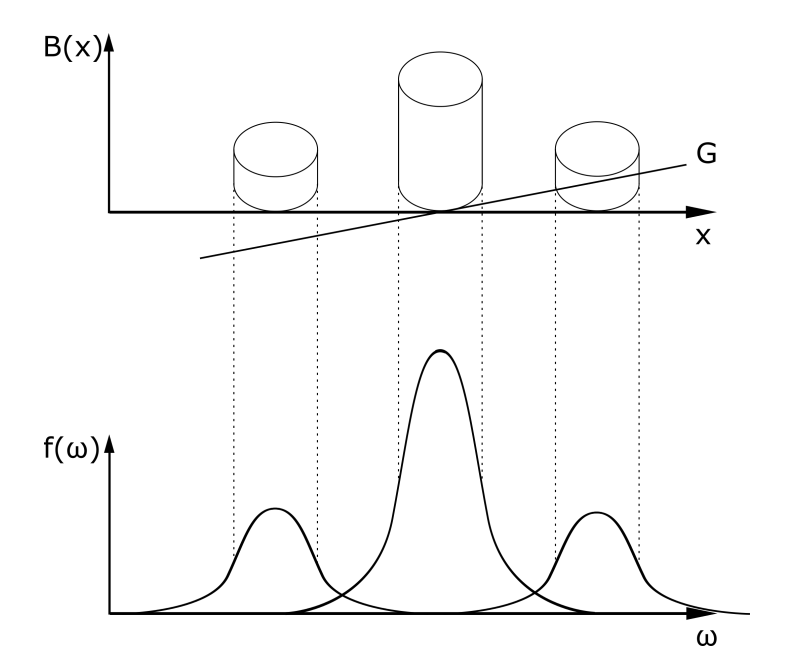

**Abb. 2.14:** Aufspaltung des Spektrums durch die Frequenzkodierung. Je größer der Magnetfeldgradient *G*, desto breiter das Signal im Spektrum.
Mithilfe der Frequenzkodierung ist es möglich, eine Raumrichtung vollständig zu kodieren, ohne dass mehrmals angeregt werden muss. Diese Kodierung ist jedoch nur in einer Raumrichtung anwendbar. Ein anderes Ortskodierverfahren wird für weitere Dimensionen angewandt. Dieses wird nachfolgend erläutert.

#### **Phasenkodierung**

Die Phasenkodierung arbeitet ebenfalls mit einem linearen Gradienten zusätzlich zu dem Hauptmagnetfeld. Dieser Gradient wird allerdings nur kurz eingeschaltet und danach wieder ausgeschaltet. Das sorgt dafür, dass der Magnetisierung entlang der Kodierrichtung eine Phase aufgeprägt wird. Je höher die Feldstärke, die sie durch den Gradienten erfahren hat, desto größer ist die Phasendifferenz zu der Magnetisierung, die keiner zusätzlichen Feldstärke ausgesetzt war. Die Phasenkodierung muss so oft wie es Pixel in dieser Richtung gibt, durchgeführt werden, um eine eindeutige Zuordnung zu erlauben. Das macht die Phasenkodierung zu einer langwierigen Prozedur. Allerdings ist der Vorteil, dass Magnetfeldinhomogenitäten einen bedeutend kleineren Einfluss auf das Ergebnis haben. Der Grund dafür ist die Kodierung des Signals in der Phase. Interne Magnetfeldgradienten ändern die relative Phase der Spins zueinander nicht.

Für die Auswertung der Ortskodierung werden alle aufgenommen Daten untereinander in einer Matrix angeordnet. Die Größe der Matrix richtet sich also nach der Anzahl der Phasenkodierschritte und der registrierten Datenpunkte. Für das Bild, dass die Verteilung der Spins in der Probe zeigt, muss in beide Richtungen der Matrix eine Fouriertransformation durchgeführt werden.

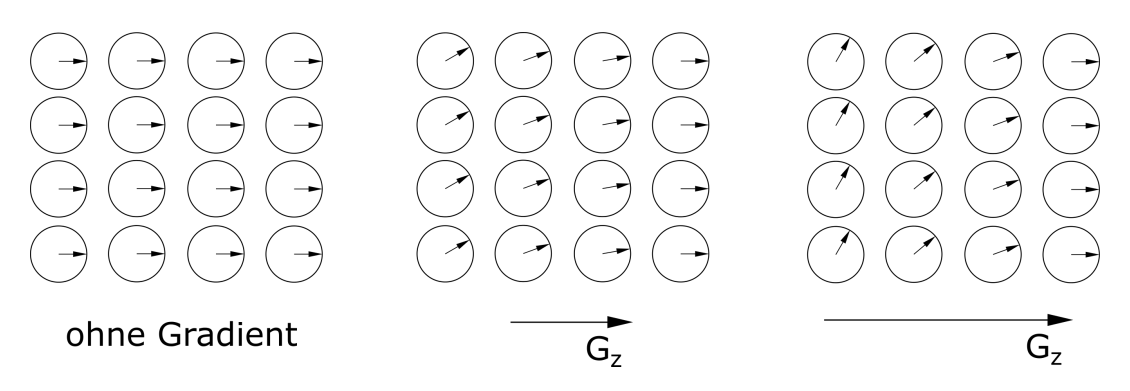

**Abb. 2.15:** Bevor das Echo generiert wird, prägt ein variabler Gradient *G<sup>z</sup>* den Spins entlang der Kodierrichtung eine Phase auf. Es müssen mindestens so viele Phasenkodierschritte durchgeführt werden, wie es Pixel in dieser Richtung gibt, um eine eindeutige Zuordnung zu gewährleisten. Im linken Teil des Bildes liegt kein Gradient an, sodass alle Spins die gleiche Phase besitzen. Im mittleren Teil liegt ein kleiner Gradient *G<sup>z</sup>* an, welcher den Spins eine Phase in Abhängigkeit von der Position auf der z-Achse aufprägt. Im rechten Teil des Bildes wurde der Gradient *G<sup>z</sup>* stärker gewählt.

# **3 Konzept des Hybridscanners**

In diesem Kapitel wird zunächst das Konzept eines Hybridscanners vorgestellt. Anschließend wird der vollständige Aufbau des TWMPI-Scanners erklärt. Zudem wird der Aufbau der MRI-Konsole und deren Bedienung beschrieben sowie auf die Magnetfeldsimulationen eingegangen.

Zu Beginn dieser Arbeit war der TWMPI-Scanner schon so weit entwickelt, dass man dreidimensionale Bilder mit einer guten räumlichen und einer sehr guten zeitlichen Auflösung aufnehmen konnte [46]. MPI hat jedoch immer die Einschränkung, dass es nur den Tracer darstellen kann. Es besteht die Möglichkeit diesen Umstand zu umgehen, indem man mit einem bimodalen Scanner arbeitet. Ausgehend vom TWMPI-Scanner war die Aufgabe dieser Doktorarbeit, die Machbarkeit eines TWMPI-MRI-Hybridscanners zu erforschen.

## **3.1 Grundsätzliche Idee**

Die Notwendigkeit der Kombination von Magnetic Particle Imaging mit einer weiteren Bildgebungsmodalität ergibt sich aus der bereits erwähnten Tatsache, dass mit MPI nur der Tracer detektiert werden kann. Das bedeutet, die dem Tracer umliegenden Gewebe werden bei MPI nicht dargestellt. Für eine exakte medizinische Diagnose ist es jedoch wichtig zu wissen, an welchem Ort im Körper sich der Tracer genau befindet. Die Magnetresonanztomographie ist für die Darstellung von Weichteilgewebe sehr gut geeignet, da sie eine hohe Ortsauflösung sowie einen guten Kontrast bietet [24].

Im Gegensatz zu der Vorgehensweise, MPI und MRI für einen Hybridscanner gleichzeitig zu entwickeln [16], wird in dieser Arbeit das MRI-Gerät auf der Basis eines schon bestehenden TWMPI-Geräts entwickelt. Während TWMPI bereits erfolgreich mit einem Niederfeld-MRI kombiniert wurde [15], soll hier allerdings das MRI vollständig in das TWMPI integriert werden. Die größte Schwierigkeit hierbei ist die unterschiedliche Anforderung an die Form des jeweiligen Hauptmagnetfeldes. Für das MPI wird ein möglichst starker Gradient benötigt, das MRI ist dagegen auf ein homogenes Grundfeld angewiesen.

Bezüglich der Erzeugung des Hauptfeldes für das MRI ist, neben der Anforderung an ein homogenes *B*<sub>0</sub>-Feld, ebenfalls noch die Geometrie des dLGAs vorgegeben. Dieses wird für die Erzeugung des B<sub>0</sub>-Feldes benutzt. Hierfür können die Ströme in den einzelnen Spulen variabel gewählt werden. Es stehen insgesamt 20 Spulen zur Verfügung, die mit positiven oder negativen Strömen durchflossen werden können. Dabei soll immer eine symmetrische Ansteuerung bezüglich der z-Achse umgesetzt werden.

Für die Hauptmagnetfeldstärke *B*<sup>0</sup> wird ein Wert von 235 mT angestrebt. Das entspricht einer Larmorfrequenz von 10 MHz für Wasserstoffkerne. Diese Feldstärke lässt sich mit Elektromagneten realisieren und die entsprechende Empfangseinheit für das MRI ist bereits vorhanden (siehe Kapitel 3.3).

In den folgenden beiden Abschnitten wird die Ausgangslage am Anfang dieser Arbeit aufgezeigt. Dazu gehört zuerst die vollständige Beschreibung des TWMPI-Scanners und anschließend die Charakterisierung der MRI-Konsole.

### **3.2 Aufbau des TWMPI-Scanners**

In Kapitel 2.1.6 wurde die Funktionsweise des Traveling-Wave-MPI erläutert. In der Praxis führt das Traveling-Wave-Konzept aufgrund der Kopplung zwischen den Segmentspulen zu Schwierigkeiten bei der Ansteuerung. Im Folgenden wird eine Vereinfachung des Traveling-Wave-Konzeptes beschrieben.

Grundlegend besteht das dynamische lineare Gradientenarray aus 16 einzelnen Segmentspulen. Für die Vereinfachung werden jeweils 4 Spulen zu einem Block zusammengefasst und in Reihe geschaltet. Für das Traveling-Wave-Konzept muss die Phasenverschiebung über das gesamte dLGA 360° betragen. In diesem Fall bedeutet es, dass die einzelnen Blöcke um 90° gegeneinander phasenverschoben sind. Der erste Block hat die Phase 0°, der Zweite 90°, der Dritte 180° und der Vierte 270°. Die Blöcke 1 und 3 können in Reihe geschalten werden, indem die Stromrichtung gedreht wird. Dasselbe gilt für die Blöcke 2 und 4. Am Ende ergibt sich ein 4-Kanal-dLGA, das mit zwei Verstärkern angesteuert werden kann [34][61]. Die Kopplung zwischen den beiden Verstärkern verschwindet dadurch allerdings noch nicht. Erst durch das Hinzufügen weiterer Spulen an den Außenseiten lässt sich die Kopplung auf einen vernachlässigbaren Wert reduzieren. In Abbildung 3.1 ist auf der linken Seite die vereinfachte Verschaltung des dLGAs dargestellt. An den Außenseiten befinden sich, rot umrandet, die 4 zusätzlichen Spulen, die der Entkopplung dienen. Diese müssen so angesteuert werden, dass die Phase weitergeführt wird. Sie können dafür einfach mit umgekehrter Stromrichtung in Reihe mit jeweils einem der vorhanden Kanäle verbunden werden. Über den Abstand der äußeren beiden Spulen lässt sich die Kopplung zwischen den Kanälen einstellen. In Abbildung 3.1 sind auf der rechten Seite die einzelnen Kopplungsfaktoren eingezeichnet. Dabei werden nur direkte Nachbarn berücksichtigt. Ohne die zusätzlichen Spulen ergibt sich insgesamt der Kopplungsfaktor +k. Aus diesem Grund müssen die hinzugefügten Spulen mit ihrem Abstand zum Hauptsystem so gewählt werden, dass jeweils ein Kopplungsfaktor von -0,5 k entsteht. Auf diese Weise lässt sich der Kopplungsfaktor in der Praxis auf -60 dB oder 0,1 % reduzieren [61]. Das ist völlig ausreichend für diese Art der Ansteuerung.

Die Ansteuerungsfrequenz  $f_1$  für das dLGA liegt bei etwa 1 kHz, was zu einer Abtastung einer Linie in 1 ms führt.

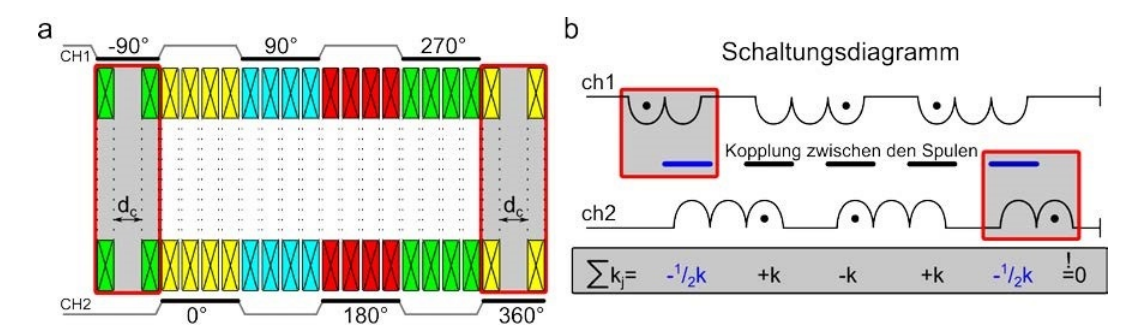

**Abb. 3.1:** *a:* In der Praxis ist es einfacher, das dLGA in zwei Kanäle aufzuteilen. Diese beiden Kanäle können durch zusätzliche Spulen (-90° und 360°) entkoppelt werden. *b:* Im Schaltungsdiagramm sind schematisch die einzelnen Spulenblöcke sowie darunter die dazugehörigen Kopplungsfaktoren dargestellt. Der Kopplungsfaktor der äußeren beiden Blöcke zu den inneren beiden Nachbarblöcken muss so gewählt werden, dass sich der Kopplungsfaktor zwischen den beiden Kanälen insgesamt aufhebt  $(\sum k_i = 0)$  [34][49].

Mit der dynamischen Ansteuerung des dLGAs wird der FFP erzeugt und das FOV kann linienweise abgetastet werden. Die Abtastung der anderen beiden Raumrichtungen benötigt weitere Spulen. Dazu werden zwei Sattelspulenpaare in dem dLGA platziert und um 90° gegeneinander rotiert. Wird eines der Sattelspulenpaare mit einer höheren Frequenz als *f* <sup>1</sup> angesteuert, ergibt sich keine linienweise Abtastung des FOVs sondern eine Abtastung in der Ebene. Die Zentralebene kann dann durch das zweite Sattelspulenpaar in der dritten Raumrichtung verschoben werden.

Alle Komponenten können in Ansteuerung, Sendekette und Empfangskette eingeteilt werden. Eine Übersicht stellt Abbildung 3.2 dar. Während der Sendetiefpass (10 kHz), das dLGA und die Sattelspulen in x- bzw. y-Richtung für diese Arbeit neu angefertigt wurden, wurden für die späteren TWMPI-Messungen die restlichen Komponenten von einem bestehenden TWMPI-Scanner genutzt [62].

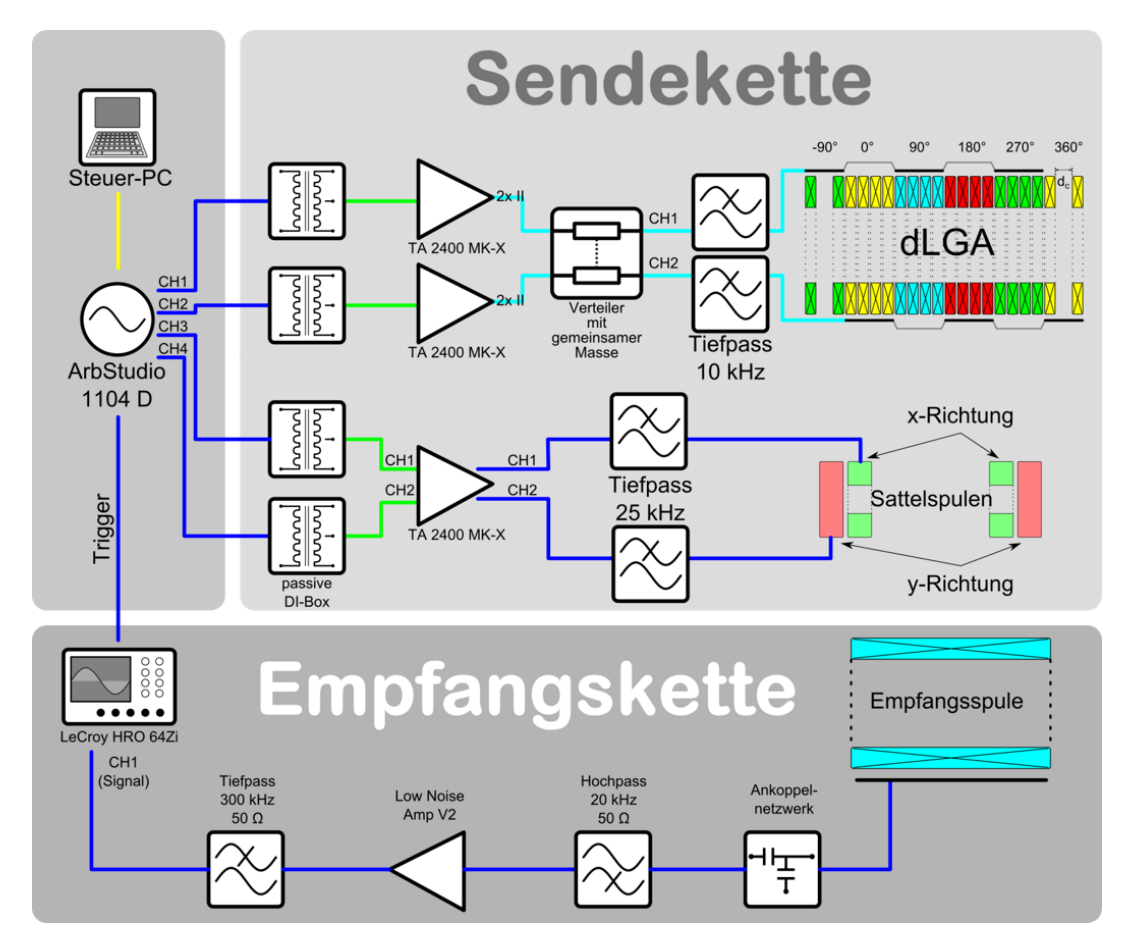

**Abb. 3.2:** Der Aufbau eines TWMPI-Scanners. Steuer-PC und Funktionsgenerator (ArbStudio 1104D, Le-Croy, USA) sind für die Ansteuerung zuständig. Über vier Kanäle werden die Endstufen angesteuert, wovon zwei das dLGA und je eine die beiden Sattelspulenpaare speisen. Das MPI-Signal wird mit einer Empfangsspule aufgenommen und nach diversen Filtern vor der Digitalisierung (Digitaloszilloskop HRO 64Zi, LeCroy) verstärkt [62].

Auf der Steuerseite steht als erstes der Steuer-PC, der zur Bedienung des Funktionsgenerators (ArbStudio 1104D, Le-Croy, USA) benutzt wird. Der Funktionsgenerator wiederum erzeugt die Signale für die Audioverstärker sowie den Triggerpuls für das Oszilloskop.

Auf der Sendeseite werden, mithilfe der passiven DI-Boxen (DI: Direct Injection), aus den asymmetrischen Signalen des Funktionsgenerators symmetrische Signale erzeugt. Dies hilft bei der Entfernung von Brummschleifen, die durch den komplexen Aufbau zustande kommen können. Die symmetrischen Signale sind direkt mit den Eingängen der Audioverstärker (t.amp TA2400, Thomann, Deutschland) verbunden. Es wird jeweils ein Verstärker für jeden der beiden Kanäle des dLGAs benutzt und zusätzlich noch ein Verstärker für den Betrieb der Sattelspulen. Da es sich um gewöhnliche Audioendstufen handelt, sind diese für den Betrieb unterhalb von 20 kHz optimiert. Störungen oberhalb dieser Frequenz sind für das menschliche Gehör nicht wahrnehmbar und aufgrund dessen wird in deren Entwicklungsphase nicht versucht, diese zu reduzieren. Die Störungen des Verstärkers machen den Einsatz von Filtern auf der Sendeseite notwendig. Für jeden der beiden Kanäle des dLGAs wird ein Hochleistungs-Tiefpassfilter (Grenzfrequenz 10 kHz) eingebaut. Für die Sattelspulen muss die Grenzfrequenz der Filter höher liegen, da deren Sendefrequenz bei etwa bei 16 kHz liegt. Als Grenzfrequenz wurde daher 25 kHz gewählt.

Für die Sattelspulen wurde ein Träger mit einem 3D-Drucker gefertigt (Rapid-Prototyping). Die Spulen sollten möglichst platzsparend in das dLGA integriert werden und doch ausreichend Feldhub liefern, um den FFP weit genug nach außen verschieben zu können. In Abbildung 3.3 ist auf der linken Seite das Sattelspulenpaar zu sehen. Die beiden längeren, inneren Spulen haben jeweils 72 Windungen wohingegen die kürzeren, äußeren Spulen jeweils 50 Windungen besitzen. Auf der rechten Seite wird die MPI-Empfangsspule gezeigt. Diese ist zweilagig gewickelt, hat insgesamt 128 Windungen und passt präzise in die Sattelspulen, um ein möglichst großes Probenvolumen zu erhalten. In Abbildung 3.4 sind alle Spulen des TWMPI-Scanners in einer 3D-Ansicht dargestellt.

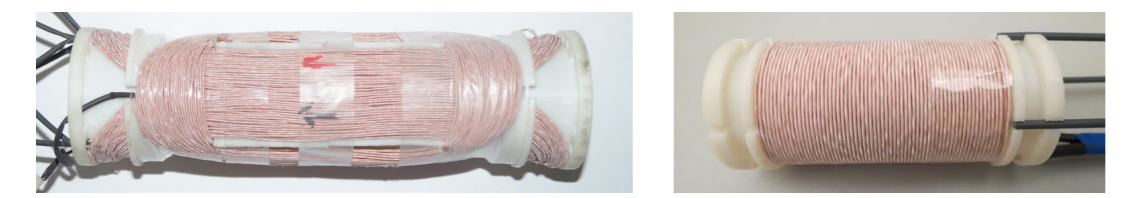

**Abb. 3.3:** *Links:* Zwei Sattelspulenpaare auf dem gedruckten Träger. Diese werden innerhalb des dLGAs platziert. *Rechts:* Die MPI-Empfangsspule auf einem gedruckten Träger. Sie wurde so gefertigt, dass sie genau in die Sattelspulen passt.

In der Empfangskette steht als erstes die Empfangsspule. Diese ist ein Solenoid mit einer Eigenresonanz bei etwa 400 kHz. Bis zu dieser Grenze ist die Empfindlichkeit noch groß genug, um ein Signal messen zu können. Danach fällt die Sensitivität rapide ab. Das Frequenzband von 25 kHz bis 400 kHz spannt in etwa die Bandbreite des Empfängers auf. Nach der Empfangsspule folgt ein Ankoppelnetzwerk, welches die Impedanz der Spule auf 50  $\Omega$  transformiert. Das transformierte

Signal wird durch einen Hochpass (Grenzfrequenz 20 kHz) gefiltert, durch einen Low-Noise-Amplifier verstärkt und anschließend nochmal durch einen Tiefpass (Grenzfrequenz 800 kHz) gefiltert, bevor es von einem Oszilloskop (Digitaloszilloskop HRO 64Zi, LeCroy) aufgezeichnet wird. Dieses besitzt einen AD-Wandler mit 12 Bit-Tiefe und kann somit einen hohen Dynamikbereich abdecken.

Anschließend müssen die digitalisierten Daten am Rechner verarbeitet werden, bevor aus ihnen ein Bild entsteht. Im Folgenden werden die einzelnen Rekonstruktionsschritte aufgeführt. Eine ausführliche Beschreibung befindet sich in der Dissertation von Patrick Vogel [62].

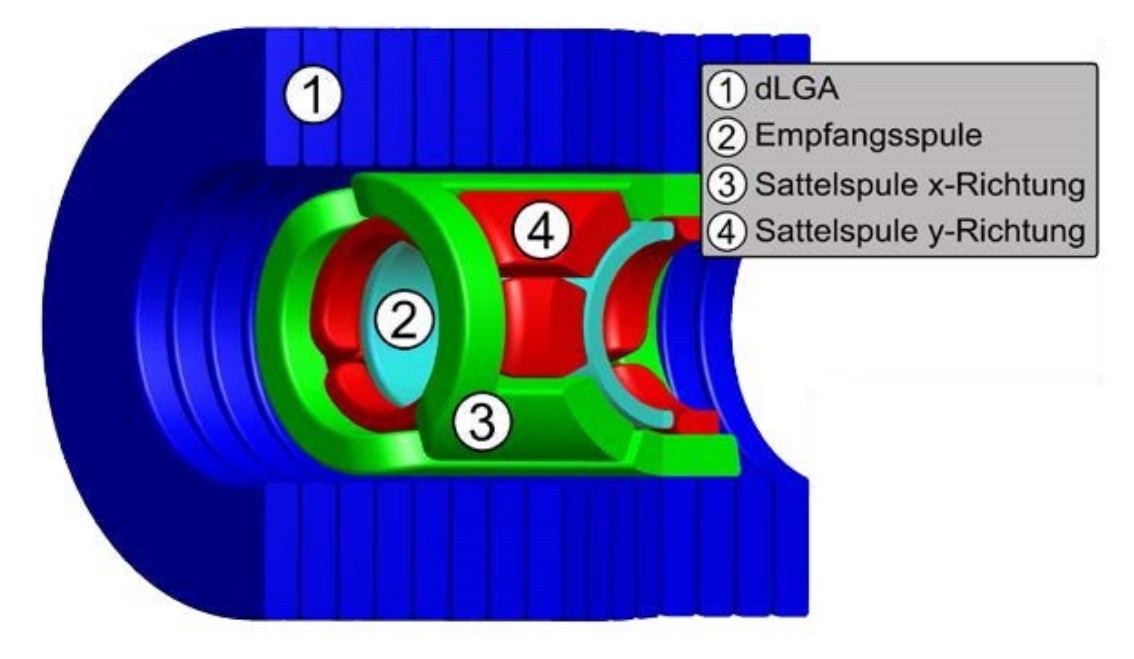

**Abb. 3.4:** In dieser dreidimensionalen Ansicht sind alle Spulen des TWMPI-Scanners abgebildet. Das dLGA wurde in blau, die Empfangsspule in türkis und die Sattelspulen in rot bzw. grün dargestellt [62].

Der erste Schritt der Rekonstruktion ist die Korrektur der Rohdaten mithilfe einer Leermessung, um eventuell auftretende Störungen zu beseitigen. Folglich ist die Aufnahme einer Leermessung, das bedeutet ohne Probe, eine wichtige Prozedur vor der eigentlichen Messung.

Auf die Korrektur durch die Leermessung folgt die Berechnung des dazugehörigen Spektrums mittels der Fouriertransformation. Aufgrund des nichtlinearen Frequenzverhaltens der Empfangskette ist es nötig, eine Amplituden- und Phasenkorrektur durchzuführen. Diese Korrekturen lassen sich leichter im Frequenzbereich vornehmen. Das Frequenzverhalten der Empfangskette setzt sich aus dem Frequenzverhalten der Empfangsspule, der Filter und des Vorverstärkers zusammen und muss nach jeder Änderung der Hardware erneut bestimmt werden. Das Ausmessen der Empfangskette kann mithilfe einer kleinen Sendespule stattfinden, die innerhalb der Empfangsspule platziert wird. Auf die Sendespule wird ein sinusförmiger Spannungsverlauf mit variabler Frequenz gegeben. Die gesamte Bandbreite der Empfangskette sollte hierbei abgedeckt werden. Am Oszilloskop wird das sinusförmige Sendesignal sowie das Signal am Ende der Empfangskette aufgezeichnet. Über deren Verhältnis kann die Amplituden- und Phasenverzerrung der Empfangskette für jede Frequenz ermittelt werden.

Die Korrektur des gemessenen Signals erfolgt dabei für jede einzelne Frequenz. Bei der Amplitudenkorrektur wird der Realteil und der Imaginärteil des ermittelten Spektrums durch den Betrag der Übertragungsfunktion geteilt. Für die Phasenkorrektur wird das Fourier-Shift-Theorem angewendet, welches besagt, dass eine Phasenverschiebung im Zeitsignal einer Rotation im Fourierraum (in Polarkoordinaten) entspricht.

Neben der Hardwarefilterung und der ersten Korrektur des Messsignals ist es sinnvoll, eine weitere Softwarefilterung vorzunehmen. Die Implementierung von Tiefpass-, Bandpass- und Hochpassfiltern mittels Software ist relativ einfach, da nur die entsprechenden Bereiche entfernt werden müssen. So kann beispielsweise die starke Grundharmonische ausgeschnitten werden. Ein Peakdetektionsalgorithmus kann angewendet werden, um alle enthaltenen höheren Harmonischen zu finden. Anschließend besteht noch die Möglichkeit einzelne Peaks als Störungen zu markieren.

Am Ende wird der korrigierte und gefilterte Datensatz mit einer inversen Fouriertransformation (iFT) in den Ortsraum zurücktransformiert und man erhält ein amplituden- und phasenkorrigiertes Zeitsignal.

Aus dem korrigierten Zeitsignal wird durch dessen Auftragen in einer Ebene ein 2D-Bild erstellt. Dafür muss die Trajektorie der FFPs genau bekannt sein. In dieser Arbeit wird allein der Slice-Scanning-Mode (SSM) benutzt, wodurch sich die FFPs sinusförmig über die Scanebene bewegen. Für den SSM wird das dLGA mit einer Grundfrequenz und ein Sattelspulenpaar mit einer deutlich höheren zweiten Frequenz angesteuert. Das bewirkt, dass sich die feldfreien Punkte in z-Richtung langsam und senkrecht dazu schnell bewegen. Die Abtastung gleicht beim SSM einer Sinusfunktion. Ein nicht-ganzzahliges Verhältnis von den beiden Ansteuerfrequenzen bewirkt einen anderen Startpunkt bei der nächsten Periode und dies führt zu einem dichteren Abtasten der Ebene [15][63].

Das Auftragen des Zeitsignals folgt zunächst entlang der Trajektorie der FFPs. Mithilfe des 2D-Griddings lässt sich aus der sinusförmigen Trajektorie eine kartesische Verteilung der Abtastpunkte berechnen. Diese kann für die weiteren Rekonstruk-

tionsschritte leichter verwendet werden. Anschließend muss noch eine Geschwindigkeitskorrektur sowie eine Daten-Phasenkorrektur durchgeführt werden. Die Geschwindigkeitskorrektur berücksichtigt die ungleichförmige Geschwindigkeit der FFPs und die Daten-Phasenkorrektur muss aufgrund der zufälligen Phasenlage des dLGAs bei Start der Aufnahme ausgeführt werden. Die Messung einer bekannten Referenzprobe vor der eigentlichen Messung hilft bei der Daten-Phasenkorrektur [62].

Die Rohdatenbilder müssen im nächsten Schritt mit der Punktbildfunktion (PSF) entfaltet werden. Die PSF kann entweder mit dem TWMPI-Scanner gemessen werden oder mit der Langevin-Funktion und einer Partikelgrößenverteilung berechnet werden. Die Messungen in dieser Arbeit wurden mit der berechneten PSF entfaltet. Die letzte Korrektur für TWMPI-Bilder ist eine Geometriekorrektur. Mit diesem Verfahren wird die Verschiebung und Verzerrung korrigiert, die aufgrund der nicht-idealen Magnetfelder im Inneren des dLGAs entstehen. Die Vereinfachung der Ansteuerung des dymanisch linearen Gradientearrays auf 4 Kanäle ändert die Gradientenstärke und folglich auch die Trajektorie der FFPs. Die Geometriekorrektur erfolgt durch das Verschieben und Messen einer Punktprobe im realen System. Anhand des Unterschiedes zwischen tatsächlicher und gemessener Position ist es möglich, die Verzerrung zu bestimmen. Für die Entzerrung wurde ein Algorithmus entwickelt, der mit Hilfe von Referenzpunkten das Bild pixelweise verschieben kann und somit auch Korrekturen höherer Ordnung durchführbar sind. Mit dieser letzten Korrektur ist die Rekonstruktion abgeschlossen.

## **3.3 Aufbau der MRI-Konsole**

Die MRI-Konsole, die in dieser Arbeit verwendet wurde, ist seit Jahren an dem Lehrstuhl der Experimentellen Physik 5 an der Universität Würzburg etabliert und wird stetig weiter entwickelt [64]. Sie ist Teil eines portablen Magnetresonanztomographen, der die gängigen MRI-Sequenzen umsetzen kann.

Der portable Magnetresonanztomograph enthält neben der MRI-Konsole noch weitere Komponenten: Permanentmagnete für das Hauptfeld, mehrere Gradientenspulen, eine Sende/Empfangsspule, eine Steuerung mithilfe eines PCs und Akkus für die Stromversorgung der Konsole.

Die Konsole besteht aus zwei Platinen. Auf der einen Platine befindet sich ein Mikrocontroller (MC68HC908GP32). Er beinhaltet die verschiedenen Pulsprogramme, wie beispielsweise eine Spinechosequenz, eine Turbospinechosequenz und eine Sequenz für die Flusskodierung. Die Datenaufnahme funktioniert ebenfalls über den Mikrocontroller. Zusätzlich ist auf der Platine ein Frequenzgenerator (AD9850), ein Quadraturempfänger (MAX2450), ein Vorverstärker (AD604), ein HF-Verstärker (THS3091), mehrere DA-Wandler und eine USB-Schnittstelle. Die zweite Platine wird hauptsächlich für die Ansteuerung der Gradienten benutzt. Sie umfasst neben drei Audioverstärkern noch eine Gleichtaktunterdrückung und eine Stromregelung für die Stromstärke und die Stromanstiegszeit.

Zur Ansteuerung kann ein herkömmlicher PC genutzt werden. Über die USB-Schnittstelle werden die akquirierten Daten an den Steuer-PC weitergeleitet. Für die ersten Anwendungen wird die Gradientenplatine der MRI-Konsole nicht benutzt. Das Finden des NMR-Signals erfolgt mit einer Spin-Echo-Sequenz. Diese ist robust bei Feldinhomogenitäten und durch die Wahl der Parameter ist der genaue Echozeitpunkt definiert. Folglich kann bei der Auswertung der spezielle Zeitabschnitt herausgesucht werden.

Im Laufe der Messungen hat sich herausgestellt, dass die MRI-Konsole mit dem Verstärker synchronisiert werden muss. Der Grund dafür ist, dass das dLGA nicht dauerhaft mit Strom betrieben werden kann. Die Abwärme, die beim Betrieb des dLGAs entsteht, kann dem System nicht ohne großen Aufwand entnommen werden. Stattdessen wird für eine Messung der Strom für etwa ein halbe Sekunde eingeschaltet und nachdem die Magnetisierung aufgebaut wurde, wird das Signal aufgezeichnet. Durch die Synchronisation stellt man sicher, dass das Echo immer zum gleichen Zeitpunkt auftritt. Dies stabilisiert die Messungen bezüglich der Feldstärke. Die Konsole wurde deshalb so abgeändert, dass sie vor dem Start der Messsequenz einen Puls sendet. Dieser wird an einem nachträglich hinzugefügten BNC-Anschluss ausgegeben.

Auf der Verstärkerseite wird eine Schaltung eingefügt, die den kurzen Puls der MRI-Konsole in einen langen Rechteckpuls umwandelt. Über einen Widerstand kann die Länge von 300 ms bis 3 s verändert werden. Dies bestimmt zukünftig die Anschaltdauer des Verstärkers. Zusätzlich ist die MRI-Konsole über einen Optokoppler geschützt, falls die Verstärkerschaltung fehlerhaft ist und Überspannungen produziert werden. In Abbildung 3.5 ist die Schaltung zur Umwandlung des Pulses von der MRI-Konsole gezeigt.

Die Ansteuerung der MRI-Konsole erfolgt normalerweise über eine graphische Oberfläche, die aber für diese Zwecke nicht geeignet ist. Deswegen wird die Ansteuerung in Matlab (The MathWorks<sup>TM</sup>, Version: R2014b) realisiert und an die Anforderungen angepasst. Die Verwendung von Matlab macht eine Umformatierung der Daten unnötig.

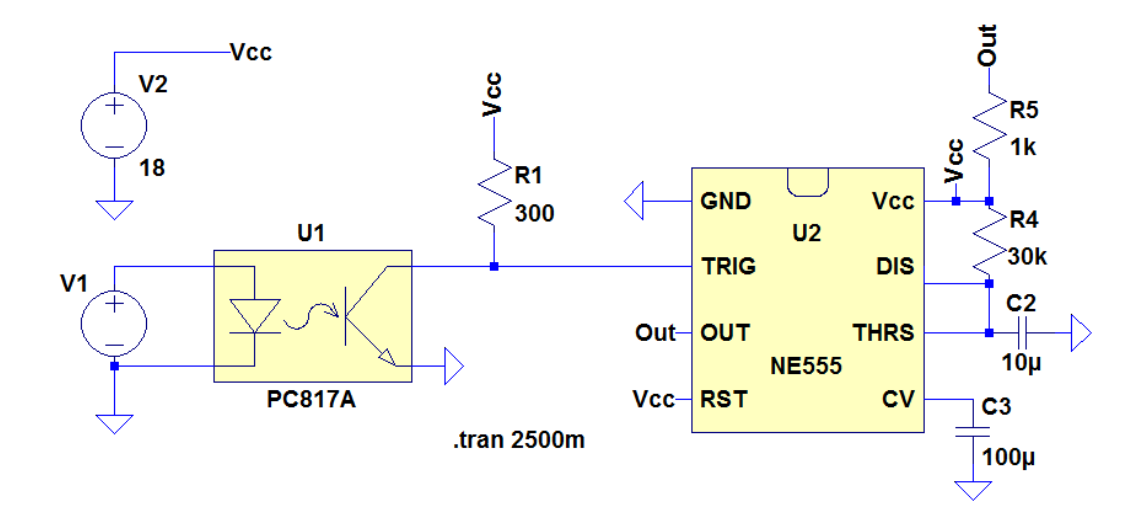

**Abb. 3.5:** Die Schaltungssimulation zur Synchronisation des Verstärkers mit der MRI-Konsole. Über den Optokoppler wird die Konsole vor Überspannungen, die durch Fehler im Verstärker verursacht werden können, geschützt. Der Timerbaustein NE555 wandelt den kurzen Puls von wenigen Mikrosekunden in einen Puls von mehreren hundert Millisekunden um, abhängig vom Wert des Potentiometers R4.

## **3.4 Ansteuerung der MRI-Konsole**

Der Ablauf einer Messung ist im Folgenden erläutert. Zuerst wird in Matlab eine Verbindung zu der MRI-Konsole aufgebaut. Sobald diese etabliert wurde, werden die Parameter für die Messung gesendet. Dann folgt die eigentliche Durchführung der Messsequenz abhängig von den Parametern. Die akquirierten Daten werden nach jeder abgeschlossenen Sequenz abgeholt und zwischengespeichert. Am Ende wird die Verbindung getrennt und die kompletten Daten von der Funktion zurückgegeben. Direkt nach dem Ende des Experimentes sind die Daten in Matlab verfügbar.

Im Kapitel A befindet sich der zugehörige Matlab-Code sowie eine detaillierte Beschreibung der Kommunikation zwischen Matlab und der MRI-Konsole.

## **3.5 Simulation des Hauptfeldes**

Der erste Schritt in Richtung MRI-Scanner war die Analyse, welche Stromstärken nötig sind, um im Zentrum eine Magnetfeldstärke von 235 mT zu erreichen. Dies erfolgte mithilfe selbstgeschriebener Magnetfeldsimulationen in Matlab. Eine ausführliche Beschreibung der durchgeführten Magnetfeldsimulationen folgt in diesem Abschnitt.

Die Magnetfeldsimulationen zeigen auf, welche geeigneten Stromkonfigurationen es für ein möglichst homogenes *B*<sub>0</sub>-Feld gibt. Entscheidend ist dabei nicht nur die Homogenität, sondern auch die Komplexität der Stromkonfiguration. Es wird eine Ansteuerung mit möglichst wenigen Strompfaden angestrebt. Anschließend an die Simulationen zum *B*<sub>0</sub>-Feld werden auch Simulationen für einen Gradienten in z-Richtung durchgeführt.

Die Magnetfeldsimulationen werden nur in einer Ebene betrachtet, da das dLGA rotationssymmetrisch aufgebaut ist. Die Zuleitungen für die Anschlüsse der Spulen werden vernachlässigt, da sie nur mit einem sehr kleinen Beitrag zum Feld in z-Richtung beitragen.

Der erste Schritt der Simulationen ist die Berechnung des Magnetfeldes einer Segmentspule für einen Strom von 1 A mithilfe von Biot-Savart (siehe Formel 3.1). Dabei wird die ausgedehnte Geometrie der einzelnen Spulen berücksichtigt, wodurch sie als Volumenspulen simuliert werden. Die Breite einer Spule beträgt 8 mm, der Innenradius 27 mm und der Außenradius 50 mm. Das dLGA setzt sich aus insgesamt 20 Segmentspulen zusammen, wobei zunächst nur die innersten 16 Spulen für die Simulation berücksichtigt werden.

$$
\vec{B}(\vec{r}) = \frac{\mu_0}{4\pi} \int\limits_V \vec{j}(\vec{r}') \cdot \frac{\vec{r} - \vec{r}'}{|\vec{r} - \vec{r}'|^3} dV'
$$
(3.1)

Mit Formel 3.1 kann die resultierende magnetische Flussdichte  $\overrightarrow{B}(\overrightarrow{r})$  an dem Ort  $\vec{r}$  berechnet werden. Der Strom in einer Spule wird durch den Stromdichtevektor *i* beseemet werden. Der strom in einer spule wird durch den stromdichtevektor<br> $\vec{j}(\vec{r}')$  beschrieben. Abhängig von dem Ort  $\vec{r}$  ist der Einfluss der Spule ein anderer, deshalb muss über das ganze Volumen *V* integriert werden.

Das gesamte Magnetfeld des dLGAs wird berechnet, indem die Magnetfelder der einzelnen Spulen auf einem 1 mm Gitter mit einer Matrixgröße von 54 x 286 ermittelt und in einer Matrix abgespeichert werden. Die Dimensionen der Matrix ergeben sich aus dem Innendurchmesser der Spulen und der doppelten Länge des dLGAs. Für die Berechnung des Gesamtmagnetfeldes des dLGAs werden die Magnetfelder der einzelnen Segmentspulen aufaddiert. Dieser Schritt erfordert das Anpassen der Matrizen abhängig von der Spulenposition im dLGA (siehe Abbildung 3.6). Berücksichtigt werden muss dabei die Position der Spule auf der z-Achse. Durch das Auffüllen mit Nullen an der linken Seite der Matrix wandert die Position der Spule nach rechts. Für die erste Spule ist keine Anpassung auf der linken Seite nötig, da diese als Referenz für alle Anderen dient. Die zweite Spule sitzt 9 mm weiter rechts, weswegen eine Nullmatrix der Größe 54 x 9 auf der linken Seite

der Magnetfeldmatrix angehängt wird. Bei der dritten Spule muss die Nullmatrix die Größe 54 x 18 aufweisen. Am Ende ergibt sich eine Matrix der Größe 54 x 439, die das gesamte Magnetfeld aller Spulen enthält. Durch das Auffüllen mit Nullen sind jedoch die Außenbereiche fehlerhaft. Zur weiteren Berechnung wird deshalb nur der innere Bereich der Größe 54 x 133 verwendet (siehe Abbildung 3.6). Der Vorteil, das gesamte Magnetfeld durch die Addition einzelner Spulen zu berechnen, ist eine erhöhte Berechnungsgeschwindigkeit. Für ein besseres Verständnis, wie die einzelnen Spulen richtig aufaddiert werden, steht nachfolgend der dazugehörige Code:

```
1 % Berechnung der gesamten Magnetfeldstärke in der Matrix Magnetfeld_Gesamt.
2 % Abhängig von der Spulenposition wird die Matrix Feld_Einzelspule an
3 % unterschiedlichen Stellen mit Nullen aufgefüllt.
4
5 for i = 1 : 16,
6 Links = zeros (54, 9*(i-1));<br>
7 Rechts = zeros (54, 9*(16-i))% Auffüllen mit Nullen links
 7 Rechts = \text{zeros}(54.9*(16-i)); % Auffüllen mit Nullen rechts
8 Temp = [Links, Feld_Einzelspule * Strom (i), Rechts ]; % Zusammenfügen der Matrizen<br>9 Magnetfeld Gesamt = Magnetfeld Gesamt + Temp; % Aufaddieren zum Gesamtfeld
         Magnetfeld_Gesamt = Magnetfeld_Gesamt + Temp; % Aufaddieren zum Gesamtfeld
10 end
```
Im Kapitel B befindet sich der gesamte Matlab-Code für die Berechnung des *B*0- Feldes. Da die Berechnung auf einem 1 mm großen Gitter stattfindet, ist für das Aufaddieren keine Interpolation des Magnetfeldes notwendig. Zusätzlich zu der Position auf der z-Achse kann für jede der 16 Spulen die Stromstärke individuell angegeben werden, womit auch die Feldstärke direkt beeinflusst werden kann. Dabei wird immer eine symmetrische Stromverteilung über die Länge des dLGAs angenommen, sodass nur acht Werte für die Ströme variiert werden. Hiermit wird eine symmetrische Magnetfeldverteilung erzielt.

Der nächste Schritt nach der Berechnung ist die Bewertung der Homogenität des entstehenden Magnetfelds. Dabei kann entweder nur das Profil entlang der z-Achse betrachtet werden oder die gesamte horizontale Schnittebene. Eine zusätzliche Bearbeitung der Schnittebene, welche den Bereich mit einer Toleranz von 1000 ppm bzw. 3000 ppm farbig kennzeichnet, erleichtert das Auswerten (siehe Abbildung 3.7).

Als Startkonfiguration wurden zuerst alle Spulen mit dem gleichen Strom beschickt. Das führte dazu, dass im Zentrum die maximale Feldstärke herrscht, während sie nach außen stark abnimmt. Für einen Maximalwert von 235 mT benötigt man in allen 16 Spulen eine realisierbare Stromstärke von 91 A. Es wurde iterativ versucht, durch das Entfernen und Hinzufügen von Spulenströmen eine geeignete Stromkonfiguration zu finden.

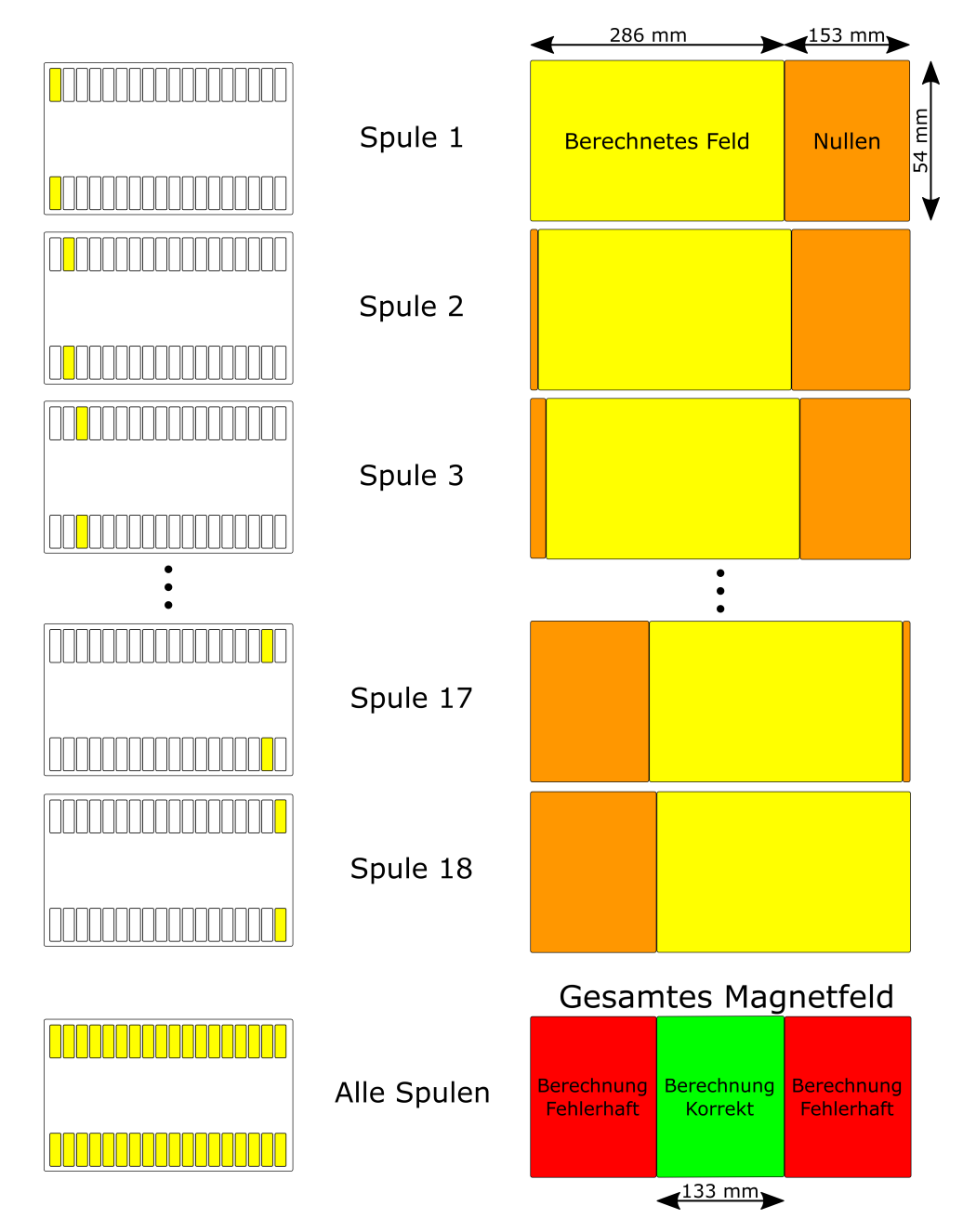

**Abb. 3.6:** Schematische Darstellung zur Berechnung des gesamten Magnetfeldes innerhalb des dLGAs. Auf der linken Seite ist zu sehen, welche Spule jeweils zur Berechnung verwendet wird. Auf der rechten Seite wird die berechnete Matrix um die passende Anzahl von Nullen erweitert. Das gesamte Magnetfeld setzt sich aus der Addition der einzelnen Felder zusammen. Dabei ergibt sich in der Mitte der Matrix ein Bereich von 133 x 54 Pixel in dem die Berechnung korrekt erfolgt. Außerhalb dieses Bereichs führt diese Art der Berechnung zu Fehlern. Für die folgenden Magnetfeldsimulation wird nur der korrekte Bereich betrachtet.

Nach mehreren Versuchen hat sich eine Stromkonfiguration herauskristallisiert, die ein ausreichend homogenes Feld erzeugt und zudem noch praktikabel ist. In Tabelle 3.1 sind die einzelnen Stromstärken des dLGAs aufgeführt. Aus Symmetriegründen wird nur eine Hälfte des dLGAs angegeben.

| Spule           |  |                 |                      |    |                            |    |           |
|-----------------|--|-----------------|----------------------|----|----------------------------|----|-----------|
| Stromstärke [A] |  | 10 <sub>2</sub> | $\sim$ $\sim$ $\sim$ | ᅶ୰ | $\sim$ $\sim$ $\sim$<br>ᅶ୰ | ᅶ୰ | 1つに<br>∸∸ |

**Tab. 3.1:** Die erste brauchbare Stromkonfiguration entsteht durch das Weglassen der Spulen 1, 2, 6 und 9. Zu sehen sind nur die Ströme für die ersten 10 Spulen. Die anderen 10 Spulen werden entsprechend mit Strom beschickt.

Die schaltungstechnische Umsetzung dieser Stromkonfiguration benötigt zwei Verstärker. Einer treibt die äußeren beiden Spulen mit 197 A an, der zweite ist für die restlichen 10 Spulen zuständig. Um den Strom in den inneren beiden Spulen 10 und 11 um 6 A zu reduzieren, wurde zu den Spulen ein Parallelwiderstand geschaltet. Dieser sollte keine Widerstandsänderung bei Temperaturschwankungen zeigen. Strom, der durch diesen Widerstand fließt, trägt nicht zum Magnetfeld der Spulen bei. In Abbildung 3.7 ist der homogene Bereich des Magnetfeldes mit einer Homogenität von 3000 ppm bzw. 1000 ppm eingezeichnet.

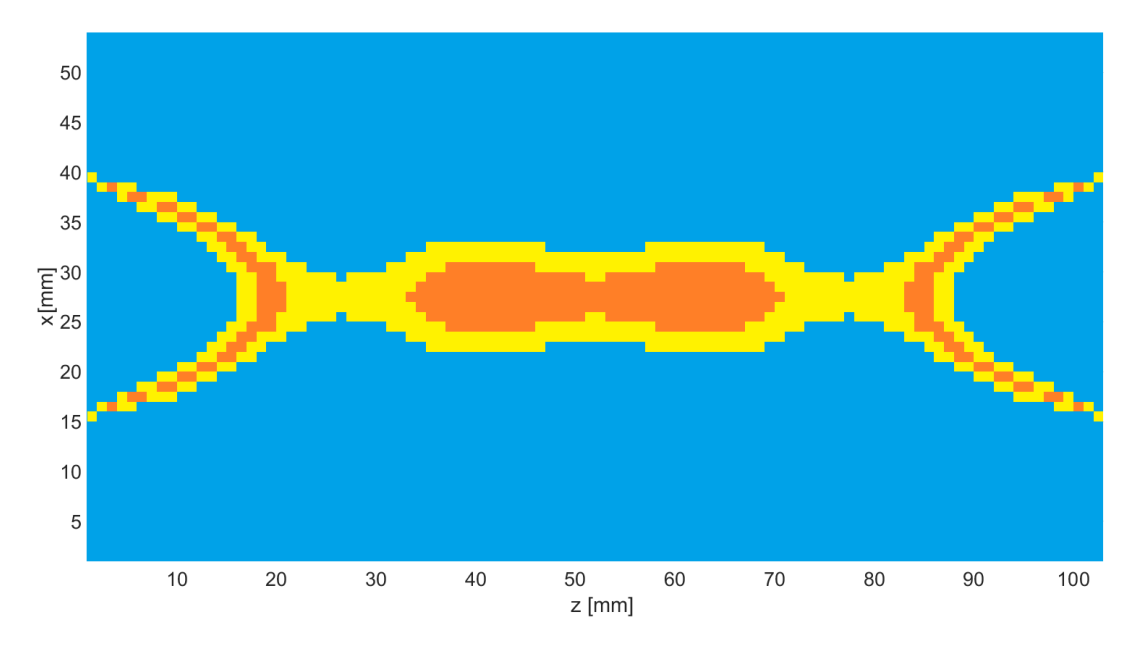

**Abb. 3.7:** Simuliertes Magnetfeld des dLGAs mit der Stromkonfiguration von Tabelle 3.1. Die gelb bzw. orange eingezeichneten Bereiche schließen die Areale mit einer Homogenität von 3000 ppm bzw. 1000 ppm ein.

Auf Basis der in Tabelle 3.1 angegebenen Stromkonfiguration wurden die beiden unterschiedlichen Verstärker entwickelt. Im Laufe der Doktorarbeit hat sich jedoch gezeigt, dass es sinnvoller ist, zwei weitere Spulen für die Erzeugung des *B*0-Feldes zu benutzen. Damit kann der höhere Strom von 197 A vermieden werden und ein Verstärker treibt nicht mehr 2 sondern 4 Spulen an. Das vereinfacht das Verstärkerdesign und es ist nur eine kleine Änderung am dLGA nötig. Der Widerstand zur Verringerung des Stromes der inneren beiden Spulen musste zusätzlich modifiziert werden.

Der Wert des Widerstandes lässt sich aus dem Stromverhältnis und aus dem Widerstand der Spulen berechnen. Bei einem Verhältnis von 96 % vom Gesamtstrom (Spulen) zu 4 % vom Gesamtstrom (Widerstand) muss der Widerstand des Parallelwiederstandes um den Faktor 24 höher sein als der Widerstand der Spulen. Es ergibt sich damit ein Wert von 1056 mΩ (siehe Abbildung 3.8).

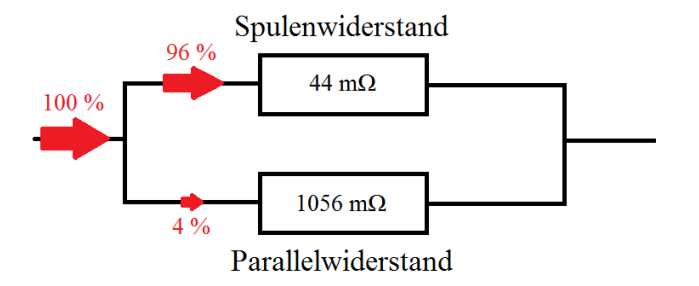

**Abb. 3.8:** Veranschaulichung zum Parallelwiderstand. Durch den Widerstand der Spulen fließen 96 % des Gesamtstromes, durch den Parallelwiderstand 4 %.

In dem Aufbau wurde ein 1 Ω Folienwiderstand (VPR220 von Vishay) mit einem Temperaturkoeffizienten von 2 ppm/°C verwendet. Er wurde an einem kleinen Kühlkörper montiert, um die umgesetzte Leistung von etwa 1 W abzuführen. Die Stromkonfiguration, die bis zum Ende der Arbeit beibehalten wurde, ist in Tabelle 3.2 aufgelistet.

| Spule           |                 |     |              |    |          |     |  |
|-----------------|-----------------|-----|--------------|----|----------|-----|--|
| Stromstärke [A] | 120<br><b>I</b> | 170 | $20^{\circ}$ | 20 | 120<br>ᅩ | ៸៶. |  |

**Tab. 3.2:** Endgültige Stromkonfiguration für die ersten 10 Spulen. Die anderen 10 Spulen werden entsprechend mit Strom beschickt.

Das entstehende Magnetfeld hat im Zentrum eine Stärke von 235 mT mit einer Homogenität von 3000 ppm über einen Bereich von 12 mm x 36 mm (siehe Abbildung 3.9.) Für die Bildgebung wurde im Laufe der Arbeit nur das innere zusammenhängende Gebiet genutzt. Die beiden Regionen am Rand wurden dabei nicht beachtet. In Abbildung 3.10 ist eine dreidimensionale Darstellung des B<sub>0</sub>-Feldes zu sehen. Es ist deutlich zu erkennen, dass die Änderungen in z-Richtung viel kleiner sind als die Änderungen in x-Richtung.

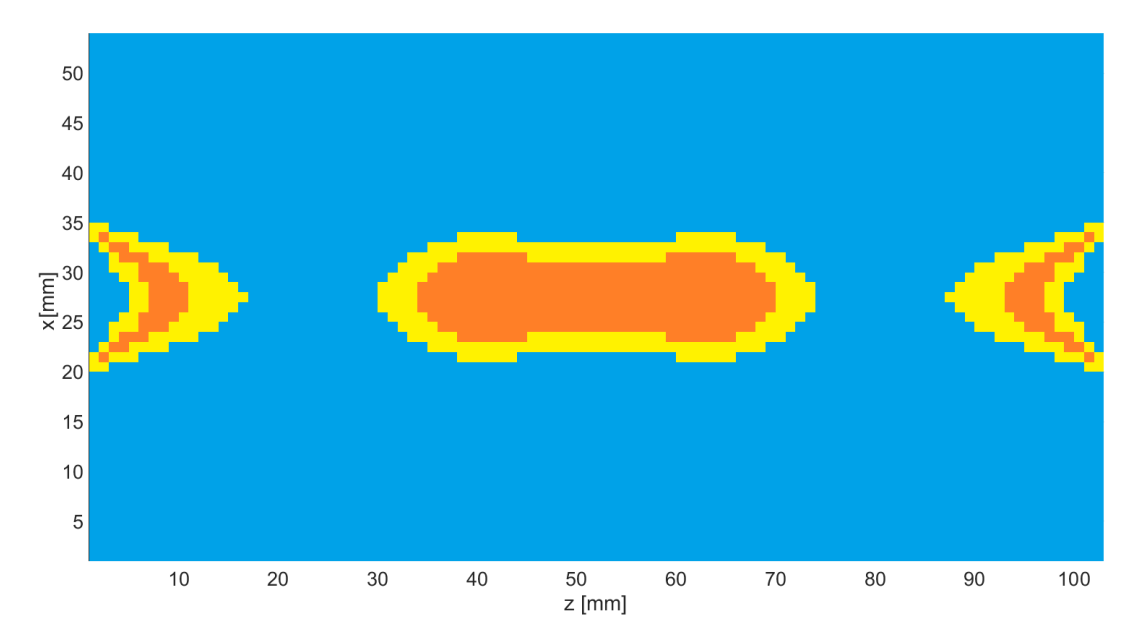

**Abb. 3.9:** Simuliertes Magnetfeld des dLGAs zur Stromkonfiguration in Tabelle 3.2. Die gelb bzw. orange eingezeichneten Bereiche schließen die Areale mit einer Homogenität von 3000 ppm bzw. 1000 ppm ein.

Dies schließt die ersten Magnetfeldsimulationen ab. Mit der gefundenen Stromkonfiguration konnte mit dem Bau der Verstärker begonnen werden, die im Kapitel 4.2 erläutert wird. Weitere Simulationen zur Verbesserung der Homogenität werden parallel zu dem Aufbau der Verstärker durchgeführt. Die dazugehörigen Methoden und deren Ergebnisse werden in den folgenden Abschnitten beschrieben.

## **3.6 Verbessern der Homogenität**

Obwohl die gefundene Stromkonfiguration mit nur zwei Verstärkern ein akzeptables *B*0-Feld lieferte, wurde weiter nach einer besseren Konfiguration gesucht. Dabei wurde über Alternativen zur Optimierung von Hand nachgedacht. Hierfür wurden mittels automatisierter Berechnung möglichst viele Konfigurationen simuliert und ein Algorithmus angewandt, welcher auf das Suchen von Minima spezialisiert ist.

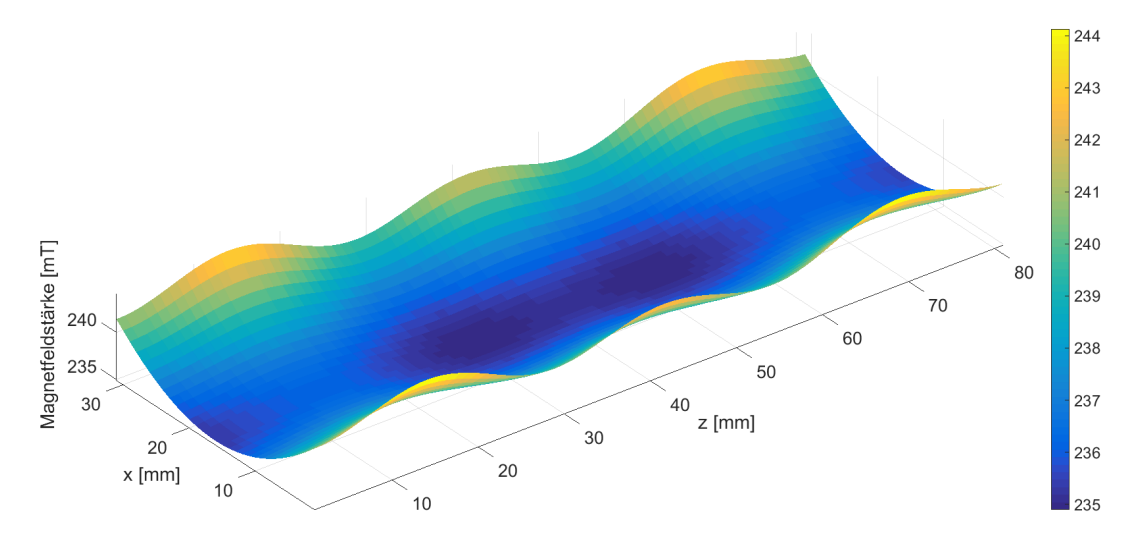

**Abb. 3.10:** Simuliertes Magnetfeld des dLGAs zur Stromkonfiguration in Tabelle 3.2.

#### **3.6.1 Kleine Variationen der Startkonfiguration**

Der erste Ansatz bestand darin die Startkonfiguration durch kleine Variationen so abzuändern, dass die Homogenität verbessert wird. Für diese selbstgeschriebene Optimierung musste noch ein Kriterium gefunden werden, das die Homogenität bewertet. Das einfachste Kriterium bestand darin, die Summe aller Pixel innerhalb einer bestimmten Toleranz der zentralen Feldstärke zu bilden. Dabei wurde der gesamte berechnete Bereich noch mit einer Gauß-Verteilung gewichtet, um im Zentrum eine möglichst gute Homogenität zu erreichen. Alternativ wurde die Optimierung mit einem zweiten Kriterium, das die Standardabweichung in einem rechteckigen Bereich berechnete, ebenfalls durchgeführt. Nach vielen verschiedenen Durchgängen hat sich jedoch gezeigt, dass die Verbesserungen nicht so groß waren, um ein kompliziertes Schaltungsdesign zu rechtfertigen. Beispielsweise ist in Tabelle 3.3 eine Stromkonfiguration mit kleinen Abweichungen zur Tabelle 3.2 gezeigt. Die Änderungen wirken sich dahingehend aus, dass sich der homogene Bereich entlang der z-Achse vergrößert.

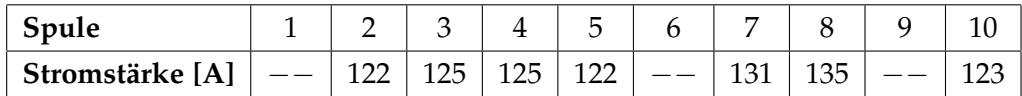

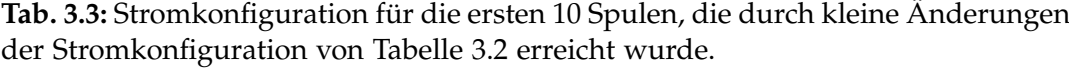

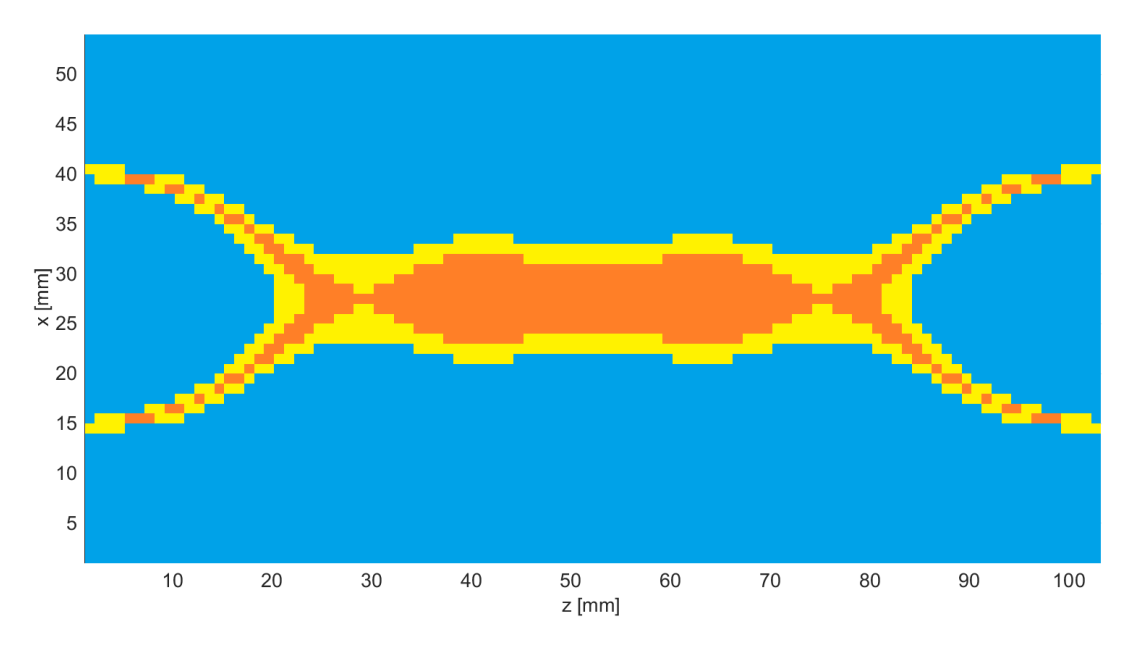

**Abb. 3.11:** Simuliertes Magnetfeld zur Stromkonfiguration in Tabelle 3.3. Die gelb bzw. orange eingezeichneten Bereiche schließen die Areale mit einer Homogenität von 3000 ppm bzw. 1000 ppm ein. Im Vergleich zu Abbildung 3.9 ist der homogene Bereich entlang der z-Achse ausgedehnter.

#### **3.6.2 Ändern der Abstände zwischen den Spulen**

Der zweite Ansatz, mit dem versucht wurde, die Homogenität zu verbessern, arbeitet mit den Abständen zwischen den Spulen. Diese sind durch den aktuellen TWMPI-Scanner festgelegt, können aber um  $\pm 1$  mm verändert werden, ohne dass das TWMPI darunter leidet. In der Simulation ergibt sich dadurch die Option, jeden Spalt zwischen zwei Spulen auf 0 mm zu reduzieren, bei 1 mm zu lassen oder auf 2 mm zu erweitern. Bei 16 Spulen mit symmetrischer Anordnung sind 8 Abstände mit jeweils 3 Möglichkeiten vorhanden. Das bedeutet, es gibt  $3^8 = 6561$ unterschiedliche Konfigurationen, die alle simuliert wurden. An der Stromkonfiguration hat sich während dieser Simulation nichts geändert. Bewertet wird diesmal nur entlang der z-Achse, um in dieser Richtung eine möglichst große Ausdehnung zu bekommen. Mit den folgenden ersten 8 Abständen ist es möglich, die Homogenität über eine Länge von 40 mm auf 280 ppm zu senken.

| Spulen       | $2 - 3$ 3 | $\sim$ | $-4$   $4-5$   $5-6$   $6-7$   $7-8$ |  |  |
|--------------|-----------|--------|--------------------------------------|--|--|
| Abstand [mm] |           |        |                                      |  |  |

**Tab. 3.4:** Abstände zwischen den ersten 9 Spulen.

In der Realität lassen sich die verschiedenen Abstände relativ leicht realisieren. Dagegen spricht allerdings, dass man das ganze dLGA umbauen muss. Außerdem wird es schwierig das dLGA zu kühlen, da mit den neuen Abständen größere zusammenhängende Spulenblöcke entstehen.

#### **3.6.3 Bestmögliche Stromkonfiguration mittels Matrixinversion**

Ein eher theoretischer Ansatz zeigt wie homogen man trotz vorgegebener dLGA-Geometrie werden kann. Dazu formaliert man das Problem der Homogenisierung als ein lineares Gleichungssystem. Jede Spule hat bedingt durch ihre Position im dLGA eine bestimmte Feldstärke an jedem Pixel in dem zu berechnenden Bereich. Das Gleichungssystem sieht nun so aus, dass jeder Pixel eine Zeile belegt. Darin wird der Einfluss jeder Spule festgehalten. Bei 18 verschiedenen Spulen ergibt das 18 unbekannte Ströme, die alle zu der Feldstärke an diesem einen Pixel beitragen. Die Anzahl der Spalten der Matrix hängt also von der Anzahl der Spulen ab. Die Anzahl der Zeilen von der Anzahl der zu betrachtenden Pixel. In diesem Fall wurden 550 Pixel betrachtet und zwar 11 Pixel entlang der x-Achse und 50 Pixel entlang der z-Achse. Die entstehende Matrix *M* mit einer Größe von 550 x 18 muss invertiert werden. Dies erfolgt in Matlab durch die Berechnung der Pseudoinversen (Moore-Penrose-Inverse) mittels Singulärwertzerlegung. Aufgrund des linearen Systems und den rauschfreien Daten funktioniert dies zuverlässig.

Für die Berechnung der Ströme muss die inverse Matrix mit der homogenen Feldstärke von 235 mT in Form eines Vektors der Länge 550 multipliziert werden. Es entsteht ein Vektor der Länge 18, der die verschiedenen Ströme enthält. Wie erwartet, sieht das entstehende Feld beeindruckend aus, im Vergleich zu dem ursprünglichen Ansatz (siehe Abbildung 3.12). Jedoch hängt das mit den verwendeten Spulenströmen zusammen. Der Bereich der Ströme reichte von 4 A bis 480 kA. Das waren so große Stromstärken, welche sich in diesem Projekt nicht umsetzen ließen. Es gibt weder die nötigen Verstärker auf dem Markt, noch könnte man die entstehende Verlustleistung wegkühlen. Man bräuchte alleine für die stärkste Spule ein Atomkraftwerk mit einer Ausgangsleistung von 5 GW.

#### **3.6.4 Nutzung von Matlabs Optimization Toolbox**

Die bisherigen Ansätze führten nicht zu einem vernünftigen Ergebnis, um die Homogenität zu verbessern. Zudem würde es zu viel Zeit in Anspruch nehmen, für die Ströme in allen Spulen eine ganzzahlige Variation auszuprobieren. Des Weiteren ist das Ergebnis der Matrixinversion für praktische Anwendungen nicht geeignet. Allerdings gibt es einen weiteren Ansatz in Matlab mit dessen man das

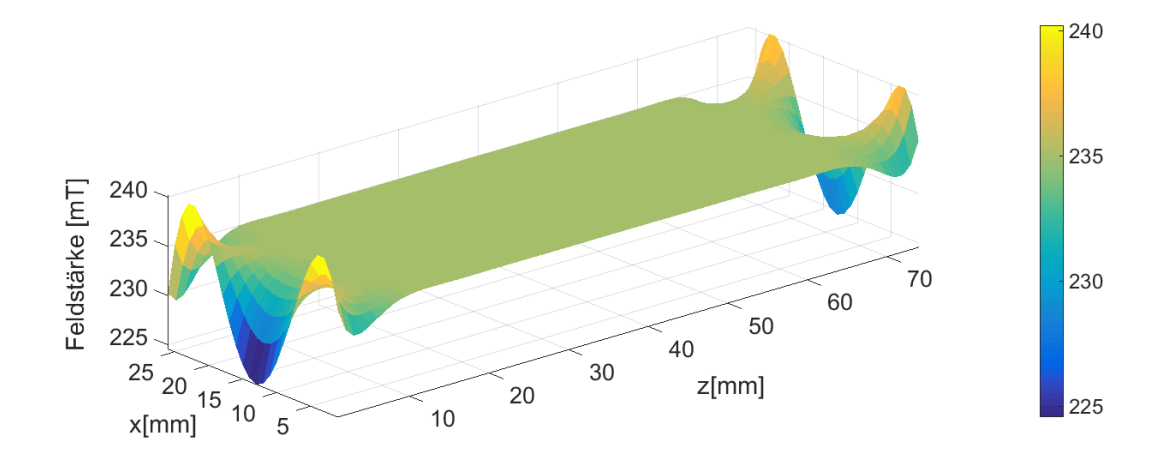

**Abb. 3.12:** Simuliertes Magnetfeld, das man mithilfe der berechneten Ströme aus der Matrixinversion enthält.

Problem der Optimierung deutlich verbessern kann. Die *Optimization Toolbox* bietet Funktionen zum Suchen von Parametern, die Ziele minimieren bzw. maximieren und gleichzeitig die Nebenbedingungen erfüllen. In diesem Fall soll die Homogenität über einen bestimmten Bereich möglichst groß sein, während für die Ströme durch die Hardware ein Maximalwert vorgegeben ist.

#### **Fminsearch 2D**

Zuerst wurde auf die Limitation der Ströme in der Optimierung verzichtet. Dazu wurde die Funktion *fminsearch()* benutzt. Sie basiert auf einem nichtlinearen ableitungsfreien Verfahren. Optimiert werden sollte die Homogenität des Magnetfeldes in einem Rechteck im Zentrum des dLGAs. Das Rechteck hatte eine Ausdehnung von 30 mm in z-Richtung und 10 mm in x-Richtung. Es wurde eine neue Funktion in Matlab geschrieben, welche die Inhomogenität in Form einer Zahl berechnete. Sie enthält als Eingabeparameter die 9 Ströme der ersten 9 Spulen des dLGAs und bestimmt daraus in jedem Pixel des Rechtecks die Abweichung zur B<sub>0</sub>-Feldstärke von 235 mT. Die Abweichungen wurden quadriert und am Ende aufsummiert. Die Summe stellte den Rückgabewert der Funktion dar.

Mithilfe dieser Bewertungsfunktion konnte nun die Funktion *fminsearch()* arbeiten und anhand verschiedener Ströme ein Minimum finden. Ob dieses ein lokales oder globales Minimum darstellte, war nicht bekannt. Dieses Problem tritt nicht nur bei *fminsearch()* auf, sondern bei jeder Optimierungsfunktion. Um *fminsearch()* zu starten, musste neben der Bewertungsfunktion noch eine Startkonfiguration für die Ströme übergeben werden. Die Startkonfiguration war diejenige, die in Tabelle 3.2 angegeben ist.

Das Ergebnis der Funktion *fminsearch()* war ein Magnetfeld mit einer Homogenität von 280 ppm über 40 mm entlang der z-Achse im Vergleich zu 850 ppm über 35 mm für die alte Stromkonfiguration. In x-Richtung betrug die Homogenität 128 ppm über 10 mm. Die Magnetfeldstärke in der Zentralebene ist in Abbildung 3.13 gezeigt. Die dazugehörige Stromkonfiguration ist in Tabelle 3.5 angegeben. Wie schon bei der Matrixinversion waren auch diese Stromstärken nicht umsetzbar. Es wurde versucht durch die Erhöhung der Iterationsschritte ein besseres Ergebnis zu erhalten. Dies hat sich jedoch nur minimal ausgewirkt. Auch bei einer Veränderung des Rechtecks zu einem Kreis erhielt man ähnlich hohe Ströme. Deswegen wurde im nächsten Schritt nicht mehr versucht die Homogenität in zwei Raumrichtungen zu verbessern, sondern nur entlang der z-Achse.

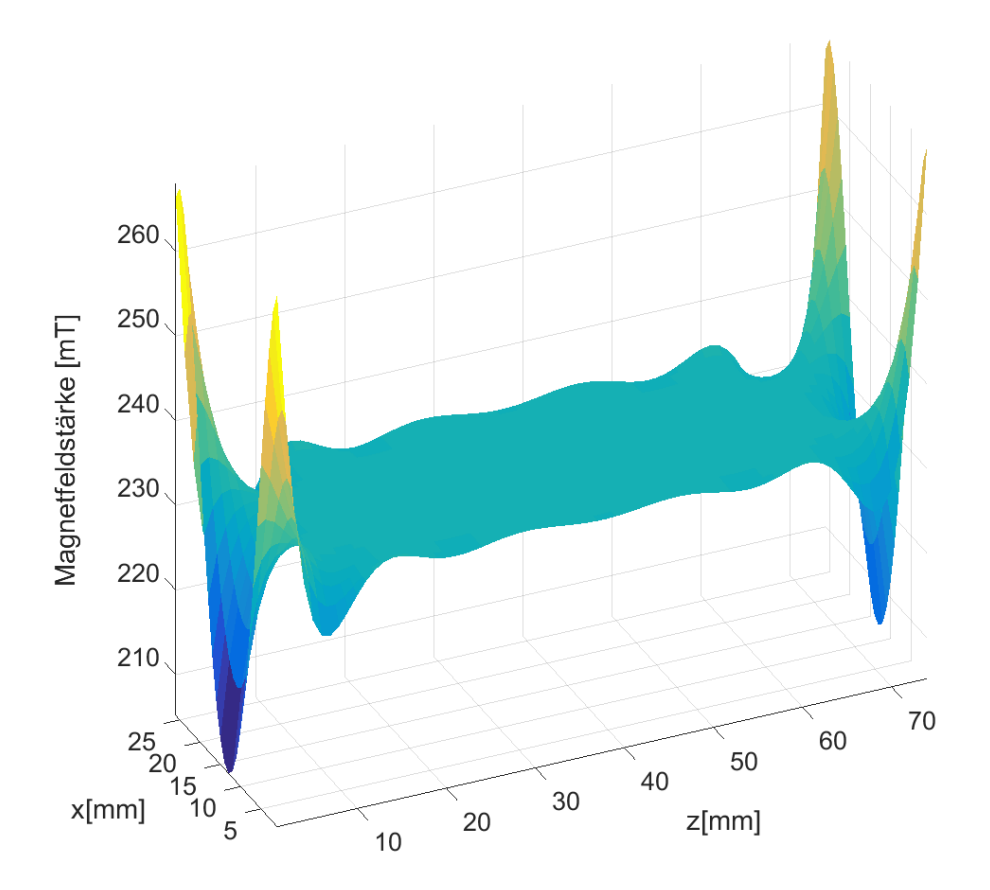

**Abb. 3.13:** Simuliertes Magnetfeld, das mit der optimierten Stromkonfiguration für ein Rechteck der Größe 30 mm x 10 mm berechnet wurde.

| <b>Spule</b>                                                                                                    |  |  |  |     |  |
|----------------------------------------------------------------------------------------------------|--|--|--|-----|--|
| $\vert$ Stromstärke [A] $\vert$ 158 k $\vert$ $-217$ k $\vert$ 64 k $\vert$ 28 k $\vert$ $-21$ k $\vert$ 6 k $\vert$ $-2$ $\vert$ |  |  |  | 440 |  |

**Tab. 3.5:** Stromkonfiguration für die Optimierung mit *fminsearch()* ohne Begrenzung der Ströme.

#### **Fminsearch 1D**

Es wurde weiter mit der Funktion *fminsearch()* nach einer Stromkonfiguration gesucht, die zu einer besseren Homogenität führt. Allerdings wurde diesmal nur versucht die z-Achse auf einer Länge von 60 mm zu optimieren. Dafür musste lediglich die Bewertungsfunktion geändert werden. Aus dem Rechteck mit den Maßen 30 mm x 10 mm wurde ein Rechteck mit den Maßen 60 mm x 1 mm.

Die optimierten Stromstärken sind in Tabelle 3.6 aufgeführt. Es fiel auf, dass der Unterschied in den einzelnen Stromstärken nicht mehrere Zehnerpotenzen betrug, sondern auf eine Zehnerpotenz geschrumpft war. Auch die maximale Stromstärke von 701 A war nicht mehr so weit entfernt vom Hardwarelimit. In Abbildung 3.14 ist deutlich der Unterschied zu der Optimierung mit dem Rechteck 30 mm x 10 mm zu erkennen (Vergleiche Abbildung 3.13). In der neuen optimierten Konfiguration betrug die Homogenität entlang der z-Achse 2 ppm über eine Länge von 60 mm. In x-Richtung lag die gleiche Inhomogenität vor, die auch mit der Startkonfiguration (siehe Abbildung 3.10) herrschte. Da man die maximale Stromstärke von 701 A nicht realisieren konnte, wurde mit einer anderen Funktion untersucht, inwieweit sich die Homogenität bei einer Begrenzung der Stromstärke verschlechtert.

| Spule                 |  |            |     |          |                 |    |  |
|-----------------------|--|------------|-----|----------|-----------------|----|--|
| Stromstärke [A]   701 |  | $146$ -397 | 300 | $\Delta$ | $\overline{RQ}$ | 81 |  |

**Tab. 3.6:** Stromkonfiguration für die Optimierung mit *fminsearch()* ohne Begrenzung der Ströme.

#### **Fmincon 1D**

Mit der Funktion *fminsearch()* konnte zwar ein Optimum gesucht werden, jedoch ließen sich für die zu optimierenden Parameter keine Begrenzungen angeben. Dies war jedoch nötig, da sich im Labor nicht jede beliebig hohe Stromstärke umsetzen ließe. Bis zu diesem Zeitpunkt der Arbeit hatte die Schaltung erfolgreich 200 A geregelt und dies ist auch die maximale Stromstärke, die der Verstärker regeln muss. In Matlab gab es für diesen Fall die Funktion *fmincon()* aus der *Optimization*

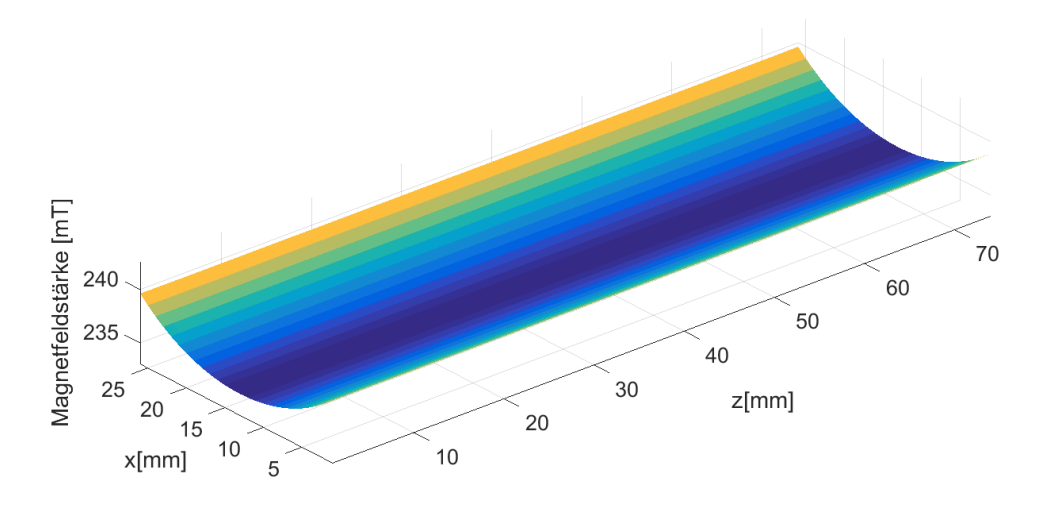

**Abb. 3.14:** Simuliertes Magnetfeld, das mit der optimierten Stromkonfiguration für die z-Achse auf einer Länge von 60 mm berechnet wurde. Die Stromstärken sind für die Optimierung nicht begrenzt worden.

*Toolbox*. Sie funktioniert ähnlich wie *fminsearch()*, jedoch mit der Option für jeden Parameter eine untere und eine obere Schranke angeben zu können. Die untere Schranke lag bei -200 A und die obere Schranke bei +200 A. Wieder wurde auf der z-Achse über ein Länge von 60 mm die bestmögliche Homogenität gesucht. Das Ergebnis der Optimierung ist in Tabelle 3.7 aufgeführt. Wie vorher festgelegt überstieg kein Strom die Grenze von 200 A. Dadurch verringerte sich allerdings die Homogenität von 2 ppm auf 38 ppm über die Länge von 60 mm.

| Spule                          |     |             |        |     |     |    |  |
|--------------------------------|-----|-------------|--------|-----|-----|----|--|
| <b>Stromstärke [A]   198  </b> | 197 | 125   $-16$ | $-126$ | 176 | -87 | 83 |  |

**Tab. 3.7:** Stromkonfiguration für die Optimierung mit *fmincon()* mit Begrenzung der Ströme auf ± 200 A.

Die Optimierungsversuche zeigten auf, dass bei realistischen Strömen in den einzelnen Segmentspulen kein homogenes Feld in x- bzw. y-Richtung möglich ist. Dagegen ist die Optimierung entlang der z-Achse sehr wohl möglich. Dies bedeutet allerdings, dass zwei verschiedene Ströme nicht ausreichen. Selbst wenn man ähnliche Ströme mit einem Verstärker abdeckt und die Unterschiede in den Strömen mit Parallelwiderständen löst, braucht man doch mindestens fünf Verstärker für das komplette dLGA. Diese Umsetzung in die Praxis ist allerdings alles andere als leicht. Das große Problem ist die genaue Messung der einzelnen Stromstär-

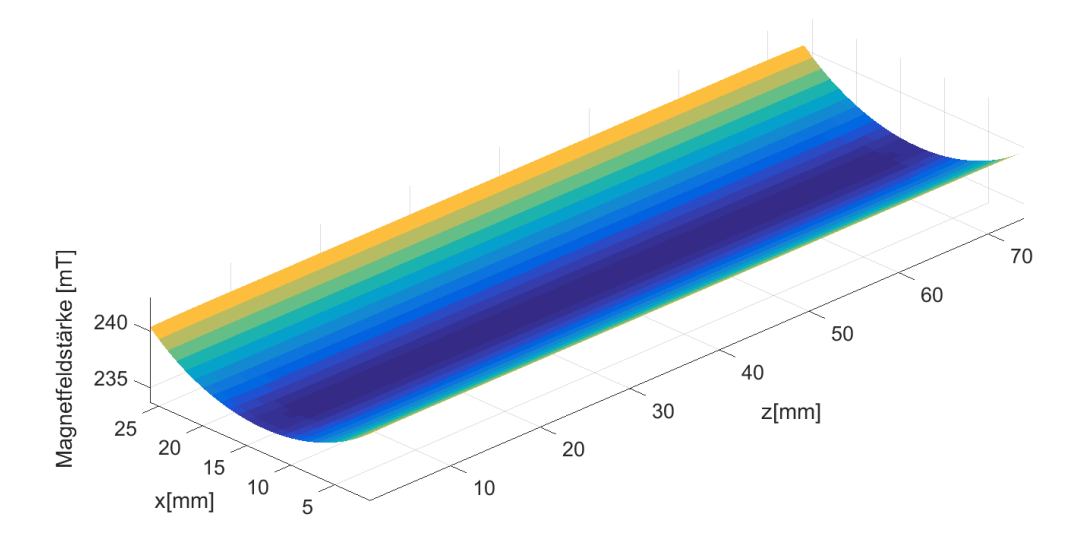

**Abb. 3.15:** Simuliertes Magnetfeld, das mit der optimierten Stromkonfiguration für die z-Achse auf einer Länge von 60 mm, bei einer Begrenzung der Ströme auf 200 A, berechnet wurde. Der Unterschied zu 3.14 ist in dieser Abbildung nicht zu sehen, da sich das Magnetfeld entlang der z-Achse in beiden Fällen nur im ppm-Bereich unterscheidet.

ken. Ein Grund dafür ist die ungenaue Messung der Spulenwiderstände bei den niedrigen Werten von etwa 20 mΩ. Zudem verändern sich die Werte für die Parallelwiderstände bei Erwärmung des dLGAs. Ob man mit den unterschiedlichen Strömen im dLGA in der Praxis ein besseres B<sub>0</sub>-Feld erhält, lässt sich in dieser Arbeit nicht abschätzen. Einzig das Ausprobieren wird zeigen, ob man am Ende die unterschiedlichen Ströme so verwirklichen kann, wie durch die Optimierung vorgesehen.

Damit werden die Simulationen zur Verbesserungen der Homogenität abgeschlossen. Zusätzlich zu den Magnetfeldsimulation für das Hauptfeld wird im Folgenden ebenfalls für die Erzeugung des z-Gradienten das simulierte Magnetfeld des dLGAs genauer untersucht.

#### **3.6.5 Simulation des z-Gradienten**

Wie schon am Anfang dieses Kapitels erwähnt, wurden nicht alle Segmentspulen des dLGAs für die Erzeugung des Hauptfeldes benutzt. In Abbildung 3.16 ist eine Übersicht zu sehen. Insgesamt waren 4 Spulen für den Gradienten verfügbar. Mit der Anordnung der dLGA-Spulen ist nur ein Gradient in z-Richtung möglich. Angefangen wurde mit den beiden äußersten Spulen (5 und 14), da sie einen größeren Abstand zueinander hatten. Die Erzeugung des Gradienten erfolgte durch

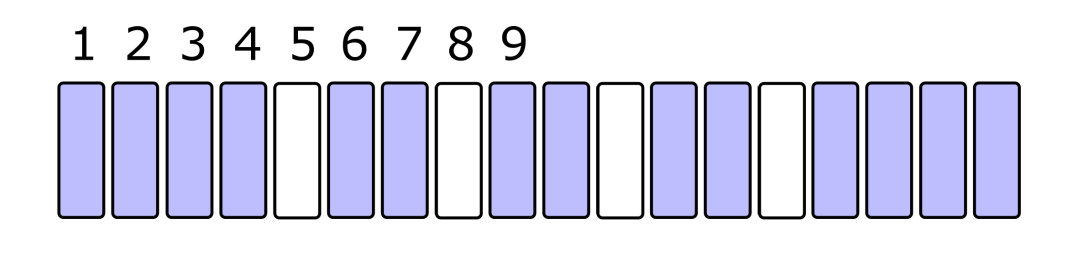

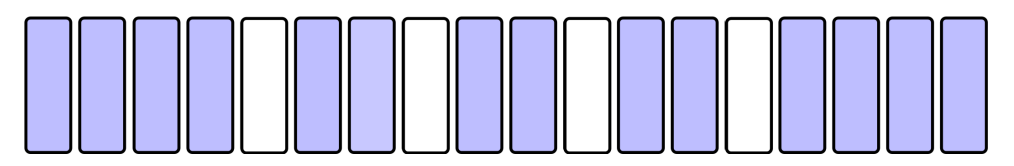

**Abb. 3.16:** Schematische Ansteuerung des dLGAs. Die blauen Spulen erzeugen das Hauptfeld und die weißen Spulen werden nicht benötigt. Diese können für die Erzeugung des z-Gradienten benutzt werden.

die Beschaltung der Spulen mit unterschiedlicher Stromrichtung aber gleicher Amplitude.

Der mittlere Abstand zwischen den äußeren Spulen beträgt insgesamt 81 mm und begrenzt die maximale Länge des Gradienten. Dies ist ausreichend, da das FOV des TWMPIs kleiner ist und 65 mm beträgt. In Abbildung 3.17 ist eine Übersicht über die Simulationsergebnisse zu dem z-Gradienten zu sehen.

Für die zwei äußeren Spulen lässt sich mit insgesamt 10 A eine Gradientenstärke von 85 mT/m im Zentrum des dLGAs erreichen. Der Gradient scheint annähernd linear zu sein. Trägt man die Gradientenstärke allerdings über den Ort auf, stellt man fest, dass sie im Zentrum um 14 % einbricht. Zusätzlich zu den äußeren Spulen wurden die beiden innersten Spulen (8 und 11) hinzugenommen. Sie wurden aufgrund des Einbruchs nur mit 15 % der Stromstärke beschickt. Dies bewirkte eine Überhöhung der Gradientenstärke im Zentrum. Reduziert man den Strom in den inneren beiden Spulen auf 10 %, ergibt sich ein linearer Gradient über eine Länge von 40 mm mit einer Abweichung von 2 %, was für die Bildgebung in der NMR ausreichend ist.

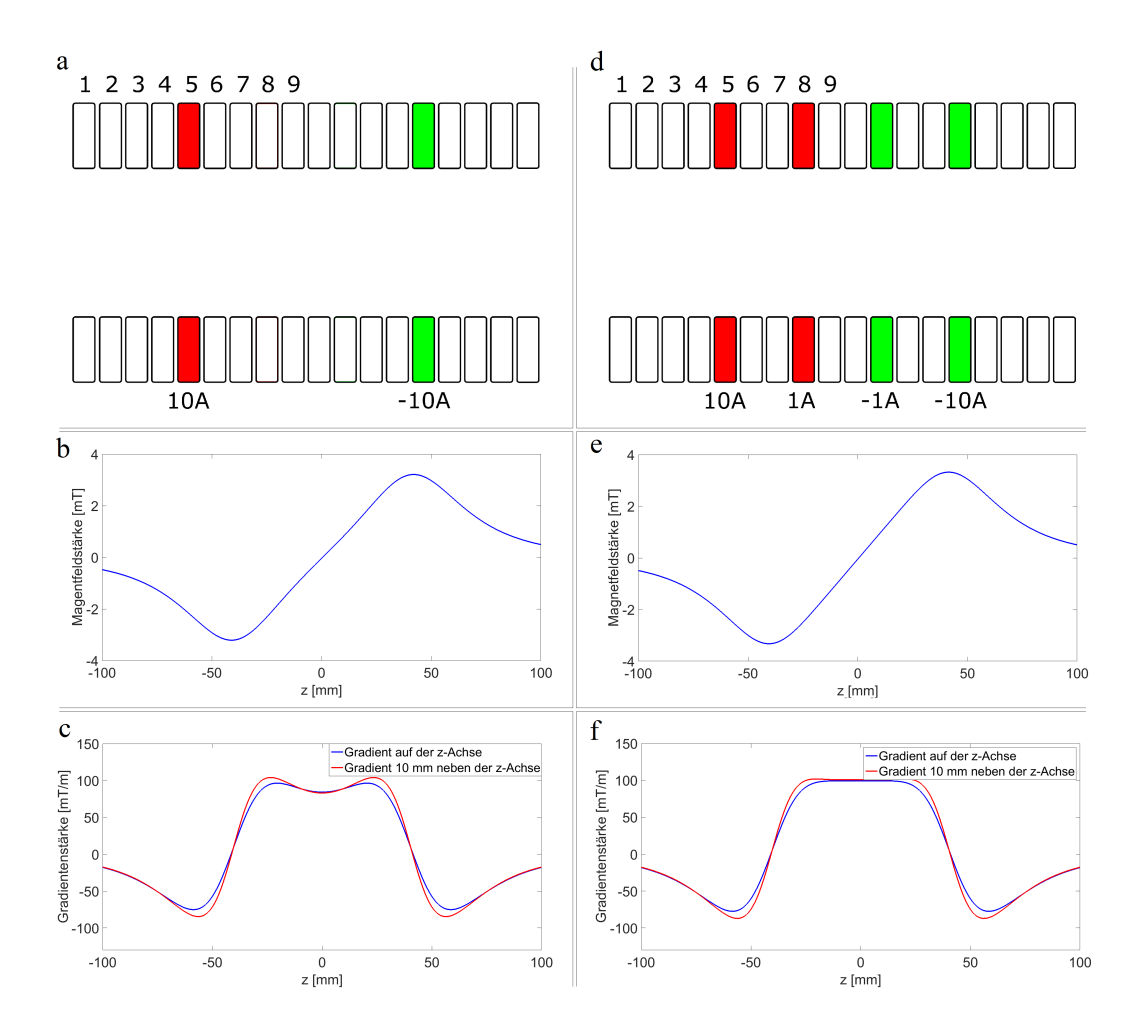

**Abb. 3.17:** *a:* Für die Erzeugung des Gradienten werden nur zwei Spulen verwendet. *b:* Der dazugehörige Magnetfeldverlauf sieht schon relativ gut aus. Die maximale Länge des Gradienten erstreckt sich über 80 mm. *c:* Am Verlauf des Gradienten sieht man, dass er nicht konstant ist. Er hat einen Einbruch von 14 % in der Mitte. *d:* Für die Erzeugung des Gradienten werden diesmal vier Spulen verwendet, wobei die beiden innersten Spulen nur 10 % vom Strom der äußeren Spulen erhalten. *e:* Im Magnetfeldverlauf stellt man keinen großen Unterschied gegenüber der Verwendung von nur zwei Spulen fest. *f:* Im Gradientenverlauf ist aber zu erkennen, dass er über einen Bereich von 40 mm eine Abweichung von 2 % zeigt.

### **3.7 Simulation des Spektrums aus der**  $B_0$ **-Feldverteilung**

Eine der Messungen dieser Arbeit bestand darin, zwei Proben mit verschiedenen Durchmessern durch das inhomogene B<sub>0</sub>-Feld unterscheiden zu können. Dabei sollte allein durch den Anstieg der Feldstärke in radialer Richtung ein Unterschied in der spektralen Verteilung feststellbar sein. Zusätzlich zu der Messung wurde eine Simulation durchgeführt, welche eine Abgrenzung der beiden Peaks zeigt. Das zu messende Phantom bestand aus dem inneren Zylinder mit einem Außendurchmesser von 4 mm und einem Hohlzylinder mit 6 mm Innendurchmesser und 8 mm Außendurchmesser. Die Länge der beiden Zylinder war 8 mm. Durch den Hohlraum zwischen den beiden Zylindern sollte sich auch im Spektrum an dieser Stelle kein Signal zeigen. Der innere Zylinder lieferte einen Peak bei einer niedrigeren Frequenz als der äußere Zylinder. In Abbildung 3.18 ist ein Schnittbild des Phantoms abgebildet sowie der radiale Magnetfeldverlauf dargestellt.

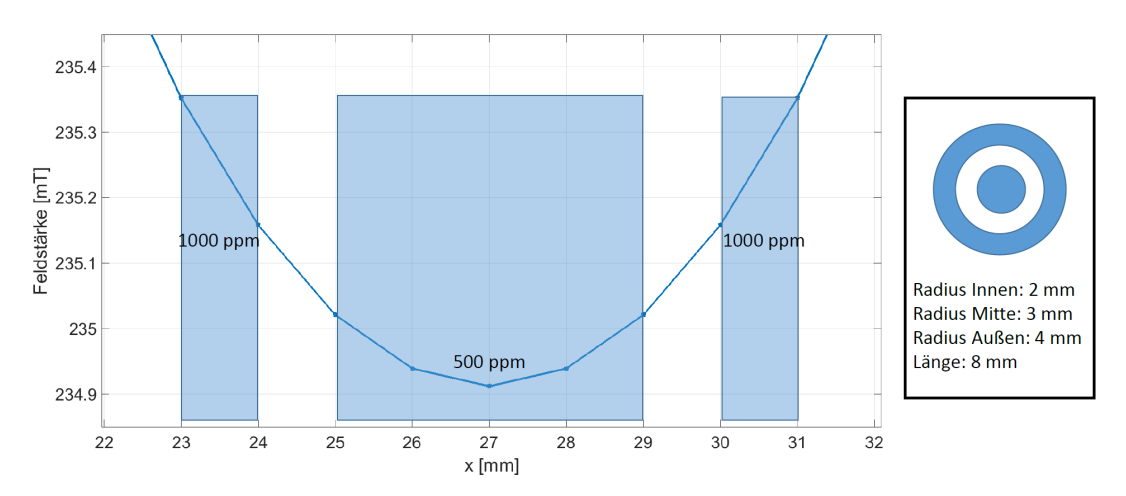

**Abb. 3.18:** Übersicht über das radialsymmetrische Phantom und dessen Anordnung im *B*0-Feld. Die in blau gekennzeichneten Bereiche werden von der Probe abgedeckt. In dem separaten Fenster auf der rechten Seite ist ein Schnittbild des Phantoms dargestellt.

Für die Berechnung des dazugehörigen Spektrums war die anfängliche  $B_0$ -Feldverteilung nicht ausreichend, denn diese hatte nur ein Rastermaß von 1 mm. Dieses grobe Rastermaß musste durch Interpolation stark verkleinert werden, da das Spektrum aus der *B*<sub>0</sub>-Feldverteilung gewonnen wurde. In Matlab gibt es die passende Funktion *interp2()*, die eine Interpolation in zwei Dimensionen durchführt. In diesem Fall wurde eine kubische Interpolation gewählt. Entlang der z-Achse wurde das  $B_0$ -Feld alle 50 µm berechnet, entlang der x-Achse wurde das Feld in 1 µm Schritten ermittelt. Die unterschiedlichen Berechnungsintervalle resultierten aus der Tatsache, dass sich das B<sub>0</sub>-Feld in x-Richtung viel stärker ändert als in z-Richtung. Aus Symmetriegründen war es ausreichend, die radiale Verteilung nur in einer Richtung zu berechnen.

Das Verfahren zur Berechnung des Spektrums ist unabhängig von der Probenform, lässt sich aber für rotationssymmetrische Phantome sehr vereinfachen, da für diesen Zweck die Feldverteilung in einer Ebene ausreichend ist. Zuerst wird Pixel für Pixel, an allen Orten des Phantoms, die Feldstärke bestimmt. Für jede Feldstärke wird in einem Vektor dessen Häufigkeit gespeichert. Tritt nun innerhalb des Phantoms eine bestimmte Feldstärke auf, wird in dem Vektor die Häufigkeit dieser Feldstärke erhöht. Dabei steigt diese nicht um 1, sondern abhängig vom Radius. Exakt lautet der Wert für die Erhöhung "2<sup>\*</sup> Radius - 1". Dieser Faktor resultiert aus der Vereinfachung des 3D Volumens auf eine 2D Ebene. Je weiter außerhalb des Zentrums das Pixel ist, desto häufiger kommt die dort herrschende Feldstärke vor. Nachdem an allen Orten die Feldstärke bestimmt und deren Häufigkeit im Vektor eingetragen wurde, gibt der Vektor direkt die spektrale Verteilung wieder.

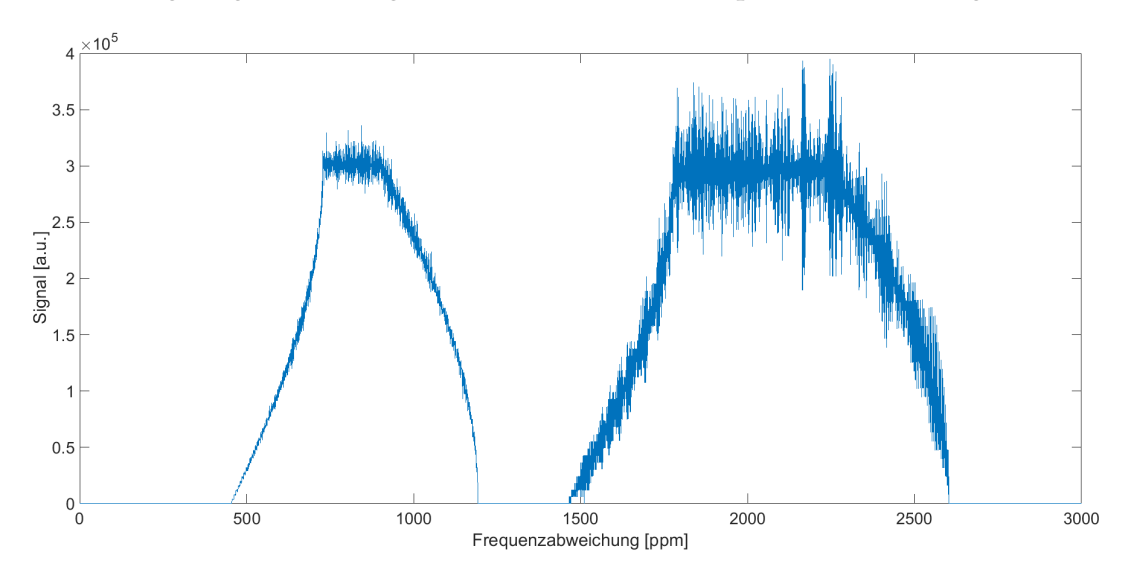

**Abb. 3.19:** Die Simulation des Spektrums des radialen Phantoms zeigt zwei Peaks, die deutlich voneinander getrennt sind.

In Abbildung 3.19 ist das simulierte Spektrum zu dem radialen Phantom zu sehen. Wie schon vermutet, erhält man durch das radiale Phantom zwei unterscheidbare Bereiche. Der linke Bereich resultiert aus der inneren Probe, da dort die Feldstärke geringer gegenüber der äußeren Probe ist. Die Anstiege in beiden Bereichen resultieren aus dem Verlauf des Magnetfeldes entlang der z-Achse. Wäre das Magnetfeld entlang der z-Achse absolut homogen, würden sich zwei rechteckförmige Bereiche ausbilden. Das "Rauschen" im Signalpegel ergibt sich aus dem Raster der Interpolation. Ein feineres Raster würde im Spektrum zu einem kleineren Rauschen führen.

Im Kapitel 5.10 ist das Messergebnis zu diesem Phantom zu sehen. Dabei wurde zuerst nur die innere Probe gemessen und anschließend die innere Probe zusammen mit der äußeren Probe. Im Kapitel C befindet sich der Matlab-Code zur Simulation des  $B_0$ -Feldes.

Die Magnetfeldsimulationen sind soweit abgeschlossen. Im nächsten Kapitel wird die Entwicklung der Hardware beschrieben, die für die Entstehung des TWMPI-MRI-Hybridscanners nötig war.

# **4 Aufbau der Hardware**

Einen Großteil der Entwicklung eines TWMPI-MRI-Hybridscanners erfordert die Kompatibilität der Hardwarekomponenten im Hinblick auf die Anforderungen der beiden Modalitäten. Neben den Stromverstärkern muss zusätzlich eine geeignete Empfangsspule gebaut werden. Eine weitere Herausforderung ist das Umschalten zwischen dem TWMPI- und dem MRI-Modus.

In diesem Kapitel werden die wichtigsten Schritte diskutiert.

## **4.1 Das dynamische lineare Gradientenarray**

Einer der ersten Schritte dieser Arbeit war der Bau eines dynamischen linearen Gradientenarrays (siehe Kapitel 2.1.6). Die angestrebten Maße wurden aus der Dissertation von Patrick Vogel [62] übernommen, mit dem Ziel einen gleichartigen TWMPI-Scanner für mausgroße Phantome aufzubauen. Dieser wurde dann Schritt für Schritt zu einem Hybridscanner erweitert. Hier sind die wichtigsten Daten des dLGAs nochmal zusammengefasst (siehe Tabelle 4.1):

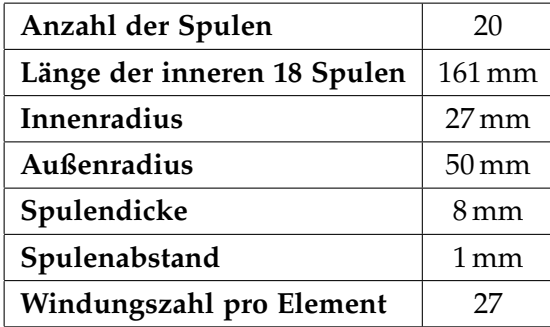

**Tab. 4.1:** Mechanische Daten zum dynamischen linearen Gradientenarray, übernommen aus der Dissertation von Patrick Vogel [62]. Die Angabe der Länge bezieht sich auf die innersten 18 Spulen, da der Abstand zu den äußeren beiden Spulen individuell abgestimmt werden muss. Er hängt von den einzelnen Induktivitäten ab, die aufgrund der manuellen Fertigung Streuungen zeigen (siehe Kapitel 3.2).

Die einzelnen Spulen wurden aus Kupferlitze (16 x 0,28 mm<sup>2</sup>) gewickelt und anschließend mit einem Epoxidharz verklebt. Zum Zweck des Wickelns der Spulen sind dafür spezielle Halterungen gefertigt worden (siehe Kapitel D). Sie stellen sicher, dass die wichtigen Maße des dLGAs eingehalten werden.

Es wurden insgesamt 24 Spulen gefertigt, wobei für das dLGA nur 20 Spulen benötigt wurden. Hierdurch konnten die besten Spulen gewählt werden, um die Streuung zu reduzieren. Nachdem die Spulen getrocknet waren, wurden diese vermessen. Bei einem Wechselstrom von 1 kHz und einer Amplitude von 1 A wurde die Magnetfeldstärke jeder Segmentspule mit einer Pick-Up-Spule gemessen. Von den 24 Spulen wurden die 4 Spulen nicht verwendet, die am stärksten vom Mittelwert abgewichen sind.

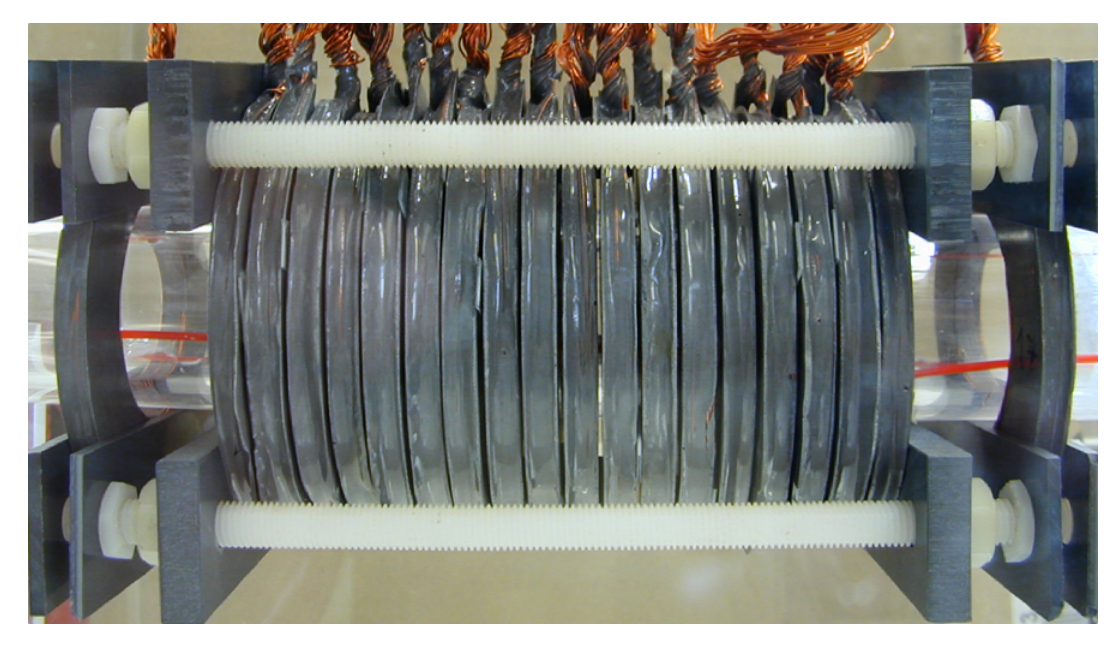

**Abb. 4.1:** Mechanischer Aufbau des dynamischen linearen Gradientenarrays. Abstandhalter aus Teflon erzeugen den nötigen Luftspalt von 1 mm zwischen den Spulen. Durch vier Gewindestangen aus Polyamid erhält das dLGA die nötige Stabilität. Mithilfe der Gewindestangen lassen sich auch die äußersten beiden Spulen in z-Richtung verschieben, um eine optimale Entkopplung der beiden Kanäle zu erreichen.

Die ausgewählten Spulen wurden auf einer Halterung mit einem Abstand von 1 mm aufgereiht. Dieser ist für die Kühlung des dLGAs erforderlich. Mithilfe von 4 Gewindestangen aus Polyamid werden die gesamten dLGA Spulen zusammengehalten (siehe Abbildung 4.1). An den Drahtenden wurden jeweils die 16 Drähte abisoliert und mithilfe einer Ringklemme verlötet. Dies führt zu einem guten Kontakt jeder einzelnen Litze. Die einzelnen Spulen können jeweils nach Anforderung, MRI oder MPI, miteinander verschraubt werden. Wichtig dabei ist, keine ferroma-

gnetischen (Stahl-) Schrauben zu verwenden, da sie die erzeugten Magnetfelder beeinflussen. Das kann sich besonders kritisch auf die Homogenität des *B*<sub>0</sub>-Feldes auswirken.

Für die beiden äußeren Spulen mussten noch die richtigen Abstände gefunden werden, um eine Entkopplung zwischen den beiden Kanälen zu realisieren (siehe Kapitel 3.2). Die Ausgangswerte wurden von dem vorhandenen dLGA [62] übernommen. Für die Feineinstellung der Entkopplung wurde an einen Kanal eine Wechselspannung im Volt-Bereich angelegt und an dem anderen Kanal die erzeugte Wechselspannung durch das Variieren der Abstände möglichst weit verringert. Schließlich wurden die eingestellten Abstände mithilfe der Gewindestangen fixiert. Damit war das dLGA fertig aufgebaut und konnte nun je nach Anforderung beschaltet werden.

Ein wichtiger Teil dieser Arbeit bestand darin, das dLGA des TWMPI-Scanners so mit Strom zu versorgen, dass es ein geeignetes Magnetfeld für MRI-Messungen generiert. Dies erforderte die Entwicklung eines Verstärkers für die stabile Erzeugung der nötigen Ströme.

## **4.2 Entwicklung der Verstärkerschaltung**

Im Unterkapitel 3.5 wurde im Detail erklärt, wie durch Magnetfeldsimulationen eine Konfiguration gefunden wurde, bei der man das dLGA mit nur drei verschiedenen Strömen betreiben kann und trotzdem ein homogenes B<sub>0</sub>-Feld erreicht. Die Stromstärken betragen 197 A in 2 Spulen, 131 A in 8 Spulen und 125 A in 2 Spulen. Für die hohen Stromstärken bei geringer Last sind spezielle Verstärker notwendig, die kommerziell pro Stück über 20.000 $\in$  kosten $^1$ . Die unterschiedlichen Ströme und die dazu unterschiedliche Last machten es nötig ein Verstärkerkonzept zu entwickeln, es aufzubauen und jeweils an die Anforderungen anzupassen. Da zwei der Ströme relativ nah beieinander liegen, ist es möglich dafür den gleichen Verstärker zu nehmen und den kleineren Strom durch eine Parallelschaltung eines Widerstandes zu erreichen.

Wichtig ist, den nötigen Strom mit einer hohen Präzision zu erzeugen und dabei trotzdem stabil zu halten. Der Grund dafür hängt mit der Signaldetektion zusammen. Die Larmorfrequenz eines Kernspins ist direkt proportional zur umgebenden Magnetfeldstärke (Gleichung 2.14 im Kapitel 2.2.1). Wird sie von einer Luftspule erzeugt, wie in diesem Fall durch das dLGA, ist die Larmorfrequenz auch direkt proportional zu dessen Strom. Variiert der Strom in einem Bereich von 100 ppm, so

<sup>1</sup>Fluke Transkonduktanzverstärker 52120A

wird auch die gemessene Frequenz in diesem Bereich variieren. Außerdem muss der Strom in einem Bereich von etwa 10 % einstellbar sein, da der genaue Wert für die Stromstärke für die vorgesehene Larmorfrequenz von 10 MHz noch nicht bekannt ist, sondern nur durch die Magnetfeldsimulationen abgeschätzt werden kann.

Im ersten Konzept des Verstärkers werden die Segmentspulen über eine Spannungsquelle mit Strom beschickt. Der Strom wird gemessen und mit dem vorgegeben Wert verglichen. Über einen Transistor kann der Widerstand im Strompfad verändert werden und somit der Strom entsprechend an den vorgegebenen Wert angepasst werden. Dabei werden auch Störungen, wie das Schwanken der Spannungsquelle oder die Erwärmung der Spulen ausgeglichen.

Bevor das erste Konzept aufgebaut wurde, wurde es in einer Schaltungssimulation (LTspice IV, Version 4.23, Linear Technology) genauer betrachtet, um mögliche Schwachstellen zu identifizieren. Die Simulation für den ersten Aufbau ist in Abbildung 4.2 zu sehen. Das dLGA wird einseitig an eine Spannungsquelle (V4) mit niedrigem Innenwiderstand (R6) angeschlossen. Der andere Anschluss wird über einen Leistungstransistor (M1) und einem Strommesswiderstand (R2) mit der Masse verbunden. Für den Leistungstransistor wird ein Metall-Oxid-Halbleiter-Feldeffekttransistor (MOSFET) [65] vom Typ IRF640 benutzt. Es gibt zwei entscheidende Vorteile eines MOSFETs gegenüber einem Bipolartransistor. Erstens gibt es sie in vielfältiger Weise für hohe Leistungen und zweitens brauchen sie zum Ansteuern nur eine Spannung anstatt eines Stromes. Erst bei hohen Schaltfrequenzen im kHz-Bereich macht sich die Gatekapazität der MOSFETs bemerkbar. Angesteuert wird der IRF640 über einen Operationsverstärker (OPV) (LT1058), dessen Ausgangsspannung im Bereich zwischen -15 V und +15 V variieren kann. Diese wird durch die Versorgungsspannung von  $\pm$  15 V von V1 und V2 begrenzt. Für die ersten Tests wurde die Schaltung nur einmal aufgebaut, obwohl für das dLGA zwei unterschiedliche Ströme nötig sind. Sobald ein funktionsfähiges Konzept entwickelt war, wurde die Schaltung doppelt aufgebaut.

Das Konzept der Regelung hängt stark mit der Funktionsweise eines Operationsverstärkers zusammen, welche nun genauer betrachtet wird.

Es gibt zwei Arten einen OPV zu betreiben. Erstens als Komparator in digitalen Schaltungen oder zweitens als Verstärker in analogen Schaltungen. In dieser Arbeit wurde er hauptsächlich als analoges Bauteil eingesetzt, das erst durch die äußere Beschaltung eine bestimmte Funktion bekam. In diesem Fall wird ein Teil des Ausgangssignals über Widerstände zurück auf den negativen Eingang geführt, was man als Gegenkopplung bezeichnet. Dadurch versucht der OPV die Spannung zwischen den beiden Eingängen zu minimieren. Da der positive Eingang direkt

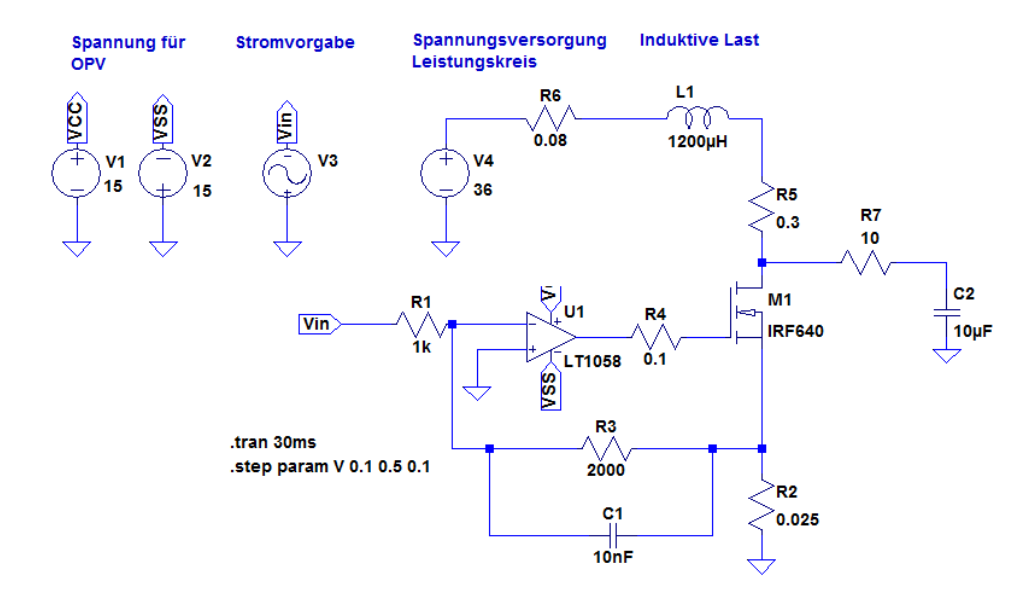

**Abb. 4.2:** Simulation zum ersten Schaltungskonzept in LTspice IV. Die Versorgungsspannung V4 liefert den Strom, während die Stromstärke über die Höhe der Eingangsspannung von V3 geregelt wird. Das dLGA wird durch die Spule L1 und den Widerstand R5 simuliert. Der Operationsverstärker U1 vergleicht die Spannung über den Messwiderstand R2 mit der Eingangsspannung von V3 und regelt dementsprechend über den Transistor M1 die Stromstärke.

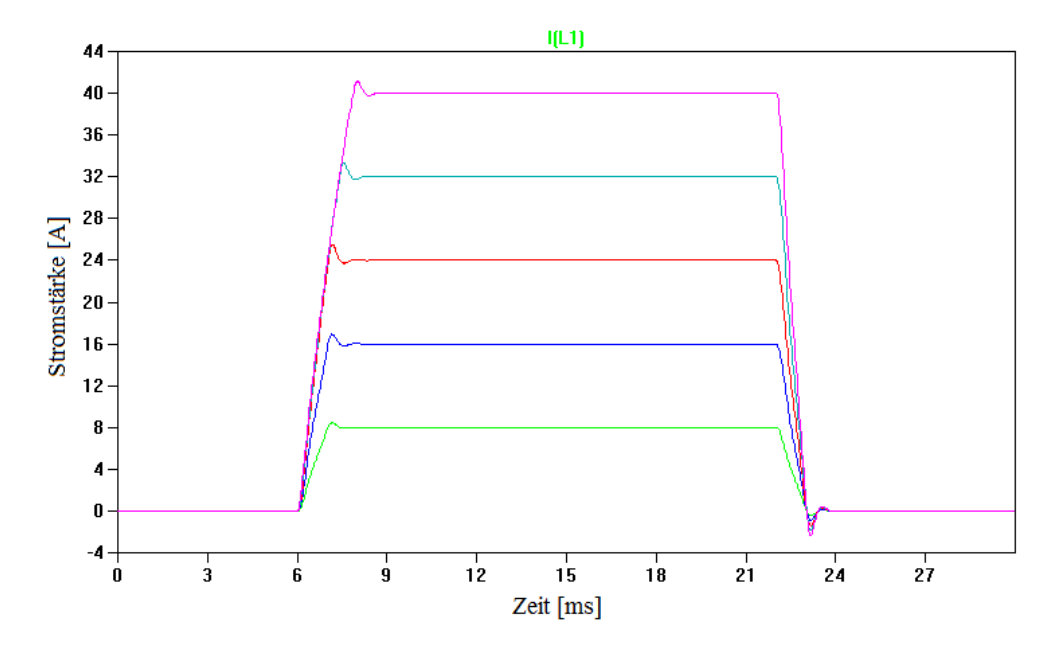

**Abb. 4.3:** Typischer Stromverlauf mit unterschiedlicher Maximalamplitude von 8 A (grün) bis 40 A (pink). Die dazugehörige Eingangsspannung zeigt einen trapezförmigen Verlauf und ihr Maximalwert erhöht sich sukzessive von -0,1 V auf -0,5 V.
mit Masse verbunden war, versuchte er auch den negativen Eingang auf Masse zu ziehen. Der negative Eingang wird in solchen Fällen auch als virtuelle Masse bezeichnet.

Die Spannungsquelle V3 erzeugt das Eingangssignal. Dieses muss negativ sein, ansonsten würde die Regelung nicht arbeiten. Die negative Eingangsspannung von V3 kann kompensiert werden, indem die Spannung an dem Messwiderstand R2 angehoben wird. Dazu lässt der OPV über den Transistor einen Strom über R2 fließen. Fließt genug Strom, sodass die positive Spannung an R2 und die negative Eingangsspannung von V3 sich aufheben (das Widerstandsverhältnis muss dabei berücksichtigt werden), liegt an dem negativen Eingang praktisch keine Spannung an und der OPV hat den Arbeitspunkt gefunden. Erhöht sich nun durch eine Störung der Strom über R2, steigt auch dessen Spannungsabfall. Dadurch vergrößert sich die Spannung an dem negativen Eingang des OPVs und damit fällt die Ausgangsspannung ab. Dies bewirkt ein Vergrößern des Widerstandes im MOSFET, wodurch der Strom sinkt. Dies beschreibt die Funktionsweise der Gegenkopplung. Durch den hohen Verstärkungsfaktor des OPVs von mindestens 10<sup>6</sup> wird der Strom durch das dLGA sehr stabil geregelt.

Über die Eingangsspannung  $V_{in}$  kann der Strom stufenlos geregelt werden (siehe Abbildung 4.3). Die Grenze wird dann erreicht, wenn der Transistor voll durchgesteuert ist und damit den minimalen Widerstand zwischen Drain und Source besitzt. Wird die Eingangsspannung weiter erhöht, ändert sich an der Stromstärke nichts mehr. Deshalb wird die Versorgungsspannung V4 so angepasst, dass sich der Leistungstransistor für den gewünschten Strom im Übergangsbereich befindet. Mit diesem Schaltungsdesign lassen sich die gewünschten Anforderungen an Flexibilität und Präzision erfüllen. Als Versorgungsspannung wurde ein Hochleistungsnetzteil (TTi QPX1200L, UK) verwendet. Der Spannungsverlauf für V<sub>in</sub> stammte von einem Funktionsgenerator (ArbStudio 1104D, Le-Croy, USA) und die Spannung für die OPVs kam von vier Batterien mit einer jeweiligen Spannung von 9 V. Für kleine Ströme bzw. Leistungen kann die Schaltung wie sie Abbildung 4.2 dargestellt ist, aufgebaut werden. Für große Ströme zeigt sich auch in der Simulation kein anderes Verhalten. In der Realität hat man bei hohen Strömen aber Schwierigkeiten mit den nicht zu vernachlässigenden Verlusten. Vor allem im Leistungstransistor wird während der Regelung viel Wärme produziert. Dies passiert aufgrund der Tatsache, dass er nicht voll angesteuert wird. Der erhöhte Übergangswiderstand führt bei dem hohen Strom des dLGAs nach kurzer Zeit zur massiven Erwärmung und damit zur Zerstörung des Bauteils. Auch der Messwiderstand ist einer hohen Leistung ausgesetzt, da er gut messbare Spannungen bei dem vollen Strom liefern muss. Für den nächsten Aufbau wurde deshalb der eine Leistungstransistor

um neun weitere Transistoren vom gleichen Typ ergänzt. Der eine Messwiderstand wurde durch fünf gleiche Widerstände ersetzt. Dadurch bleibt die Verlustwärme gleich, sie lässt sich aber besser an die Umgebung abführen.

In der Praxis zeigte der neue Aufbau ein Verhalten, das so in der Simulation nicht vorhergesehen wurde. Bei zu hohen Strömen fing die Stromregelung mit mehreren hundert kHz an zu oszillieren. Durch verschiedene Messungen zeigte sich, dass das Zusammenschalten mehrerer Transistoren das Problem verursacht hat. Da sie direkt verbunden worden sind, konnten durch die Gatekapazitäten und die induktiven Leitungen hochfrequente Schwingungen entstehen, die die Regelung nicht abfangen konnte. Der Aufbau wurde deshalb so geändert, dass vor jedem Gate ein 180 Ω Widerstand eingebaut wurde, der die Schwingung dämpfen soll. Diese Maßnahme hat die Oszillationen vollständig unterdrückt. In Abbildung 4.4 ist der komplette Aufbau der Ansteuerung auf einer Platine zu sehen.

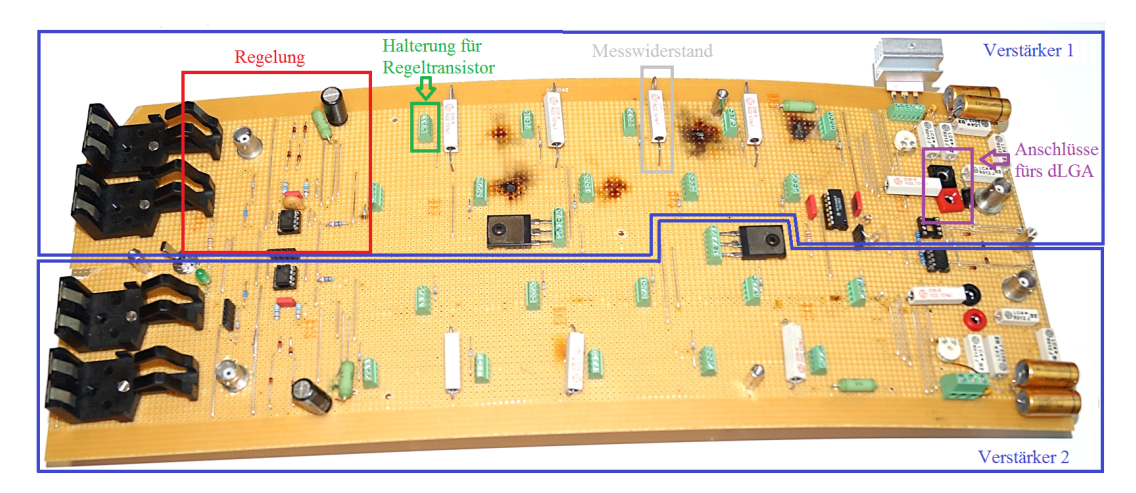

**Abb. 4.4:** Aufbau von zwei Verstärkern auf einer großen Platine. Ein Verstärker befindet sich im oberen Teil der Platine, während der zweite Verstärker sich im unteren Teil befindet. Auf der linken Seite ist der Teil der Regelung zu sehen, der mit Kleinsignalen auskommt. In der Mitte sind einmal die zehn Halterungen in grün für die Regeltransistoren zu sehen und dazu noch die Messwiderstände in grau. Die Spulen des dLGAs werden auf der rechten Seite angeschlossen. Das Bild der Platine wurde aufgenommen nachdem ein Kurzschluss einen Teil der Elektronik zerstört hatte.

Mit diesem Aufbau lassen sich hohe Ströme von 100 A auch über einen Zeitraum von 50 ms regeln. Bis zu diesem Zeitpunkt hatte ein Netzteil mit einem Maximalstrom von 60 A den nötigen Strom geliefert. Die nachgeschalteten Elektrolytkondensatoren (Elkos) stabilisierten die Versorgungsspannung und waren gleichzeitig ein kleiner Stromspeicher. Das Netzteil sowie die Elkos können den Strom jedoch nicht dauerhaft liefern, da dauerhaft mindestens 131 A nötig sind. Deshalb wurde für die kommenden Aufbauten das Netzteil durch Autobatterien ersetzt.

Das bringt allerdings die Einschränkung mit sich, dass die Versorgungsspannung nur in 12 V Schritten gewählt werden kann. Die überschüssige Spannung kann zwar durch die Transistoren abgefangen werden, verursacht aber wieder zusätzliche Verlustleistungen. Besonders kritisch ist dies beim Abschalten. Schaltet nur ein Transistor etwas früher ab, setzt er überdurchschnittlich viel Leistung um und brennt durch. Dies wurde durch eine grundlegende Änderung an der Schaltung gelöst. Parallel zu den regelbaren Transistoren wird ein weiterer Transistor (genannt Offsettransistor) geschaltet. Dieser wird immer voll ausgesteuert und produziert deshalb keine große Abwärme. Der Strom durch den Offsettransistor wurde durch einen Widerstand (R14 in Abbildung 4.5) angepasst, so dass der Strom nicht ausreicht, um den Sollwert zu erreichen. Den Rest liefert die Regelung mithilfe der Regeltransistoren.

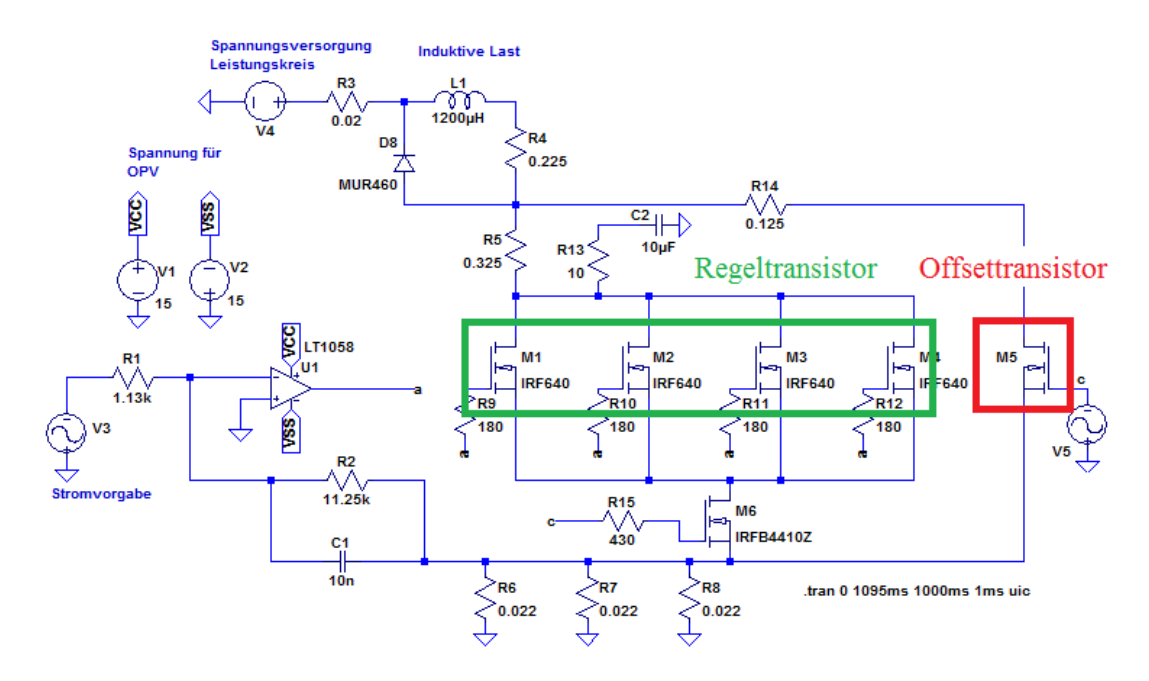

**Abb. 4.5:** Simulation zum erweiterten Schaltungsaufbau. Der Strom nach der Spule L1 wird aufgeteilt in einen Offsetstrom über den Widerstand R14 und einen Regelstrom über den Widerstand R5. Der Offsetstrom wird zuerst eingeschaltet, erreicht aber nicht die nötige Amplitude. Nach wenigen Millisekunden wird der Regelstrom dazu geschaltet. Dessen Stromamplitude ist abhängig vom Offsetstrom. Im Offsettransistor M5 fließt ein hoher Strom, aber der Übergangswiderstand ist niedrig. In den Regeltransistoren M1-M4 fließt ein kleiner Strom bei hohem Übergangswiderstand. In beiden Transistoren wird keine hohe Abwärme produziert.

Wie groß der Regelspielraum ist, hängt von dem Widerstand in dem Offsetpfad ab. Je größer der Widerstand, desto größer der Spielraum, aber desto mehr Leistung wird in ihm verbraucht. Ein große Schwierigkeit dieser Schaltung ist allerdings der Abschaltvorgang. Der Grund liegt in der hohen gespeicherten Energie der Spule in Form des Magnetfeldes. Wird zu schnell abgeschaltet, entstehen Überspannungen. Beim zu langsamen Abschalten wird zu viel Abwärme produziert. In beiden Fällen kann das zur Zerstörung von Bauteilen führen. Außerdem liefern die Batterien weiter ihre Spannung, was den Abschaltvorgang zusätzlich erschwert.

Die Lösung war, anstatt den Strom nach der Spule abzuschalten, die Spannung vor der Spule zu trennen und den restlichen Strom in der Spule über deren Widerstand in Wärme umzuwandeln. Dafür braucht man allerdings einen elektronischen Schalter, der auf der Versorgungsspannungsseite funktioniert. Der BTS555 Smart Highside High Current Power Switch (Infineon Technologies, Deutschland) ist genau für solche Anwendungen entwickelt worden [66]. Er arbeitet bis 40 V, hat einen Übergangswiderstand von 2,5 m $\Omega$  und kann Ströme von 70 A bei einer induktiven Last von 1 mH schalten. Damit kann ganz auf den Offsettransistor verzichtet werden und auch im Regelzweig ist kein Transistor mehr nötig, um den Strompfad zu schließen. Die Schaltung vereinfachte sich deutlich und auch der Ausschaltvorgang war wesentlich unkritischer. Der vereinfachte simulierte Schaltungsaufbau ist in Abbildung 4.6 zu sehen.

In diesem Zuge wurde von dem Platinenaufbau (siehe Abbildung 4.4) zu einem größeren Aufbau mit Kühlkörpern an den kritischen Stellen gegangen. Zusätzlich wurde von der Seite ein stetiger Luftstrom mit Lüftern erzeugt, um die Kühlung des dLGAs zu verbessern (siehe Kapitel E). Die 20 Regeltransistoren kamen auf einen gemeinsamen Kühlkörper aus Aluminium. Das Gleiche geschah mit dessen Parallelwiderständen (R4 in Abbildung 4.6). Die Erwärmung der Kühlkörper hat keinen Einfluss auf die Genauigkeit der Regelung. Wichtig ist allerdings, dass sich die Messwiderstände nicht erwärmen. Es wurden pro Strompfad insgesamt acht Widerstände vom Typ THS (Tyco Electronics, Schweiz) verbaut mit einem Widerstandswert von je 10 mΩ. Jeweils zwei wurden in Reihe geschaltet und diese Reihenschaltung wurde viermal parallel aufgebaut, was dann einen Widerstand von 5 mΩ ergab. Die umgesetzte Wärmeleistung beträgt für einen Strom von 131 A etwa 100 W. Die Strompfade für die beiden dLGA-Kanäle sowie die Kühlkörper sind in Abbildung 4.7 dargestellt. Für den Kanal mit zehn dLGA-Spulen wurden drei Autobatterien verwendet. Der Kanal mit zwei dLGA-Spulen kam trotz des höheren Stromes mit zwei Autobatterien aus.

Für das Eingangssignal wurde ein Spannungspegel von 5 V verwendet, um so ein stabileres Signal zu erreichen. Für den Regelteil wurde ein Platinenlayout in dem

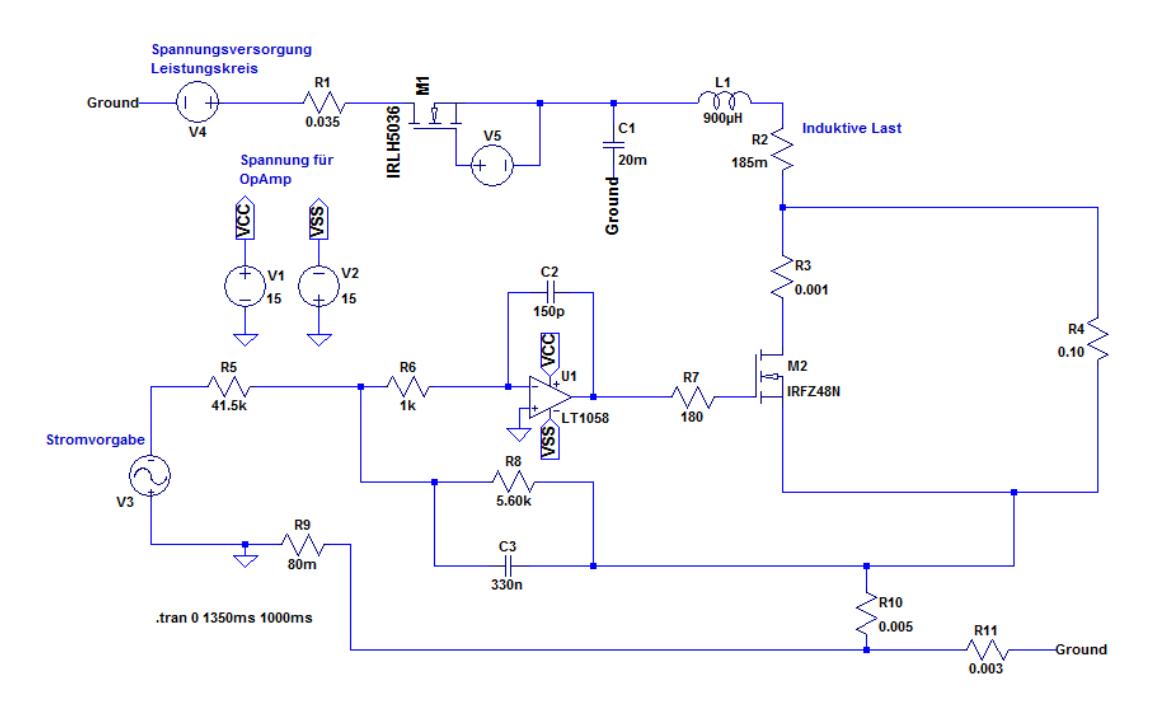

**Abb. 4.6:** Simulation zum vereinfachten Schaltungsaufbau durch den High Side Power Switch BTS555. Er wird hier durch den Transistor IRLH5036 (M1) simuliert, dessen Gate über eine Spannungsquelle (V5) an der Spule L1 hängt. Zur Glättung des Ausschaltvorgangs ist noch ein Elko (C1) vor der Spule eingebaut. Dieser sorgt kurzzeitig für den nötigen Strom sobald die Spannung abgeschaltet wird. Die Widerstände der Rückleitungen sind hier auch berücksichtigt (R9, R10, R11). Die Stromvorgabe V3 liefert 5 V, sobald die Regelung arbeiten soll. Die Stromstärke wird über den variablen Widerstand R5 eingestellt.

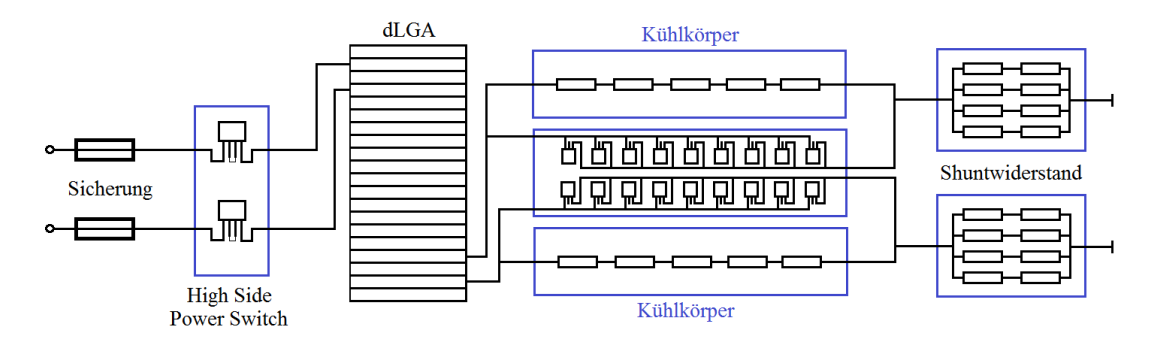

**Abb. 4.7:** Der Leistungsteil des Verstärkers wird entsprechend des hohen Wärmeumsatzes großzügig ausgelegt. Besonders die Widerstände parallel zu den Regeltransistoren müssen gut gekühlt werden. Bei den Messwiderständen ist es wichtig, dass der Temperaturanstieg nicht zu stark ist, da sonst die Regelung einen falschen Strom einstellt.

Programm Target3001! (Ing.-Büro Friedrich, Eichenzell) erstellt und damit in einem Ätzverfahren die Platine erstellt. Die Versorgungsspannung für die Platine kam von vier Batterien mit einer jeweiligen Spannung von 9 V, um unnötige Masseschleifen zu verhindern. Der Kanal für die zehn Spulen erreichte maximal 163 A, der Kanal für die zwei Spulen maximal 216 A.

Mit einer Hallsonde kann überprüft werden, ob die richtige Feldstärke erreicht wird. Dazu wurde das dLGA für etwa eine Sekunde eingeschalten und die Ströme über die Spannung am Messwiderstand bestimmt. Mit der Hallsonde wurde dann geprüft, ob die Feldstärke über oder unterhalb von 235 mT lag. Danach können entsprechend über die Eingangsspannung die Ströme in den beiden Kanälen geregelt werden. Dabei sollte das Stromverhältnis, wie schon durch die Simulation bestimmt, etwa bei 1,5 : 1 liegen. Die Feldstärke hing jedoch stark von der Temperatur ab. Um so wärmer das dLGA, um so niedriger die gemessene Feldstärke. Aus diesem Grund wurde der Strom über die Spannung an den Messwiderständen eingestellt. Ob damit die richtige Feldstärke erreicht wurde, lies sich dann mittels eines akquirierten NMR-Signals testen. Damit war der Verstärker grundsätzlich einsatzfähig.

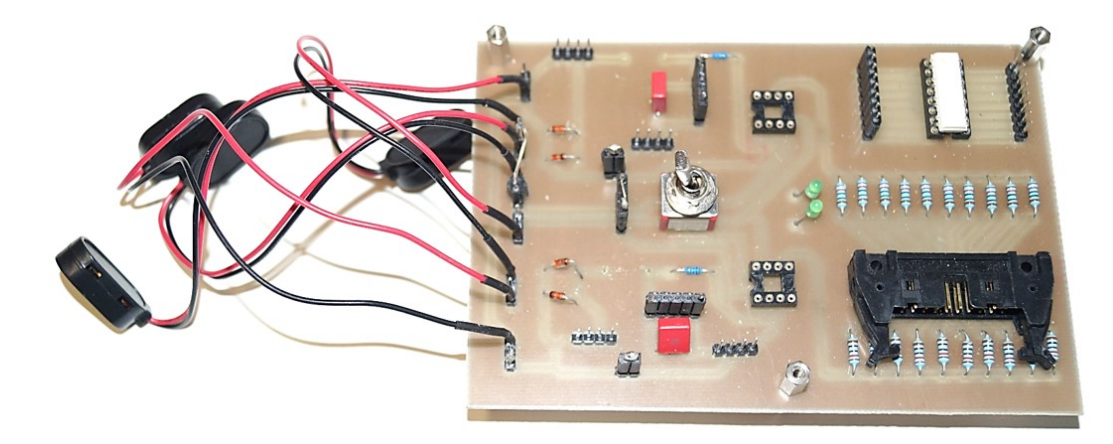

**Abb. 4.8:** Aufbau der Regelschaltung auf einer separaten Platine. Die Platine wird über vier Batterien mit einer jeweiligen Spannung von 9 V versorgt. Ein Flachbandkabel verbindet die Platine mit den Regeltransistoren. Die anderen Verbindungen erfolgen über einfache Kupferlackdrähte mit steckbaren Verbindungen.

Es hat sich, nachdem das NMR-Signal gefunden wurde, herausgestellt, dass der Strom nicht ausreichend stabil ist. Vorher war dieser Effekt nicht messbar, da erst die NMR eine hinreichende Frequenzempfindlichkeit aufweist.

Zum einen variierte der Strom in der Stärke, wodurch die Larmorfrequenz messbar schwankte. Zum anderen nahm die Stromstärke im Laufe der Messungen so weit ab, dass schon nach kurzer Zeit kein Signal mehr gemessen werden konnte. Aus diesem Grund musste die Präzision der Schaltung verbessern werden.

Die Spannung über den Widerständen über mehrere Messungen zeigte keine Änderung. Das kann zum einen bedeuten, dass die Messmethode zu ungenau ist, um die kleinen Änderungen überhaupt zu registrieren. Zum anderen kann sich auch der Widerstandswert erhöhen, wodurch die Regelung weniger Strom durchlässt. Die Widerstandsänderung der verbauten Widerstände liegt bei mindestens 50 ppm/°C. Als Alternative bieten sich die Präzisionswiderstandsreihe RUG-Z (Isabellenhütte, Deutschland) für hoch genaue Anwendungen an. Sie erlauben Dauerleistungen von 250W und haben einen Temperaturkoeffizienten von 1 ppm/°C. Die acht alten Widerstände wurden durch einen neuen 5 mΩ Widerstand ausgetauscht. Auch dieser Widerstand erhielt wieder einen Kühlkörper aus Aluminium.

Zur Verbesserung der Stromstabilität wurde auf den Funktionsgenerator als Referenzquelle verzichtet. Er hatte bisher den Vorteil der Flexibilität, was aber für den endgültigen Zweck nicht mehr nötig war. Stattdessen wird die Referenzspannung von 5 V von der integrierten Schaltung (IC, englisch: integrated circuit) LT1021 [67] erzeugt. Das IC kann mit einer Batteriespannung von 9 V betrieben werden und hat einen Rauschlevel von unter 1 ppm. Da dieses IC dauerhaft 5 V ausgibt, arbeitet die Regelung auch ständig. In dem Fall, dass die Autobatterien nicht verbunden sind, sind als einziges die Regeltransistoren voll durchgeschaltet, Strom fließt aber keiner. Werden die Batterien zugeschaltet, fließt der Strom einerseits durch die Regeltransistoren und andererseits durch den Parallelwiderstand. Sobald die eingestellte Stromstärke erreicht wird, sinkt die Ausgangsspannung an den Gates solange, bis sich ein Gleichgewicht einstellt. Ein Problem für die Schaltung ergab sich dadurch nicht. Die Anstiegszeit des Stromes wurde dadurch verkürzt.

Der Verstärker macht räumlich den größten Teil des MRI-Scanners aus (siehe Abbildung 4.9). Auf dem Bild ist neben dem Verstärker noch die MRI-Konsole zu sehen. Deren Aufbau wurde in Kapitel 3 beschrieben. Im Bild nicht zu sehen ist die Empfangsspule, da sie sich im Inneren des dLGAs befindet. Ihre Konstruktion wird im folgenden Abschnitt beschrieben.

# **4.3 Bau und Impedanzanpassung der Empfangsspule**

Für die Messung des NMR-Signals kann die MPI-Empfangsspule nicht genutzt werden. Zum ersten ist die MPI-Empfangsspule ein Solenoid, dessen Feldrichtung entlang der z-Achse orientiert ist. Wie in den Grundlagen beschrieben, ist für die NMR aber ein  $\overline{B}_1$ -Feld in der xy-Ebene nötig. Außerdem liegt die Eigenresonanz der MPI-Empfangsspule bei ungefähr 400 kHz, oberhalb derer eine Abstimmung

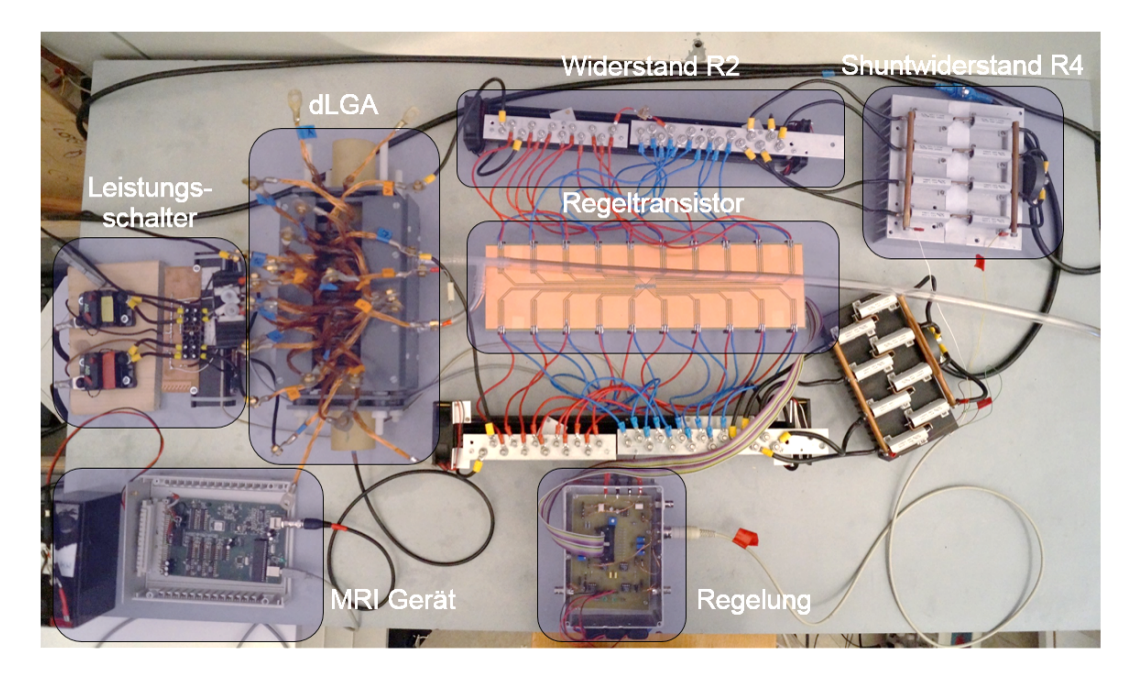

**Abb. 4.9:** Realer Aufbau des MRI-Hybridscanners im Labor. Dies ist größtenteils die finale Version des Verstärkers. Es sind nur noch die alten Messwiderstände zu sehen.

prinzipiell nicht möglich ist [68]. Da für die NMR jedoch eine auf 10 MHz resonant abgestimmte Spule benötigt wird, wurde eine solche separat gebaut.

Die einfachste Bauweise ist, wie auch bei der MPI-Empfangsspule, ein Solenoid, welcher zudem eine gute Sensitivität bietet. Die Orientierung des Solenoiden wurde so gewählt, dass die Spule senkrecht zur *B*<sub>0</sub>-Richtung sitzt. Das *B*<sub>0</sub>-Feld ist annähernd rotationssymmetrisch, einzig die Zuleitungen des dLGAs brechen diese Symmetrie. Im Laufe der Messungen hat sich gezeigt, dass die Zuleitungen keinen nennenswerten Einfluss auf das B<sub>0</sub>-Feld haben.

Die NMR-Spule wird gleichzeitig für den Sendefall und den Empfangsfall genutzt. Sie hat einen Durchmesser von 10 mm und eine Länge von 30 mm bei einer Wicklungszahl von 30. Das Ziel war es, mit dieser Spule möglichst viel von der Probe anregen zu können, da die Pulslänge für einen 90°-Puls nicht bekannt war. Die Pulslänge hängt von der Effektivität der Spule ab und auch von der Leistung, die man in die Spule einbringen kann. Das heißt, auch hier musste iterativ der Wert für die Pulslänge ermittelt werden. Der erste Schritt war jedoch die Abstimmung der Spule.

In der NMR wird in der Regel nur ein sehr schmalbandiges Signal aufgenommen. Die zentrale Frequenz ist dabei die Larmorfrequenz, die sich direkt über die Magnetfeldstärke *B*<sup>0</sup> berechnen lässt. Für die hier gewählten 235 mT beträgt sie 10 MHz. Das Ziel war, die Empfangsspule bei dieser Frequenz möglichst empfindlich zu bauen bzw. möglichst wenig von dem Signalpegel bei 10 MHz verlieren. Verluste treten in der Elektronik dann auf, wenn zwei Komponenten mit unterschiedlichen Impedanzen verbunden werden. An dem Übergang treten Reflexion und Transmission auf. Das Verhältnis der beiden hängt von dem Unterschied der Impedanzen ab. Bei gleichen Impedanzwerten ist der Anteil der Reflexion Null. Die Koaxialkabel, die hier verwendet werden, sowie der Empfangsverstärker arbeiten alle bei 50 Ω. Die Aufgabe des Ankoppelnetzwerkes ist es, die Impedanz der Spule auf diesen Wert zu transformieren. Mathematisch lautet die Vorgabe dabei: Bei 10 MHz soll der Realteil der Eingangsimpedanz 50 Ω betragen und der Imaginärteil der Eingangsimpedanz verschwinden. Dafür sind zwei zusätzliche Kondensatoren notwendig (siehe Abbildung 4.10). Die Werte für die Kapazitäten lassen sich berechnen, falls die Induktivität L und der Widerstand RL der Spule bekannt sind.

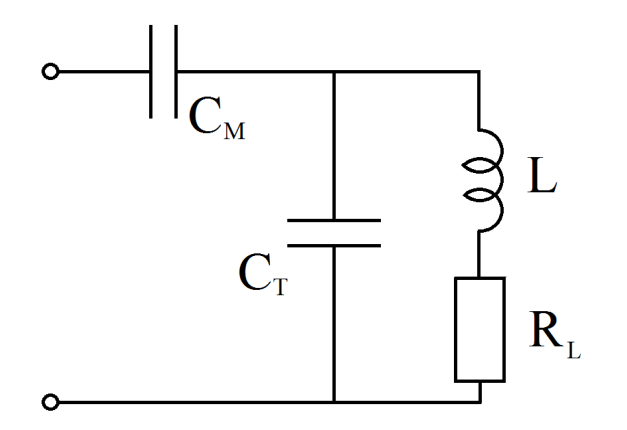

**Abb. 4.10:** Schematischer Aufbau der Empfangsspule mit Ankoppelnetzwerk. Die Spule an sich besteht aus der Induktivität L und dem Widerstand  $R_L$ . Mit dem Tunekondensator  $C_T$  wird in erster Linie die angestrebte Frequenz eingestellt. Der Matchkondensator  $C_M$  ändert hauptsächlich die Eingangsimpedanz des Netzwerks.

In der Praxis ist die Berechnung der Kapazitäten stark fehlerbehaftet. Erstens sind Induktivität und Widerstand der Spule nicht genau bekannt und zweitens spielt bei den typischen Kapazitäten im pF-Bereich auch die Verlötung des Ankoppelnetzwerkes eine Rolle. Daher wurde mit einem Netzwerkanalysator (Agilent 8712ET RF Network Analyzer) die Eingangsimpedanz gemessen und durch Testen verschiedener Kapazitäten die optimalen Werte ermittelt. Dabei hilft der Einsatz von Trimmerkondensatoren.

Im abgestimmten Fall beträgt die Reflexion zwischen Kabel und Ankoppelnetzwerk weniger als 1 %. Dabei muss beachtet werden, dass sich über einen Zeitraum von mehreren Wochen die Abstimmung geringfügig ändern kann. Dies kann durch eine Temperaturänderung oder auch durch mechanische Einflüsse geschehen. Es ist deshalb darauf zu achten, die Abstimmung regelmäßig zu überprüfen und gegebenenfalls mithilfe der Trimmerkondensatoren anzupassen.

Nach der Abstimmung auf 10 MHz wurde die Spule mit der MRI-Konsole verbunden. Die Sequenz wurde gestartet, die Eingangsspannung der Spule gemessen und überprüft, ob die nötige Leistung ankommt. In diesem Zustand war das Rauschen im Empfangsfall noch zu hoch, um das NMR-Signal detektieren zu können.

Dieses Rauschen kann durch eine Abschirmung aus Kupfer, die möglichst die ganze Spule umgibt, vermindert werden. Wird sie auf Masse gelegt, schirmt sie elektromagnetische Felder ab, die von außen in die Spule einkoppeln würden [69]. Genauer gesagt werden nur die hochfrequenten Anteile herausgefiltert, da der Kupferschirm nur wenige hundert Mikrometer dick ist. Dies ist jedoch ausreichend, da die Spule an sich ein gutes Bandpassverhalten zeigt und nur für Signale um 10 MHz empfindlich ist. Durch diesen Kupferschirm wird die Abstimmung verändert, was wiederum korrigiert werden muss. Auch die Probe verändert die Abstimmung, jedoch bei der niedrigen Larmorfrequenz so wenig, dass sich die Abstimmung nur minimal ändert.

Mit der Solenoidempfangsspule wurden die NMR-Messungen solange durchgeführt, bis die MPI-Sattelspulen und die MPI-Empfangsspule zusätzlich zu der MRI-Empfangsspule im dLGA integriert werden mussten. Danach war es nötig, eine MRI-Empfangsspule zu bauen, die in die MPI-Empfangsspule integriert werden kann. Der maximale Durchmesser war damit auf 29 mm beschränkt. Ein Solenoid lässt sich mit diesem Maß nur schwer realisieren, weshalb die MRI-Empfangsspule als Sattelspule ausgeführt wurde. Für die beste Feldhomogenität muss der Öffnungswinkel der Kreisbögen 120° betragen und für das Verhältnis aus Länge zu Durchmesser muss <sup>√</sup> 2 gewählt werden [70][71]. Die Spule wurde so gebaut, dass die Probe einen maximalen Durchmesser von 10 mm hat. Damit lässt sich ein Spulendurchmesser von 12,5 mm realisieren. Für die Länge ergibt sich 18 mm. Der Kupferschirm war bei dieser Spule in einem Abstand von 8 mm angebracht. In Abbildung 4.11 ist die MRI-Empfangsspule für den Hybridscanner zu sehen.

Mit den Komponenten des MRI-Scanners, die bisher erklärt wurden, ist alles nötige vorhanden, um ein spektroskopisches NMR-Signal aufnehmen zu können. Die Ortskodierung ist damit nicht möglich. Dafür werden zusätzliche Gradientenfelder benötigt.

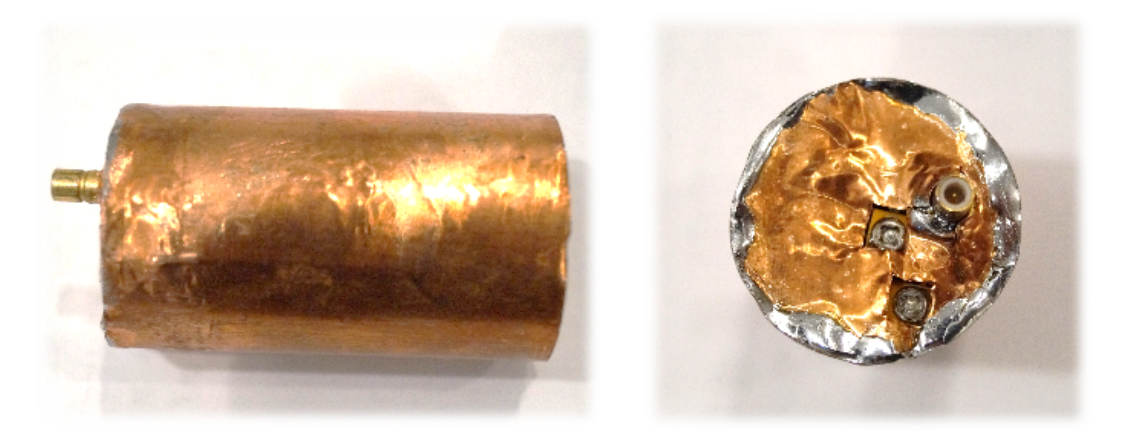

**Abb. 4.11:** Design der MRI-Empfangsspule für den Hybridscanner. Zu sehen ist der Kupferschirm. Der Deckel enthält Öffnungen für die Trimmerkondensatoren und der Boden eine Öffnung für die Probe. Gegenüber dem ursprünglichen Solenoiden, ist diese Spule als Sattelspule gewickelt. Der Durchmesser der Spule beträgt 12,5 mm und die Länge der Spule 18 mm.

# **4.4 Erzeugung des z-Gradienten**

Wie im Unterkapitel 3.5 beschrieben, tragen nicht alle Spulen des dLGAs zum Hauptmagnetfeld bei. Von den inneren 18 Spulen werden nur 14 Spulen benötigt. Die Idee war nun, die restlichen 4 Spulen für die Erzeugung eines Magnetfeldgradienten in z-Richtung zu benutzen. In Abbildung 4.12 ist das dLGA aufgeteilt. Die gelben Spulen erzeugen das Hauptfeld, während die roten Spulen den Magnetfeldgradienten erzeugen.

Das Drehen der Stromrichtung in der Hälfte der Spulen erzeugt einen Gradienten. Laut Magnetfeldsimulation (siehe Unterkapitel 3.6.5) erreicht man einen linearen Gradienten, wenn in den äußeren beiden Spulen der zehnfache Strom der inneren beiden Spulen fließt. Werden die inneren und die äußeren Spulen einfach nur parallel geschaltet, teilt sich der Strom ungefähr gleichmäßig auf. Durch die Addition eines Widerstandes zu den inneren Spulen verringert sich der Strom.

Um ihn auf 10 % zu reduzieren, ist ein Widerstand von 345 mΩ nötig. Für eine Gesamtstromstärke von 11 A liefern die Spulen eine Gradientenstärke von 100 mT/m. Dies ist ausreichend, um erste 1D-Bilder aufzunehmen.

# **4.5 Das Umschalten zwischen den Modalitäten**

Das dLGA kann, wie im Kapitel 3 gezeigt, die Magnetfelder für beide Modalitäten erzeugen. Dazu muss allerdings die Stromverteilung innerhalb des dLGAs geän-

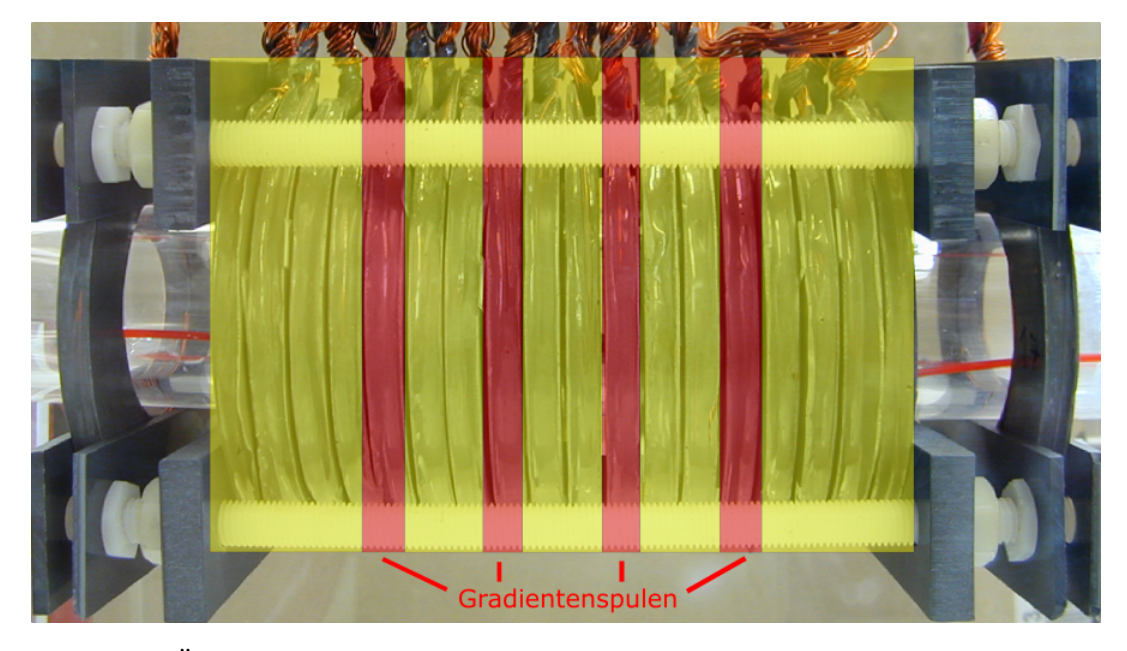

**Abb. 4.12:** Übersicht über die Einteilung des dLGAs in Spulen, die das Hauptfeld erzeugen (gelb) und Spulen, die den z-Gradienten erzeugen (rot).

dert werden. Es galt nun eine Lösung zu finden, um in einer praktikablen Zeit zwischen den beiden Stromverteilungen umschalten zu können. Dabei sollten keine Fehler in der Verdrahtung entstehen, da im schlimmsten Fall eine Zerstörung der Verstärker und/oder der Messanlage stattfinden kann.

Es gibt 20 Spulen, die jeweils zwei Anschlüsse besitzen. Folglich müssen 40 Verbindungen gelöst und wieder neu verbunden werden. Das schließt ein einfaches Umklemmen aus. Viel mehr war die Konstruktion eines speziellen Steckers notwendig. Dieser Stecker kann entweder mit Steckverbindungen oder mit Schraubverbindungen funktionieren. Steckverbinder haben den Vorteil, dass man sie schnell lösen und neu verbinden kann. Die Schwierigkeit hier war allerdings einerseits die hohe Stromstärke und andererseits der benötigte niedrige Übergangswiderstand. Für den ersten Aufbau wurden daher Schraubverbindungen gewählt. Diese haben einen guten Übergangswiderstand, sind aber nicht so einfach in der Handhabung. Dieser Nachteil wurde trotzdem in Kauf genommen, da ein Umschalten zwischen den Modalitäten in wenigen Sekunden nicht nötig ist. Bei den Schraubverbindungen sollte man, genau wie auch bei den Spulenanschlüssen, darauf achten, dass sie nicht magnetisch sind. Messing ist hier eine geeignete Alternative zu Stahl.

Nachfolgend wird hier aufgeführt, welche Spulen miteinander verbunden werden müssen. In Abbildung 4.13 werden direkt zusammenhängende Spulen mit der gleichen Farbe markiert. Im Fall des MRIs werden von den 20 Spulen nur 18 Spulen benutzt. Die beiden äußersten Spulen dienen beim MPI zur Entkopplung, sind hier aber nicht notwendig. Von den 18 Spulen werden 14 Spulen für die Erzeugung des *B*0-Feldes genutzt und 4 Spulen für den Magnetfeldgradienten in z-Richtung. Die *B*0-Spulen werden direkt miteinander verbunden. Bei den Gradientenspulen wird zwischen der linken und der rechten Seite die Stromrichtung geändert. Außerdem werden die inneren beiden Spulen parallel zu den äußeren beiden Spulen verschalten und noch ein Widerstand eingefügt, um den Strom zu reduzieren. Im Fall des MPIs gibt es ebenfalls zwei Kanäle. Das dLGA wird dabei in 6 Blöcke aufgeteilt. Der erste und letzte Block enthält jeweils 2 Spulen. Die restlichen 4 Blöcke enthalten jeweils 4 Spulen. Zusammengeschaltet zu Kanal 1 werden Block 1, 3 und 5. Zusammengeschaltet zu Kanal 2 werden Block 2, 4 und 6. Dabei wird jeweils die Stromrichtung umgekehrt.

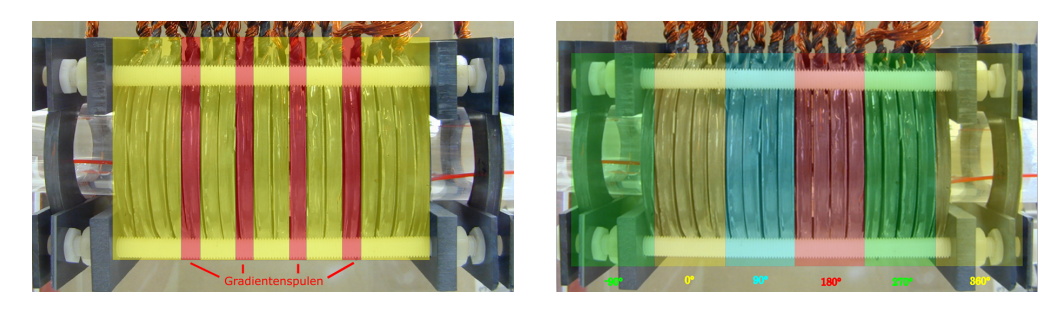

**Abb. 4.13:** *Links:* Verschaltung der Spulen für den MRI-Modus. Die gelben Spulen erzeugen das *B*0-Feld und werden alle gleichartig verschaltet. Die roten Spulen erzeugen den Gradienten in z-Richtung. Die Stromrichtung wird zwischen den linken beiden Spulen und den rechten beiden Spulen vertauscht. *Rechts:* Verschaltung der Spulen für den MPI-Modus. Gleiche Farbe bedeutet, dass die Spulen in Reihe geschaltet werden. Die Phase der Spulen ist im Bild unterhalb des dLGAs zu sehen.

Mit diesen Vorgaben wurde eine Vorrichtung gefertigt, die es ermöglicht ohne Fehler zwischen den Modi zu wechseln. Dafür wurden die bisherigen Spulenverbindungen komplett aufgetrennt. Die kompletten Anschlüsse wurden auf zwei Reihen aufgeteilt. Eine Reihe enthält die Eingänge der Spulen, während die andere Reihe die Ausgänge der Spulen enthält. Mithilfe von Schrauben wurden die Anschlüsse fixiert. Für jeden der beiden Modi wurde ein Steckbrett, entsprechend der Verdrahtung der Spulen, gefertigt. Dieses Steckbrett verbindet die Eingänge mit den Ausgängen. Die Anschlüsse des Steckbretts passen genau auf die Anschlüsse der Spulen. Sie wurden außerdem mit Muttern befestigt, wodurch ein guter Übergang zwischen den Kontakten gewährleistet ist. In Abbildung 4.14 sind die beiden Steckbretter zu sehen. Auf diese Weise lassen sich beliebige Verdrahtungen realisieren. Die verwendeten Drähte weisen einen Leitungsquerschnitt von 16 mm<sup>2</sup> auf. Die

Verdrahtungen wurden anschließend auf einer dünnen Plastikplatte verklebt und behalten so ihre Form. Damit ist festgelegt, welcher Anschluss des Steckbretts mit welchem Anschluss der Spulen korreliert. Zum Wechseln des Steckbretts müssen alle 40 Muttern gelöst werden. Das Steckbrett kann abgenommen und durch das andere getauscht werden. So kann zwischen den Steckbrettern gewechselt werden. Damit wird der MRI-Scanner zu einem Hybridscanner gemacht.

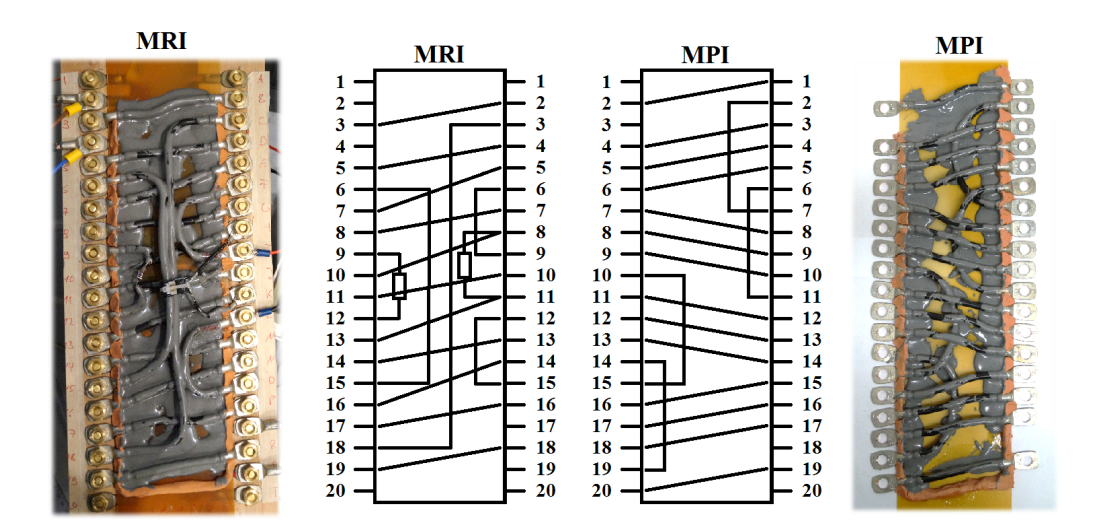

**Abb. 4.14:** Darstellung der Stromverteilung im dLGA für den MPI- und den MRI-Modus. Außen sind die Steckbretter für beide Moden abgebildet, während in der Mitte die Verbindungen schematisch eingezeichnet sind. Im MRI-Modus sind die Eingänge bei den Anschlüssen 2 und 4, im MPI-Modus sind die Eingänge bei 1 und 3. Dementsprechend sind die Ausgänge im MRI-Modus bei 17 und 19, während im MPI-Modus die Ausgänge bei 18 und 20 sind.

# **5 Messungen und Ergebnisse**

In diesem Kapitel werden die Messungen präsentiert, die im Laufe dieser Arbeit durchgeführt wurden. Die ersten Messungen betreffen das spektroskopische NMR-Signal. Aufbauend auf diesen Messungen konnte die Hardware weiter verbessert werden. Danach werden die eindimensionalen MRI-Messungen zur Ortskodierung präsentiert. Mit dem Abschluss der MRI-Messungen wird das TWMPI getestet. Am Ende dieses Kapitels steht die Hybridmessung von TWMPI und MRI an einem Phantom.

# **5.1 Messung am Ganzkörper-MRI**

Eine der ersten Messungen dieser Arbeit war die Überprüfung der selbstgeschriebenen Magnetfeldsimulationen für das dLGA (siehe Kapitel 3.5). Der absolute Wert der Feldstärke war dabei nicht entscheidend, sondern dessen relative Magnetfeldverteilung. Mit einem Ganzkörper-MRI lässt sich das Magnetfeld ausmessen. Die Magnetfeldstärke kann jedoch nicht direkt gemessen werden, sondern nur über das Signal einer Probe. Deshalb musste ein Phantom verwendet werden, das das Innere des dLGAs möglichst gut ausfüllt. Das Phantom bestand aus einem Glaszylinder mit 50 mm Innendurchmesser, einer Länge von 500 mm und war mit Wasser gefüllt. Für die Messung ist es wichtig, dass das *B*0-Feld des dLGAs parallel zum *B*0-Feld des Ganzkörper-MRIs ausgerichtet wird, da die Empfangsspule des Ganzkörper-MRIs für Hauptmagnetfelder in dieser Richtung ausgelegt ist. Mit dieser Messung lässt sich innerhalb des Phantoms die Magnetfeldstärke räumlich aufgelöst bestimmen.

Die Magnetfeldstärke *B* des dLGAs wurde durch die Subtraktion zweier Feldstärken bestimmt. Der erste Wert gab die Feldstärke im Phantom mit eingeschaltetem dLGA an und der zweite Wert die Feldstärke mit ausgeschaltetem dLGA. Durch die Subtraktion verschwand die *B*0-Feldstärke des Ganzkörper-MRIs. Die Aufnahme des MRI-Bildes erfolgte bei dieser Messmethode mit einer Gradientenecho-Sequenz [24]. Die Bestimmung der Magnetfeldstärke *B* konnte nicht direkt aus der Signalintensität erfolgen, sondern erforderte die Aufnahme zweier Bilder. Die beiden Bilder unterschieden sich dabei in ihrer Echozeit *TE*, also der Zeit, die zwischen dem 90°-Puls und der Echomitte vergangen war. Aus dem Verhältnis der beiden Bilder kann man Rückschlüsse auf die Phase *Φ* ziehen. Die Abhängigkeit der Phase *Φ* vom Ort resultiert aus den unterschiedlichen Larmorfrequenzen aufgrund der *B*0-Feldverteilung. Aus der Phase *Φ* im Bild lässt sich dann die Magnetfeldstärke *B* mit Formel 5.1 [72] berechnen, wobei *γ* für das gyromagnetischen Verhältnis steht.

$$
B = \frac{\Phi}{\gamma \cdot T_E} \tag{5.1}
$$

In Abbildung 5.1 ist der Vergleich der gemessenen Feldstärke zur simulierten Feldstärke dargestellt. Dabei wurden die Daten senkrecht zur z-Achse gemittelt. Im ersten Moment erscheint das als falsch, da in Kapitel 3.5 gezeigt wurde, dass das *B*0-Feld in radialer Richtung ansteigt. Eine Mittelung ist hier trotzdem sinnvoll, da das Rauschen der Messdaten um den Faktor 4 größer ist als der Anstieg der Feldstärke in radialer Richtung. Im direkten Vergleich zwischen gemessenen und simulierten Daten ist zu sehen, dass sich beide Kurven gut decken. Anzumerken ist hier, dass der gemessene Bereich entlang der z-Achse größer als das dLGA an sich ist.

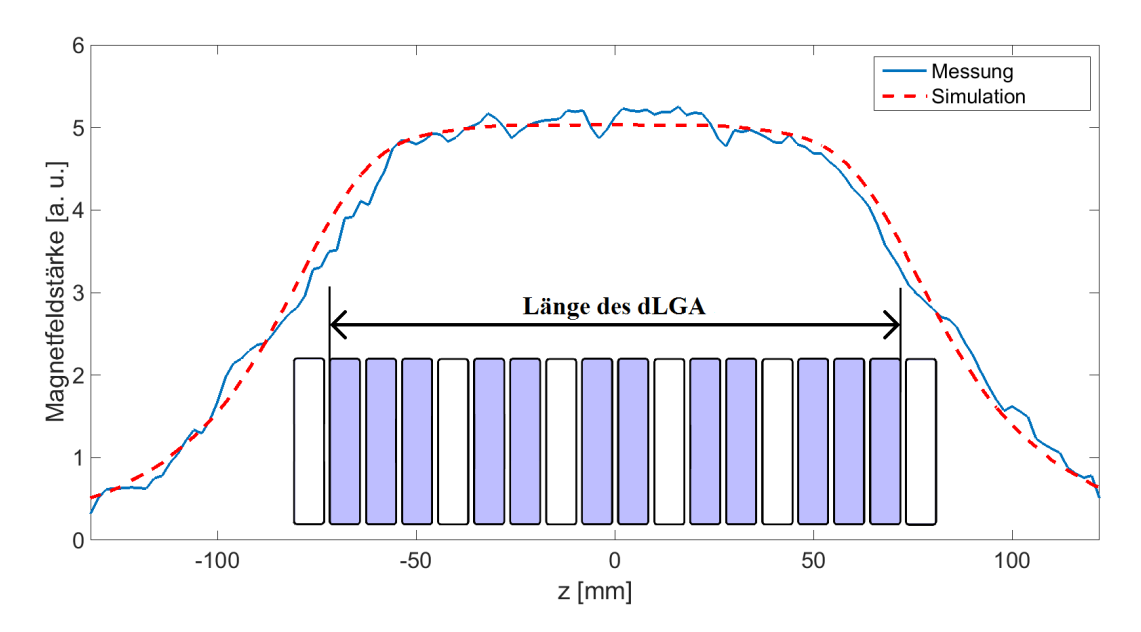

**Abb. 5.1:** Messung der Magnetfeldstärke am Ganzkörpertomographen (Blau) und Vergleich mit der Simulation (Rot) entlang der z-Achse. Die Länge des dLGAs geht in etwa von -80 bis +80 mm. Die Übereinstimmung zwischen Simulation und Messung ist über dem gesamten Messbereich gut. Die Schwankungen in der Messung resultieren aus dem relativ niedrigen Signal-Rausch-Verhältnis.

Die benutzten Echozeiten waren 2,79 ms und 3,79 ms bei einer Repetitionszeit von 250 ms. Die Größe des FOVs betrug 256 mm x 256 mm bei einer Schichtdicke von 10 mm. Insgesamt wurden drei horizontale Schichten entlang des dLGAs aufgenommen. Die mittlere Schicht wurde für den Vergleich zur Simulation hinzugezogen.

Der Strom im dLGA wurde mithilfe des selbstgebauten Verstärkers erzeugt (siehe Kapitel 4.2). Dafür musste die Regelung an die geringen Ströme von deutlich unter einem Ampere angepasst werden. Der Messwiderstand wurde von  $5 \text{ m}\Omega$  auf 1 k $\Omega$ erhöht, um eine hinreichend hohe Messspannung zu erhalten. Der Offsettransistor wurde nicht benutzt, da der ganze Strom aufgrund der geringen Leistung über die Regeltransistoren eingestellt werden konnte. Für die Messung der Magnetfeldstärke wurde in den inneren Spulen ein Strom von 1 mA angelegt, in den äußeren Spulen ein Strom von 1,5 mA.

# **5.2 Vorbereitungen vor dem ersten NMR-Signal**

In Kapitel 4 wurde der Weg von dem ersten Schaltungskonzept bis zu einem funktionierenden Verstärkerdesign beschrieben. Nachdem die Schaltung so weit entwickelt wurde, dass beide Ströme für das dLGA geregelt werden konnten, musste noch die richtige Feldstärke gefunden werden, bevor das erste NMR-Signal gemessen werden konnte.

Die Verstärkerschaltung für das dLGA kann zwar die Ströme und damit die Feldstärke variieren, aber der absolute Wert der Feldstärke ist damit nur grob bekannt. Zusätzlich ergibt sich aus dem Aufbau der Stromverstärkerschaltung das Problem, dass die Stromstärken nicht genau gemessen werden können.

Eine Einschätzung der Stromstärken bekommt man aus der Spannung über den Shuntwiderständen. Das ohmsche Gesetz *I* = *U*/*R* liefert einen direkten Zusammenhang zwischen Stromstärke und Spannung an einem Widerstand. Die Schwierigkeit dabei ist der kleine Wert von 5 mΩ für den Shuntwiderstand, welcher sich absolut nur auf ein paar Prozent genau bestimmen lässt. Damit trägt die Stromstärke die selbe Unsicherheit mit sich.

Erst die NMR-Messung zeigt, ob mit den eingestellten Strömen auch die nötige Feldstärke erreicht wird. Das führt dazu, dass zu Beginn mit wenigen Anhaltspunkten die richtigen Werte für die Stromstärken gefunden werden müssen. Aus der Simulation lassen sich zwar die genauen Werte für die Stromstärken ermitteln, jedoch beträgt die Streuung der maximalen Feldstärke bei allen Segmentspulen etwa 5 %. Die relativ große Variation rührt von der Tatsache, dass die Segmentspulen von Hand gewickelt wurden (siehe Kapitel 4.1).

Eine vorhandene Stromzange zur Bestimmung der Stromstärke schied aus, da deren Messprinzip auf Induktion basiert und somit nur für Wechselstrom funktioniert. Die vorhandene Hallsonde, mit deren Hilfe die Feldstärke bestimmt werden kann, zeigt eine starke Abhängigkeit der angezeigten Feldstärke von der Temperatur, womit eine hinreichend präzise Aussage nicht möglich ist.

Die richtige Feldstärke ist nicht die einzige Voraussetzung für ein Finden des NMR-Signals. Die Hochfrequenzpulse für die Sendespule müssen die richtige Stärke und Dauer besitzen, um ein möglichst großes Echo erzeugen zu können. Der erste Puls soll eine möglichst große Transversalmagnetisierung erzeugen und der zweite Puls die Magnetisierung nach der Dephasierung möglichst gut invertieren. Die optimalen Pulslängen können erst mithilfe des NMR-Signals experimentell bestimmt werden.

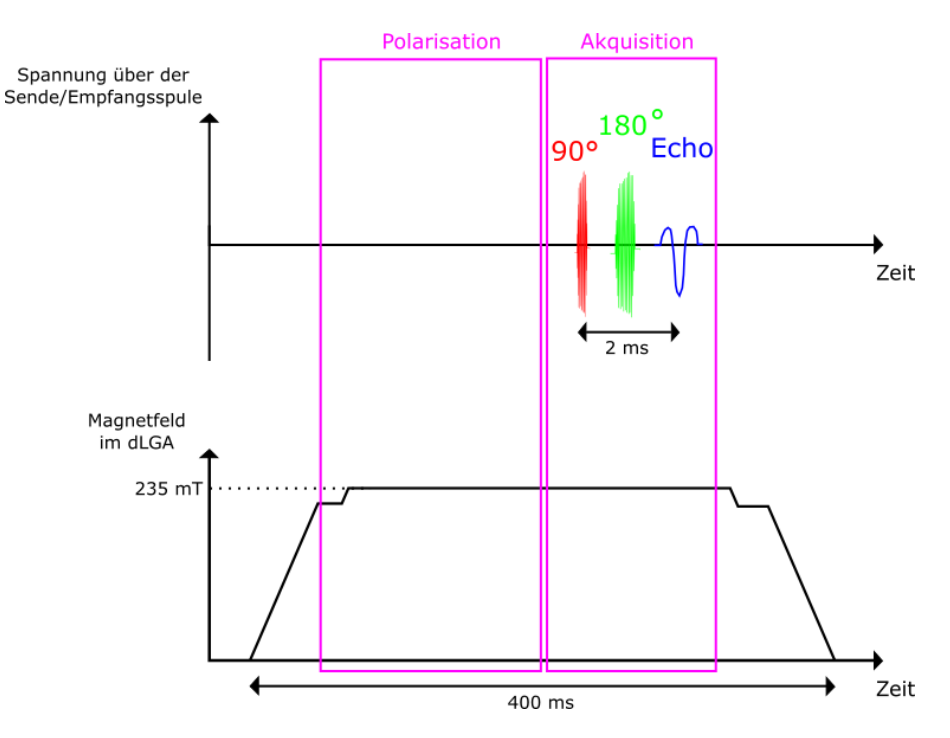

**Abb. 5.2:** Dargestellt ist das Sequenzdiagramm für eine Spin-Echo-Messung. In der oberen Hälfte ist zu sehen wie die NMR-Sequenz abläuft. Unten sieht man den Stromverlauf des Verstärkers. Der Strom zeigt ein Plateau sobald die Regelung eingeschaltet ist.

In Abbildung 5.2 ist schematisch der Verlauf einer Spin-Echo-NMR-Messung zu sehen. Zuerst wird der Stromverstärker eingeschaltet und der Strom beginnt zu steigen. Die Einschaltdauer wird über die Ansteuerung festgelegt und beträgt normalerweise 0,4 Sekunden bei 235 mT. In dieser Zeit baut sich die Magnetisierung der Probe auf, was auch als Polarisation bezeichnet wird. 50 ms nach dem Einschalten des Verstärkers wird die Regelung zugeschaltet und die Ströme bilden ein Plateau. Innerhalb der Einschaltzeit von 0,4 Sekunden muss die MRI-Konsole gestartet werden. Der genaue Zeitpunkt des Beginns der Pulssequenz hängt vom Startzeitpunkt der Konsole ab.

Die Herangehensweise zum Finden des NMR-Signals verlief nach folgendem Schema: Zu Beginn wurde der Strom zu groß eingestellt und bei jeder weiteren Messung um einen kleinen Betrag verringert, bis die richtige Feldstärke erreicht wurde. Sobald man in die Nähe des richtigen Wertes für die Feldstärke kam, lies sich das am Entstehen des Echos feststellen. Fand sich überhaupt kein NMR-Signal, wurden die Pulslängen verlängert. Gemessen und ausgewertet wurde das Ausgangssignal der MRI-Konsole. Danach mussten noch die optimalen Pulslängen gefunden werden, um das Echosignal zu maximieren.

# **5.3 Das erste NMR-Signal des TWMPI-MRI-Hybridscanners**

Am 16. Juli 2014 wurde das erste NMR-Signal mit dem TWMPI-MRI-Hybridscanner aufgezeichnet, welches in Abbildung 5.3 auf der linken Seite zu sehen ist. Durch das Anpassen der Hochfrequenzpulse konnte die Signalintensität verbessert werden (siehe Abbildung 5.3, rechte Seite).

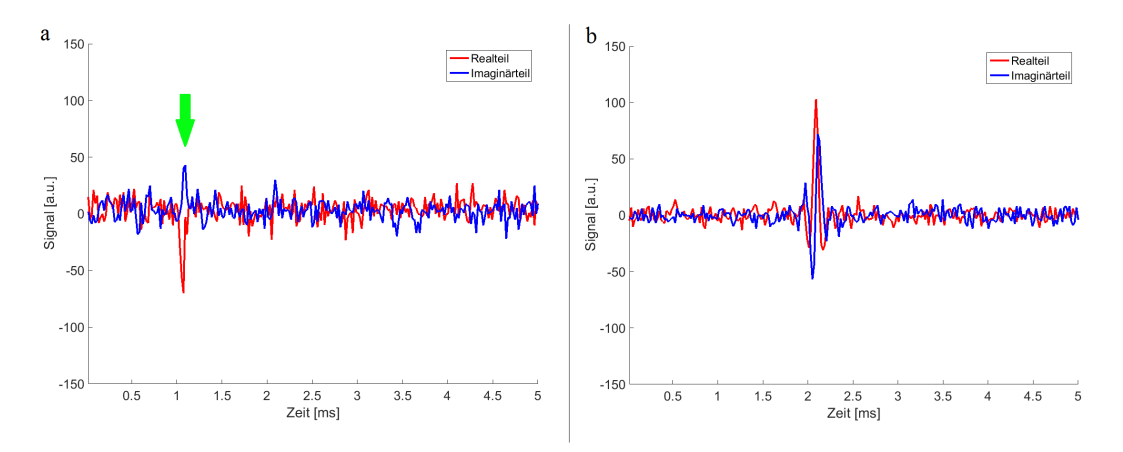

**Abb. 5.3:** *a:* Das erste, mit dem TWMPI-MRI-Hybridscanner, aufgezeichnete NMR-Signal (grüner Pfeil). *b:* Das zweite NMR-Signal ist durch das Anpassen der Hochfrequenzpulse deutlicher ausgeprägter.

Die Parameter für die Eingangsspannungen sowie die optimalen Pulslängen waren von den ersten Messungen bekannt und wurden weiterhin verwendet. Zwischen den einzelnen Messungen wurde kurz pausiert, um die aktuellen Daten abzuspei-

chern. Außerdem verursachten die hohen Ströme im dLGA eine Wärmeleistung von mehreren Kilowatt, wodurch sich die Spulen deutlich aufheizten. Die Pause zwischen den Messungen half, die Verlustwärme des dLGAs nach außen abzugeben.

# **5.4 Reproduzierbarkeit des NMR-Signals**

Die nächste Messung sollte zeigen, wie reproduzierbar das NMR-Signal ist. Dafür wurde zehn mal hintereinander gemessen. Der Verstärker wurde zwischen den Messungen ausgeschaltet. Die Aufnahme der Echos geschah mit 512 Datenpunkten über 5 ms. Die zehn Zeitsignale sind in Abbildung 5.4 zu sehen. In Abbildung 5.5 sind die dazugehörigen Spektren dargestellt.

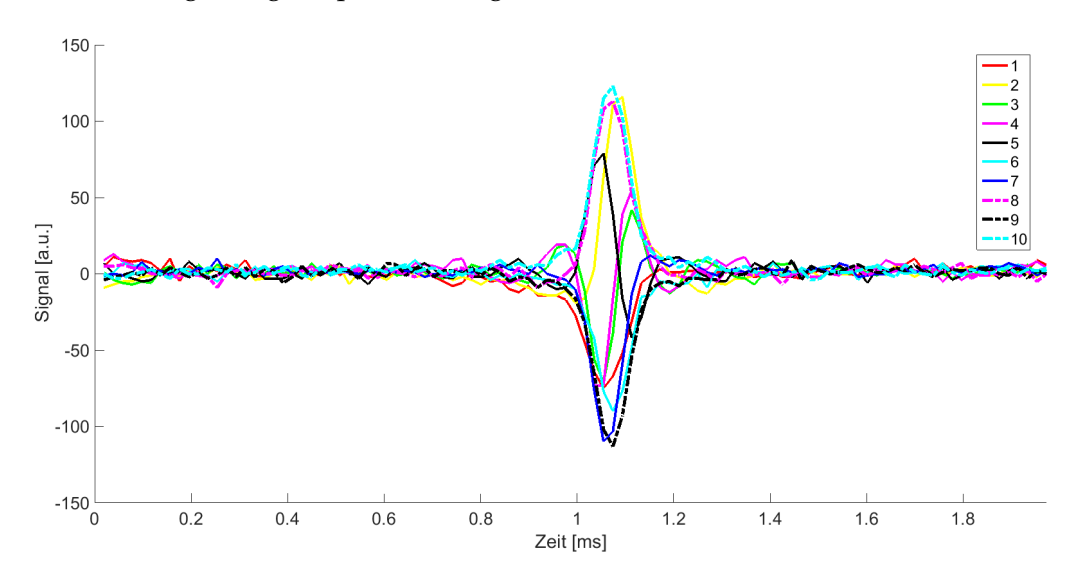

**Abb. 5.4:** Erste NMR-Messreihe mit zehn Messungen. Zu sehen ist nur der Realteil jeder Messung. Zwischen den Messungen war jeweils eine Pause von etwa 15 Sekunden, in der die Ergebnisse abgespeichert wurden. Jede der zehn Messungen zeigt ein eindeutiges Echo, doch die Höhe der Echos variiert.

Die erste Messreihe zeigt, dass bei jeder einzelnen Messung ein Echo auftritt. Die Reproduzierbarkeit war jedoch nicht gegeben. Neben den Schwankungen in der Amplitude trat das Echo zusätzlich mit unterschiedlichen Frequenzen auf. Eine Unsicherheit war der Verlauf des Stromplateaus. Mit einem Oszilloskop (Tektronix MSO2014, Tektronix, USA) lies sich ein Fehler von maximal 0,1 % detektieren. In diesem Fall war aber eine Genauigkeit von 0,01 % und besser nötig. Durch das Einschalten der Regelung konnte es vorkommen, dass der Strom sich langsam einschwang. Damit schwankte auch die Feldstärke und der Zeitpunkt, zu dem das

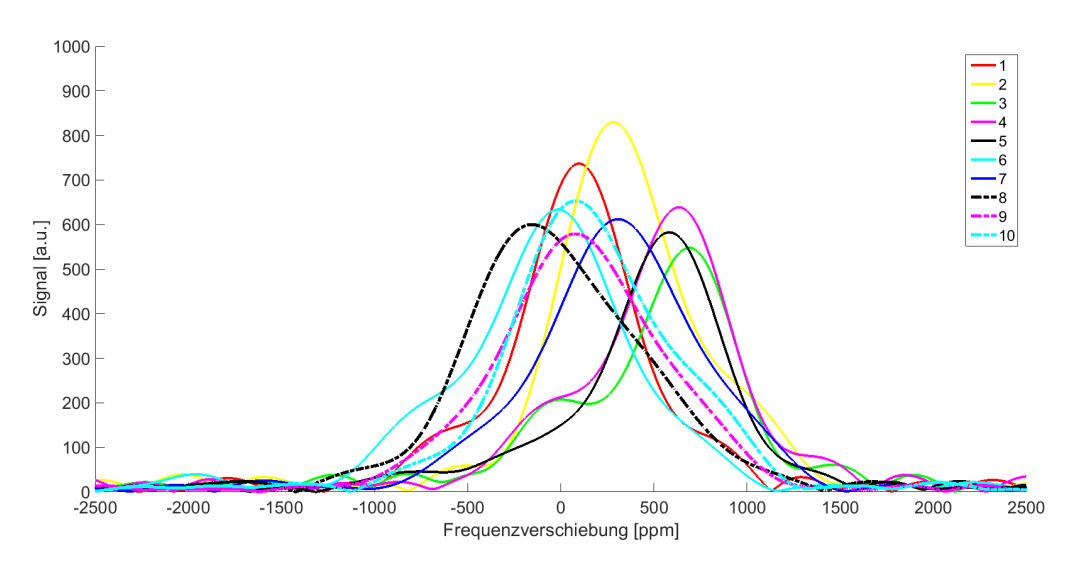

**Abb. 5.5:** Auswertung der ersten NMR-Messreihe mithilfe der Fouriertransformation. Die Spektren zeigen neben den unterschiedlichen Amplituden auch unterschiedliche Frequenzen. Ein Muster ist nicht zu erkennen.

Echo kam, hatte einen Einfluss auf die Larmorfrequenz des Echos. Außerdem war die Vorgehensweise zum Suchen des NMR-Signals zu diesem Zeitpunkt technisch noch nicht ausgereift.

Die Entwicklung einer Synchronisation zwischen der MRI-Konsole und der Ansteuerung für den Verstärker war der erste Schritt zur Verbesserung der Reproduzierbarkeit. Die MRI-Konsole wurde dahingehend geändert, dass sie über einen zusätzlichen Ausgang einen kurzen Puls abgibt, bevor die eigentliche Sequenz gestartet wird. Über einen Parameter in der Software konnte die Länge der Vorwahlzeit eingestellt werden. Für die Vorwahlzeit hat sich 300 ms als guter Wert erwiesen. Der zusätzliche Puls wurde dazu benutzt, den Frequenzgenerator zu triggern und damit den Einschaltvorgang des Verstärkers mit der NMR-Sequenz zu synchronisieren. In Abbildung 5.6 ist das verbesserte Sequenzdiagramm zu sehen.

Zusätzlich zu der Synchronisation sollte eine verbesserte Kühlung umgesetzt werden. Dazu wurde das dLGA um eine Vorrichtung erweitert, die einen größeren Luftaustausch mittels Lüfter ermöglichte. Auf einer Seite der Vorrichtung befanden sich zwei Lüfter, die Luft auf das dLGA bliesen, auf der anderen Seite zwei Lüfter, die erwärmte Luft nach außen abtransportierten (siehe Kapitel E). Die Einfachheit einer Luftkühlung ist ein großer Vorteil dieses Aufbaus. Nachteilig wirkte sich allerdings die geringe Kühlleistung aus. Mit dem Luftstrom lies sich alle zwölf Sekunden eine NMR-Messung durchführen, ohne dass dabei die Temperatur im dLGA über 45 °C stieg.

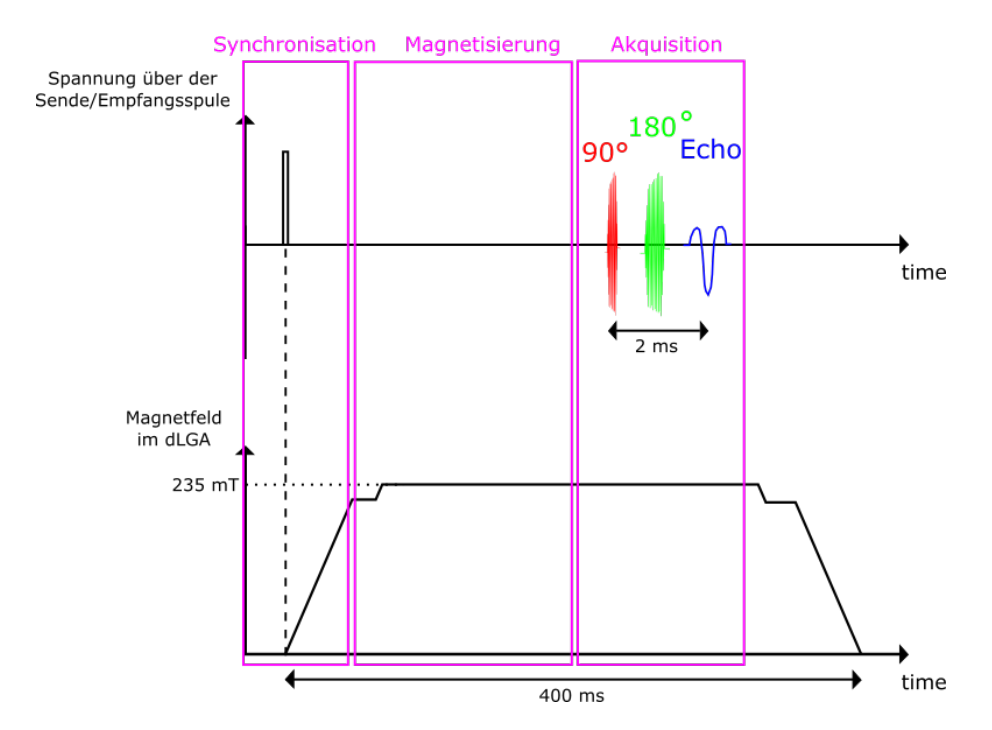

**Abb. 5.6:** Dargestellt ist das verbesserte Sequenzdiagramm für eine NMR-Messung. Am Anfang der Messung wird der Verstärker mit der MRI-Konsole synchronisiert.

Neben der Synchronisation und der Kühlung waren weitere Maßnahmen nötig, um die Stabilität zu verbessern. Am Ausgang des Frequenzgenerators wurden Elkos angebracht, die das Eingangssignal glätten sollten. Des Weiteren erzeugten die Lüfter ein Magnetfeld, das dem *B*0-Feld überlagert wurde. Das zusätzliche Feld änderte sich mit einer Frequenz von 50 Hz und konnte deshalb zum Zeitpunkt der NMR-Messung als zufällig betrachtet werden. Für die weiteren Messungen wurden die Lüfter durch eine Druckluftkühlung ersetzt. Durch zwei Düsen wurde die Druckluft seitlich auf das dLGA geleitet. Die gegenüberliegende Seite blieb offen, sodass die Luft mit möglichst wenig Widerstand nach außen strömen konnte (siehe Kapitel E).

Für die Ansteuerung des Verstärkers wurde ein Frequenzgenerator mit einer begrenzten Genauigkeit von 1000 ppm (10 Bit) genutzt. Durch ihn konnte zwar der Zeitverlauf sowie die Amplitude beider Ströme vorgegeben werden und war auf diese Weise sehr flexibel, aber der Nachteil war eine unzureichende Genauigkeit für die Eingangssignale des Verstärkers. Daher wurde im weiteren Verlauf auf diesen Frequenzgenerator verzichtet (siehe Ende von Kapitel 4.2).

In den Abbildungen 5.7 und 5.8 ist das Ergebnis der Optimierungen zu sehen. Die Schwankungen in der Amplitude haben sich verkleinert, genauso hat sich die Schwankung der Frequenz im Spektrum reduziert.

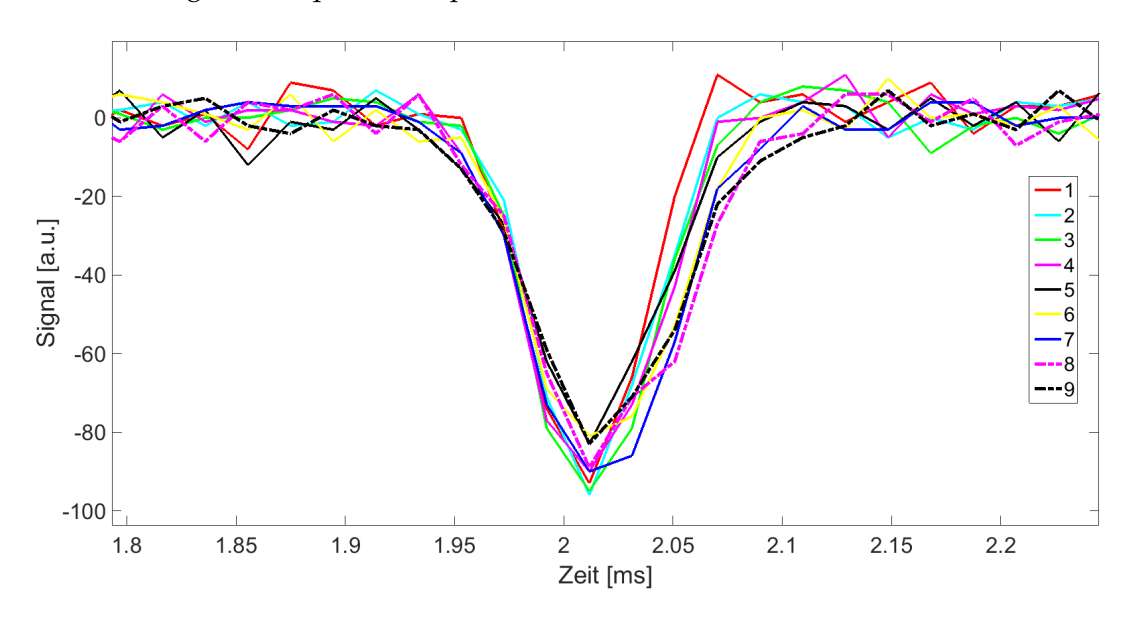

**Abb. 5.7:** Nach der Synchronisation des Verstärkers mit der MRI-Konsole wurde wieder eine Messreihe angelegt. Diesmal schwankt die Amplitude der Echos nur in einem kleinen Bereich.

Die Frequenz war jedoch nicht stabil auf einem Wert, sondern von der ersten bis zur letzten Messung war ein nicht-konstanter Drift zu kleineren Frequenzen zu erkennen. Es lag nahe, die Ursache in der Regelung zu suchen. Weitere Verbesserungen an der Regelschaltung sollten den Drift vermindern und so für eine stabile Frequenz sorgen. Die konkreten Maßnahmen sind schon im Hardwareteil beschrieben worden (siehe Ende von Kapitel 4.2).

Dies führte jedoch nicht zu dem Verschwinden des Drifts. In Abbildung 5.9 ist der Verlauf der Larmorfrequenz vom kalten Zustand (Raumtemperatur) über 95 Messungen zum warmen Zustand (20°C Erwärmung) zu sehen. Insgesamt zeigt der Verlauf einen Zeitraum von 20 Minuten. In dieser Zeit nähert sich die Larmorfrequenz asymptotisch einem Gleichgewichtszustand an. Am Anfang ist noch ein starker Drift zu erkennen, wogegen der Drift am Ende kaum noch zu erkennen ist. Ein Test sollte zeigen, ob die Ursache tatsächlich im Aufbau der Regelung zu finden ist.

Das Testen der Regelung erforderte die Kenntnis der Larmorfrequenz im kalten und im warmen Zustand. In Abbildung 5.9 ist die Larmorfrequenz im kalten Zustand etwa 1700 ppm gegen der Larmorfrequenz im warmen Zustand verschoben.

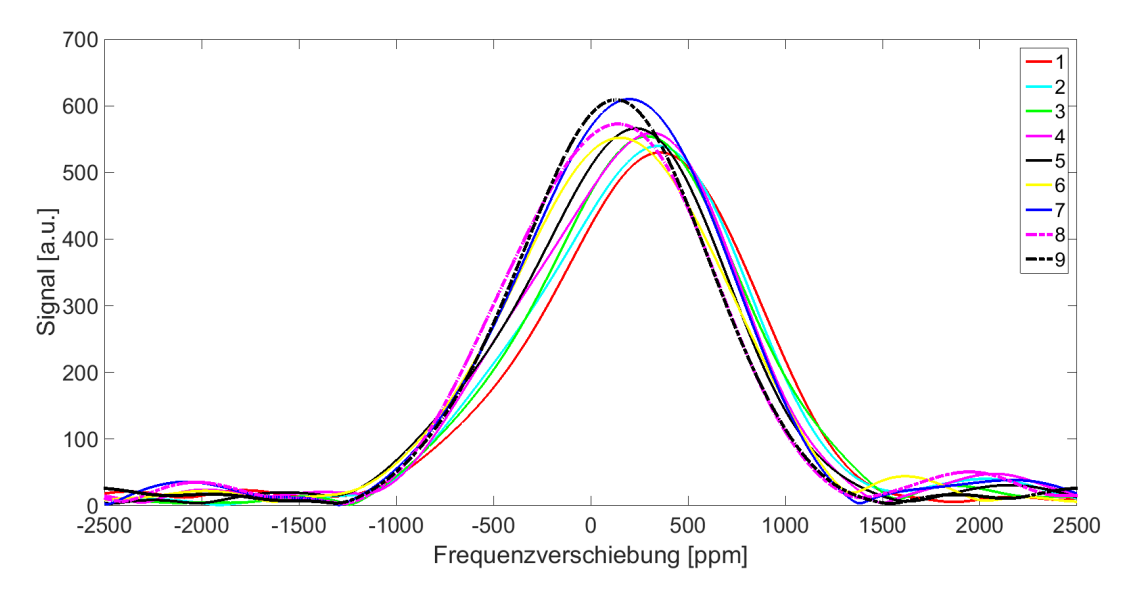

**Abb. 5.8:** Die zu Abbildung 5.7 gehörigen Spektren zeigen nur kleine Schwankungen in der Frequenz.

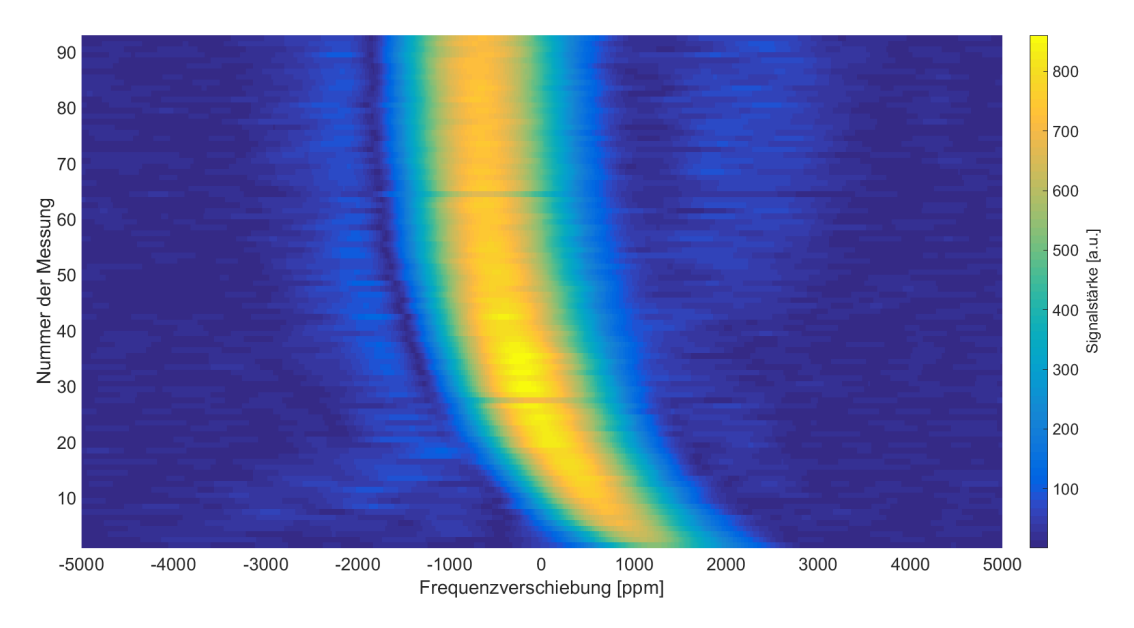

**Abb. 5.9:** Der Frequenzverlauf der Larmorfrequenz während sich das dLGA aufwärmt. Die 95 Messungen dauerten insgesamt etwa 20 Minuten. Während dieser Zeit verschiebte sich die Larmorfrequenz stetig zu niedrigeren Werten bis sie sich am Ende asymptotisch einem Gleichgewicht näherte.

Darüber hinaus mussten zwei unabhängige Messungen durchgeführt werden, um zu überprüfen, ob die Regelung für den Drift verantwortlich war. Zuerst wurde der Widerstand des dLGAs um einen zusätzlichen Widerstand erweitert (linke Seite in Abbildung 5.10). Die sich so ergebende Larmorfrequenz wurde mit der Larmorfrequenz im kalten Zustand verglichen. In diesem Fall waren beide identisch. Die Regelung arbeitete korrekt, der Strom im dLGA war unabhängig von dessen Widerstand. Die zweite Messung erforderte das Erwärmen des dLGAs (rechte Seite in Abbildung 5.10). Das wurde mit einem konstanten Gleichstrom realisiert. Es wurde so lange geheizt bis die gleiche Temperatur erreicht wurde wie am Ende in Abbildung 5.9. Wieder wurde die Larmorfrequenz gemessen und mit der Larmorfrequenz im warmen Zustand verglichen. In diesem Fall waren die beiden identisch und allein die Erwärmung des dLGAs konnte für den Drift der Larmorfrequenz verantwortlich gemacht werden.

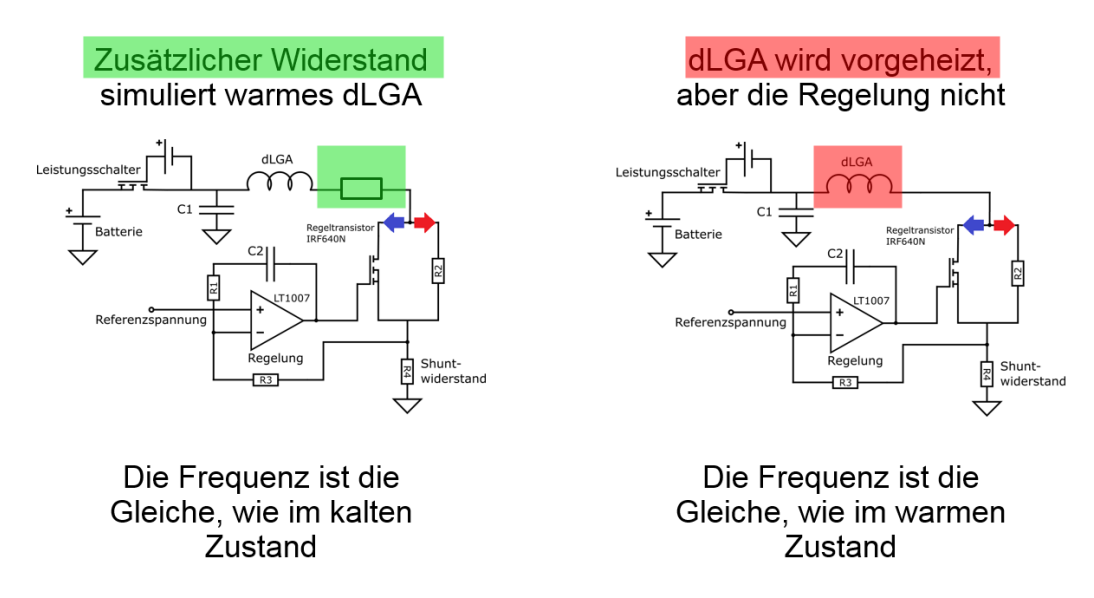

**Abb. 5.10:** Das Testen der Regelung erforderte die Durchführung zweier unabhängiger Messungen. Auf der linken Seite ist die Messung mit einem zusätzlichen Widerstand im Strompfad gezeigt. Arbeitet die Regelung korrekt, unterscheidet sich die Larmorfrequenz nicht von der ohne Widerstand. Auf der rechten Seite ist die Messung mit einem vorgewärmten dLGA zu sehen. Ist die Larmorfrequenz gleich mit der im warmen Zustand lässt sich die Ursache für den Drift auf die Erwärmung des dLGAs eingrenzen. Das Resultat beider Messungen war, dass die Regelung so arbeitet wie vorgesehen. Der Drift in der Larmorfrequenz wird von der Erwärmung des dLGAs verursacht.

Das Problem lies sich auf zwei Arten angehen. Die erste Möglichkeit, die Erwärmung des dLGAs zu verhindern, bestand darin, die Kühlung zu verstärken und

die Zeit zwischen den Messungen zu verlängern. Dieser Weg war aus praktikablen Gründen schwer umzusetzen. Die zweite Möglichkeit, den Drift zu beseitigen, bestand in der Anpassung der Regelung. Technisch gesehen ist es möglich die Regelung so abzuändern, dass der Strom abhängig von der Temperatur des dLGAs geregelt wird. Dazu wurden mehrere Versuche durchgeführt, welche jedoch nicht zu einem befriedigenden Ergebnis geführt haben. Das lag vor allem an der Komplexität des dLGAs. Es stellte sich beim Aufwärmen nicht nur eine einzige Temperatur, sondern aufgrund der komplexen Ansteuerung des dLGAs eine komplexe Verteilung ein. Die unterschiedliche Erwärmung führte zu einer geometrischen Verformung und damit zu einer Änderung des Magnetfeldes. Die Lösung bestand darin, das dLGA vor jeder Messung vorzuwärmen. Mit einem Gleichstrom wurde so lange vorgeheizt, bis sich das dLGA in einem Gleichgewichtszustand befand. Das war an der Ausgangsspannung des Netzteils zu erkennen, welches den Gleichstrom lieferte. Der Vorgang dauerte in etwa 30 Minuten abhängig von der Raumtemperatur. Danach wurde das Netzteil abgeklemmt und die Regelung angeschlossen, womit die Messung begonnen werden konnte.

#### **5.5 Ausmessen des** *B***0-Feldes**

Das B<sub>0</sub>-Feld im dLGA wurde bisher mithilfe eines Ganzkörper-MRIs ausgemessen, aber bei dieser Messung lag die Genauigkeit, aufgrund des niedrigen Signal-Rausch-Verhältnisses, bei nur 1 % (siehe Kapitel 5.1). Die Messung des NMR-Signals direkt im Gerät machte es möglich, die Genauigkeit deutlich zu verbessern und damit das *B*<sub>0</sub>-Feld im Zentrum des dLGAs zu vermessen.

Interessant war zunächst der Verlauf von *B*<sup>0</sup> entlang der z-Achse, der mit einer Spule punktweise abgetastet werden sollte. Dazu wurde zuerst die Empfangsspule mit einer 5 mm x 5 mm x 5 mm großen Ölprobe befüllt. Die Spule wurde zusammen mit der Probe an verschiedenen Positionen entlang der z-Achse platziert und die Frequenz des dazugehörigen NMR-Signals gab Aufschluss über die Stärke des *B*0- Feldes. Die Messreihe bestand aus 20 Messungen über ein Länge von 40 mm, wobei an jeder Position vier Mittelungen durchgeführt wurden. Zwischen jedem einzelnen Hochfahren des Feldes fanden 18 Sekunden Pause statt. Das Resultat dieser Messreihe ist in Abbildung 5.11 abgebildet. Es ist ein symmetrischer Verlauf des *B*0-Feldes zu erkennen. An den beiden Rändern ist die Signalintensität schwächer als in der Mitte, da dort ein relativ großer z-Gradient vorherrscht. Die Signalstärke scheint im Laufe der Messreihe anzusteigen, was daran liegt, dass das System nicht vollständig aufgewärmt wurde. Zu diesem Zeitpunkt der Arbeit wurde die Driftproblematik noch untersucht. Ein Vergleich des gemessenen Verlaufs mit dem simulierten Verlauf (siehe Abbildung 5.12) kommt zu einer sowohl qualitativ wie auch quantitativ guten Übereinstimmung.

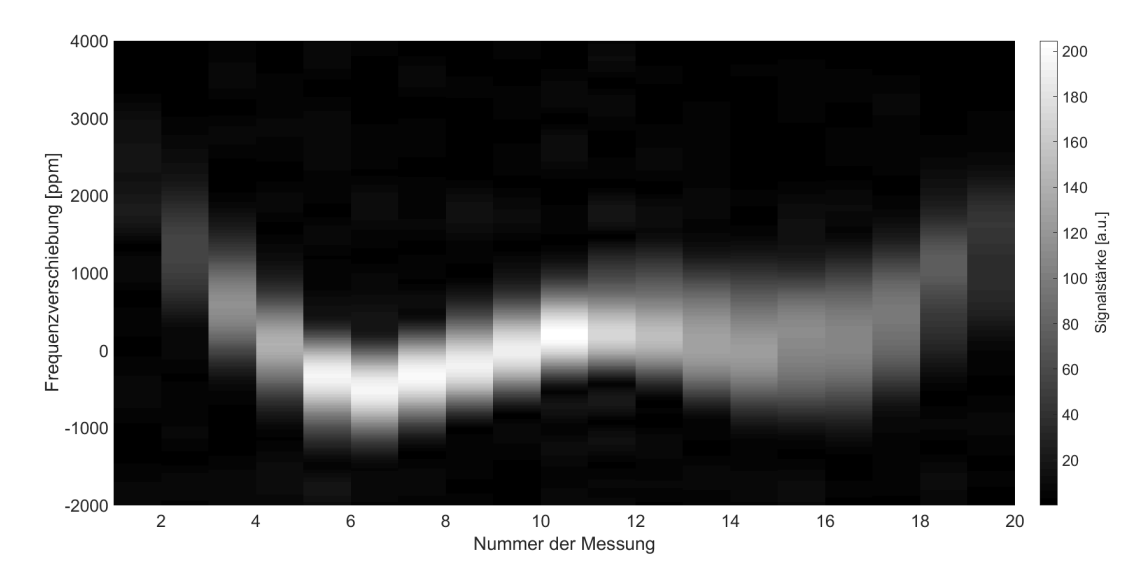

**Abb. 5.11:** Der gemessene Verlauf des *B*0-Feldes entlang der z-Achse. Die Empfangsspule wurde dafür an 20 einzelnen Punkten platziert und das dazugehörige NMR-Signal lieferte die Stärke des B<sub>0</sub>-Feldes. Das Signal der späteren Messungen ist verbreitert, da das dLGA nicht ausreichend vorgeheizt wurde (siehe Kapitel 5.4).

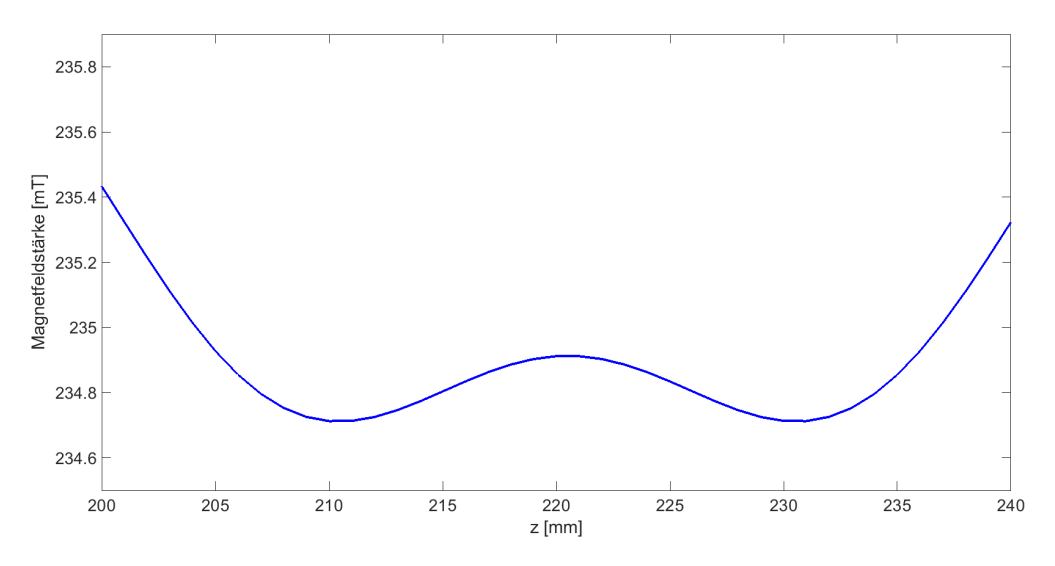

**Abb. 5.12:** Der simulierte Verlauf des *B*0-Feldes entlang der z-Achse. Die 40 mm auf der horizontalen Achse entsprechen den 20 Messungen aus Abbildung 5.11. Entsprechend verhalten sich die 1,4 mT zu den 6000 ppm.

# **5.6 Ausmessen des** *B***0-Feldes mit Gradient**

Im Kapitel 4.4 wurde schon erläutert, wie sich mit den 4 übrigen Spulen des dLGAs ein Gradient in z-Richtung erzeugen lässt. In einer Messung sollte die Realisierbarkeit überprüft werden. Dazu wurde wie schon in der vorherigen Messreihe die Postion der Empfangsspule entlang der z-Achse verändert. Zusätzlich zu dem *B*<sub>0</sub>-Feld wurde ein Gradient von 10 mT/m geschaltet.

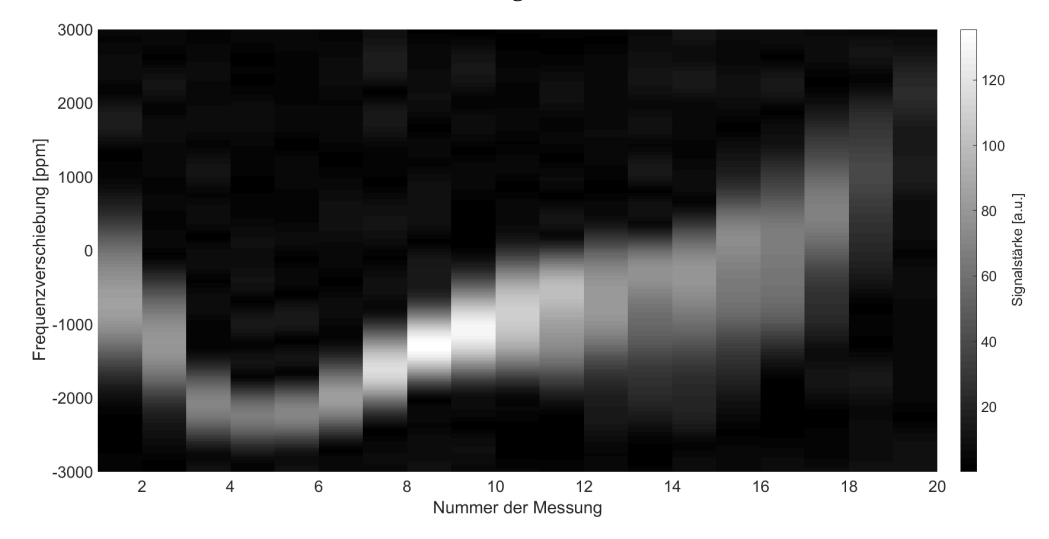

**Abb. 5.13:** Verlauf des *B*0-Feldes mit zusätzlichem z-Gradienten von 10 mT/m gemessen an 20 Punkten entlang der z-Achse. Das Signal der späteren Messungen ist verbreitert, da das dLGA nicht ausreichend vorgeheizt wurde (siehe Kapitel 5.4).

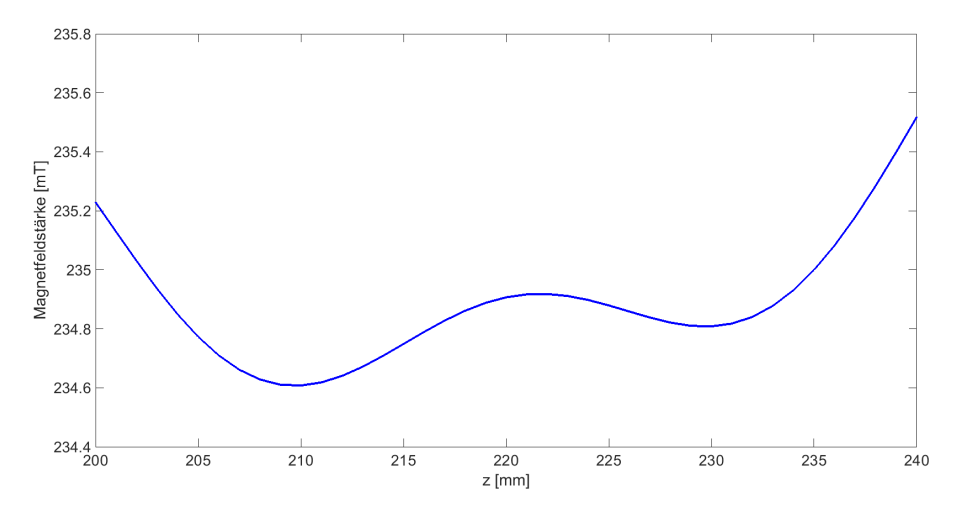

**Abb. 5.14:** Simulierter Verlauf des *B*0-Feldes entlang der z-Achse, wenn zusätzlich ein Gradient von 10 mT/m geschaltet ist. Die 40 mm auf der horizontalen Achse entsprechen den 20 Messungen aus Abbildung 5.13. Entsprechend verhalten sich die 1,4 mT zu den 6000 ppm.

In Abbildung 5.13 ist das gemessene B<sub>0</sub>-Feld mit dem zusätzlichem Gradienten dargestellt. Es ist erkennbar, dass der Feldverlauf nicht mehr symmetrisch ist, sondern auf der rechten Seite verstärkt und auf der linken Seite vermindert ist. Zum Vergleich ist die dazugehörige Magnetfeldsimulation in Abbildung 5.14 dargestellt. Anhand des Magnetfeldverlaufes sollte in den zukünftigen Messungen die Ortskodierung in z-Richtung durchgeführt werden.

# **5.7** *T***2-Messung**

Eine Messung, die noch ohne Gradient auskam, war die Bestimmung der *T*<sub>2</sub>-Zeit einer Probe. Dazu wurde zu verschiedenen Echozeiten die Signalhöhe ermittelt und anhand der Amplitude des Signals bei unterschiedlichen Echozeiten lies sich die *T*2-Zeit berechnen. Als Probe wurde Öl in ein Glasrohr gefüllt und mit der Solenoidspule im Zentrum des dLGAs platziert. Die kleinste Echozeit betrug 20 ms. In 40 ms Schritten wurde die Echozeit bis zu einem Wert von 200 ms erhöht. In Abbildung 5.15 sind die einzelnen Messpunkte in Rot dargestellt. Mit Matlab wurde anhand der Messpunkte ein exponentieller Verlauf (in Blau), basierend auf Formel 2.16, gefittet. Die charakteristische *T*<sub>2</sub>-Zeit des Öls betrug, laut dieser Messung, 60 ms. Mit einem anderen MRI-Gerät [64] wurde eine *T*<sub>2</sub>-Zeit von 64 ms gemessen. Beide Messwerte stimmten gut überein.

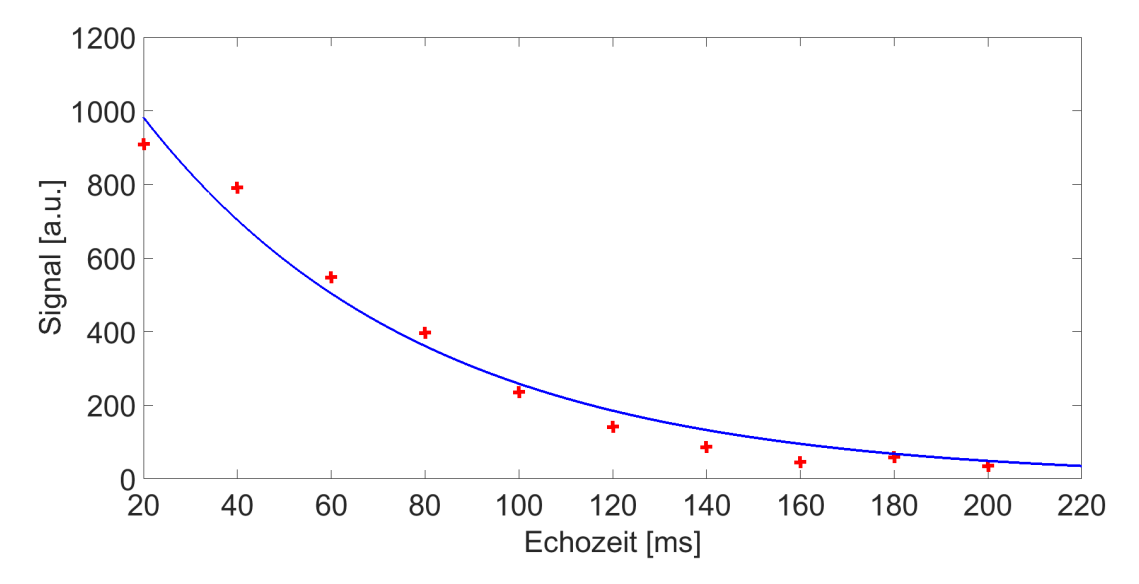

**Abb. 5.15:** Die *T*2-Messung zeigt einen kontinuierlichen Abfall des Signals, um so längerer die Echozeit ist. In Rot sind die einzelnen Messpunkte dargestellt, in Blau der exponentielle Fit. Der gefittet Wert für die *T*<sub>2</sub>-Zeit beträgt, laut dieser Messung, 60 ms. Der Vergleichswert, gemessen an dem mobilen MRI-Gerät [64], betrug 64 ms.

#### **5.8 Ortskodierung mittels Frequenzkodierung**

Das schnellere Verfahren in dem MRI, um eine Ortskodierung durchzuführen, ist die Frequenzkodierung. Wie schon in den Grundlagen erklärt (siehe Kapitel 2.2.2), wird dazu während der gesamten Akquisitionszeit ein Gradient angeschaltet. Befinden sich mehrere Proben an unterschiedlichen Positionen entlang des Gradienten im FOV, tragen sie mit unterschiedlichen Frequenzen zum Gesamtsignal bei. Mithilfe der Fouriertransformation können die einzelnen Beiträge separiert und so auf die Probenverteilung geschlossen werden.

Das Phantom für die Messung mit der Frequenzkodierung bestand dabei aus zwei mit Öl gefüllten Glasröhrchen. Sie wurden mit einem mittlerem Abstand von 20 mm in der Sattelempfangsspule angeordnet (siehe Abbildung 5.16, oben links). Der Durchmesser der Röhrchen betrug 5 mm und die Füllhöhe 8 mm. Gemessen wurde bei einer Gradientenstärke von 10 mT/m, welche bei dem mittleren Abstand von 20 mm zu einem Frequenzunterschied von 850 ppm führen sollte. Der Unterschied in der Messung betrug 810 ppm und ist in Abbildung 5.16 in der türkisen Kurve zu sehen. Der kleinere Peak bei der Messung ohne Gradient entstand dadurch, dass die Probe nicht symmetrisch im Zentrum des inhomogenen Magnetfeldes angeordnet war.

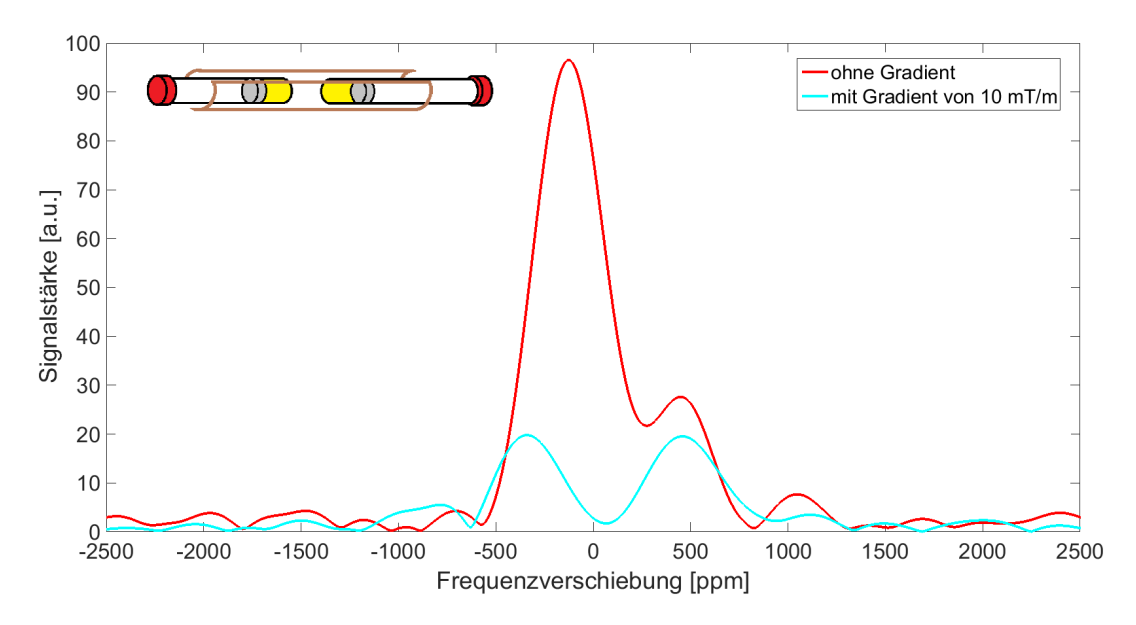

**Abb. 5.16:** Ergebnis der Frequenzkodierung von zwei Proben mit einem mittleren Abstand von 20 mm und einem Durchmesser von 5 mm (oben links). Gemessen wurde mit einem Gradienten von 10 mT/m. Ohne Gradient können die Proben im Spektrum nicht unterschieden werden. Mit Gradient ergab sich ein mittlerer Frequenzunterschied der beiden Proben von 810 ppm.

# **5.9 Ortskodierung mittels Phasenkodierung**

Die Phasenkodierung ist gegenüber der Frequenzkodierung für inhomogene Magnetfelder besser geeignet, da der Probe durch einen linearen Gradienten eine ortsabhängige Phase aufgeprägt wird, welche unabhängig von der B<sub>0</sub>-Feldstärke ist. Anhand der aufgeprägten Phase erfolgt die Zuordnung wieder über die Fouriertransformation. Im Gegensatz zur Frequenzkodierung muss bei der Phasenkodierung mit mehreren Anregungen gemessen werden. Grundsätzlich gilt, dass die Ortsauflösung mit der Anzahl der Phasenschritte korreliert. Das ist mit einem linearen Gleichungssystem mit mehreren Unbekannten vergleichbar. Um das Gleichungssystem lösen zu können, muss für jede der Unbekannten mindestens eine unabhängige Gleichung existieren. In Bezug auf die Phasenkodierung ist eine Gleichung gleichbedeutend mit einer Anregung. Die einzelnen Phasenschritte werden so variiert, dass mit dem negativen Maximalwert begonnen wird und bei jeder weiteren Anregung wird der Wert bis zum positiven Maximalwert um einen Bruchteil vergrößert (siehe Abbildung 5.17).

Bei der folgenden Messung sollte eindimensional entlang der z-Achse das Profil eines Phantoms mittels Phasenkodierung gemessen werden. Das Phantom bestand aus einem mit Öl gefülltem Glasröhrchen von 10 mm Außendurchmesser. Senkrecht in der Mitte befand sich ein Trennsteg von 3 mm Breite, der das Röhrchen in zwei Hälften mit jeweils 3 mm Breite aufteilte (siehe Abbildung 5.19, oben links). Gemessen wurde mit der Solenoidspule, da das Röhrchen aufrecht im Scanner stehen musste. Das brachte den Vorteil der besseren Empfindlichkeit. Die Messung wurde mit 64 Phasenkodierschritten mit jeweils vier Mittelungen durchgeführt.

Die Auswertung dieser Messung verlief komplizierter als die der Frequenzkodierung. Jede der vier Mittelungen wurde zuerst einzeln betrachtet. Auf der linken Hälfte in Abbildung 5.18 sind die Rohdaten einer Mittelung in einer Matrix aufgetragen. Entlang der horizontalen Achse sind die einzelnen Phasenkodierschritte zu sehen. Es ist zu erkennen, dass nach der Hälfte der Phasenkodierschritte das maximale Signal gemessen werden konnte. Das war zu erwarten, da für diese einzelne Messung der Phasenkodiergradient abgeschaltet wurde. Zu jedem Phasenkodierschritt ist in vertikaler Richtung das dazugehörige Zeitsignal dargestellt. Die MRI-Konsole gibt die gemessenen Daten so zurück, dass sich das Echo genau in der Mitte befindet.

Aus den Rohdaten wurde zu jedem Phasenkodierschritt das jeweilige Spektrum berechnet, um eine Frequenzkorrektur durchführen zu können. Vor der Fouriertransformation wurden am Ende der Daten 1792 Nullen angefügt, um insgesamt auf 2048 Datenpunkte zu kommen. Dies ist als *zero filling* [73] bekannt und führte

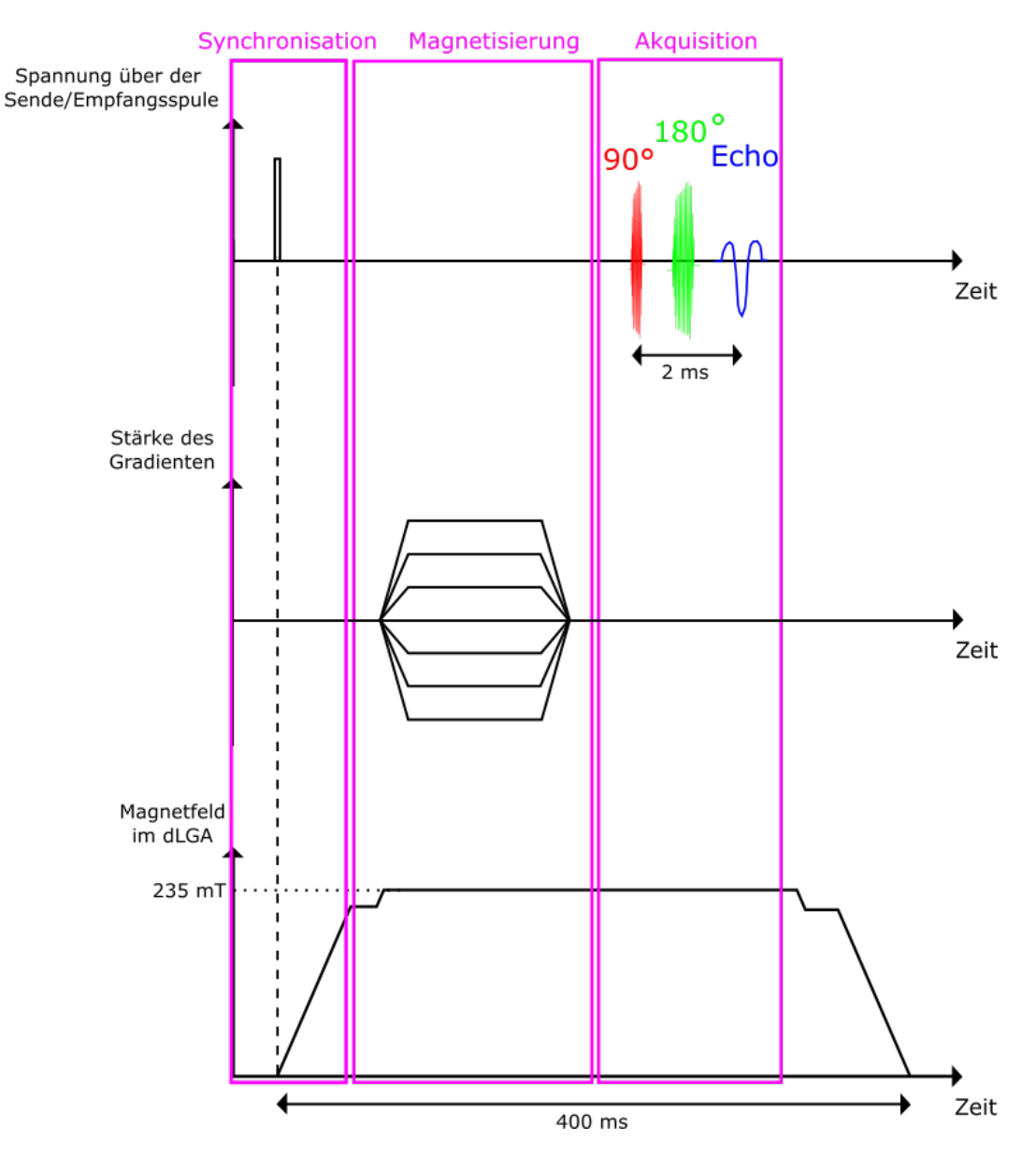

**Abb. 5.17:** Das Sequenzdiagramm für eine Phasenkodiermessung. Zusätzlich zu der Anregung durch die Sendespule wird vorher durch einen Gradienten ein zusätzliches Magnetfeld angelegt. Dieses Feld wird vor der Anregung wieder abgeschaltet. Die Stärke wird für die einzelnen Phasenkodierschritte variiert.

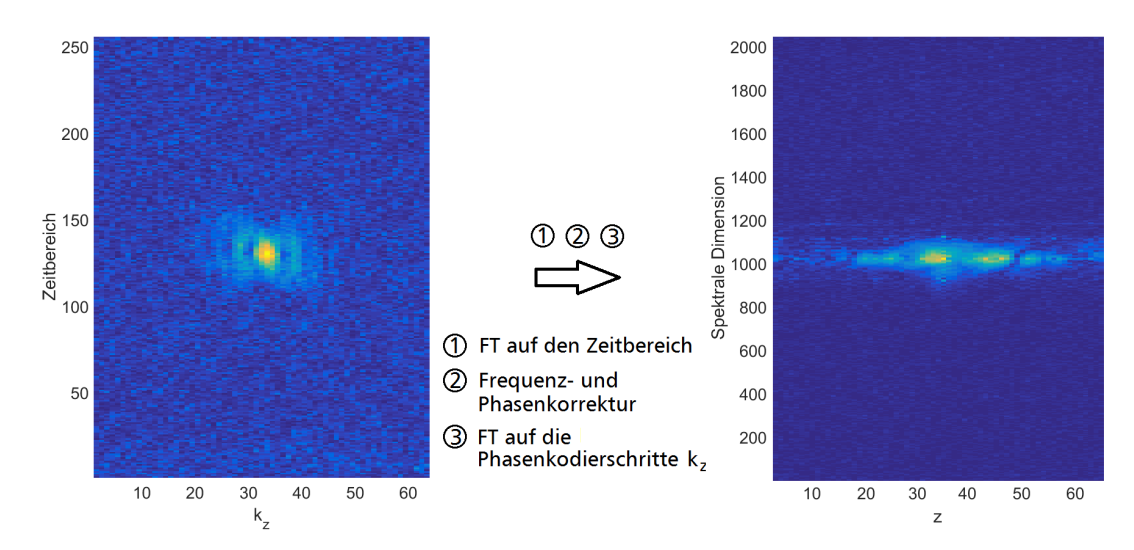

**Abb. 5.18:** *Links:* Eine Mittelung der Rohdaten für die Phasenkodierung. Es wurden insgesamt 64 Phasenschritte mit jeweils 256 Datenpunkten durchgeführt. *Rechts:* Nach der Fouriertransformation der Rohdaten in Richtung des Zeitbereichs, konnte eine Frequenz- und Phasenkorrektur durchgeführt werden. Anschließend folgte eine weitere FT in Richtung *k*z.

zu einer genaueren Bestimmung der Frequenz. Anschließend folgte noch eine Phasenkorrektur der Daten, bei der die gesamte Information in den Realteil geschoben wurde. Nach diesem Schritt erfolgte die Aufsummierung der vier Mittelungen. Auf den aufsummierten Datensatz wurde in Phasenkodierrichtung eine weitere Fouriertransformation durchgeführt, um in den Bildraum zu gelangen (siehe Abbildung 5.18, rechte Seite). In dieser Messung wurde jedoch nur in einer Richtung eine Kodierung durchgeführt. Senkrecht zur Phasenkodierrichtung sorgte allein das inhomogene *B*0-Feld für die Verteilung des Signals über mehrere Frequenzen. Am Ende der Messung sollte das Profil entlang der z-Richtung als Ergebnis stehen. Für die Umwandlung der Dimension der z-Achse in Millimeter mussten neben der Anzahl der Phasenkodierschritte noch weitere Messparameter bekannt sein. Der Gradientenverstärker konnte für die verwendete Spulenanordnung einen Strom von maximal 1,7 A ausgeben. Mit der festen Anschaltdauer von 1,33 ms ergab sich daraus eine Länge des FOVs von 35 mm. In Abbildung 5.19 ist die Projektion entlang der spektralen Dimension dargestellt. Die Kurve zeigt zwei Überhöhungen entlang der gesamten Breite, wie es zu erwarten war. Zur Verdeutlichung ist mit den gestrichelten roten Linien die Dimension des Phantoms eingezeichnet, welches in dieser Abbildung oben links zu sehen ist.

Das Ergebnis der Phasenkodierung verdeutlicht, dass selbst in dem vorhandenen inhomogenen *B*<sub>0</sub>-Feld eine Ortsauflösung von 3 mm möglich ist.

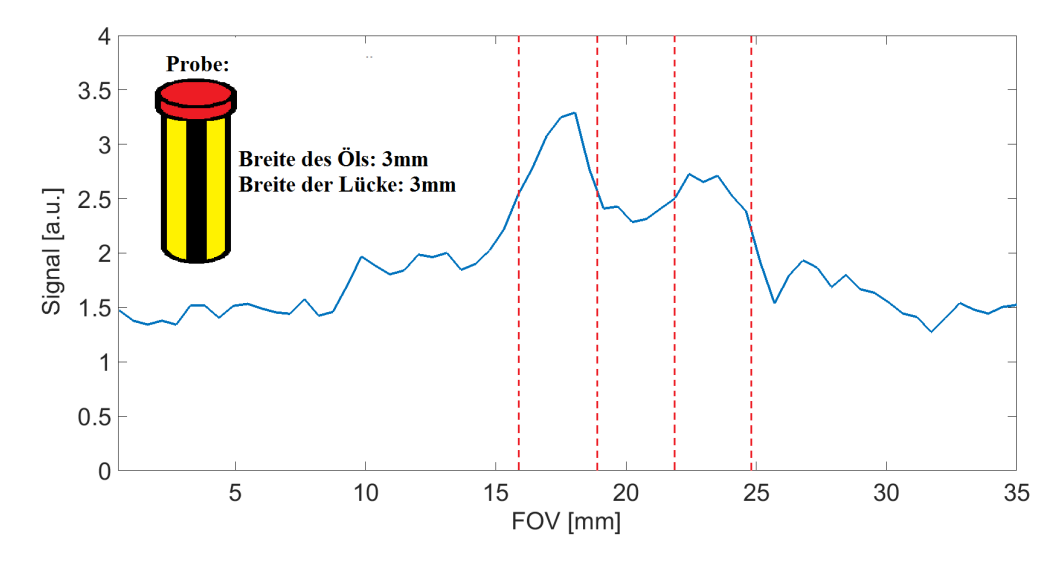

**Abb. 5.19:** Ergebnis der Phasenkodierung von dem Phantom, das oben links zu sehen ist. Nachdem die Daten vom Bildraum auf eine Linie projiziert wurden, ergab sich die Aufspaltung der Probe.

# **5.10 Radiale Bildgebung**

Eine weitere Messung sollte die radiale Inhomogenität des B<sub>0</sub>-Feldes ausnutzen, um dadurch zwei Proben im Spektrum trennen zu können. Im Unterkapitel 3.7 wurde die dazugehörige Simulation des Spektrums gezeigt.

Das Phantom bestand aus einem inneren und einem äußeren Zylinder, welche durch einen Luftspalt getrennt waren. Es wurde entlang der z-Achse ausgerichtet, sodass durch die radiale B<sub>0</sub>-Feldverteilung eine Trennung der beiden Zylinder möglich werden sollte. Die eigentliche Messung wurde in zwei Teile aufgeteilt. In der ersten Messung wurde nur der innere Zylinder des Phantoms gemessen (siehe Abbildung 5.20). In der zweiten Messung wurde das gesamte Phantom gemessen (siehe Abbildung 5.21).

Die erste Messung des inneren Zylinders zeigte im Spektrum ausschließlich einen Peak. Bei der Messung des gesamten Phantoms war ein zusätzlicher Peak bei einer höheren Frequenz zu sehen. Soweit stimmte die Messung mit der Simulation überein. Doch der Frequenzunterschied zwischen den beiden Peaks war um die Hälfte zu klein, verglichen mit der Simulation (siehe Abbildung 3.19). Das unerwartete Resultat der Messung muss am inhomogenen B<sub>0</sub>-Feld liegen. Auf die Ortskodierung entlang der z-Richtung hat dieses Resultat allerdings keinen Einfluss.

Damit werden die MRI-Messungen abgeschlossen und der TWMPI-Teil des Scanners evaluiert.

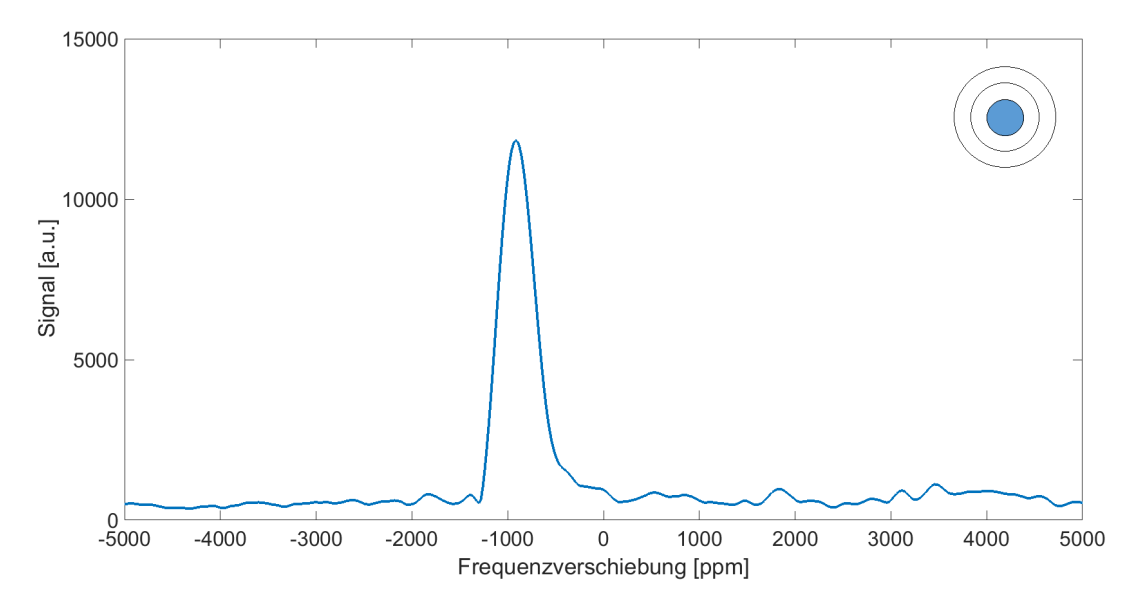

**Abb. 5.20:** Die Messung des Spektrums der inneren Probe zeigt genau einen Peak.

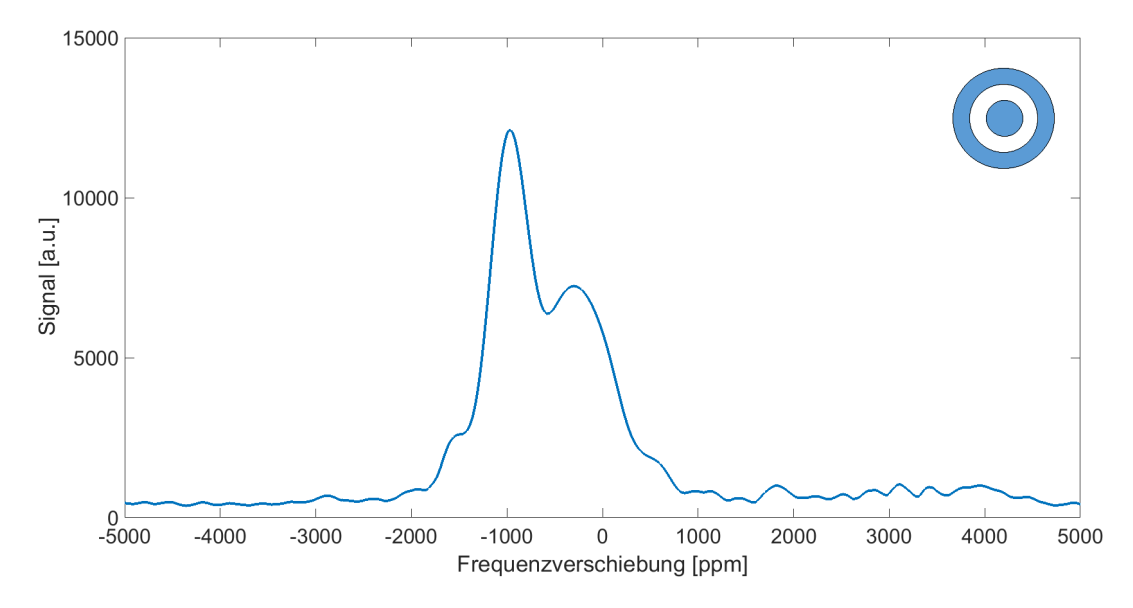

**Abb. 5.21:** Die Messung des Spektrums der gesamten Probe zeigt neben dem ursprünglichen Peak ein zusätzliches Signal bei höheren Frequenzen. Die Unterscheidung zwischen der inneren und der äußeren Probe im Spektrum ist möglich. Der Unterschied in der Frequenz beträgt jedoch nur die Hälfte verglichen mit der Simulation.

#### **5.11 TWMPI-Messungen**

Mit dem Abschluss der MRI-Messungen war der Umbau des Systems notwendig. Die Verdrahtung des dLGAs wurde mithilfe der Steckbretter geändert, wie im Hardwarekapitel beschrieben (siehe Kapitel 4.5). In das dLGA wurden die Sattelspulen mit zugehöriger Empfangsspule eingebaut. Die Ansteuerung des gesamten Aufbaus wurde an den TWMPI-Modus angepasst.

Zu Beginn der Testphase mussten die Sendefrequenzen sowohl für die Sattelspulen als auch für das dLGA festgelegt werden. Dazu wurden jeweils die Resonanzfrequenzen ausgemessen. Die Sendefrequenz des dLGAs lag bei 880 Hz, die der Sattelspulen bei 14,8 kHz. Mit diesen Frequenzen wurden die Audioverstärker (t.amp TA-2400, Thomann, Deutschland) angesteuert. Der maximale Strom im dLGA betrug 36 A (Effektivwert) pro Kanal, der Strom in dem verwendeten Sattelspulenpaar 20 A (Effektivwert). Diese Einstellungen wurden für die folgenden TWMPI-Messungen benutzt.

Anhand von zwei Proben sollte getestet werden, ob dieser Aufbau vergleichbare Ergebnisse zum ersten TWMPI-Aufbau [62] lieferte. Gemessen wurden zwei Punktproben mit unterschiedlichem Tracer. Die erste Probe bestand aus Meito511 (Sangyo, Japan) mit einer Eisenkonzentration von 0,95 mmol/l, die zweite Probe aus FeraSpin XXL (Miltenyi Biotec, Deutschland) mit einer wesentlich geringeren Eisenkonzentration von 0,04 mmol/l.

In Abbildung 5.22 ist das Ergebnis der beiden Messungen zu sehen. In den Rohdaten ist die Punktbildfunktion in Form eines Kleeblatts zu sehen [62]. Durch die Bearbeitung der Rohdaten, wie am Ende von Kapitel 3.2 beschrieben, ergibt sich schließlich das rekonstruierte Bild. Selbst bei der schwächeren Konzentration von FeraSpin XXL hebt sich im Bild die Punktprobe vom Rauschen ab. Das TWMPI-System ist für die angehende Hybridmessung ausreichend genau.

# **5.12 Hybridmessung**

Als Vorbereitung auf die Hybridmessung wurde mithilfe eines MRI-Phantoms überprüft, ob die Anwesenheit eines MPI-Tracers eine Auslöschung des NMR-Signals zur Folge hat. Das MRI-Phantom bestand aus zwei mit Öl gefüllten Hohlkugeln. Sie hatten einen Außendurchmesser von 10 mm, einen Innendurchmesser von 8 mm und saßen direkt nebeneinander in einer für die Messung angepassten MRI-Empfangsspule (siehe Kapitel 4.3). Rechts und links neben dem MRI-Phantom wurde jeweils eine weitere Hohlkugel platziert, die mit verdünntem Resovist gefüllt war, welches eine Konzentration von 0,1 mmol/l hatte (siehe Abbildung 5.25,
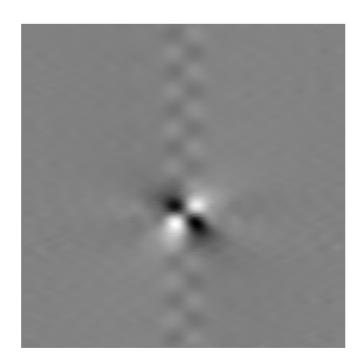

Rohdaten

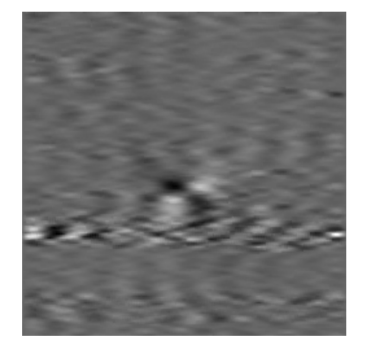

0,95 mmol/ml

Meito511

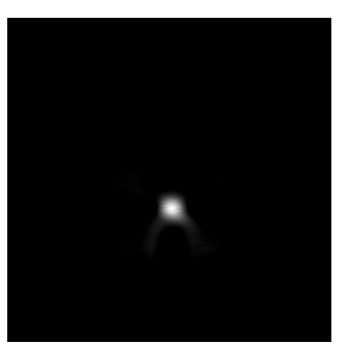

Rekonstruiertes Bild

FeraSpin XXL 0,04 mmol/ml

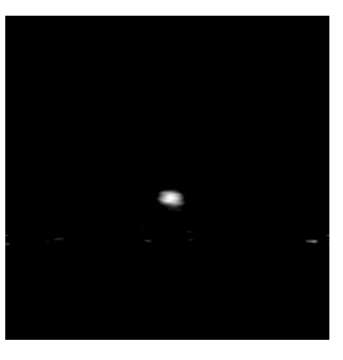

**Abb. 5.22:** Die Messung von Punktproben fürs MPI zeigt die einwandfreie Funktionsfähigkeit. Die obere Reihe bezieht sich auf den Tracer Meito511 mit einer Konzentration von 0,95 mmol/l. Die untere Reihe wurde mit FeraSpin XXL gemessen. Die dazugehörige Konzentration von 0,04 mmol/l war wesentlich geringer als die von Meito 511. Auf der linken Seite sind jeweils die Rohdaten zu sehen. Auf der rechten Seite die rekonstruierten Bilder.

Mitte). Mittels Frequenzkodierung sollten die beiden Ölkugeln im Spektrum aufgelöst werden. Die erste Messung des Spektrums wurde ohne Gradient durchgeführt, die zweite Messung mit einem Gradienten von 17 mT/m und die dritte Messung mit einem Gradienten von 20 mT/m.

Abbildung 5.23 zeigt, dass es trotz des superparamagnetischen Tracers möglich war, das MRI-Phantom aufzulösen. In Blau ist das Spektrum ohne Gradient eingezeichnet, welches aus einem einzigen Peak besteht. Durch das Anlegen eines Gradienten in z-Richtung lässt sich die Aufspaltung im roten und grünen Spektrum erkennen. Die unterschiedliche Höhe der beiden Peaks im Spektrum lässt sich durch das inhomogene *B*0-Feld erklären. Wird ein linearer Gradient dem *B*0- Feld überlagert, wie in Abbildung 5.13 gezeigt, resultiert das in einen Bereich mit erhöhtem Gradienten und in einen Bereich mit vermindertem Gradienten. In den beiden Bereichen sitzen die Hohlkugeln und erfahren ein unterschiedliches Magnetfeld. Dennoch lässt sich der Abstand der Schwerpunkte der Hohlkugeln aus dem Spektrum bestimmen. Der Abstand der Peaks beträgt für die grüne Kurve 740 ppm. Über die *B*<sub>0</sub>-Feldstärke von 235 mT kann das in eine Differenz der Feldstärke von 174 µT umgerechnet werden. Bezieht man noch die angelegte Gradientenstärke von 17 mT/m mit ein, lässt sich damit ein Abstand von 10,2 mm für die Schwerpunkte der Hohlkugeln berechnen.

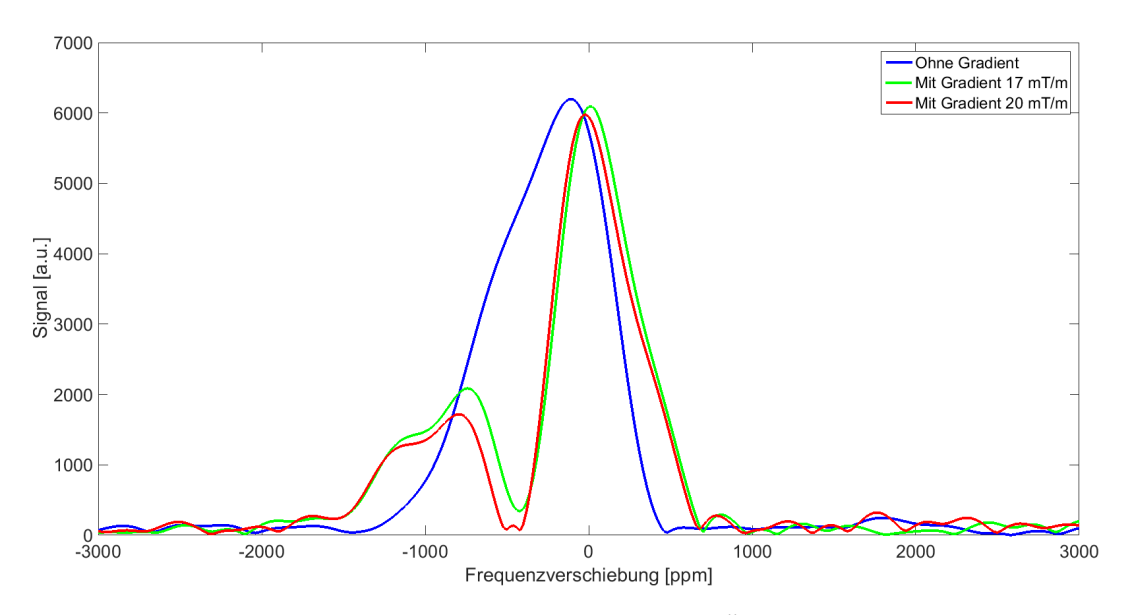

**Abb. 5.23:** Das MRI-Phantom bestand aus zwei mit Öl gefüllten Hohlkugeln, die direkt nebeneinander in der Empfangsspule platziert waren. Trotz des superparamagnetischen Tracers war es möglich das MRI-Phantom aufzulösen. Ohne Gradient (blau) waren die Kugeln nicht getrennt. Mit Gradient (rot und grün) war eine Aufspaltung des Einzelpeaks erkennbar.

Die Platzierung der Resovistkugeln hatte, wie vorher gezeigt, wenig Einfluss auf die Signalauswertung der MRI-Messung. Für die Hybridmessung wurden die MPI-Sattelspulen mit der MPI-Empfangsspule und der MRI-Empfangsspule innerhalb des dLGAs platziert. Wieder bildeten die vier Hohlkugeln innerhalb der MRI-Empfangsspule die Phantome.

Die Messung des MRI-Phantoms funktionierte problemlos. Der Abstand der beiden mit Öl gefüllten Hohlkugeln betrug laut Messung 10 mm. Bei der MPI-Messung ergab sich allerdings ein Problem. Das Signal war deutlich schwächer als in den ersten MPI-Tests. Der Signalverlust betrug in etwa 95 %. Grund dafür war die Kupferabschirmung der MRI-Empfangsspule, welche das MPI-Signal dämpfte. Laut des Skineffektes [74], der die Eindringtiefe von elektromagnetischen Feldern in Metall beschreibt, beträgt die Eindringtiefe bei einer Frequenz von 500 kHz etwa 94 µm. Das bedeutet, dass nach einer 94 µm dicken Kupferschicht die Amplitude auf 37 % abgefallen ist. Die Dicke der verwendeten Kupferfolie betrug allerdings 150 µm, was die deutliche Abschwächung erklärt. Zusätzlich zu dem abgeschwächten Signal hatte sich herausgestellt, dass die Trimmerkondensatoren ein detektierbares MPI-Signal erzeugen. Das ist für die Hybridbildgebung ein Störfaktor, der beseitigt werden musste.

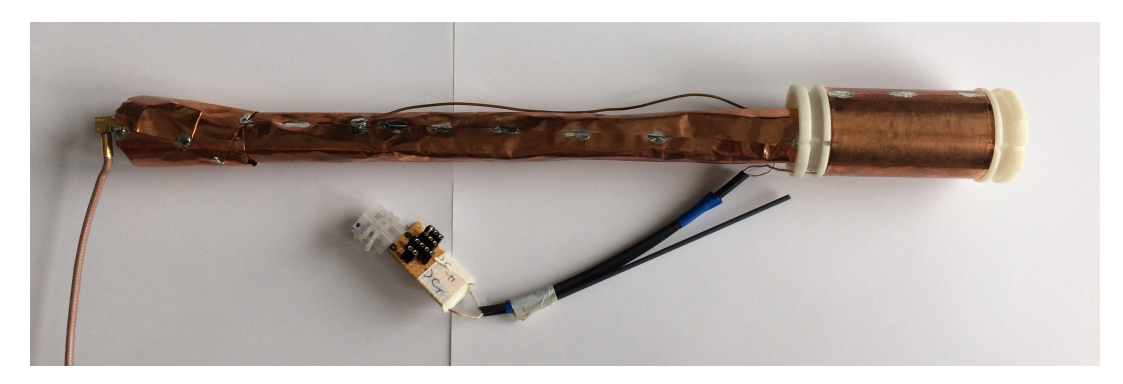

**Abb. 5.24:** MPI- und MRI-Empfangsspule nach der Umgestaltung. Auf der rechten Seite befindet sich die MPI-Empfangsspule, welche mit einem zusätzlichen Kupferschirm versehen wurde. Dieser Kupferschirm ist mit dem Kupferschirm der Zuleitungen verbunden. Die langen Zuleitungen sind nötig, da das Ankoppelnetzwerk MPI-Signal liefert und es sich deshalb während der Messungen außerhalb des dLGAs befinden sollte.

Behoben wurden die beiden Schwierigkeiten durch das Umgestalten der MRI-Empfangsspule (siehe Abbildung 5.24). Das MRI-Ankoppelnetzwerk mitsamt den Trimmerkondensatoren wurde so weit von der MRI-Empfangsspule entfernt, das es sich bei Messungen außerhalb des dLGAs befindet. Die Zuleitungen vom An-

koppelnetzwerk zu der eigentlichen MRI-Empfangsspule wurden mit Kupfer geschirmt. Die MPI-Empfangsspule wurde mit einem zusätzlichen Kupferschirm versehen, welcher mit dem Kupferschirm der Zuleitungen verbunden wurde. Zwischen dem MPI-Phantom und der MPI-Empfangsspule befand sich nach der Umgestaltung kein Kupferschirm mehr, der das MPI-Signal dämpfen könnte. Einzig das Rauschen in der MRI-Empfangsspule war durch diese Maßnahmen leicht angestiegen.

Die TWMPI-Messung der vier Hohlkugeln zeigt zwei helle Bereiche im MPI-Bild. In Abbildung 5.25 ist das Ergebnis der Hybridmessung dargestellt. Im oberen Teil ist das MRI-Spektrum zu sehen, welches die Position der beiden inneren Hohlkugeln markiert. Im MPI-Bild ist erwartungsgemäß von den Ölkugeln nichts zu sehen. Dagegen zeichnen sich zwei helle Bereiche an der Position der Resovistkugeln ab.

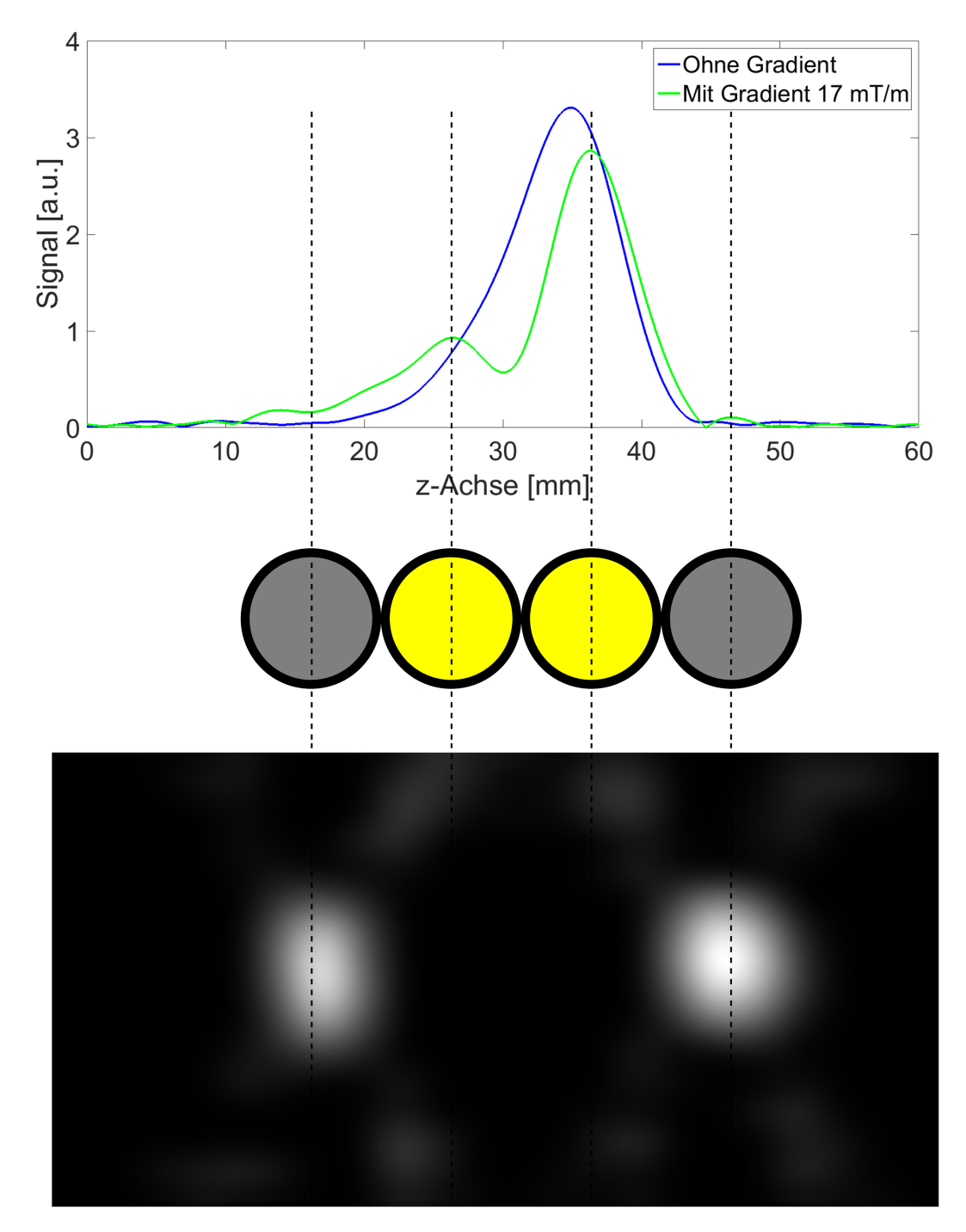

**Abb. 5.25:** *Oben:* Das Ergebnis der Hybridmessung zeigt im MRI-Spektrum zwei Peaks mit einem Abstand von 10 mm. Dies sind die mit Öl gefüllten Hohlkugeln. Von den Resovistkugeln ist erwartungsgemäß im MRI-Spektrum nichts zu sehen. *Mitte:* Aufbau des Phantoms für die Hybridmessung aus zwei Ölkugeln (Zentrum) und zwei Resovistkugeln (Außen) *Unten:* Nur die Resovistkugeln geben im TWMPI-Bild ein Signal. Der Abstand passt zu dem MPI-Phantom.

## **6 Zusammenfassung und Ausblick**

Magnetic Particle Imaging (MPI) ist ein neuartiges tomographisches Bildgebungsverfahren, welches in der Lage ist, dreidimensional die Verteilung von superparamagnetischen Nanopartikeln zu detektieren. Aufgrund des direkten Nachweises des Tracers ist MPI ein sehr schnelles und sensitives Verfahren [12] und benötigt für eine Einordnung des Tracers (z.B. im Gewebe) eine weitere bildgebende Modalität wie die Magnetresonanztomographie (MRI) oder die Computertomographie. Die strukturelle Einordnung wird häufig mit dem Fusion-Imaging-Verfahren durchgeführt, bei dem die Proben separat in den Geräten vermessen und die Datensätze retrospektiv korreliert werden [75][76]. In einem ersten Experiment wurde bereits ein Traveling-Wave-MPI-Scanner (TWMPI) [17] mit einem Niederfeld-MRI-Scanner kombiniert und die ersten Hybridmessung durchgeführt [15]. Der technische Aufwand, zwei separate Geräte aufzubauen sowie die Tatsache, dass ein MRI-Gerät bei 30 mT sehr lange benötigt, diente als Motivation für ein integriertes TWMPI-MRI-Hybridsystem, bei dem das dynamische lineare Gradientenarray (dLGA) eines TWMPI-Scanners intrinsisch das B<sub>0</sub>-Feld für ein MRI-Gerät erzeugen sollte.

Das Ziel dieser Arbeit war es, die Grundlagen für einen integrierten TWMPI-MRI-Hybridscanner zu schaffen. Die Geometrie des dLGAs sollte dabei nicht verändert werden, damit TWMPI-Messungen weiterhin ohne Einschränkungen möglich sind. Zusammenfassend werden hier noch mal die wichtigsten Schritte und Ergebnisse dieser Arbeit aufgezeigt.

Zu Beginn dieser Arbeit wurde mittels Magnetfeldsimulationen nach einer geeigneten Stromverteilung gesucht, um allein mit dem dLGA ein ausreichend homogenes Magnetfeld erzeugen zu können. Die Ergebnisse der Simulationen zeigten, dass bereits zwei unterschiedliche Ströme in 14 der 20 Einzelspulen des dLGAs genügten, um ein Field of View (FOV) mit der Größe 36 mm x 12 mm mit ausreichender Homogenität zu erreichen. Die Homogenität innerhalb des FOVs betrug dabei 3000 ppm. Für die angestrebte Feldstärke von 235 mT waren Stromstärken von 129 A und 124 A nötig.

Die hohen Ströme des dLGAs erforderten die Entwicklung eines dafür angepassten Verstärkers. Das ursprüngliche Konzept, welches auf einem linear angesteuerten Leistungstransistors aufbaute, wurde in zahlreichen Schritten so weit verbessert, dass die nötigen Stromstärken stabil an- und ausgeschaltet werden konnten.

Mithilfe eines Ganzkörper-MRIs konnte erstmals das *B*<sub>0</sub>-Feld des dLGAs, welches durch den selbstgebauten Verstärker erzeugt wurde, gemessen und mit der Simulation verglichen werden. Zwischen den beiden Verläufen zeigte sich eine qualitativ gute Übereinstimmung.

Das Finden des NMR-Signals stellte wegen des selbstgebauten Verstärkers eine Herausforderung dar, da zu diesem Zeitpunkt die nötige Präzision noch nicht erreicht wurde und der wichtigste Parameter, die Magnetfeldstärke im dLGA, nicht gemessen werden konnte. Dagegen konnte die Länge der Pulse für die Spin-Echo-Sequenz sehr gut gemessen werden, jedoch war der optimale Wert noch nicht bekannt. Durch iterative Messungen wurden die richtigen Einstellungen gefunden, die nach Änderungen an der Hardware jeweils angepasst wurden.

Die Performanz des Verstärkers konnte anhand wiederholter Messungen des NMR-Signals genauer untersucht werden. Es zeigte sich, dass die Präzision weiter verbessert werden musste, um reproduzierbare Ergebnisse zu erhalten. Mithilfe des NMR-Signals konnten auch das *B*0-Feld ausgemessen werden. Es zeigte eine gute Übereinstimmung zur Simulation. Mithilfe von vier Segmentspulen des dLGAs war es möglich einen linearen Gradienten entlang der z-Achse zu erzeugen. Ein Gradient wurde zusätzlich zum B<sub>0</sub>-Feld geschaltet und ebenfalls ausgemessen. Auch dieser Verlauf zeigte eine gute Übereinstimmung zur Simulation.

Mithilfe des Gradienten wurde erfolgreich die Frequenzkodierung und die Phasenkodierung implementiert, durch die bei beiden Messungen zwei Proben anhand des Ortes unterschieden werden konnten. Damit war die Entwicklung des MRI-Scanners abgeschlossen.

Der Aufbau des TWMPI-Scanners benötigte neben dem Bau des dLGAs die Anfertigung von Sattelspulen. Für die MPI-Messungen konnte der fehlende Teil der Sendekette sowie die gesamte Empfangskette von einer früheren Version benutzt werden. Auch für das MPI wurde die Funktionalität mithilfe einer Punktprobe und eines Phantoms überprüft, allerdings hier in zwei Dimensionen.

Die Erweiterung zu einem Hybridscanner erforderte weitere Modifikationen gegenüber einem reinen TWMPI- bzw. MRI-Scanner. Es musste ein Weg gefunden werden, die Beschaltung des dLGAs für die jeweilige Modalität zügig anzupassen. Dafür wurde ein Steckbrett gebaut, das es erlaubt, die Verkabelung des dLGAs in kurzer Zeit zu ändern. Außerdem mussten innerhalb des dLGAs die Sattelspulen und die Empfangsspule des TWMPIs sowie die Empfangsspule des MRIs untergebracht werden. Ein modulares System erlaubte die gleichzeitige Anordnung aller

Komponenten innerhalb des dLGAs. Das messbare FOV des MRIs ist der Homogenität des B<sub>0</sub>-Feldes angepasst, das FOV des TWMPI ist ausgedehnter.

Zum Ende dieser Arbeit wurde erfolgreich eine Hybridmessung durchgeführt. Das Phantom bestand aus je zwei Kugeln gefüllt mit Öl und mit einem MPI-Tracer (Resovist). Mit TWMPI war die räumliche Abbildung der Resovistkugeln möglich, während mit MRI die der Ölkugeln möglich war. Diese in situ Messung zeigte die erfolgreiche Umsetzung des Konzeptes für den TWMPI-MRI-Hybridscanner.

Zusammenfassend wurden in dieser Arbeit die Grundlagen für einen TWMPI-MRI-Hybridscanner gelegt. Die größte Schwierigkeit bestand darin, ein ausreichend homogenes  $B_0$ -Feld für das MRI zu erzeugen, mit dem man ein gutes NMR-Signal aufnehmen konnte. Mit einer einfachen Stromverteilung, bestehend aus zwei unterschiedlichen Strömen, konnte ein ausreichend homogenes *B*<sub>0</sub>-Feld erzeugt werden. Durch komplexere Stromverteilungen lässt sich die Homogenität noch verbessern und somit das FOV vergrößern.

Die MRI-Bildgebung wurde in dieser Arbeit für eine Dimension implementiert und soll in fortführenden Arbeiten auf 2D und 3D ausgedehnt werden. Letztendlich soll anhand eines MRI-Bildes die Partikelverteilung des MPI-Tracers in Lebewesen deren Anatomie zugeordnet werden. In [76][77][78] sind die ersten präklinischen Anwendungen mit dem TWMPI-Scanner durchgeführt worden. Diese Anwendungen erlangen eine höhere Aussagekraft durch die zusätzlichen Informationen eines TWMPI-MRI-Hybridscanners.

In weiteren Arbeiten sollte zusätzlich die Größe des FOVs für das MRI erweitert werden. Außerdem macht es Sinn, einen elektronischen Schalter zum Umschalten des dLGAs zwischen MRI und MPI zu realisieren.

Die nächste Version des Hybridscanners könnte beispielsweise ein komplett neu gestaltetes dLGA enthalten, in dem jede Segmentspule in radialer Richtung einmal geteilt wird und dadurch in eine innere und eine äußere Spule zerlegt wird. Für das MRI werden die beiden Spulenteile gegen geschaltet, um ein homogenes Feld in radialer Richtung zu erhalten. Für das TWMPI werden die Spulenteile gleichgeschaltet, um einen möglichst starken Feldgradienten zu erreichen.

In dieser Arbeit wurde für die nächste Version eines TWMPI-MRI-Hybridscanners viel Wissen generiert, das äußerst hilfreich für das neue Design sein wird. Anhand der Vermessung des B<sub>0</sub>-Feldes hat sich gezeigt, dass die simulierten Magnetfelder gut mit den gemessenen Magnetfeldern übereinstimmen. Außerdem wurde viel gelernt über die Kombination von TWMPI mit MRI.

# **7 Summary and Outlook**

Magnetic Particle Imaging (MPI) is a novel tomographic imaging technique, which can detect the distribution of superparamagnetic iron oxides in three dimensions. MPI is a fast and sensitive technique due to its immediate tracer detection [12] but needs another imaging modality like magnetic resonance imaging (MRI) or computed tomography for tracer classification (e.g. to tissue). The classification is often done with the fusion imaging technology where the sample is measured in different systems and the data are correlated afterwards [75][76]. In a first experiment a traveling-wave-MPI-scanner (TWMPI) [17] was combined with a low-field-MRIscanner and first hybrid measurements were acquired [15]. The motivation for an integrated TWMPI-MRI-hybrid system, in which the dynamic linear gradient array ( $dLGA$ ) generates the main magnetic field  $B_0$  intrinsically, was such that an MRI-system at 30 mT needs a long time for data acquisition as well as the higher technical effort for assembling two separate systems.

The aim of this work was to establish the basic principles of an integrated TWMPI-MRI-hybrid scanner. The geometry of the dLGA should not be altered in this process so that TWMPI-measurements are still possible without limitations. All important steps and measurements of this work are presented here in summary.

At the beginning of this work it was necessary to find a suitable current configuration by the use of magnetic field simulations. The aim was to generate a magnetic field that is homogenous enough for NMR measurements only with the dLGA coils. The results of the simulations showed that only two different currents in 14 of the 20 dLGA coils are necessary to obtain a field of view (FOV) with a sufficiently homogeneity of 3000 ppm and a size of 36 mm x 12 mm. For the target field strength of 235 mT currents of 129 A and 124 A are required.

The high currents in the dLGA made it necessary to develop a custom amplifier. The original concept, which is based on a linear controlled power transistor, was improved in numerous steps so that the high currents could be turned on and off in a stable way.

The magnetic field  $B_0$  of the dLGA, which was generated by the custom amplifier, could firstly be measured with the aid of a full-body MRI. Its comparison to the simulation showed a qualitative good agreement.

A challenge was to find the NMR-signal because of the custom amplifier which did not have the necessary precision at this particular time and also the most important parameter, the magnetic field strength inside the dLGA, could not be measured. In contrast the length of the pulses for the spin-echo-sequence could be measured accurately, but the ideal value was not known. Iterative measurements were used to find the right adjustments, which had to be adapted after each change in the hardware.

The amplifier performance could be analyzed more in detail by repeated measurements of the NMR-signal. They indicated that the precision had to be improved further to achieve reproducible results. The  $B_0$ -field could be measured by means of the NMR-signal. It showed good agreement to the simulation. By means of four segment coils of the dLGA it was possible to create a linear gradient along the z-axis. as well as the gradient along the z-axis

By means of the gradient frequency encoding and phase encoding were successfully implemented. Two samples could be differentiated by its location for both encoding methods. That completes the development of the MRI-scanner.

The design of the TWMPI-scanner required the construction of the saddle coils besides the production of the dLGA. The missing parts of the transmit chain and the whole receive chain could be used from an earlier version for MPI-measurements. The functionality of the MPI was tested with a point sample and a phantom, but this time in two dimensions.

The extension to a hybrid scanner required additional modifications compared to a pure TWMPI- or MRI-scanner. An efficient way had to be found to change the connections of the dLGA for the particular modality. A pinboard was built which made a rapid change of the connections of the dLGA possible. Furthermore the saddle coils and the receive coil of the TWMPI-system as well as the receive coil of the MRI had to be placed inside the dLGA. This problem was solved with a modular system which made it possible to simultaneously place all components inside the dLGA. The measurable FOV of the MRI is adapted to the homogeneity of the  $B_0$ -field, the FOV of the TWMPI is larger.

At the end of this work a hybrid measurement was successfully performed. The phantom consisted of two spheres filled with oil and another two spheres filled with an MPI-tracer (Resovist). With TWMPI the spatial resolution of the Resovist spheres was possible, while with MRI it was possible for the oil spheres. This in situ measurement showed the successful implementation of the TWMPI-MRIhybrid scanner concept.

In summary the basic principles for a TWMPI-MRI-hybrid scanner were established in this work. The highest obstacle was the generation of a homogenous magnetic field  $B_0$  for MRI, which lead to a good NMR-signal. A simple current configuration, consisting of two different currents, generated a sufficient homogenous magnetic field. With more complex current configurations a more homogenous field and thereby a larger FOV is possible.

MRI-imaging was implemented in this work in one dimension and should be extended to 2D and 3D in further projects. Eventually an MRI-image should be used to display a relation between particle distribution of the MPI-tracer in living creatures and their anatomy. The first preclinical applications were implemented with the TWMPI-scanner [76][77][78]. These applications would reach a higher information value with the use of a TWMPI-MRI-hybrid scanner.

The size of the FOV for the MRI should be extended in further projects. Furthermore it is reasonable to realize an electric switch for changing the connections of the dLGA between MRI and MPI.

The next version of the hybrid scanner could contain for example a completely newly designed dLGA in which every segment coil is divided radially. The segment coils would consist of an inner and an outer part. For MRI-measurements both magnetic fields work against each other to create a radially homogenous magnetic field. For TWMPI both magnetic fields work together to create a high magnetic field gradient.

For the next version of a TWMPI-MRI-hybrid scanner a lot of know-how was created which will be helpful for the new design. By means of the  $B_0$  measurements it was shown that the simulated magnetic fields fit well to the measured ones. Furthermore plenty was learned for the combination of TWMPI and MRI.

## **Literaturverzeichnis**

- [1] J. Als-Nielsen und D. McMorrow: *Elements of Modern X-ray Physics*. Wiley, 2011. – ISBN 978–0470973950
- [2] T. Buzug: *Einführung in die Computertomographie*. Springer-Verlag Berlin Heidelberg, 2004. – ISBN 978–3642185939
- [3] G. Fullerton, D. Knopp, R. Waggener und E. Webster: *Biological risks of medical irradiations*. American Association of Physicists in Medicine, 1980. – ISBN 978–0883182793
- [4] C. Martin: A review of radiology staff doses and dose monitoring requirements. In: *Radiation Protection Dosimetry* 136(3) (2009), S. 140–157. http://dx.doi.org/10.1093/rpd/ncp168. – DOI 10.1093/rpd/ncp168
- [5] F. Bloch, W. Hansen und M. Packard: Nuclear Induction. In: *Phys. Rev.* 69 (1946), S. 127. http://dx.doi.org/10.1103/PhysRev.69.127. – DOI 10.1103/PhysRev.69.127
- [6] E. PURCELL, H. TORREY, UND R. POUND: Resonance Absorption by Nuclear Magnetic Moments in a Solid. In: *Phys. Rev.* 69 (1946), S. 37–38. http://dx.doi.org/10.1103/PhysRev.69.37. – DOI 10.1103/PhysRev.69.37
- [7] P. Lauterbur: Image Formation by Induced Local Interactions: Examples Employing Nuclear Magnetic Resonance. In: *Nature* 242 (1973), S. 190–191. http://dx.doi.org/10.1038/242190a0. – DOI 10.1038/242190a0
- [8] A. Haase, J. Frahm, D. Matthaei, W. Hänicke und K. Mer-BOLDT: FLASH Imaging. Rapid NMR Imaging Using Low Flip-Angle Pulses. In: *Journal of Magnetic Resonance* 67 (1986), S. 258–266. http://dx.doi.org/10.1016/0022-2364(86)90433-6. – DOI 10.1016/0022– 2364(86)90433–6
- [9] G. Katti, S. Ara und A. Shireen: Magnetic Resonance Imaging (MRI) A Review. In: *International Journal of Dental Clinics* 3(1) (2011), S. 65–70
- [10] G. Rubin: Computed Tomography: Revolutionizing the Practice of Medicine for 40 Years. In: *Radiology* 273 (2014), S. 45–74. http://dx.doi.org/10.1148/radiol.14141356. – DOI 10.1148/radiol.14141356
- [11] B. Gleich und J. Weizenecker: Tomographic imaging using the nonlinear response of magnetic particles. In: *Nature* 435 (2005), S. 1214–1217. http://dx.doi.org/10.1038/nature03808. – DOI 10.1038/nature03808
- [12] J. Weizenecker, B. Gleich, J. Rahmer, H. Dahnke und J. Borgert: Threedimensional real-time in vivo magnetic particle imaging. In: *Phys. Med. Biol.* 54 (2009). http://dx.doi.org/10.1088/0031-9155/54/5/L01. – DOI 10.1088/0031–9155/54/5/L01. – L1 - L10
- [13] J. RAHMER, B. GLEICH, J. SCHMIDT, C. BONTUS, I. SCHMALE, J. KANzenbach, J. Borgert, O. Woywode, A. Halkola und J. Weizenecker: Continuous Focus Field Variation for Extending the Imaging Range in 3D MPI. In: *Springer Proc. in Physics* 140 (2012), S. 255–259. http://dx.doi.org/10.1007/978-3-642-24133-8\_41. – DOI 10.1007/978–3– 642–24133–8\_41
- [14] P. Vogel, M. Rückert, P. Jakob und V. Behr: MPI Initial Experiments with an Ultrahigh Resolution MPI. In: *IEEE Trans. Magn.* 51(2) (2015). http://dx.doi.org/10.1109/TMAG.2014.2329135. – DOI 10.1109/T-MAG.2014.2329135
- [15] P. Vogel, S. Lother, M. Rückert, W. Kullmann, P. Jakob, F. Fidler und V. Behr: MRI meets MPI: a bimodal MPI-MRItomograph. In: *IEEE Trans. Med. Imaging* 33(10) (2014), S. 1954– 1959. http://dx.doi.org/10.1109/TMI.2014.2327515. – DOI 10.1109/T-MI.2014.2327515
- [16] J. Franke, U. Heinen, L. Matthies, V. Niemann, F. Jaspard, M. Heidenreich und T. Buzug: First hybrid MPI-MRI imaging system as integrated design for mice and rats: Description of the instrumentation setup. In: *Proc. IWMPI* 15 (2013). http://dx.doi.org/10.1109/IWMPI.2013.6528363. – DOI 10.1109/I-WMPI.2013.6528363
- [17] P. Vogel, M. Rückert, P. Klauer, W. Kullmann, P. Jakob und V. Behr: Traveling Wave Magnetic Particle Imaging. In: *IEEE Trans. Med. Imaging* 33(2) (2014), S. 400–407. http://dx.doi.org/10.1109/TMI.2013.2285472. – DOI 10.1109/TMI.2013.2285472
- [18] S. Lother: *Entwicklung eines 3D MR-Tomographen zur Erdfeld- und multimodalen MR-MPI-Bildgebung*, Julius-Maximilians-Universität Würzburg, Dissertation, 2013
- [19] P. Vogel und P. Klauer, M. Rückert, T. Bley, W. Kullmann, P. Jakob und V. Behr: Dynamic Linear Gradient Array for Traveling Wave Magnetic Particle Imaging. In: *IEEE Trans. Magn.* ((in press) 2017). http://dx.doi.org/10.1109/TMAG.2017.2764440. – DOI 10.1109/T-MAG.2017.2764440
- [20] L. TRAHMS UND M. BURGHOFF: NMR at very low fields. In: *Magn. Reson. Imaging* 28(8) (2010), S. 1244– 1250. http://dx.doi.org/10.1016/j.mri.2010.02.004. – DOI 10.1016/j.mri.2010.02.004
- [21] B. BLÜMICH, F. CASANOVA UND S. APPELT: NMR at low magnetic fields. In: *Chem. Phys. Letters* 477 (4-6) (2009), S. 231–240. http://dx.doi.org/10.1016/j.cplett.2009.06.096. – DOI 10.1016/j.cplett.2009.06.096
- [22] K. Pruessmann: Less is more. In: *Nature* 455 (2008), S. 43–44. http://dx.doi.org/10.1038/455043a. – DOI 10.1038/455043a
- [23] A. Abragam: *Principles of Nuclear Magnetism*. Oxford University Press, 1983. ISBN 978–0198520146
- [24] E. Haacke, R. Brown, M. Thompson und R. Venkatesan: *Magnetic Resonance Imaging: Physical Principles and Sequence Design*. John Wiley & Sons, 1999. – ISBN 978–0471351283
- [25] O. Lips, A. Privalov, S. Dvinskikh und F. Fujara: Magnet design with high B<sup>0</sup> homogeneity for fast-field-cycling NMR applications. In: *Journal of Magnetic Resonance* 149(1) (2001). http://dx.doi.org/10.1006/jmre.2000.2279. – DOI 10.1006/jmre.2000.2279
- [26] E. Kallenbach, R. Eick, P. Quendt, T. Ströhla, K. Feindt, M. Kallenbach und O. Radler: *Elektromagnete*. Vieweg+Teubner Verlag, 2012. – ISBN 978– 3834809681
- [27] A. MAUDSLEY, H. SIMON UND S. HILAL: Magnetic field measurement by NMR imaging. In: *Journal of Physics E: Scientific Instruments* 17(3) (1984)
- [28] P. Hofmann: *Einführung in die Festkörperphysik*. Wiley-VCH, 2013. ISBN 978–3527674633
- [29] J. Schenck: The role of magnetic susceptibility in magnetic resonance imaging: MRI magnetic compatibility of the first and second kinds. In: *Med. Phys.* 23(6) (1996), S. 815–850. http://dx.doi.org/10.1118/1.597854. – DOI 10.1118/1.597854
- [30] R. Rosensweig: Ferrohydrodynamics. In: *Journal of Fluid Mechanics* 200 (1989), S. 597–599. http://dx.doi.org/10.1017/S0022112089220773. – DOI 10.1017/S0022112089220773
- [31] W. Brown: Thermal Fluctuations of a Single-Domain Particle. In: *Physical Review* 130(5) (1963), S. 1677–1686. http://dx.doi.org/10.1103/PhysRev.130.1677. – DOI 10.1103/Phys-Rev.130.1677
- [32] L. Néel: Some theoretical aspects of rock-magnetism. In: *Advances in Physics* 4(14) (1955), S. 191–243. http://dx.doi.org/10.1080/00018735500101204. – DOI 10.1080/00018735500101204
- [33] S. BIEDERER: *Magnet-Partikel-Spektrometer*. Vieweg+Teubner Verlag, 2012. ISBN 978–3834824066
- [34] P. Klauer: *Entwicklung eines 3D Magnetic Particle Imaging Systems basierend auf einem linearen Gradientenarray*, Hochschule für Angewandte Wissenschaften Würzburg-Schweinfurt, Masterarbeit, 2011
- [35] P. Goodwill, K. Lu, B. Zheng und S. Conolly: An x-space magnetic particle imaging scanner. In: *Rev. Sci. Instrum.* 83 (2012). http://dx.doi.org/10.1063/1.3694534. – DOI 10.1063/1.3694534
- [36] P. REIMER UND T. BALZER: Ferucarbotran (Resovist): a new clinically approved RES-specific contrast agent for contrast-enhanced MRI of the liver: properties, clinical development, and applications. In: *Eur. Radiol.* 13(6) (2003), S. 1266– 1276
- [37] T. Knopp und T. Buzug: *Magnetic Particle Imaging*. Springer-Verlag Berlin Heidelberg, 2012. – ISBN 978–3642041983
- [38] J. ANTHONY, R. BIDEAUX, K. BLADH UND M. NICHOLS: *Handbook of Mineralogy: Halides, Hydroxides, Oxides*. Mineral Data Publishing Tuscon, 1997. – ISBN 978–0962209727
- [39] L. Li, W. Jiang, K. Luo, H. Song, F. Lan, Y. Wu und Z. Gu: Superparamagnetic Iron Oxide Nanoparticles as MRI contrast agents for Non-invasive Stem Cell Labeling and Tracking. In: *Theranostics* 3(8) (2013), S. 595–615. http://dx.doi.org/10.7150/thno.5366. – DOI 10.7150/thno.5366
- [40] Y. Wang: Superparamagnetic iron oxide based MRI contrast agents: Current status of clinical application. In: *Quant. Imaging Med. Surg.* 1(1) (2011), S. 35–40. http://dx.doi.org/10.3978/j.issn.2223-4292.2011.08.03. – DOI 10.3978/j.issn.2223–4292.2011.08.03
- [41] S. Chikazumi und S. Charap: *Physics of Magnetism*. Krieger Publishing Company, 1978. – ISBN 978–0882756622
- [42] R.Ferguson, A. Khandhar, H. Arami, L. Hua, O. Hovorka und K.Krishnan: Tailoring the magnetic and pharmacokinetic properties of iron oxide magnetic particle imaging tracers. In: *Biomed. Tech.* 58(6) (2013), S. 493– 507. http://dx.doi.org/10.1515/bmt-2012-005. – DOI 10.1515/bmt–2012– 005
- [43] J. RAHMER, J. WEIZENECKER, B. GLEICH UND J. BORGERT: Signal encoding in magnetic particle imaging: properties of the system function. In: *BMC Medical Imaging* 9:4 (2009). http://dx.doi.org/10.1186/1471-2342-9-4. – DOI 10.1186/1471–2342–9–4
- [44] P. Vogel, M. Rückert, P. Klauer, W. Kullmann, P. Jakob und V. Behr: 2D Magnetic Particle Imaging with a Traveling Wave. In: *MAGMA* 24(s) (2011), S. 62
- [45] P. Vogel, M. Rückert, P. Klauer, W. Kullmann, P. Jakob und V. Behr: 3D Magnetic Particle Imaging with a Traveling Wave. In: *Proc. ISMRM* 20 (2012), S. 2785
- [46] P. Vogel, M. Rückert, P. Klauer, W. Kullmann, P. Jakob und V. C. Behr: Slicing Frequency mixed Traveling Wave for 3D Magnetic Particle Imaging. In: *Springer Proc. in Physics* 140 (2012), S. 231–235. http://dx.doi.org/10.1007/978-3-642-24133-8\_37. – DOI 10.1007/978–3– 642–24133–8\_37
- [47] P. Vogel, M. Rückert, P. Klauer, W. Kullmann, P. Jakob und V. Behr: Slice Scanning Mode for Traveling Wave Magnetic Particle Imaging. In: *IEEE: Proc. on IWMPI* (2013). http://dx.doi.org/10.1109/IWMPI.2013.6528369. – DOI 10.1109/IWMPI.2013.6528369
- [48] P. Vogel, M. Rückert, P. Klauer, W. Kullmann, P. Jakob und V. BEHR: Rotating Slice-Scanning Mode for Traveling Wave Magnetic Particle Imaging. In: *IEEE Trans. Magn.* 51(2) (2015). http://dx.doi.org/10.1109/TMAG.2014.2335255. – DOI 10.1109/T-MAG.2014.2335255
- [49] P. Vogel: *Traveling Wave Magnetic Particle Imaging*. Promotionskolloquium, 15.04.2016. – Würzburg
- [50] P. Callaghan: *Principles of Nuclear Magnetic Resonance Microscopy*. Oxford University Press, 1993. – ISBN 978–0198539971
- [51] E. Fukushima: *Experimental Pulse NMR: A Nuts and Bolts Approach*. Westview Press, 1993. – ISBN 978–0201627268
- [52] Z. Cho: Review of Recent Advancement of Ultra High Field Magnetic Resonance Imaging: from Anatomy to Tractography. In: *Investigative Magnetic Resonance Imaging* 20 (2016), S. 141–151. http://dx.doi.org/10.13104/imri.2016.20.3.141. – DOI 10.13104/imri.2016.20.3.141
- [53] D. Hoult: The principle of recipity in signal strength calculations A mathematical guide. In: *Concepts in Magnetic Resonance* 12(4) (2000), S. 173–187. http://dx.doi.org/10.1002/1099-0534(2000)12:4<173::AID-CMR1>3.0.CO;2-Q. – DOI 10.1002/1099–0534(2000)12:4<173::AID–CMR1>3.0.CO;2–Q
- [54] P. Mansfield und P. Morris: *NMR imaging in Biomedicine*. Academic Press, 1982. – ISBN 978–0323154062
- [55] E. Hahn: Spin Echoes. In: *Physical Review* 80(4) (1950). http://dx.doi.org/10.1103/PhysRev.80.580. - DOI 10.1103/Phys-Rev.80.580
- [56] J. Hennig, A. Nauerth und H. Friedburg: RARE Imaging: A Fast Imaging Method for Clinical MR. In: *Magnetic Resonance in Medicine* 3(6) (1986), S. 823–833. http://dx.doi.org/10.1002/mrm.1910030602. – DOI 10.1002/mrm.1910030602
- [57] T. Butz: *Fouriertransformation für Fußgänger*. Vieweg+Teubner Verlag, 2012
- [58] R. Bracewell: *Fourier Analysis and Imaging*. Springer US, 2003. ISBN 978– 0306481871
- [59] C. Shannon: Communication in the Presence of Noise. In: *Proc. IRE* 37(1) (1949), S. 10–21. http://dx.doi.org/10.1109/JRPROC.1949.232969. – DOI 10.1109/JRPROC.1949.232969
- [60] L. Schröder und C. Faber: *In vivo NMR Imaging*. Humana Press, 2011
- [61] P. Klauer: *Magnetic Particle Imaging: Entwicklung und Aufbau eines schaltbaren Gradientensystems*, Hochschule für Angewandte Wissenschaften Würzburg-Schweinfurt, Diplomarbeit, 2010
- [62] P. Vogel: *Traveling Wave Magnetic Particle Imaging*, Julius-Maximilians-Universität Würzburg, Dissertation, 2015
- [63] P. Vogel, M. Rückert, P. Klauer, W. Kullmann, P. Jakob und V. C. BEHR: First in vivo traveling wave magnetic particle imaging of a beating mouse heart. In: *Phys. Med. Biol.* 61(18) (2016), S. 6620–6634. http://dx.doi.org/10.1088/0031-9155/61/18/6620. – DOI 10.1088/0031– 9155/61/18/6620
- [64] E. ROMMEL: *Battery operated pocket-size nmr imaging machine*. 9<sup>th</sup> ICMRM (Aachen), 2007
- [65] U. TIETZE UND C. SCHENK: *Halbleiter-Schaltungstechnik*. Springer, 2002. ISBN 978–3540428497
- [66] Infineon Technologies AG: *Smart Highside High Current Power Switch*. Version: 2000. https://www.infineon.com, Abruf: 30.10.2017
- [67] Linear Technology Corporation: *Precision Reference*. Version: 1995. http://www.linear.com/, Abruf: 30.10.2017
- [68] D. REED: *The Arrl Handbook for Radio Amateurs 2002*. American Radio Relay League, 2002. – ISBN 978–0872591899
- [69] J. Franz: EMV, Störungssicherer Aufbau elektronischer Schaltungen. (2002), S. 194 – 195. – 4. Auflage
- [70] D. Belohrad und M. Kasal: Saddle Coil for MRI. In: *Proc. of the 10th International Conference Radioelectronics 2000* (2000), S. IV.46–IV.49
- [71] J. Mispelter,M. Lupu und A. Briguet: *NMR Probeheads for Biophysical and Biomedical Experiments: Theoretical Principles and Practical Guidelines*. Imperial College Press, 2006. – ISBN 978–1848166622
- [72] C. Windischberger, S. Robinson, A. Rauscher, M. Barth und E. Moser: Robust Field Map Generation Using a Triple-Echo Acquisition. In: *Journal of Magnetic Resonance Imaging* 20 (2004), S. 730–734. http://dx.doi.org/10.1002/jmri.20158. – DOI 10.1002/jmri.20158
- [73] M. BERNSTEIN, S. FAIN UND S. RIEDERER: Effect of Windowing and Zero-Filled Reconstruction of MRI Data on Spatial Resolution and Acquisition Strategy. In: *Journal of Magnetic Resonance Imaging* 14(3) (2001), S. 270–280. http://dx.doi.org/10.1002/jmri.1183. – DOI 10.1002/jmri.1183
- [74] H. KADEN: *Wirbelströme und Schirmung in der Nachrichtentechnik*. Springer-Verlag Berlin Heidelberg, 2006. – ISBN 978–3540325697
- [75] A. James und B. Dasarathy: Medical image fusion: A survey of the state of the art. In: *Information Fusion* 19 (2014), S. 4–19. http://dx.doi.org/10.1016/j.inffus.2013.12.002. – DOI 10.1016/j.inffus.2013.12.002
- [76] S. Herz, P. Vogel, M. Rückert, C. Brede, T. Kampf, S. Veldhoen, P. Jakob, A. Beilhack, V. Behr und T. Bley: Magnetic Particle Imaging/MRT-Fusionsbildgebung: Machbarkeitsstudie an einem murinen Graft-versus-Host Disease Modell. In: *Proc. on Röntgenkongress* 96 (2015)
- [77] P. Vogel, S. Herz, M. Rückert, C. Brede, T. Kampf, S. Veldhoen, P. Jakob, A. BEILHACK, T. BLEY UND V. BEHR: First pre-clinical measurements using Traveling Wave Magnetic Particle Imaging. In: *Proc. on DGMP* 33 (2014), S. 73
- [78] P. Vogel, S. Herz, M. Rückert, C. Brede, A. Brandl, T. Kampf, S. Veldhoen, P. Jakob, A. Beilhack, T. Bley und V. Behr: Traveling Wave MPI goes preclinical application. In: *Proc. on IWMPI* (2015)

# **Publikationsliste**

- P. Vogel and **P. Klauer**, et al., "Dynamic Linear Gradient Array for Traveling Wave Magnetic Particle Imaging", IEEE Trans Magn, (in press) 2017. Doi: 10.1109/TMAG.2017.2764440
- **P. Klauer**, et al., "Bimodal TWMPI-MRI hybrid scanner first MRI results", Proc. IWMPI, p. 29, Lübeck, Germany, 2016
- P. Vogel, M.A. Rückert, **P. Klauer**, et al., "First in vivo traveling wave magnetic particle imaging of a beating mouse heart", Phys. Med. Biol. 61(18):6620-6634, 2016
- P. Vogel, M.A. Rückert, S.J. Kemp, A.P. Khandhar, R.M. Ferguson, A. Vilter, **P. Klauer**, et al., "Micro Traveling Wave MPI - initial results with optimized tracer LS-008", Proc. IWMPI, p. 139, Lübeck, Germany, 2016
- P. Vogel, M.A. Rückert, **P. Klauer**, et al., "Superspeed Traveling Wave Magnetic Particle Imaging", IEEE Trans. Magn. 51(2):6501603, 2015
- P. Vogel, M.A. Rückert, **P. Klauer**, et al., "Rotating Slice Scanning Mode for Traveling Wave MPI", IEEE Trans. Magn. 51(2):6501503, 2015
- **P. Klauer**, et al.,"Bimodal TWMPI-MRI Hybrid Scanner Coil Setup and Electronics", IEEE Trans. Magn. 51(2):5300504, 2015
- P. Vogel, A. Vilter, M. A. Rückert, **P. Klauer**, et al., "µTWMPI A setup for sub-millimeter resolution", Proc. ICMRM, L-018, Munich, Germany, 2015
- **P. Klauer**, et al., "Integrated TWMPI-MRI scanner NMR results", Proc. ICMRM, L-040, Munich, Germany, 2015
- **P. Klauer**, et al., "Bimodal TWMPI-MRI hybrid scanner first NMR results", Proc. IWMPI, p. 1, Istanbul, Turkey, 2015
- P. Vogel, M. A. Rückert, **P. Klauer**, et al., "Traveling Wave Magnetic Particle Imaging", IEEE Trans. Med. Imag. 33(2):400-407, 2014
- P. Vogel, M. A. Rückert, **P. Klauer**, et al., "Traveling Wave Magnetic Particle Imaging for determining the iron-distribution in rock", diffusion-fundamentals.org 22(12):1-5, 2014
- **P. Klauer**, et al., "Integrated TWMPI-MRI Hybrid Scanner", Proc. IWMPI, p. 3f., Berlin, Germany, 2014
- P. Vogel, M. A. Rückert, **P. Klauer**, et al., "Traveling Wave Magnetic Particle Imaging for Determining the Iron-Distribution in Rock", Proc. MRPM, P-07, Wellington, New Zealand, 2014
- P. Vogel, M. A. Rückert, **P. Klauer**, et al., "Superspeed Traveling Wave MPI", Proc. IWMPI, P04, Berlin, Germany, 2014
- P. Vogel, M. A. Rückert, **P. Klauer**, et al., "Projected Traveling Wave MPI", Proc. IWMPI, P03, Berlin, Germany, 2014
- P. Vogel, M. A. Rückert, **P. Klauer**, et al., "3D Magnetic Particle Imaging with a Traveling Wave", Proc. ISMRM, #2742, Melbourne, Australia, 2012
- P. Vogel, M.A. Rückert, **P. Klauer**, et al., "Slicing Frequency Mixed Traveling Wave for 3D Magnetic Particle Imaging", Proc. IWMPI, p. 231f., Lübeck, 2012
- P. Vogel, M. A. Rückert, **P. Klauer**, et al., "2D Magnetic Particle Imaging with a Traveling Wave", Proc. ESMRMB, #78, Leipzig, 2011 (MAGMA 24(s):62, 2011)
- **P. Klauer**, et al., "Magnetic Particle Imaging: Linear Gradient Array for Imaging with a Traveling Wave", Proc. ISMRM, #3783, Montreal, Canada, 2011

# **Danksagung**

Herzlichen Dank an all diejenigen Menschen, die mich in den letzten Jahren auf die eine oder andere Weise unterstützt haben und somit zum Gelingen dieser Arbeit beigetragen haben.

Zuallererst danke ich **PD Dr. Volker Behr**, **Prof. Randolf Hanke** und **Prof. Gerhard Sextl** für das überaus passende Thema sowie die Betreuung meiner Arbeit. Besonders Volker hat mir erreichbare Ziele gestellt und mir außerdem viele Freiheiten bei der Durchführung gelassen.

Zusammen mit Volker sind auch **Patrick Vogel** und **Martin Rückert** seit meiner Diplomarbeit an der EP5 meine treuen Begleiter gewesen. Patrick hat mir vor allem mit grundsätzlichen Lösungenansätzen geholfen und hatte immer ein offenes Ohr für mich. Martin hat mich bei hardwaretechnischen Angelegenheiten niemals im Stich gelassen. Von ihm habe ich während meiner Zeit an der EP5 viel über den Aufbau von Verstärkern gelernt.

Speziell für die MRI-Messungen muss ich mich bei **Eberhard Rommel** bedanken. Er hat mir eine MRI-Konsole zur Verfügung gestellt und sie auf meine Bedürfnisse angepasst.

Mit theoretischen Fragestellungen zur NMR konnte ich mich immer an **Thomas Kampf** wenden. Er kennt sich wie kein Zweiter mit der Materie aus.

Natürlich wäre ich ohne die Hilfe von **Sabine Voll** bei machen Problem bezüglich des Phantombaus verzweifelt. Zudem ist Sie die gute Seele an diesem Lehrstuhl und hatte für mich immer aufbauende Worte parat, falls es mal im Labor nicht so gelaufen ist.

Ich bedanke mich bei **Martin Blaimer**, da du mit mir zusammen die Messung am Ganzkörper-MRI durchgeführt hast.

Die **wissenschaftliche Werkstatt der Physik** hat mir bei praktischen Problemen der Mechanik und Elektronik sehr geholfen.

Außerdem bedanke ich mich bei der ganzen **EP5** für die tolle Arbeitsatmosphäre.

Aber nicht nur die Menschen, die direkt mit meiner Arbeit zusammenhängen, haben zu dem Erfolg dieser Arbeit beigetragen. Während der letzten Jahre haben mich **meine Eltern** darin bestärkt die Promotion nicht abzubrechen. Einen solchen Moment hat es definitiv nicht nur einmal gegeben. Danke auch **meiner Schwester** für das Korrekturlesen meiner Arbeit.

Kurz erwähnen möchte ich noch meine Frau Anna. Wir haben uns kurz nach dem Beginn meiner Promotion kennengelernt und seitdem verläuft mein Leben in glücklicheren Bahnen.

# **A Matlab Code für die Ansteuerung der MRI-Konsole**

Für die Durchführung eines Experiments werden zuerst die Standardeinstellungen aller Messparameter gesetzt und an die MRI-Konsole gesendet. Das übernimmt die Funktion *Initiate()*. Dafür wird zuerst eine serielle Verbindung zu der MRI-Konsole aufgebaut. Die Daten fließen zwar über ein USB Kabel, doch es wird ein serielles Protokoll verwendet.

Nach dem erfolgreichen Verbindungsaufbau werden alle nötigen Messparameter, wie beispielsweise die Anzahl der Mittelungen, an den Mikrocontroller gesendet. Auch die Auswahl des Pulsprogramms, es stehen 15 verschiedene Pulsprogramme zur Auswahl, wird vorher festgelegt. Meistens wird ein einfaches Spinechoexperiment durchgeführt.

Die Funktion *Initiate()* ruft dabei die Unterfunktion *SendMPar()* auf. Mit weiteren Unterfunktionen wird jeder Parameter einzeln an die MRI-Konsole gesendet. Die Messparameter sind in allen Funktionen als globale Variablen deklariert und müssen deshalb nicht zwischen den Funktionen übergeben werden. Alles was gesendet wird, wird auch von der MRI-Konsole zurückgesendet. Diese Daten werden vom Buffer abgeholt, aber nicht weiter verwendet. Nachdem alle Daten gesendet worden sind, wird die Verbindung wieder geschlossen. Im Folgenden ist die Funktion *Initiate()* sowie deren Unterfunktionen aufgelistet:

#### **Initiate()**

```
1 % To set all the variables to the default value
 2 function Initiate ()
 3
 4 global s;
 5
 6 delete (in strfind all);<br>7 s = serial ('Com3', 'Ba
        s = \text{serial}('Com3'.' BaudRate'. 9600) ;
 8 s. InputBufferSize = 4096;
9
10 % To connect the serial port object to the serial port:
11 fopen(s);
12
```

```
13 global nvmax, global nhmin, global nhmax;
14 global nh, global ns, global np, global ne, global nv, global PP, global tr,
             global dt;
15 global d2, global d3, global e0, global e1, global e2, global e3, global shx,
             global shy, global shz;
16 global gx, global gy, global gz, global p0, global p1, global p2, global p3;<br>17 global g0, global g1, global g2, global g3, global rg;
        global g0, global g1, global g2, global g3, global rg;
18 global y0, global y1, global y2, global y3;<br>19 global sum_up;
        global sum_up;
\begin{array}{c} 20 \\ 21 \end{array}% Define constants
22 nvmax = 256;<br>23 nhmin = 32·
        nhmin = 32;
24 nhmax = 512;
25
26 sum_up = true;
27
28 nh = 512; % Anzahl Datenpunkte -> Send16bval ( 'S', value ) | nhmin..nhmax
29 ns = 1; % Anzahl Mittelungen -> Send8bfeldval ( 'N', 0, value ) | 1..1024
30 np = 1; % Anzahl Phasenschritte \rightarrow Send8bfeldval ( 'N', 1, value ) | 1. . nvmax/
            ne
31 ne = 1; % Anzahl Experimente -> Send8bfeldval ( 'N', 2, value ) | 1..nvmax/np
32
33 nv = ne * np; % ne * np | 1... nvmax
34
35 PP = 1; % Pulsprogramm–Nummer \rightarrow send8val ( 'P', value ) | 0..31
36
37 tr = 500; % Repetitionszeit / ms -> Send16bfeldval ( 'D', 0, value ) | 1..65536
38 dt = 1; % Pulsabstand / ms -> Send16bfeldval ( 'D', 1, value ) | 1..65536
39 d2 = 1; % d2 / ms -> Send 16b feldval ( 'D', 2, value ) | 1..65536
40 d3 = 300; % d3 / ms -> Send16bfeldval ( 'D', 3, value ) | 1..65536
41 e0 = 1; % e0 / Mikrosekunden -> Send16bfeldval ( 'E', 0, value ) | 1..65536
42 e1 = 1; % e1 / Mikrosekunden -> Send16bfeldval ( 'E', 1, value ) | 1..65536
43 e2 = 1; % e2 / Mikrosekunden -> Send16bfeldval ( 'E', 2, value ) | 1..65536
44 e3 = 1; % e3 / Mikrosekunden -> Send16bfeldval ( 'E', 3, value ) | 1..65536
45
46 shx = 0; % shim X \rightarrow Send 16b feldval ( 'H', 2, value ) | −32767..32767<br>47 shy = 0: % shim Y \rightarrow Send 16b feldval ( 'H', 0, value ) | −32767..32767
        44 shy = 0; % shim Y -> Send16bfeldval ( 'H', 0, value ) | -32767..32767
48 shz = 0; % shim Z -> Send16bfeldval ( 'H', 1, value ) | -32767..32767
49 gx = 1; % gx 0/1 \rightarrow send 8b feld val ( 'B', 2, value ) | 0/1
50 gy = 1; % gy 0/1 \Rightarrow send 8b feld val ( 'B', 0, value ) | 0/1
51 gz = 1; % gz 0/1 \rightarrow send 8 b feld val ( 'B', 1, value ) | 0/1
52
53 p0 = 75; % Pulsdauer p0 → send16bfeldval ( 'Q', 0, value ) | 1..32767
54 p1 = 150; % Pulsdauer p1 -> send16bfeldval ( 'Q', 1, value ) | 1..32767<br>55 p2 = 1: % Pulsdauer p2 -> send16bfeldval ( 'O', 2, value ) | 1..32767
        p2 = 1; % Pulsdauer p2 -> send16bfeldval ( 'Q', 2, value ) | 1..32767
56 p3 = 1; % Pulsdauer p3 -> send16bfeldval ( 'Q', 3, value ) | 1..32767
57 g0 = 50; % gain g0 -> send 8 b feld val ( 'G', 0, value ) |-128..127|58 g1 = 50; % gain g1 -> send8bfeldval ( 'G', 1, value ) | -128..127
59 g2 = 127; % gain g2 -> send8bfeldval ( 'G', 2, value ) | -128..127
60 g3 = 127; % gain g3 -> send8bfeldval ( 'G', 3, value ) | -128..127
61 rg = 250; % receiver-gain \Rightarrow send8bval ( 'C', value ) | 0..255
62
63 y0 = 4114; % Erster DAC -> send16bfeldval ( 'Y', 0, value ) | -32767..32767
```

```
64 y1 = 4114; % Zweiter DAC \rightarrow send16bfeldval( 'Y', 1, value ) | −32767..32767<br>65 y2 = 0; % Dritter DAC \rightarrow send16bfeldval( 'Y', 2, value ) | −32767..32767
          y2 = 0; % Dritter DAC -> send16bfeldval( 'Y', 2, value ) | -32767..32767
66 y3 = 0; % Vierter DAC -> send16bfeldval ( 'Y', 3, value ) | -32767..32767
67
68 SendMPar ();<br>69 fread (s.113)
          fread (s,113); % 113 ist die Anzahl an Bytes die gesendet wurden
70
71 if (s. By tes Available > 0),<br>
72 fread (s, s. By tes Available)fread (s, s. BytesAvailable);
73 end
74
75 f close (s);<br>76 delete (s):
           delete(s);
77 clear s;<br>78 fprintf(
           fprintf ('Finished\n')
79 end
```
#### **SendMPar()**

```
1 function SendMPar()
 2
 3 global nh, global ns, global np, global ne, global PP, global tr, global dt,
               global d2, global d3;
 4 global e0, global e1, global e2, global e3, global shx, global shy, global shz,
                global gx, global gy, global gz;
 5 global p0, global p1, global p2, global p3, global g0, global g1, global g2,
               global g3, global rg;
 6 global y0, global y1, global y2, global y3;
 7
 8 Send16bval (S', nh);<br>9 Send8bfeldval ('N', 0)
         Send 8b feldval (W', 0, ns);
10 Send 8b feldval ( 'N', 1, np );
11 Send 8b feldval ('N', 2, ne);
12 Send 16b feldval ('D', 0, tr);<br>13 Send 16b feldval ('D', 1, dt);
13 Send 16b feldval (D', 1, dt);<br>14 Send 16b feldval (D' 2 d 2);
14 Send 16b feldval ('D', 2, d2);<br>15 Send 16b feldval ('D', 3, d3);
         Send 16b feldval ( 'D', 3, d3 );16 Send 16b feldval (E', 0, e0 );
17 Send 16b feldval ( 'E', 1, e1 );
18 Send 16b feldval ( 'E', 2, e2 );
19 Send 16b feldval ( 'E', 3, e3 );
20 Send 16b feldval (H', 2, \text{shx});<br>
21 Send 16b feldval (H', 0, \text{shy});
         Send 16b feldval (W', 0, \text{shy});
22 Send 16b feldval (H', 1, shz);<br>
23 Send 8b feldval (B', 2, sx);
         Send 8b feldval (YB', 2, gx);
24 Send 8b feldval (B', 0, gy);<br>25 Send 8b feldval (B', 1, sz);
         Send 8b feldval \left(\begin{array}{cc} \sqrt{B'} & 1 \\ \end{array}\right) ;
26
27 Send 8b feldval ( 'G', 0, g0 );
28 Send 8b feldval (G', 1, g1);
29 Send 8b feldval (S', 2, g2);
30 Send 8b feldval ( 'G', 3, g3 );
```

```
31 Send8bval ( 'C', rg );
\frac{32}{33}33 Send 16b feldval ('Q', 0, p0);<br>34 Send 16b feldval ('O', 1, p1);
           Send 16b feldval (\sqrt{Q'}, 1, p1);
35 Send 16b feldval ({\rm ^{\prime}Q}^{\prime}, 2, p2 );<br>36 Send 16b feldval ({\rm ^{\prime}O}^{\prime}, 3, p3 ):
           Send 16b feldval ( 'Q', 3, p3 );
\frac{37}{38}38 Send 1 6b feldv al ( 'Y ' , 0 , y0 ) ;
39 Send 1 6b feldv al ( 'Y ' , 1 , y1 ) ;
40 Send 1 6b feldv al ( 'Y ' , 2 , y2 ) ;
41 Send 1 6b feldv al ( 'Y ' , 3 , y3 ) ;
\frac{42}{43}Send8bval( 'P', PP );
44 end % <− SendMPar
```
## **Send8bval()**

```
1 function Send8bval (comm, value)<br>2 global s:
         global s;3 fwrite (s, comm);
4 \quad \text{fwrite}(s, \text{mod}(\text{value}, 256));
5 end % <− Send8bval
```
### **Send16bval()**

```
1 function Send16bval (comm, value)
2 global s;
3 fwrite (s, comm);
4 fwrite (s, \text{ floor (value / 256)});<br>5 fwrite (s, \text{ mod ( value .256)});fwrite (s, \mod(value , 256));
6 end % <− Send16bval
```
#### **Send8bfeldval()**

```
1 function Send8bfeldval(comm, num, value)
2 global s;
3 fwrite (s, comm);
4 \quad \text{fwrite}(s, \text{mod}(\text{num}, 256));
5 fwrite (s, mod(value, 256));
6 end % \leftarrow Send8bfeldval
```
**Send16bfeldval()**

```
1 function Send 16b feldval (comm, num, value)
2 global s;
3 fwrite (s, comm);<br>4 fwrite (s, mod(num)
       fwrite(s, mod(num, 256));
5 fwrite (s, floor (value /256));
6 fwrite (s, \mod(\text{value}, 256));
7 end % <− Send16bfeldval
```
Der Start einer Messung geschieht mit dem Aufruf der Funktion *Measurement()*. Auch hier wird am Anfang die Verbindung zu der MRI-Konsole aufgebaut. Anschließend wird eine Textdatei geöffnet, in der der gesamte Dateiverkehr protokolliert wird. Das hat sich für die Fehlersuche als sehr nützlich erwiesen. Speziell für diese Messung werden die nötigen Parameter gesetzt und auch gleich gesendet. Die Messung wird mit der Funktion *Go()* gestartet. Die eigentliche Sequenz wird gestartet, indem der Buchstabe "A" gesendet wird. Vor jedem Pulsen wird dann noch der Buchstabe "R" gesendet. Der Mikrocontroller gibt, nachdem er den Buchstaben "R" erhalten hat, beide HF-Pulse über den Verstärker aus und schaltet zur rechten Zeit den Empfänger aktiv, der die Daten aufnimmt.

Sobald die Daten anliegen, werden sie weiter über die Schnittstelle an den Steuer PC geleitet. Dort werden sie von Matlab ausgelesen und in einer Variable abgespeichert. Sind mehrere Mittelungen vorgesehen, wird danach wieder der Buchstabe "R" gesendet und die Messung geht weiter. Solange bis alle Messungen durchgeführt wurden. Ist mehr als eine Mittelungen aufgenommen worden, können die Daten noch aufsummiert werden. Dabei ist zu beachten, dass die aufgenommenen Daten in einer bestimmten Reihenfolge gesendet werden.

Als Beispiel werden 512 Datenpunkte akquiriert. Der Empfänger nimmt erst mal nur 512 einzelne Werte auf. Durch das Heruntermischen des Signals von 10 MHz ergibt sich ein Realteil und ein Imaginärteil. Beide enthalten 512 Werte. Auf diese Werte wird noch ein Offset von 128 aufaddiert, um ohne Vorzeichen arbeiten zu können. Über die Schnittstelle wird abwechselnd zuerst der Wert des Realteils gesendet und dann der dazugehörige Wert des Imaginärteils. Welcher Wert zuerst kommt, hängt von der Mittelung ab. Das Benutzen eines sogenannten Phasenzyklus für das Senden reduziert Fehler im Empfänger. Das bedeutet, dass der Anregungspuls (90°-Puls) und der Refokusierpuls (180°-Puls) nicht immer mit der gleichen Phase eingestrahlt werden. Das hat Auswirkungen auf die Akquisition der Daten. Es kann sich das Vorzeichen von Realteil oder Imaginärteil drehen oder es können auch Realteil und Imaginärteil vertauscht werden. Dies muss bei der Aufsummierung beachtet werden.

Nach der Aufsummierung der Daten durch die Funktion *Summation()* werden sie in der globen Datenvariablen *nmrdata* gespeichert. Von den Messdaten wird der Realteil und der Imaginärteil der ersten Messung am Bildschirm ausgegeben, bevor die Verbindung zu der MRI-Konsole beendet wird. Im Folgenden ist die Funktion *Measurement()* sowie deren Unterfunktionen aufgelistet.

#### **Measurement()**

```
1 % For a measurement with PP2 (returns the nmrdata)
 2 function Data = Measurement ()
 \frac{3}{4}global s;5
 6 delete (instrfindall);
 7 \qquad s = \text{serial}('Com3', 'BaudRate', 9600);8 \qquad s. Input Buffer Size = 4096;
\frac{9}{10}% To connect the serial port object to the serial port:
11 fopen(s);
12
13 \qquad s . Record Detail = 'verbose';
14 s . RecordName = 'MyFile . txt';
15 \text{record}(s, 'on')16
17 \frac{9}{96}18 global nmrdata, global sum_up;<br>19 slobal PP, global nh, global n
          global PP, global nh, global ne, global np, global tr, global ns, global dt,
               global e1, global nv, global p0, global p1;
20
21 \frac{\%}{\%} Pulse programe<br>22 PP = 1:
         PP = 1;23 Send8bval ('P', PP );<br>24 fread (s, 2):
         f read(s, 2);
rac{25}{26}26 \frac{\%}{\%} Sampling rate<br>27 nh = 512:
27 nh = 512;<br>28 Send16bya
         Send16bval ('S', nh');
29 fread (s, 3);
30
31 % Number of experiments<br>32 ne = 20:
32 ne = 20;<br>33 Send8bfe
33 Send 8b feldval ('N', 2, ne );<br>34 fread (s.3):
         {\rm freqd}(s, 3);
35
         \frac{90}{6} Phase steps
37 np = 1;
38 nv = ne * np;<br>39 Send8bfeldval
         Send 8b feldval (N', 1, np);
40 fread (s, 3);
41
```

```
42 \frac{\%}{\%} Repetition time<br>43 \text{tr} = 12000;
43 tr = 12000;<br>44 Send16bfeld
44 Send 16b feldval ( 'D' , 0, tr );<br>45 fread (s.4):
          {\rm freqd}\left( s\,,4\right);
46
47 % Number of Averages<br>48 ns = 4;
48 ns = 4;<br>49 Send8bf
49 Send 8b feldval (N', 0, ns );<br>50 fread (s, 3);
          {\rm freqd}\left( s\,,3\right);
\frac{51}{52}% Pulse distance time (PP1, PP2, PP3)
53 dt = 1;<br>54 Send16b
          Send 16b feldval ( 'D', 1, dt );
55 fread (s, 4);
56
57 % Pulse distance time (PP17, PP18)
58 e1 = 1000;59 Send 16b feldval ( 'E', 1, e1 );
60 {\rm freqd}(s, 4);
61
         %% Pulse length p0
63 p0 = 140;<br>64 Send16bfe
          Send 16b feldval ( 'Q', 0, p0 );65 fread (s, 4);
66
67 % Pulse length p1
68 p1 = 2*p0;<br>69 Send16bfel
69 Send 16b feldval ('Q', 1, p1);<br>70 fread (s.4):
          \text{freq}(s, 4) ;
71
72
73 %% Measurement
74
75\% sum_up = true;
76 % nmrdata = \text{zeros}(nv, nh, 2);
77 %
78 \t% \tGo() ;<br>
79 \t% \t Data =Data = nmrdata/ns;\begin{array}{c} 80 \\ 81 \end{array}sum\_up = false;82
83 if sum_up,
84 nmrdata = zeros (nv, nh, 2); %#ok<UNRCH>
85 Go();<br>86 Data
86 Data = nmdata/ns;<br>87 else
          else
88 nmrdata = zeros (nv, ns, 2*nh);<br>89 Go():
              Go() ;
90 Data = nmrdata;<br>91 end
          end
92<br>93
          if sum_up,
94 figure %#ok<UNRCH><br>95 plot(Data(1 : 1)-m
               plot(Data(1, : , 1)–median(Data(1, : , 1)), 'r')
```

```
96 hold on<br>97 hold Da
 97 plot (Data (1,:,2)–median (Data (1,:,2)), 'b')<br>98 hold off
 98 hold off<br>99 axis (1
                axis ([1 nh -127 127])\frac{100}{101}101 figure<br>102 FFTDat
102 FFTData = zeros (1,512);<br>103 FFTData (1,180:240) = Da
103 FFTData (1,180:240) = Data (1,180:240, 1) +1 i * Data (1,180:240, 2);<br>104 plot (abs (fftshift (fft (FFTData))))
                plot(abs(fftshift(fft(FFTData))))
105 shg
106
\frac{107}{108}%% Close the connection
109 record (s, ' of f')<br>110 f close (s) ;
           fclose(s);
111 delete(s);
112 clear s;
113 fprintf ('Finished\n')
114 end
```
### **Go()**

```
1\% Reads the data from the device
 2 function Go()3
4 global s;<br>5 global ns
        global nsc, global nv, global ns, global nh;
 6 global rawdata, global nmrdata, global sum_up;
7
        ns1 = ns - 1;9
10 \% get datasets
11 fwrite(s, 'A'); fread(s,1);
12 count = 0;<br>13 for nyc =
13 for nvc = 1 : nv, % Number of experiments * number of phase steps 14 for nsc = 0 : ns1 % Number of averages
            for nsc = 0: nsl, % Number of averages
15
16 save Backup_ak tuelle_Messung . mat nmrdata ;
17
18 fwrite(s, 'R'); fread(s,1);
19
20 while (s. By tesAvailable < 2*nh),<br>
21 pause (0.05):
21 _{\text{pad}} _{\text{pads}} (0.05);
                end.
23
                rawdata = \text{fred}(s, s. By tesAvailable);25
26 if sum_up,
27 Summation (nvc, mod(nsc, 4));
28 else
29 nmrdata (nvc, nsc + 1,:) = rawdata;<br>30 end
                end
```

```
\frac{31}{32}32 count = count + 1;<br>33 fprintf ('Count: %d)
33 f p r in t f ( ' Count : \frac{9}{d}\ln' , count ) ;<br>34 end
                 end
35 end
     end
```
### **Summation()**

```
1 % Sum up the data depending on the phase
2 function Summation (Exp, phase)<br>3 % ny: Number of experiments *3 % nv: Number of experiments * number of phase steps 4 % nh: Number of Data points
  % nh: Number of Data points
5
6 global rawdata, global nmrdata;<br>7 global nh, global nsc;
       global nh, global nsc;
\frac{8}{9}9 switch phase,<br>10 case 0. %
10 case 0, \frac{6}{11} case 0, \frac{6}{11} sc =
             if nsc == 0,
12 for i1 = 1 : nh,
13 nmrdata (Exp, i1, 1) = rawdata (2*11 - 1) - 128;
14 nmrdata (Exp, i1, 2) = rawdata (2*i1 - 0) - 128;
15 end
16 else
17 for i1 = 1 : nh,
18 nmrdata (Exp, i1, 1) = nmrdata (Exp, i1, 1) + rawdata (2*11 - 1) –
                         128:19 nmrdata (Exp, i1, 2) = nmrdata (Exp, i1, 2) + rawdata (2*i1 - 0) -
                         128;
20 end
21 end<br>22 case 1.
          case 1, \% -x
23 if nsc == 0,<br>24 for i1
24 for i1 = 1 : nh,<br>25 mmdata (Exp.
25 nmrdata (Exp, i1, 1) = -rawdata (2*i1 - 1) + 128;
26 nmrdata (Exp, i1, 2) = -rawdata (2*i1 - 0) + 128;
27 end
28 else
29 for i1 = 1 : nh,
30 nmrdata (Exp, i1, 1) = nmrdata (Exp, i1, 1) – rawdata (2*i1 – 1) +
                         128:31 nmrdata (Exp, i1, 2) = nmrdata (Exp, i1, 2) – rawdata (2*i1 – 0) +
                         1 2 8 ;
32 end
33 end<br>34 case 2
          case 2. % +v35 if nsc == 0,
36 for i1 = 1 : nh,
37 nmrdata (Exp, i1, 2) = rawdata (2*i1 - 1) - 128;
38 nmrdata (Exp, i1, 1) = -rawdata (2*i1 - 0) + 128;
39 end
```

```
\begin{tabular}{ll} 40 & \hspace{1.5cm} \textbf{else} \\ 41 & \end{tabular}41 for i1 = 1 : nh,<br>42 mmrdata (Exp,
42 nmrdata ( Exp , i 1 , 2 ) = nmrdata ( Exp , i 1 , 2 ) + rawdata ( 2 *
i 1 − 1 ) −
                            128;43 nmrdata ( Exp , i 1 , 1 ) = nmrdata ( Exp , i 1 , 1 ) − rawdata ( 2 *
i 1 − 0 ) +
                            128;44 end
45 end<br>46 case 3,
46 case 3, % -y<br>47 if nsc =
47 if nsc == 0,<br>48 for i1 =
48 for i1 = 1 : nh,<br>49 mmrdata (Exp.
49 mmrdata (Exp, i1, 2) = −rawdata (2*i1 − 1) + 128;
50 nmrdata (Exp, i1, 1) = rawdata (2 * i1 - 0) - 128;
51 end<br>52 else
               else
53 for i1 = 1 : nh,<br>54 mmrdata (Exp,
54 nmrdata ( Exp , i 1 , 2 ) = nmrdata ( Exp , i 1 , 2 ) − rawdata ( 2 *
i 1 − 1 ) +
                            128;
55 nmrdata ( Exp , i 1 , 1 ) = nmrdata ( Exp , i 1 , 1 ) + rawdata ( 2 *
i 1 − 0 ) −
                            128;56 end
57 end
       end
59
60 rawdata = 0;
61 end % \lt summ
```
## **B Simulation des** *B***0-Feldes**

Das Magnetfeld einer Segmentspule, welches auf einem 1 mm großen Raster in einer Ebene mithilfe von Biot-Savart simuliert wurde, bildet die Ausgangslage zu der Simulation des *B*0-Feldes für das MRI. Die simulierte Segmentspule bestand aus 7 Lagen mit jeweils 3 Windungen pro Lage analog zur realen Segmentspule. Der Innendurchmesser betrug 54 mm und der Außendurchmesser 90 mm. Die simulierte Ebene hatte ein Größe von 54 x 286 Pixel. Die dazugehörigen Daten wurden einmal berechnet und anschließend in einer Datei abgespeichert. Dadurch können sie beim Ausführen von Funktionen importiert werden und müssen nicht jedes mal neu berechnet werden.

Die Funktion *Magnetfeldberechnung\_dLGA()* berechnet aus dem Magnetfeld einer Segmentspule das gesamte Magnetfeld des dLGAs. Beim Funktionsaufruf können 3 Parameter übergeben werden. Der erste Parameter gibt die maximale Abweichung zur *B*<sub>0</sub>-Feldstärke an. Mit diesem Wert wird am Ende der Funktion die Größe des FOVs bestimmt. Der zweite Parameter enthält die Stromstärken für die Segmentspulen in der ersten Hälfte des dLGAs. Ein Wert von 1 bedeutet für die Berechnung eine Stromstärke von 100 A. Der letzte Parameter ist ein binärer Wert, mit welchem entschieden wird, ob die Graphen in Matlab angezeigt werden. Falls die Funktion *Magnetfeldberechnung\_dLGA()* ein Teil eines großen Algorithmus ist, ist es sinnvoll die Ausgabe der Graphen für jeden einzelnen Funktionsaufruf zu unterdrücken. Dann wird nur auf den Rückgabewert der Funktion zurückgegriffen. Dieser gibt die Anzahl der Pixel an, deren Feldstärke sich innerhalb der Toleranz befindet.

Wird die Funktion *Magnetfeldberechnung\_dLGA()* ohne Parameter aufgerufen, werden die Werte am Anfang auf ihren Standardwert gesetzt. Die Toleranz ist dann 0.1 %, alle Graphen werden angezeigt und die Stromkonfiguration ist dieselbe wie für die Erzeugung des *B*<sub>0</sub>-Feldes (Zeilen 16-28).

Nach der Vereinbarung der Parameter werden die Daten von der Berechnung der Segmentspule geladen. Zusätzlich wird die Matrix *Begrenzung* geladen, welche die maximale Größe des FOVs einschränkt. Das Rechteck hat eine Breite von 8 mm, eine Länge von 35 mm und ist zentral zum dLGA platziert.

In den Zeilen 48-53 findet die eigentliche Berechnung des *B*0-Feldes statt. Die einzelnen Magnetfelder werden addiert, wobei die jeweilige Stromstärke berücksichtigt wird.

Anschließend wird das Magnetfeld entlang der z-Achse in einem zweidimensionalen Plot ausgegeben. Ein weiterer Plot zeigt die xz-Ebene in einem dreidimensionalen Plot. Diese beiden Graphen veranschaulichen die Form des *B*<sub>0</sub>-Feldes. Zusätzlich dazu soll noch der Bereich innerhalb der Toleranz in der Ebene markiert werden. Dazu wird eine Matrix erstellt, die den Bereich innerhalb der einfachen Toleranz und innerhalb der dreifachen Toleranz kennzeichnet. In einem weiteren Plot wird der homogene Bereich dargestellt. Aus diesem kann die Größe und die Form des FOVs abgeschätzt werden.

Nach der graphischen Ausgabe wird die Anzahl der Pixel, die innerhalb der Begrenzung und der einfachen Toleranz liegen, aufsummiert. Dieser Wert bildet den Rückgabewert der Funktion.

Falls für die Stromverteilung die Gradientenspulen ausgewählt wurden, macht es Sinn, sich auch den Verlauf des Gradienten anzeigen zu lassen. Dieser wird einmal in einer zweidimensionalen und einer dreidimensionalen Graphik angezeigt.

Im Folgenden ist die Funktion *Magnetfeldberechnung\_dLGA()* zu sehen:

```
1 % Script zur Verarbeitung und Darstellung des Magnetfeldes des
2 % Gradientensystems in einer Ebene (17.07.14)
3
4 % Daten liegen mit einem Abstand von 1 mm vor
 5 % Grösse des Gradien tensys tems : 54 mm *
143 mm
 6 % Grösse der zu berechnenden Ma trix : 54 *
439 ( Die Daten haben zweimal die
 7 % Gesamtlänge, dazu kommt noch die Verschiebung einer Spule in 17 weitere
8 % Positionen, was jeweils eine Auffüllung mit Nullen nötig macht)
\mathbf{Q}10 function Summe = Magnetfeldberechnung_dLGA (Toleranz, Strom, AnzeigeGraphen)
\frac{11}{12}global Feld_seg;
13 global Begrenzung;
14
15 if nargin < 3,
16 Toleranz = 0.001;
17 AnzeigeGraphen = 1;
18
19 % für das B0–Feld<br>20 Strom = 11 1 1 1
            Strom = [1 \ 1 \ 1 \ 1 \ 0 \ 1 \ 1 \ 0 \ 0.96];
\frac{21}{22}% für den z-Gradienten
23 %Strom = [0 0 0 0 -0.0078 0 0 -0.00078 0 0 0.00078 0 0 0.0078 0 0 0 0 0 0 0 \frac{1}{2}\frac{24}{25}% für das B0−Feld und den z-Gradienten
26 %Strom = [1 1 1 1 −0.0078 1 1 −0.00078 0.96 0.96 0.00078 1 1 0.0078 1 1 1
                 11 :
```

```
27 end
28
29 % Daten liegen mit doppelter Länge des Arrays vor (54*286)
30\% 54 = Durchmesser, 439 = doppelte Länge (286) + Verschiebung (17*9)
31 % 8 = Anzahl weiter Spulen, 9 = Dicke einer Spule + 1 mm
32 load Magnetfeld mat<br>33 load Begrenzung mat
    load Begrenzung.mat
34 Feld_seg = Daten;
35
36 Magnetfeld2D = zeros(54, 439);<br>37 Strom = [Strom, fliplr(Strom)
37 Strom = [Strom, fliplr(Strom)]*1.291; % 1.291 führt zu einer Feldstärke von 235 mT
38
39 % Berücksichtigung der Streuung der Segmentspulen
40 %
41 %Streuung = 1 + 0.0125*randn(1, 18);
42 %Streuung = [1.02 1.01 0.97 1.00 1.02 0.98 0.98 0.99 1.03 1.01 1.00 1.02 0.99 0.98
         1.00 1.01;
43 %Strom = Strom .* Streuung ;
44
45 % Berechnung der gesamten Magnetfeldstärke
46 for i = 1 : 18,
47 Links = zeros (54, 9*(i-1));<br>48 Rechts = zeros (54, 9*(18-i))% Auffüllen mit Nullen links
48 Rechts = zeros (54, 9*(18 - i));<br>49 Temp = [Links Feld seg * Strom]
                                            % Auffüllen mit Nullen rechts
49 Temp = [Links, Feld\_seg*Strom(i), Rechts];<br>50 Magnetfeld2D = Magnetfeld2D + Temp:
        Magnetfeld2D = Magnetfeld2D + Temp;51 end
52
53 % Plot entlang der z-Achse
54 if AnzeigeGraphen
55 figure
56 plot (Magnetfeld2D (27, :), 'b')
57 end
58
59 % Plot der xz-Ebene
60 if AnzeigeGraphen
61 figure
62 surf (Magnetfeld2D(12:42,220-40:220+40), 'EdgeColor', 'none')<br>63 axis ('equal')
    axis ('equal')
64 end
65
66 %%
67 % Ausblendung des inhomogenen Bereichs
68 % Der homogene Bereich wird in der Mitte über 5*10 Pixel gebildet
69 %
70 B0 = mean(mean(Magnetfeld2D(25:29,215:225))); %B0 = 235;
71 MagnetfeldToleranz = Magnetfeld2D / B0; %+ 0.02*randn(54,439);
72 MagnetfeldToleranzOut = zeros (54,439);
73
74 for i = 1 : 54,
75 for i = 1 : 439,
76 if MagnetfeldToleranz(i, j) >= 1 + 3*Toleranz || MagnetfeldToleranz(i, j) <=
                 1 − 3* Toleranz ,
77 MagnetfeldToleranzOut(i, j) = -1;<br>78 end
             end
```
```
79 if MagnetfeldToleranz(i,j) <= (1 + 3*Toleranz) & MagnetfeldToleranz(i,j)
                 >= (1 – 3* Toleranz),
 80 MagnetfeldToleranzOut(i, j) = 0;<br>81 end
             end
82 if MagnetfeldToleranz(i, j) \leq (1 + 1 \cdot \text{Toleranz}) & MagnetfeldToleranz(i, j)
                 >= (1 - 1 * T_0),
 83 MagnetfeldToleranzOut(i,j) = 1;84 end
 84 end
         end
 86 end
87
88 if AnzeigeGraphen<br>89 figure
     figure
90 surf (MagnetfeldToleranzOut (:,170:272)*B0, 'EdgeColor', 'none')<br>91 axis ('equal')
     axis ('equal')
 92 end
93
94 %%
95 % Bewertungsfunktion (Anzahl der Pixel innerhalb der Toleranz werden gezählt)
96 Summe = sum(sum(MagnetfeldToleranzOut .* Begrenzung));
97
98 %%
    % Berechnung der Gradientenstärke (nur sinnvoll, falls bei der Stromverteilung
100 % die Gradientenspulen ausgewählt wurden)
101
102 Gradient = zeros(54, 438);
103 for i = 1:438,
104 Gradient (: , i ) = (Magnetfeld2D(: , i +1)–Magnetfeld2D(: , i )) / 0.001;
105 end
106<br>107
      if AnzeigeGraphen
108 figure
109 surf (Gradient)
110 figure
111 plot(Gradient(27,:))112 end
```
# **C Simulation des Spektrums anhand des** *B***0-Feldes**

In Kapitel 3.7 wurde das simulierte Spektrum zu einem Phantom gezeigt. Das Phantom bestand aus einem inneren Zylinder mit einem Außendurchmesser von 4 mm und einem äußeren Hohlzylinder mit einem Innendurchmesser von 6 mm und einem Außendurchmesser von 8 mm. Die Länge beider Zylinder betrug 8 mm. Mit dem folgenden Skript wird für das Phantom das zu erwartende Spektrum berechnet:

```
1 % Laden der aktuellen Magnetfeldverteilung
2 load B0_Feld_19_08_15 . mat
 3 B0_Feld = B0_Feld_19_08_15 ;
 4 clear B0_Feld_19_08_15
5
 6 % Interpolieren zwischen den simulierten Werten
7 [Z, X] = meshgrid(-22:21, 0:26);8 B = B0_Feld (27:53, 199:242);
9 [Zq, Xq] = \text{meshgrid}(-22:0.05:21, 0:0.001:26)10 Bq = interp2(Z,X,B,Zq,Xq,'cubic');
11 Bq = Bq(:,431:861);12
13 % Ausgeben der Verläufe
14 figure
15 \quad plot( 0: 0.05: 21.5, Bq(1,:))16 figure
17 \quad plot(0:0.001:26,Bq(:,1))18
19 % Grenzen der Probe definieren
20 % Mittelpunkt im Magnetfeld ist bei Bq(1,1)21
22 %z_Probe = [0 80]; für eine Länge von 8 mm
23 %x_Probe = [1 2000]; für 2 mm Radius
24
25 Vektor_B_Radial_Hist = zeros(1,8439);
26
27 \frac{\%z}{\%z} = 0 bis 4 mm
28 \, %x = 0 bis 2 mm
29 for z = 0 : 80,
30 for x = 1 : 2000,
31 Wert = floor(\text{Bq}(x, z+1) * 10000) - 2347112;32 Vektor_B_Radial_Hist(1,Wert) = Vektor_B_Radial_Hist(1,Wert) + 2*x−1;
```

```
33 end
34 end
35
36 \%z = 0 bis 4 mm
37 \%x = 3 \text{ bis } 4 \text{ mm}38 for z = 0 : 80,<br>39 for x = 300for x = 3001 : 4000,
40 Wert = floor(\text{Bq}(x, z+1) * 10000) - 2347112;41 Vek to r _B _R adi al _His t ( 1 , Wert ) = Vek to r _B _R adi al _His t ( 1 , Wert ) + 2*
x−1;
42 end
43 end
44
45 % Feldstärke-Plot
46 Frequenz = 9998697 : 4.26 : 10034647;
47 \quad Feldstaerke = Frequenz / (42.6*10 \times 6)*1000;48 figure
49 plot (Feldstaerke, Vektor_B_Radial_Hist)
50 xlabel ('Feldstärke [mT]')
51 ylabel ('Signal [a.u.]')
52 shg
53
54 % PPM-Plot
55 Frequenz = 9998697 : 4.26 : 10034647;56 PPM = ( Frequenz/10^7−1)*
1 0 ^ 6;
57 figure
58 plot (PPM, Vektor_B_Radial_Hist)
59 xlabel ('Frequenzabweichung...[ppm]')
60 ylabel ('Signal<sub>u</sub> [a.u.]')
61 shg
```
Am Anfang des Skriptes wird das B<sub>0</sub>-Feld in eine Matrix geladen. Diese Matrix wurde mit der Funktion *Magnetfeldberechnung\_dLGA()* berechnet und abgespeichert.

Danach wird das Gitter festgelegt, auf dem die Interpolation stattfinden soll. Der Befehl *interp2()* führt eine kubische Interpolation durch. Die Berechnung des Spektrums geschieht ab Zeile 29. Für jeden Ort des Phantoms wird der Wert der Feldstärke bestimmt. Von diesem Wert wird die niedrigst mögliche Feldstärke "2347112" abgezogen. Damit werden für das Spektrum nur positive Frequenzen möglich. Gleichzeitig lässt sich das Abspeichern des Wertes in einem Vektor leicht realisieren. Sobald ein bestimmter Wert vorkommt, wird ein Faktor zu der immer gleichen Stelle im Vektor addiert. Für den Faktor wird dessen Position in radialer Richtung berücksichtigt.

Die Aufsummierung aller Werte für die Feldstärke geschieht bei diesem Skript in zwei getrennten Abschnitten. Das liegt an dem Aufbau des Phantoms, das aus zwei getrennten Proben besteht. Nachdem das gesamte Phantom berücksichtigt wurde, enthält *Vektor\_B\_Radial\_Hist* das zu erwartende Spektrum.

Der erste Plot zeigt das Spektrum bezogen auf die Feldstärke in mT. Die kleinste Feldstärke ergibt sich aus der niedrigsten Feldstärke des B<sub>0</sub>-Feldes. Die höchste Feldstärke hängt von der Anzahl der Einträge des Vektors *Vektor\_B\_Radial\_Hist* ab. Die Schrittweite von 4.26 für die Frequenz ergibt sich aus der Tatsache, dass die Feldstärke in µT angegeben ist und 1 µT 4.26 Hz entspricht.

Sollte das Phantom anders aussehen, müssen die Zeilen 29 und 30 bzw. 38 und 39 angepasst werden.

# **D Der Bau des dLGAs**

In diesem Abschnitt wird der Bau eines dynamischen linearen Gradientenarrays (siehe Kapitel 4.1) genauer beschrieben. Die angestrebten Maße wurden aus der Dissertation von Patrick Vogel [62] übernommen, mit dem Ziel einen gleichartigen TWMPI-Scanner für mausgroße Phantome aufzubauen. Hier sind die wichtigsten Daten des dLGAs nochmal zusammengefasst (siehe Tabelle D.1):

| Anzahl der Spulen           | 20                 |
|-----------------------------|--------------------|
| Länge der inneren 18 Spulen | 161 mm             |
| Innenradius                 | $27 \,\mathrm{mm}$ |
| Außenradius                 | $50 \,\mathrm{mm}$ |
| Spulendicke                 | 8 mm               |
| Spulenabstand               | 1 mm               |
| Windungszahl pro Element    | 27                 |

**Tab. D.1:** Mechanische Daten zum dynamischen linearen Gradientenarray, übernommen aus der Dissertation von Patrick Vogel [62]. Die Angabe der Länge bezieht sich auf die inneren 18 Spulen, da der Abstand zu den äußeren beiden Spulen individuell abgestimmt werden muss. Er hängt von den einzelnen Induktivitäten ab, die aufgrund der manuellen Fertigung Streuungen zeigen (siehe Entkopplung, Kapitel 3.2).

Die einzelnen Spulen werden aus Kupferlitze (16 x 0,28 mm<sup>2</sup>) gewickelt. Für den ersten Aufbau wurde zum Verkleben der einzelnen Spulenelemente ein Zweikomponentenkleber (Weidling Plastik-Stahl C, Weicon, Deutschland) benutzt, welcher zur Verbesserung der Wärmeleitung Aluminiumpulver enthält. Auf das B<sub>0</sub>-Feld hat das Aluminium keinen Einfluss, da es nur schwach paramagnetisch ist. Für diese Version geht man zu einem alternativen Kleber (Araldite® 2014-1, Huntsman, USA) mit einer höheren Viskosität über. Dies macht die Verarbeitung leichter. Für das Verkleben einer Spule benötigt man in etwa 20 g fertig gemischten Kleber. Zum Zweck des Wickelns der Spulens sind spezielle Halterungen gefertigt worden. Sie stellen sicher, dass die wichtigen Maße des dLGAs eingehalten werden. In Abbildung D.1 ist schematisch die Halterung zu sehen. Das Material für die 20 mm

dicken Scheiben besteht aus PVC. Die Scheibe mit einem Außendurchmesser von 54 mm besteht aus Teflon genauso wie die beiden in rot eingezeichneten dünnen Scheiben. Mithilfe einer 5 mm dicke Gewindestange werden alle Teile zentral aufgereiht. Durch zwei Muttern wird die gesamte Halterung zusammengehalten. Durch die Teflonteile lässt sich die Spule nach dem Trocknen des Klebers ohne Probleme von der Halterung lösen. Bei dem Bau der 54 mm großen Scheibe ist darauf zu achten, dass deren Kanten nicht abgerundet werden, da sich sonst die Scheibe nach dem Härten des Klebers nicht mehr aus der Spule lösen lässt, ohne die Spule zu beschädigen.

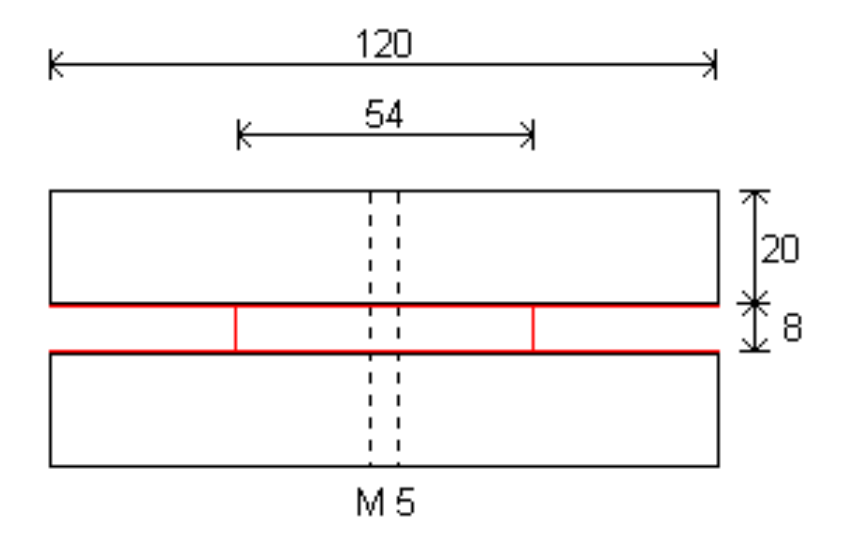

**Abb. D.1:** Die temporäre Halterung für eine Segmentspulen. Der Draht wird um die rote Scheibe gewickelt und dabei mit Kleber versehen. Sie ist aus Teflon, genauso wie die zwei anderen roten Scheiben. Das Teflon verhindert das Kleben der Spule an der Halterung.

Nachdem die Spulen getrocknet waren, wurden sie vermessen. Es wurden insgesamt 24 Spulen gefertigt, wobei für das dLGA nur 20 Spulen benötigt wurden. Hierdurch konnten die besten Spulen gewählt werden, um die Streuung zu reduzieren. Das Ausmessen basierte auf der Induktion. Dafür wurde durch jede Spule ein Wechselstrom mit festgelegter Amplitude geschickt, wodurch diese ein Wechselfeld erzeugten. Dieses wurde mit einer kleineren Pick-Up-Spule aufgefangen. Um so größer die Magnetfeldstärke war, um so höher war auch die Induktionsspannung in der Pick-Up-Spule, vorausgesetzt der Ort der Messung änderte sich nicht. Für die Messung wurde ein Strom von 1 A bei einer Frequenz von 1 kHz verwendet. Die Pick-Up-Spule hatte einen Durchmesser von 53 mm, bestand aus 8 Windungen und wurde genau im Zentrum der dLGA-Spulen platziert. Auf diese Weise erhielt man ein möglichst großes Signal. Um das Rauschen zu minimieren, wurde jede Messung 64 mal gemittelt. In Abbildung D.2 ist das Ergebnis der Vermessung aufgetragen. Die Spulen 12, 13, 21 und 23 wurden für das dLGA nicht verwendet, da sie am stärksten vom Mittelwert abweichen.

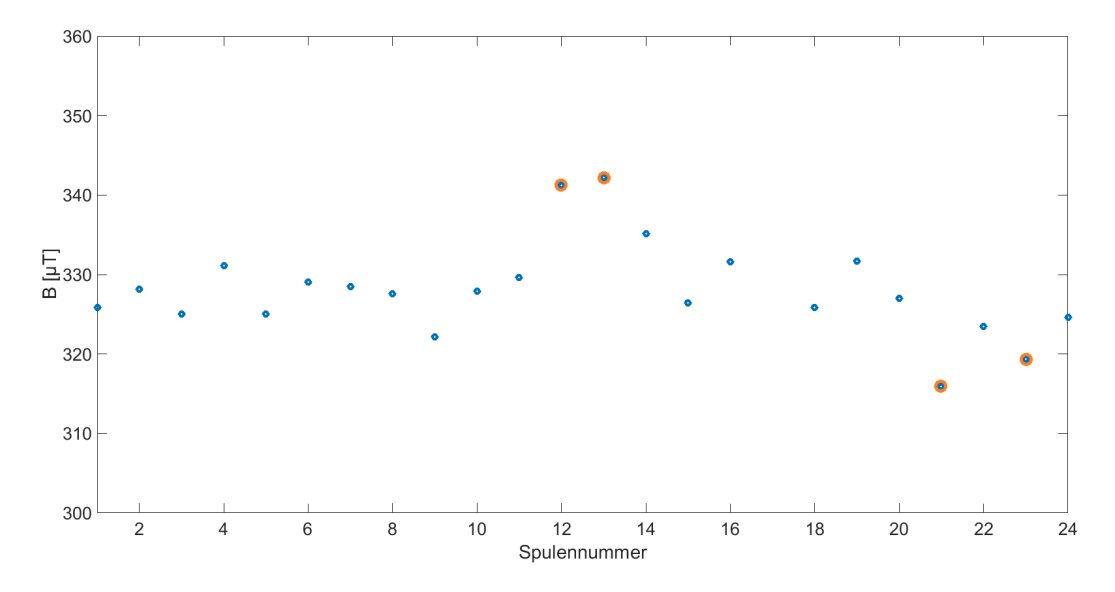

**Abb. D.2:** Auftragung der Feldstärke von jeder der 24 produzierten Spulen. Die Abweichung vom Mittelwert variiert zwischen  $\pm$  2%. Für das dLGA werden die Spulen mit den Nummern 12, 13, 21 und 23 (orange umrandet) nicht verwendet, da sie am stärksten vom Mittelwert abweichen.

Die ausgewählten Spulen wurden auf einer Halterung aufgereiht, wobei 3 kleine Plättchen aus Teflon mit einer Dicke von 1 mm zwischen den Spulen platziert wurden und so für den nötigen Abstand sorgten. Dieser war für die Kühlung des dLGAs erforderlich. Mithilfe von 4 Gewindestangen aus Polyamid wurden die gesamten dLGA Spulen zusammengehalten (siehe Abbildung 4.1). An den Drahtenden wurden jeweils die 16 Drähte abisoliert und mithilfe einer Ringklemme verlötet. Dies führte zu einem guten Kontakt jeder einzelnen Litze. Die einzelnen Spulen konnten jeweils nach Anforderung, MRI oder MPI, miteinander verschraubt werden. Wichtig dabei war, keine ferromagnetischen (Stahl-) Schrauben zu verwenden, da sie die erzeugten Magnetfelder beeinflussten. Das kann sich besonders kritisch auf die Homogenität des B<sub>0</sub>-Feldes auswirken.

Für die beiden äußeren Spulen mussten noch die richtigen Abstände gefunden werden, um eine Entkopplung zwischen den beiden Kanälen zu realisieren (siehe Kapitel 3.2). Die Ausgangswerte wurden von dem vorhandenen dLGA [62] übernommen. Für die Feineinstellung der Entkopplung wurde an einen Kanal eine

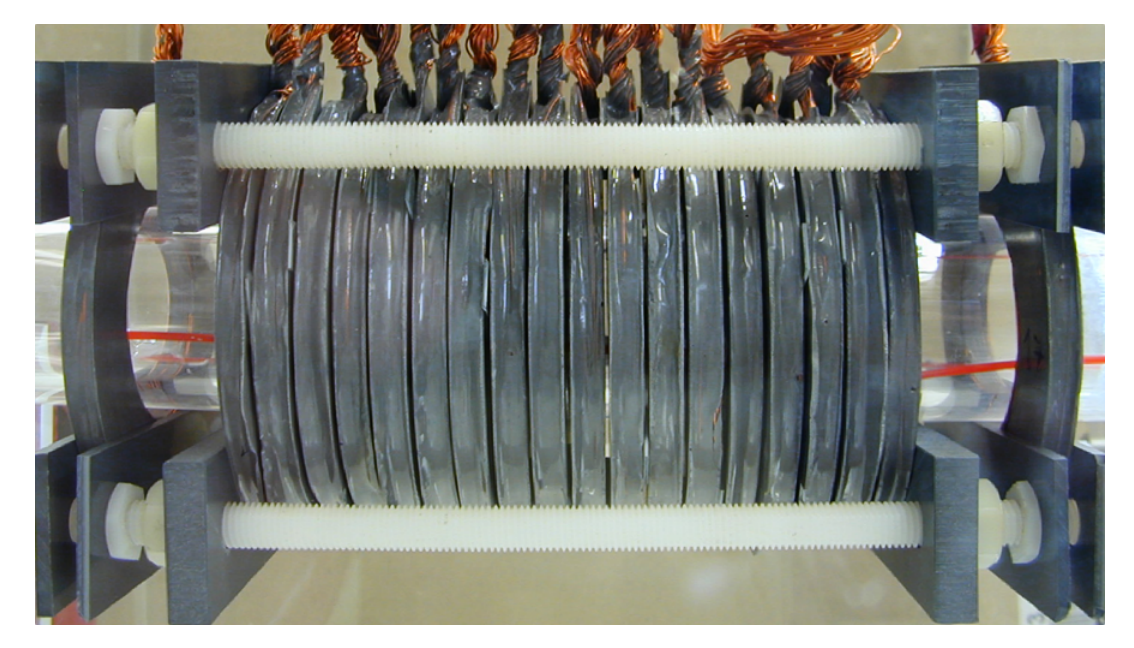

**Abb. D.3:** Mechanischer Aufbau des dynamischen linearen Gradientenarrays. Abstandhalter aus Teflon erzeugen den nötigen Luftspalt von 1 mm zwischen den Spulen. Durch 4 Gewindestangen aus Polyamid erhält das dLGA die nötige Stabilität. Mithilfe der Gewindestangen lassen sich auch die äußersten beiden Spulen in z-Richtung verschieben, um eine optimale Entkopplung der beiden Kanäle zu erreichen.

Wechselspannung im Volt-Bereich angelegt und an dem anderen Kanal die erzeugte Wechselspannung durch das Variieren der Abstände möglichst weit verringert. Schließlich wurden die eingestellten Abstände mithilfe der Gewindestangen fixiert. Damit war das dLGA fertig aufgebaut und konnte nun je nach Anforderung beschaltet werden.

# **E Design der dLGA-Kühlung**

Der Aufbau der Kühlung für das dLGAs erforderte die Anfertigung von Bauteilen. Die Realisierung des Designs wurde mithilfe der CAD Software Inventor (Autodesk, USA) durchgeführt. Aus diesem exportierte 3D-Modelle sowie 2D-Schnittteile sind auf den folgenden Seiten gezeigt. Die für die Kühlung nötigen Kunststoffteile wurden von den Mitarbeitern der Mechanikwerkstatt der Universität Würzburg gefertigt.

#### **Erstes Kühlungskonzept mit Lüftern**

Das erste Kühlungskonzept basierte auf vier Lüftern, die kühle Raumluft seitlich durch das dLGA blasen sollen. Das dLGA wird dazu in ein Gehäuse geschoben, das vier Öffnungen für die Lüfter enthält. Zusätzlich musste eine Öffnung an der Oberseite geschaffen werden, die für die Zuleitung der Segmentspulen notwendig war. Die Kühlung arbeitet so, dass zwei der Lüfter kühle Raumluft in die Box blasen und zwei weitere Lüfter warme Luft aus dem Gehäuse nach außen blasen. Durch die gegenüberliegende Anordnung soll ein konstanter Luftstrom zwischen den Spulen des dLGAs entstehen. Von den 20 Spulen werden nur die innersten 18 Spulen gekühlt, da auch nur diese zur Erzeugung des B<sub>0</sub>-Feldes beitragen. In Abbildung E.1 ist der gesamte Aufbau des ersten Kühlungskonzeptes zu sehen. Die vier Lüfter sind in schwarz dargestellt, die Kunststoffteile des dLGAs in grau, die Kunststoffteile des Gehäuses in einem transparenten Blau und die Spulen kupferfarben. In Abbildung E.2 ist der gleiche Aufbau in einem Dreiviertelschnitt zu sehen. Abbildung E.3 zeigt von einem der beiden Seitenteile des Gehäuses einen 2D-Schnitt. In diesem Schnittbild ist die genaue Anordnung der Öffnungen für zwei Lüfter zu sehen.

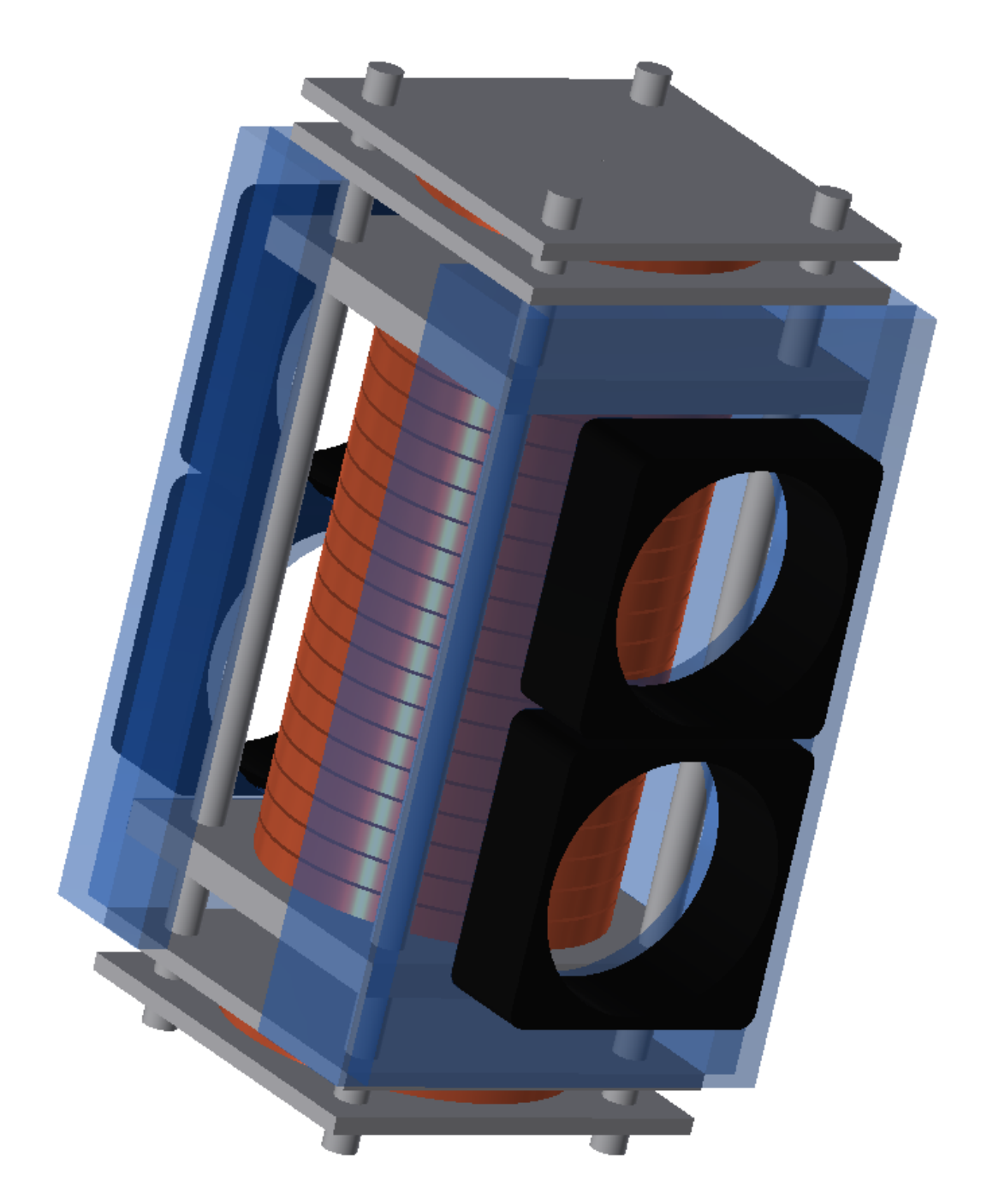

**Abb. E.1:** Komplette Ansicht des ersten Kühlungskonzepts mit Lüftern. Die vier Lüfter sind in schwarz dargestellt, die Kunststoffteile des dLGAs in grau, die Kunststoffteile des Gehäuses in einem transparenten Blau und die Spulen kupferfarben.

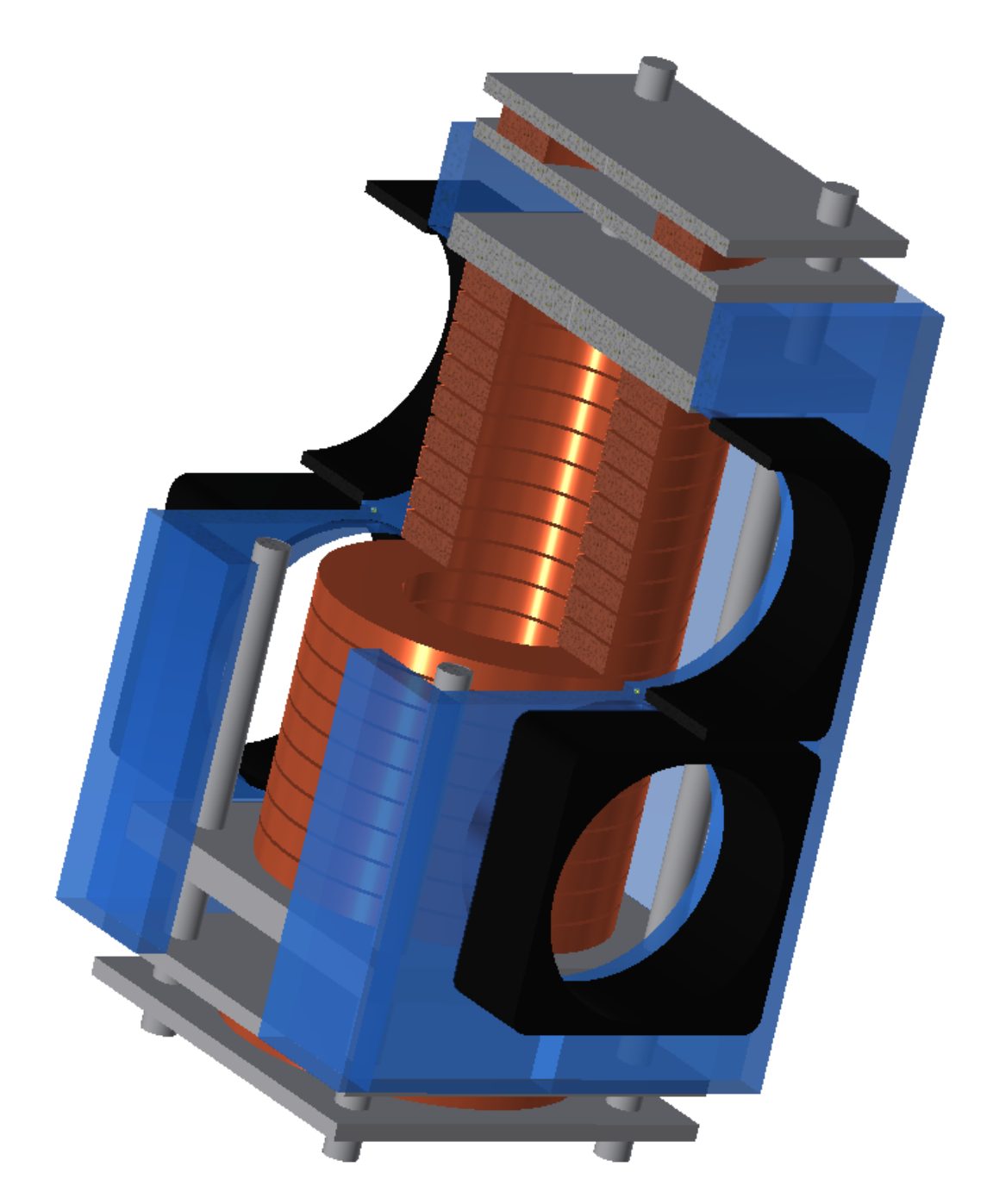

**Abb. E.2:** Dreiviertelschnitt des ersten Kühlungskonzepts mit Lüftern. Die vier Lüfter sind in schwarz dargestellt, die Kunststoffteile des dLGAs in grau, die Kunststoffteile des Gehäuses in einem transparenten Blau und die Spulen kupferfarben.

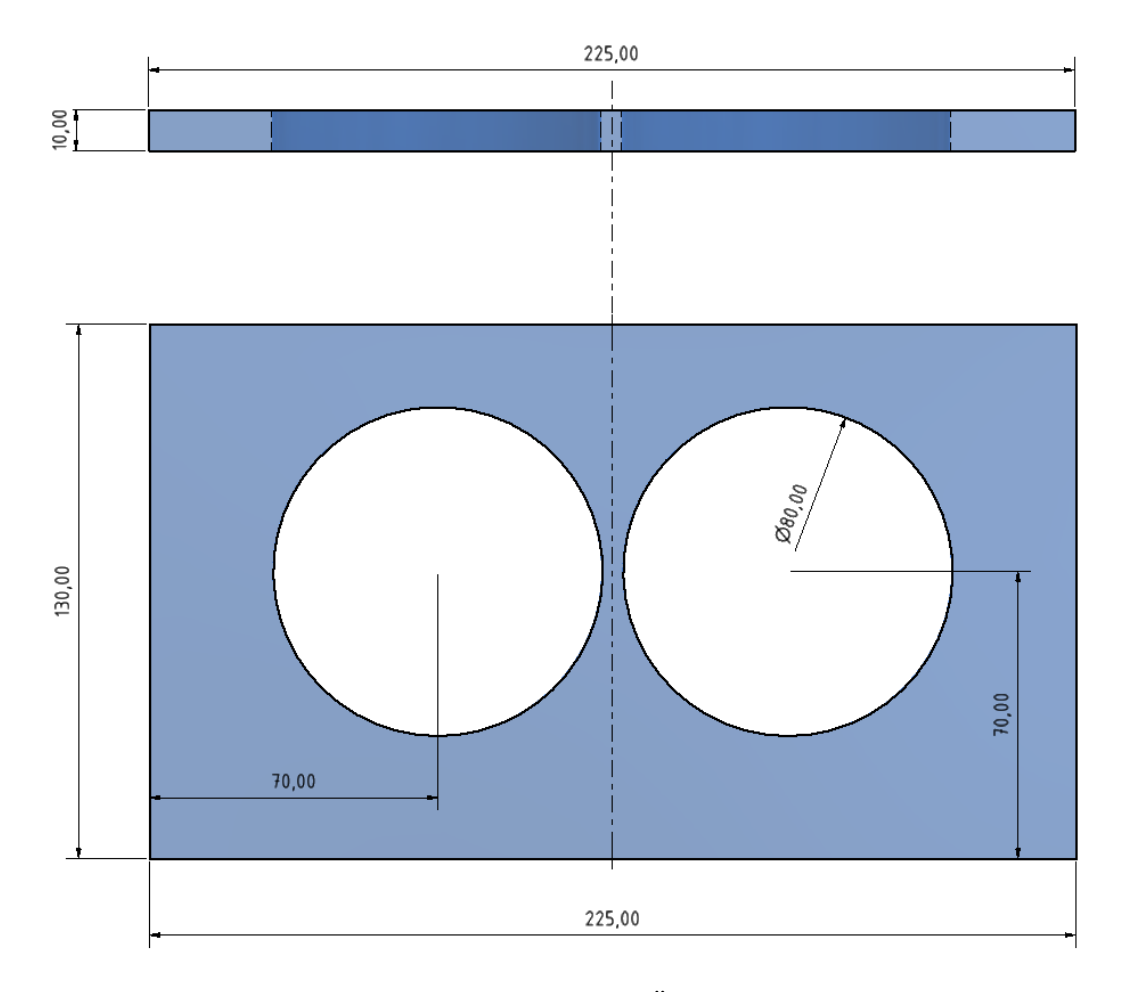

**Abb. E.3:** Zeichnung des Seitenteils, das die Öffnungen für die Luftzirkulation enthält.

### **Zweites Kühlungskonzept mit Druckluft**

Das zweite Kühlungskonzept funktioniert ähnlich wie das erste. Auch bei diesem Konzept wird das oben genannte Gehäuse mit den Öffnungen für die Luftzirkulation verwendet. Anstatt der vier Lüfter sorgt eine Druckluftleitung für den Luftstrom zwischen den Spulen des dLGAs. Dadurch wird das zufällige Magnetfeld der Lüfter verhindert. Da mit der Druckluftleitung keine Luft eingesaugt werden kann, wird an einer Seite des Gehäuses die Luft eingeblasen und die andere Seite bleibt offen, sodass die Luft mit einem möglichst geringen Widerstand ausströmen kann. Zur gleichmäßigeren Verteilung des Luftstroms wird die eine Druckluftleitung auf zwei Schläuche aufgeteilt. An jeweils eine der Öffnungen an der Seite wird ein Druckluftschlauch befestigt. In Abbildung E.4 ist der gesamte Aufbau des zweiten Kühlungskonzeptes zu sehen. Die Druckluftleitung ist in schwarz dargestellt, die Kunststoffteile des dLGAs in grau, die Kunststoffteile des Gehäuses in einem transparenten Blau und die Spulen kupferfarben. In Abbildung E.5 ist der gleiche Aufbau in einem Dreiviertelschnitt zu sehen.

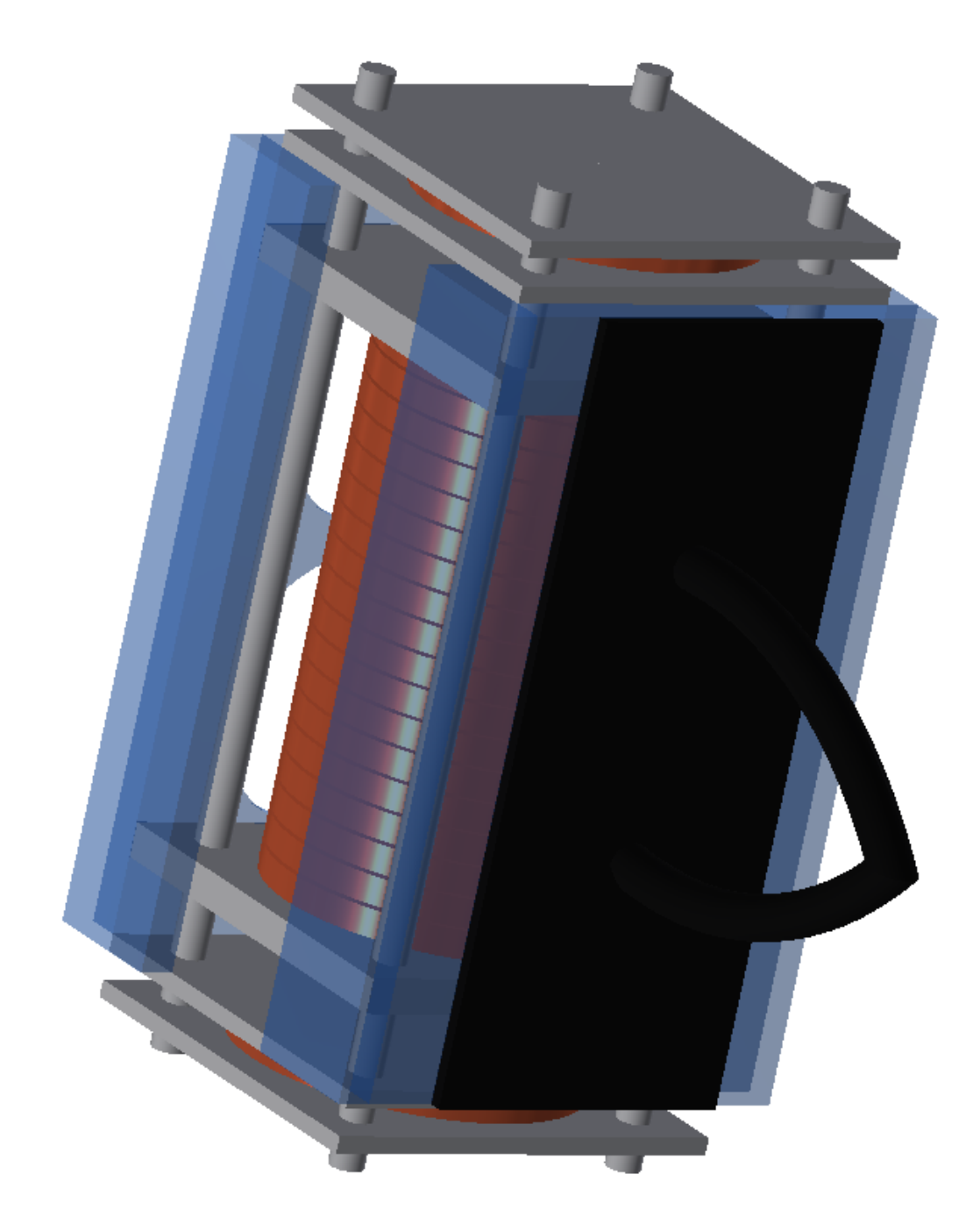

**Abb. E.4:** Komplette Ansicht des zweiten Kühlungskonzepts mit Druckluft. Die Druckluftleitung ist in schwarz dargestellt, die Kunststoffteile des dLGAs in grau, die Kunststoffteile des Gehäuses in einem transparenten Blau und die Spulen kupferfarben.

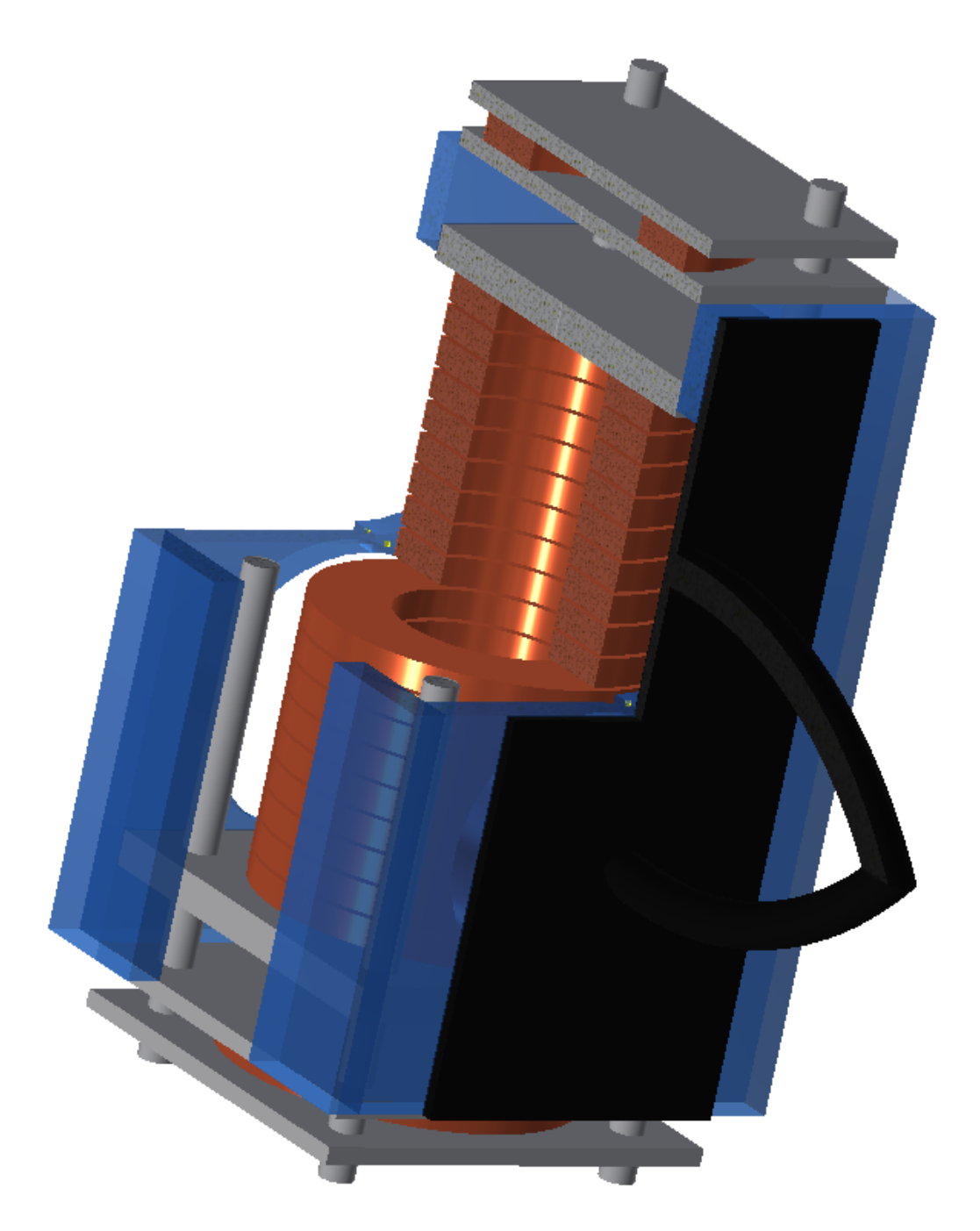

**Abb. E.5:** Dreiviertelschnitt des zweiten Kühlungskonzepts mit Druckluft. Die Druckluftleitung ist in schwarz dargestellt, die Kunststoffteile des dLGAs in grau, die Kunststoffteile des Gehäuses in einem transparenten Blau und die Spulen kupferfarben.

### Affidavit

I hereby confirm that my thesis entitled "Fully Integrated Traveling-Wave-MPI-MRI-Hybrid Scanner" is the result of my own work. I did not receive any help or support from commercial consultants. All sources and / or materials applied are listed and specified in the thesis.

Furthermore, I confirm that this thesis has not yet been submitted as part of another examination process neither in identical nor in similar form.

Place, Date Signature

### Eidesstattliche Erklärung

Hiermit erkläre ich an Eides statt, die Dissertation "Vollständig integrierter Traveling-Wave-MPI-MRI-Hybridscanner" eigenständig, d.h. insbesondere selbständig und ohne Hilfe eines kommerziellen Promotionsberaters, angefertigt und keine anderen als die von mir angegebenen Quellen und Hilfsmittel verwendet zu haben.

Ich erkläre außerdem, dass die Dissertation weder in gleicher noch in ähnlicher Form bereits in einem anderen Prüfungsverfahren vorgelegen hat.

Ort, Datum Unterschrift